## **Orbix C++ Programmer's Reference**

IONA Technologies PLC February 1999

Orbix is a Registered Trademark of IONA Technologies PLC.

While the information in this publication is believed to be accurate, IONA Technologies PLC makes no warranty of any kind to this material including, but not limited to, the implied warranties of merchantability and fitness for a particular purpose. IONA Technologies PLC shall not be liable for errors contained herein, or for incidental or consequential damages in connection with the furnishing, performance or use of this material.

Java is a trademark of Sun Microsystems, Inc.

#### COPYRIGHT NOTICE

No part of this publication may be reproduced, stored in a retrieval system or transmitted, in any form or by any means, photocopying, recording or otherwise, without prior written consent of IONA Technologies PLC. No third party intellectual property right liability is assumed with respect to the use of the information contained herein. IONA Technologies PLC assumes no responsibility for errors or omissions contained in this book. This publication and features described herein are subject to change without notice.

Copyright © 1991-1999 by IONA Technologies PLC. All rights reserved.

All products or services mentioned in this manual are covered by the trademarks, service marks, or product names as designated by the companies who market those products.

**M2231**

## **Contents**

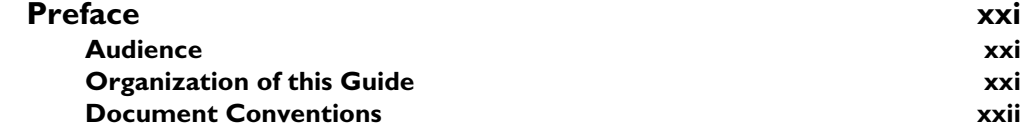

## [Part I Orbix Class Reference](#page-24-0)

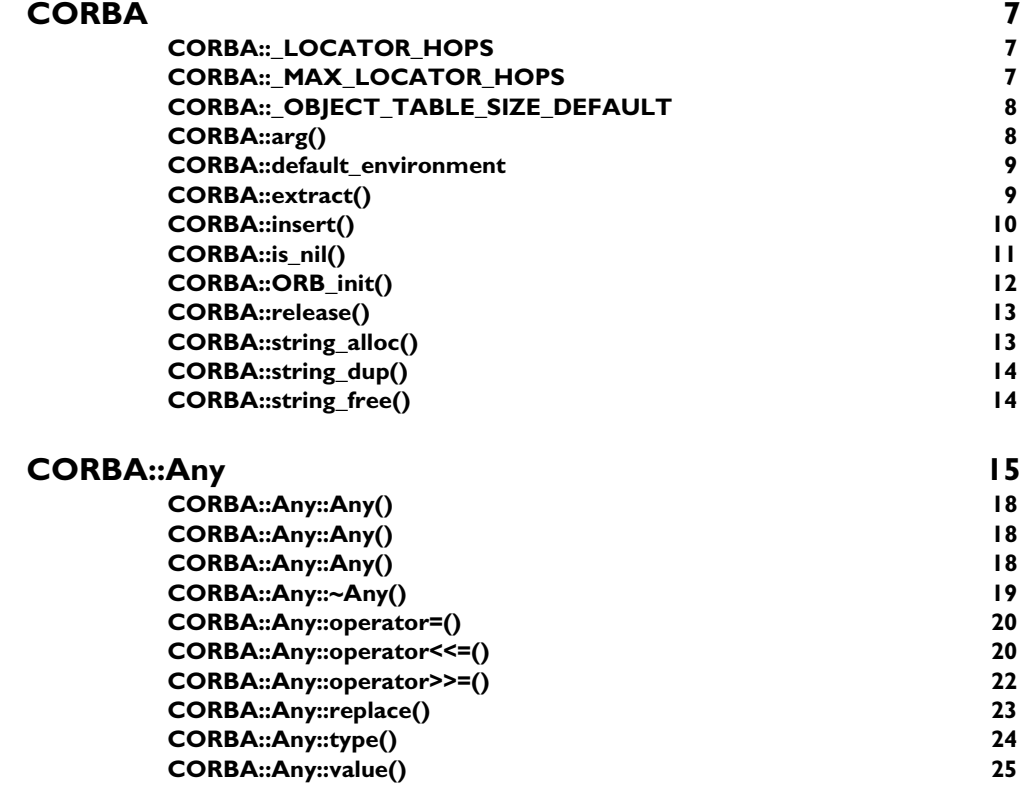

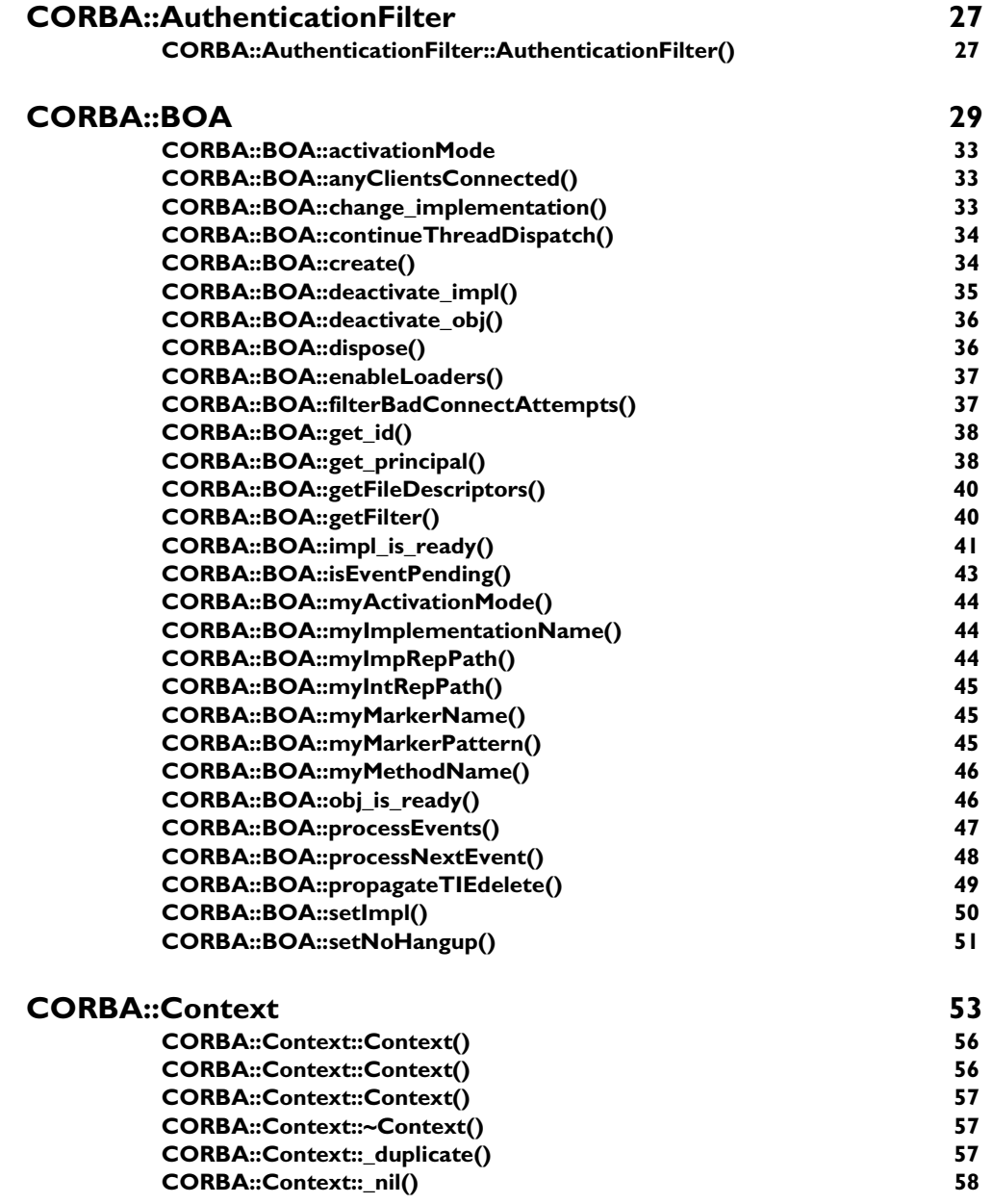

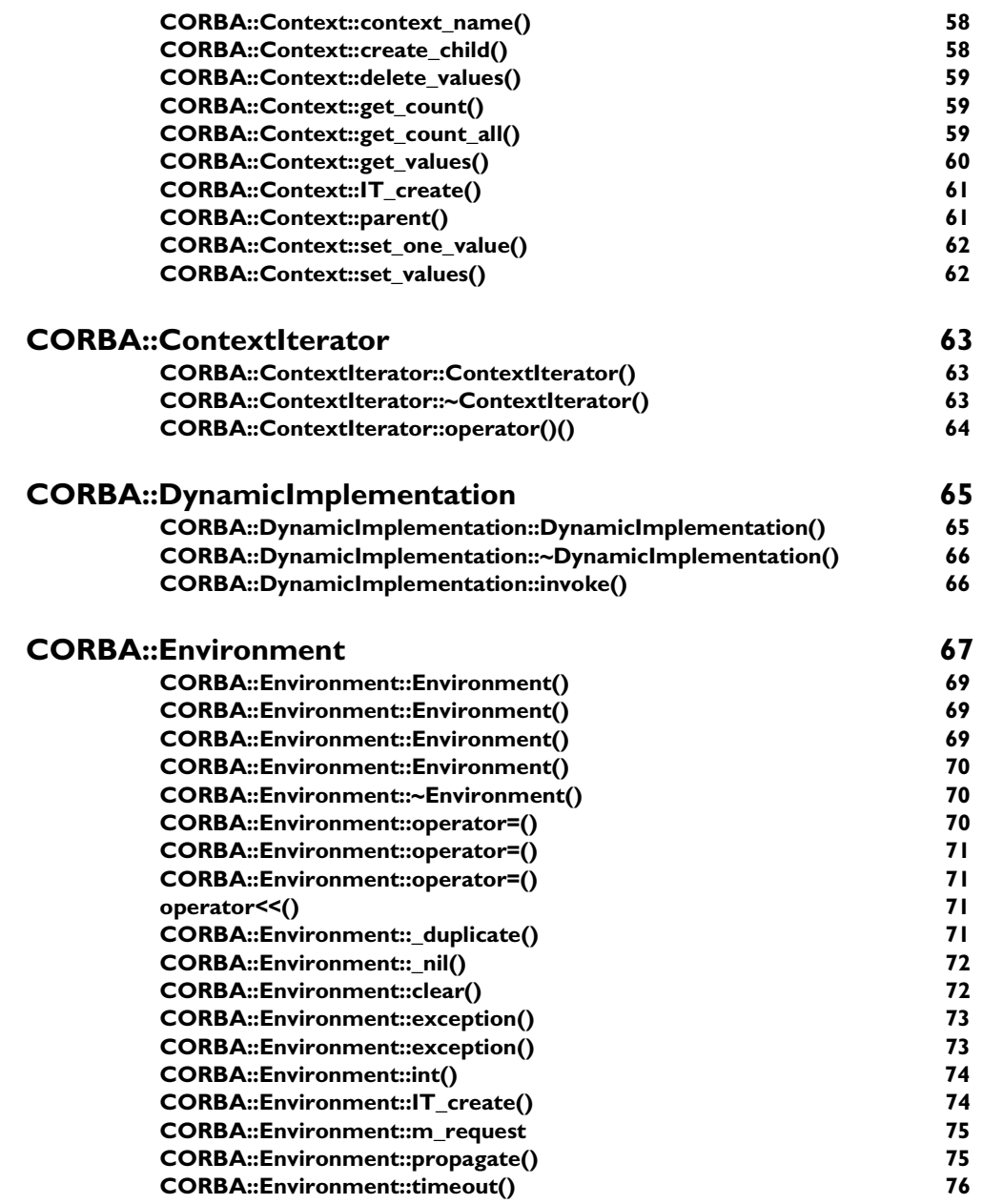

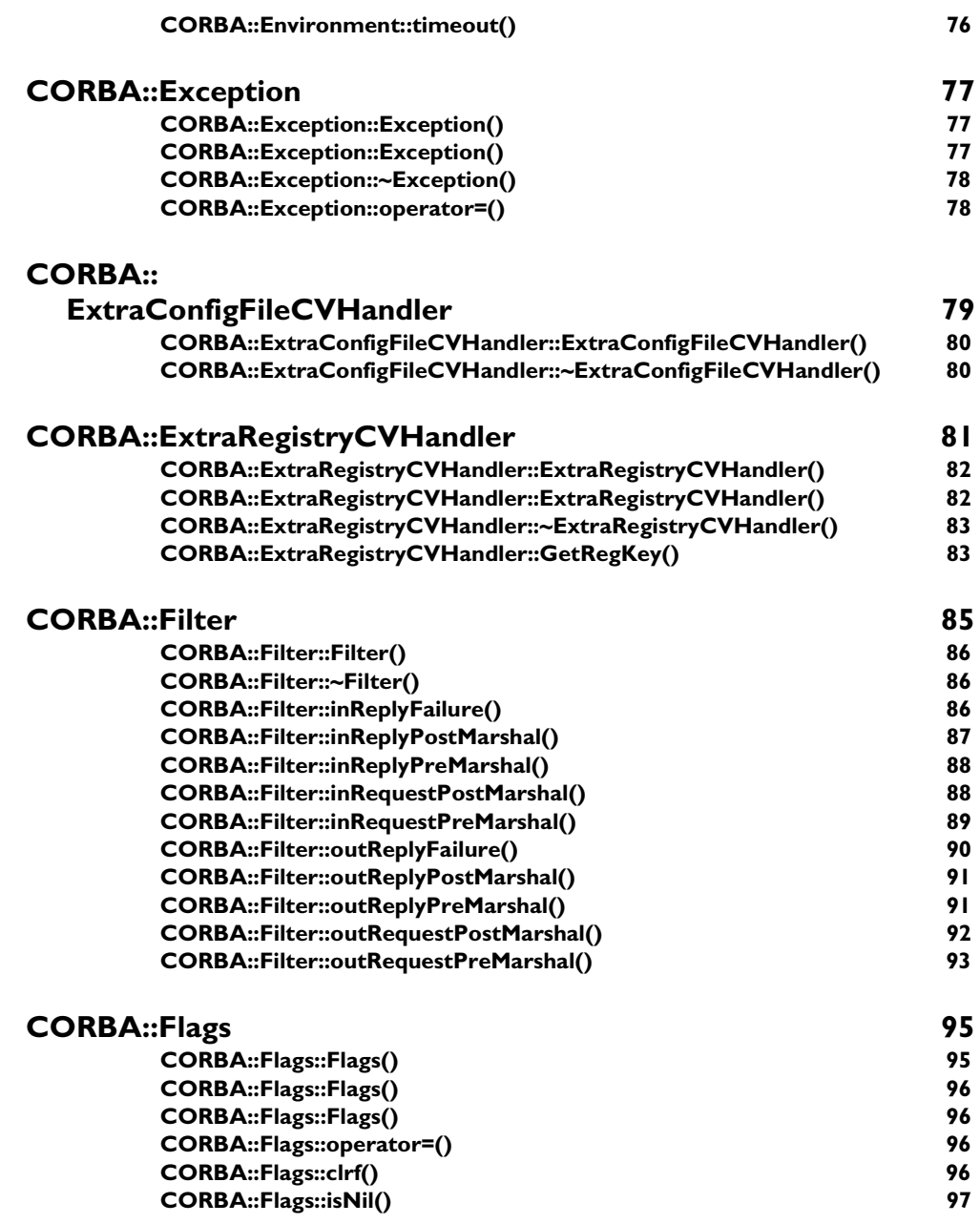

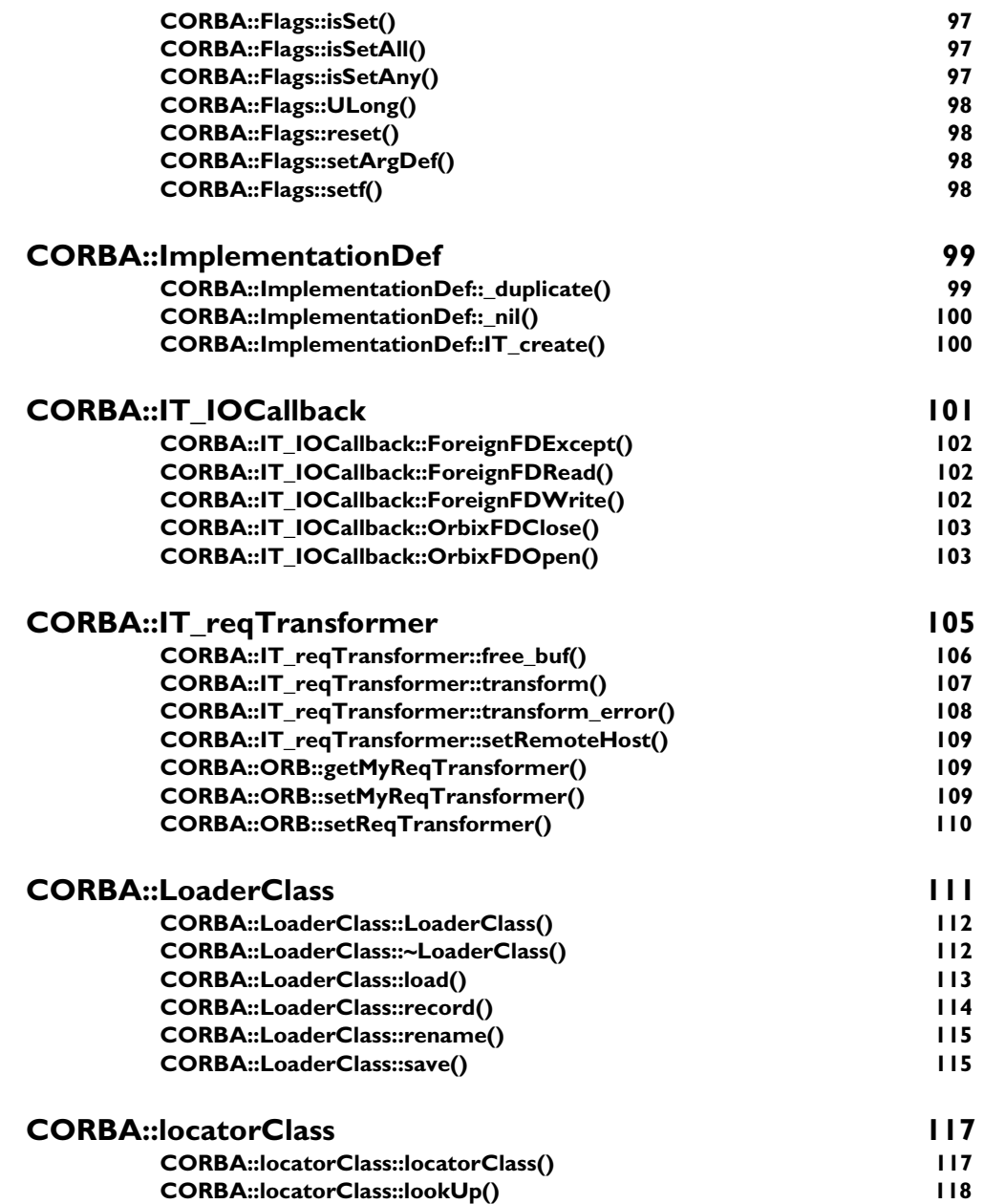

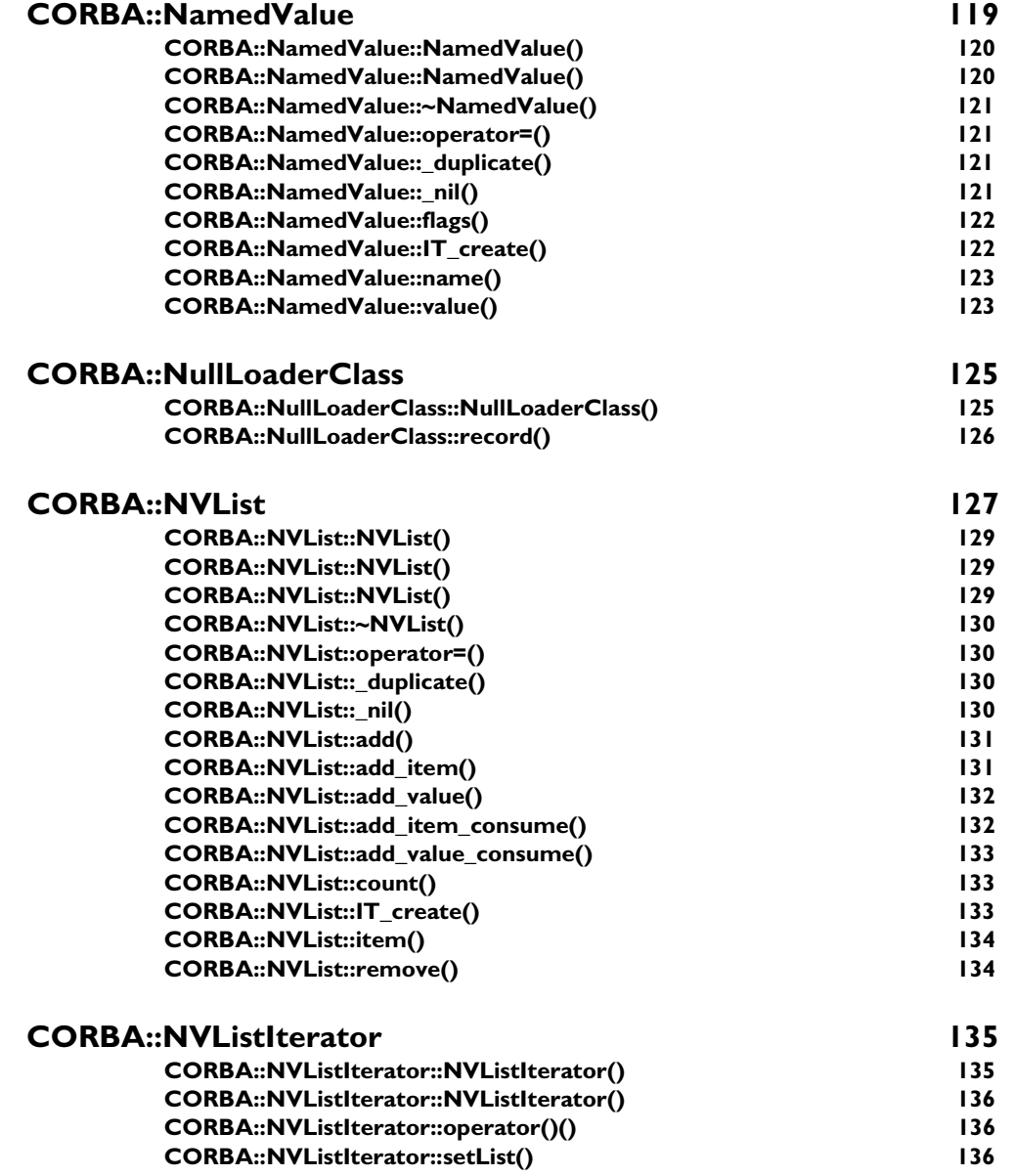

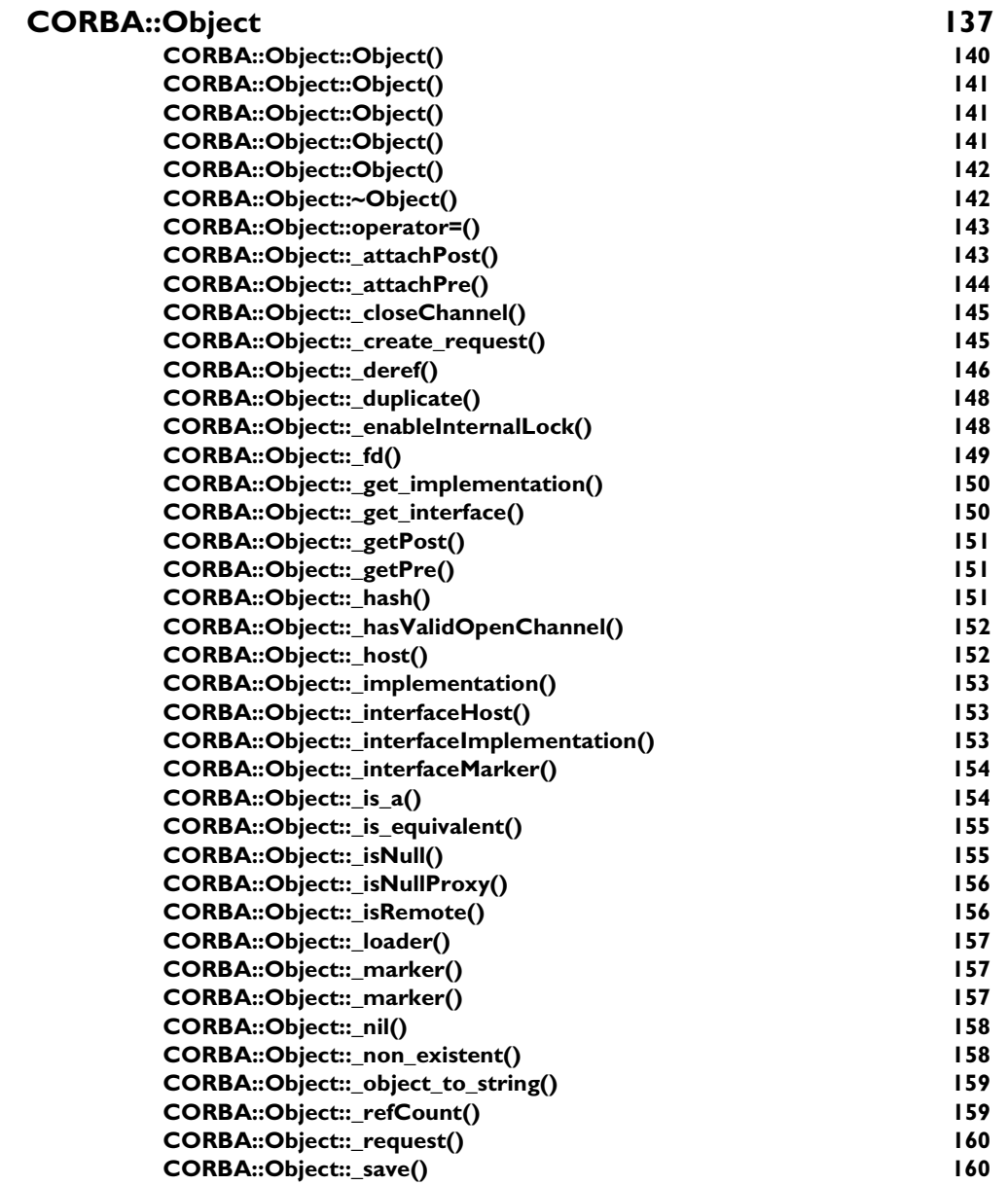

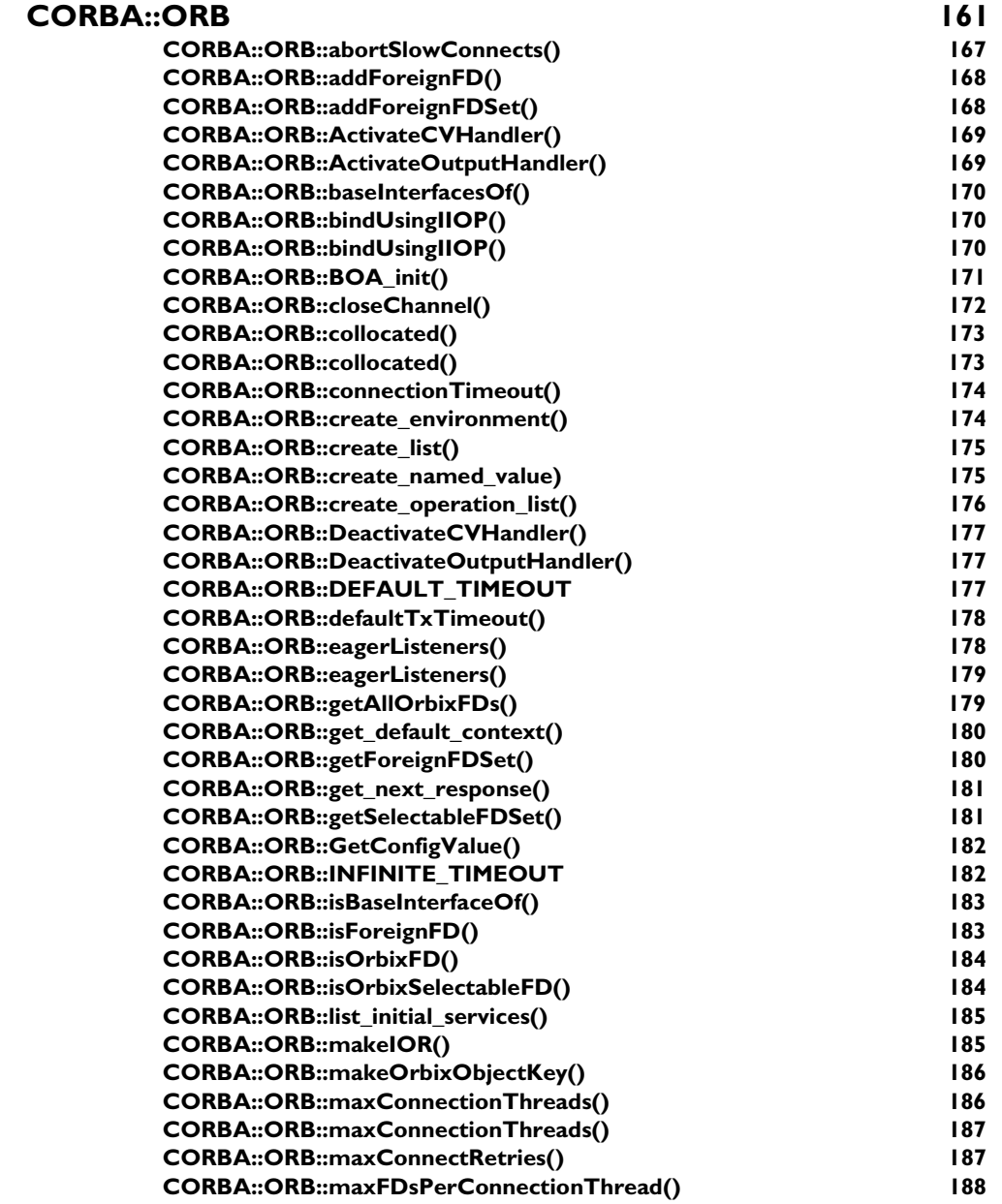

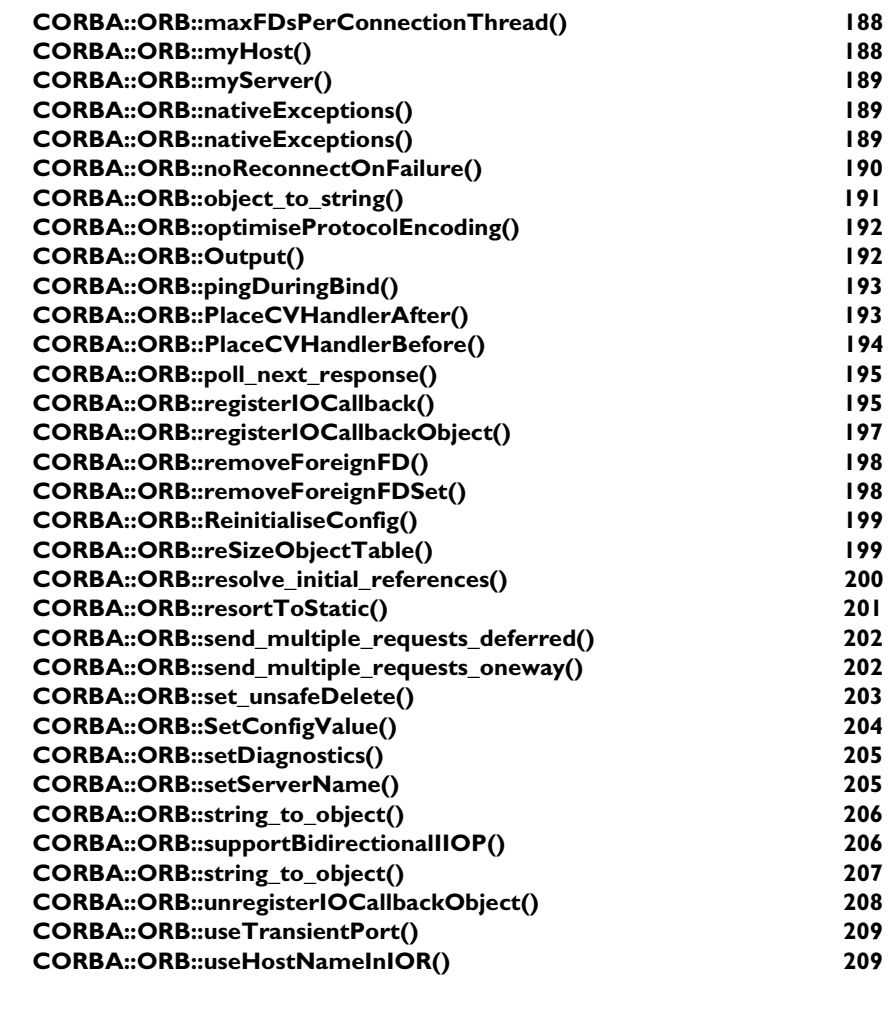

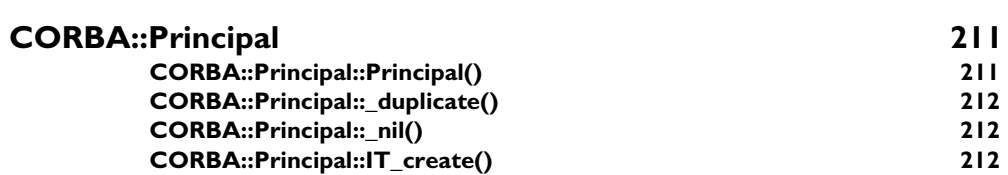

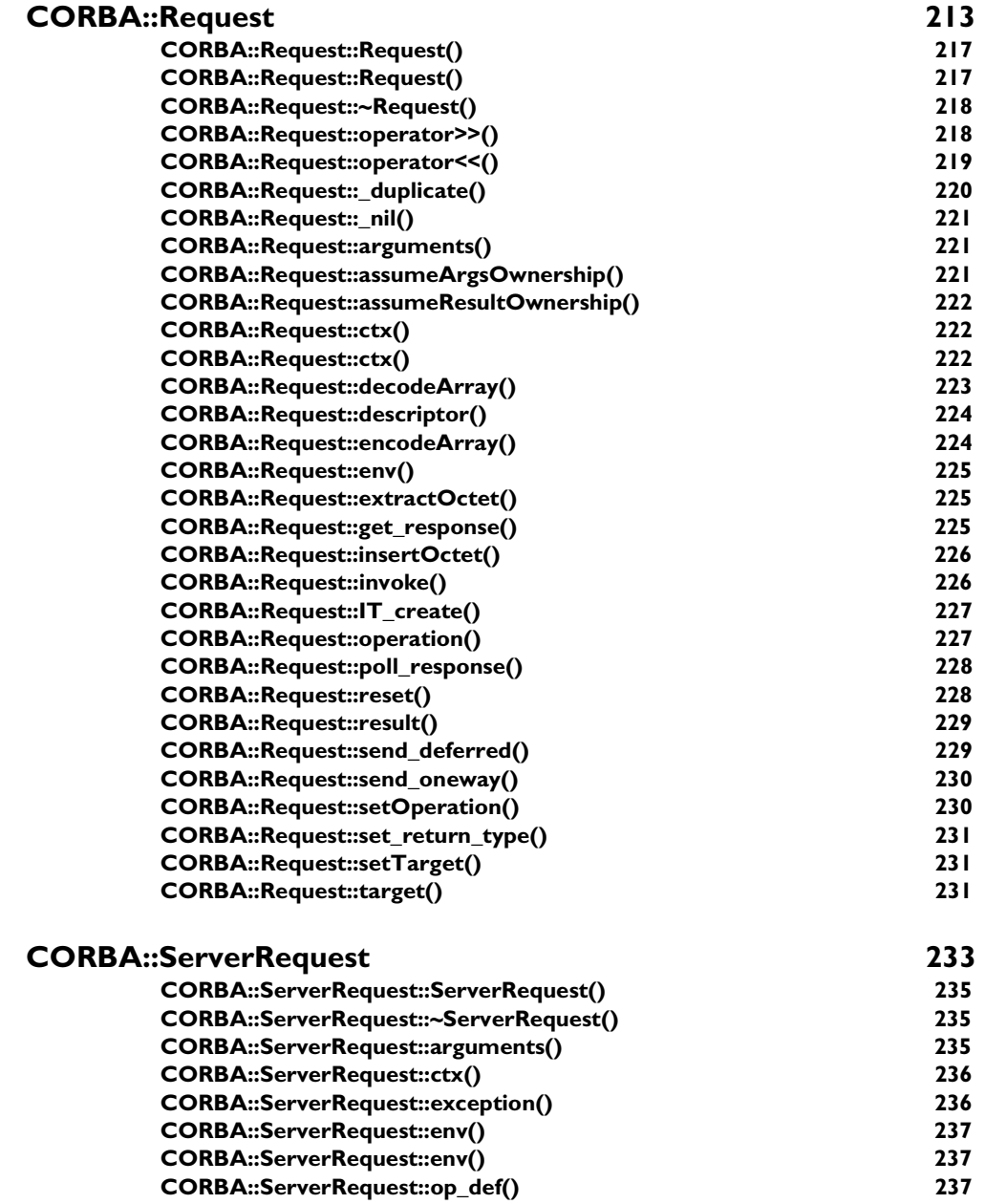

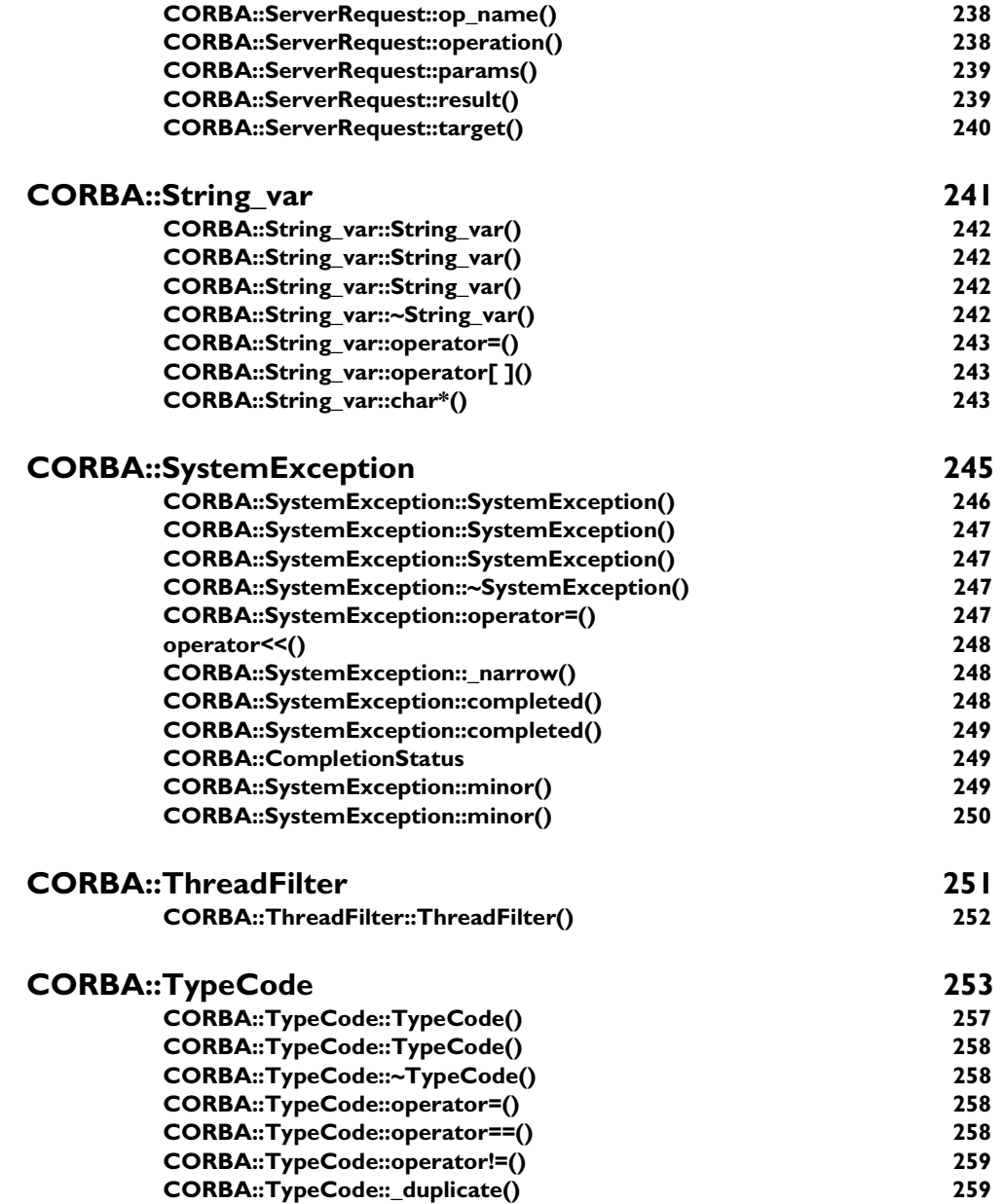

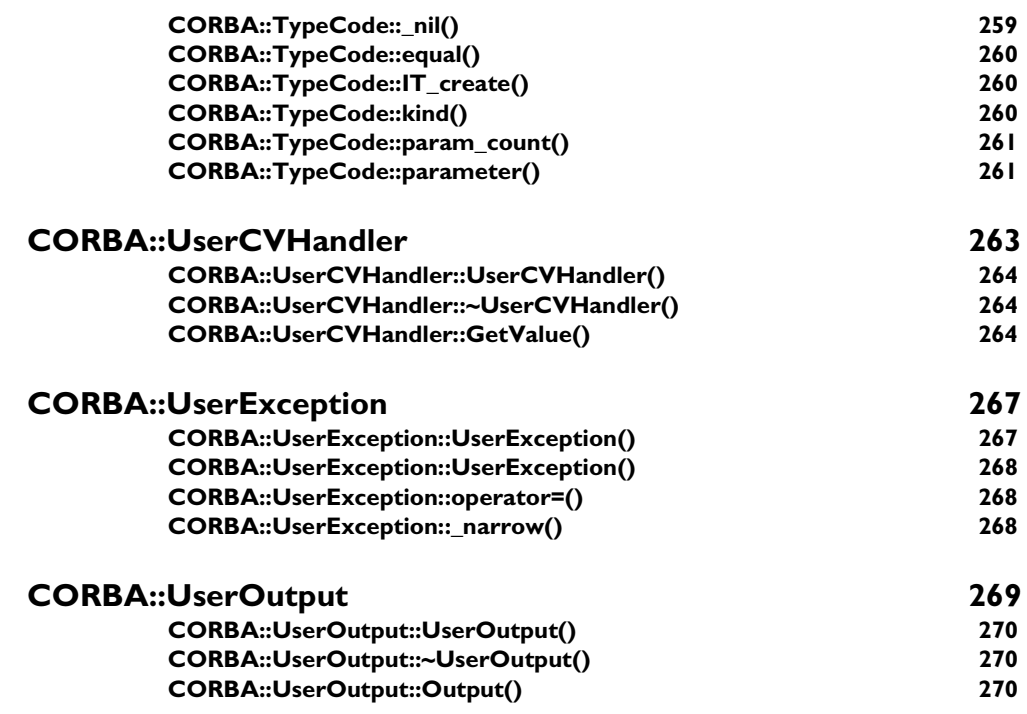

## [Part II](#page-294-0) [IDL Interface to the Interface Repository](#page-294-1)

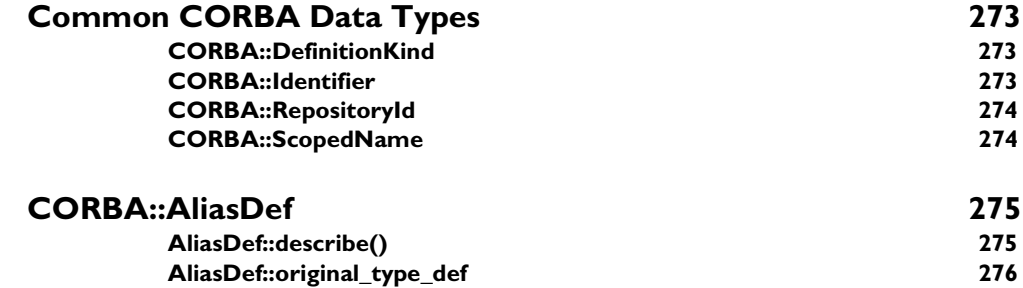

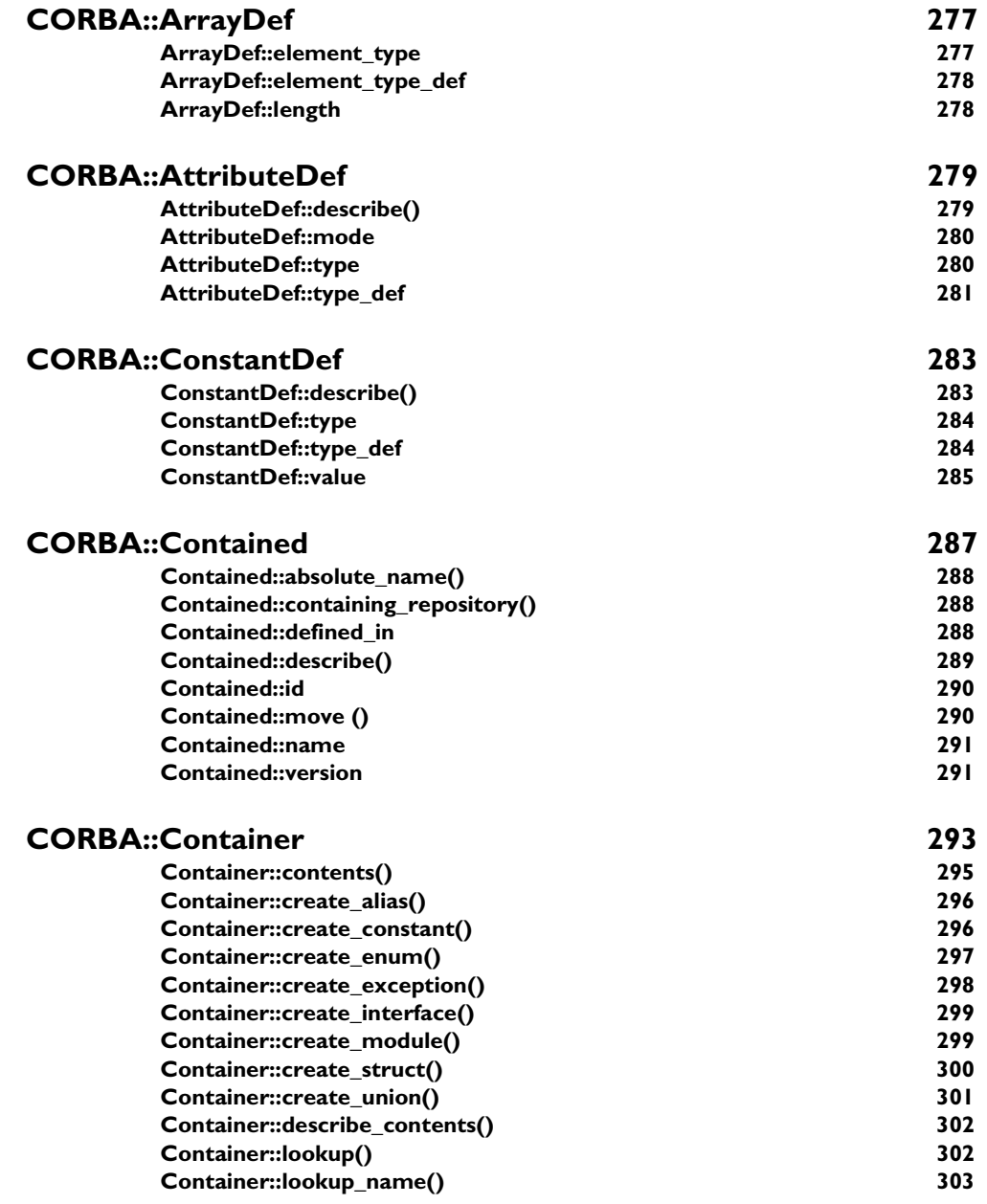

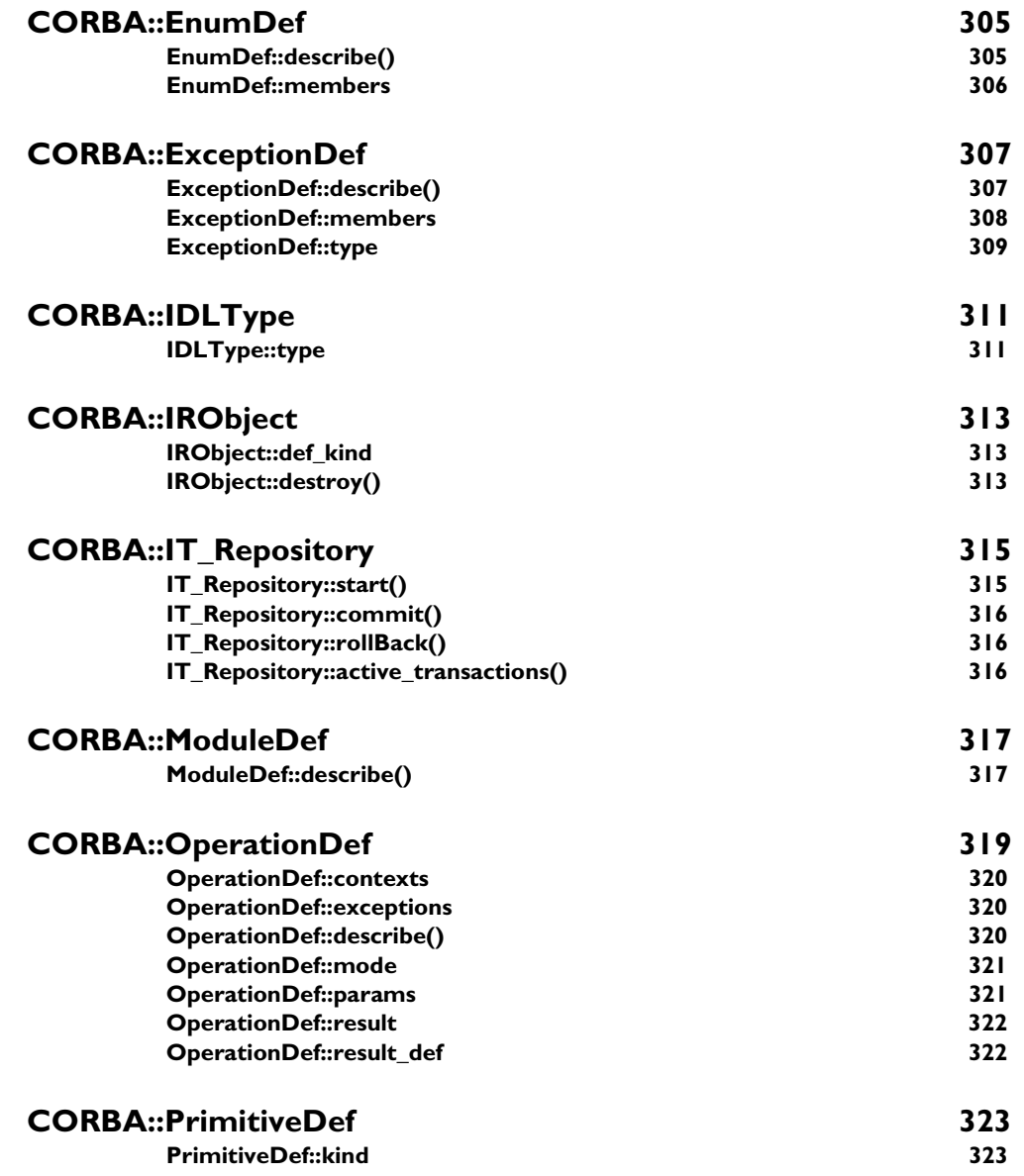

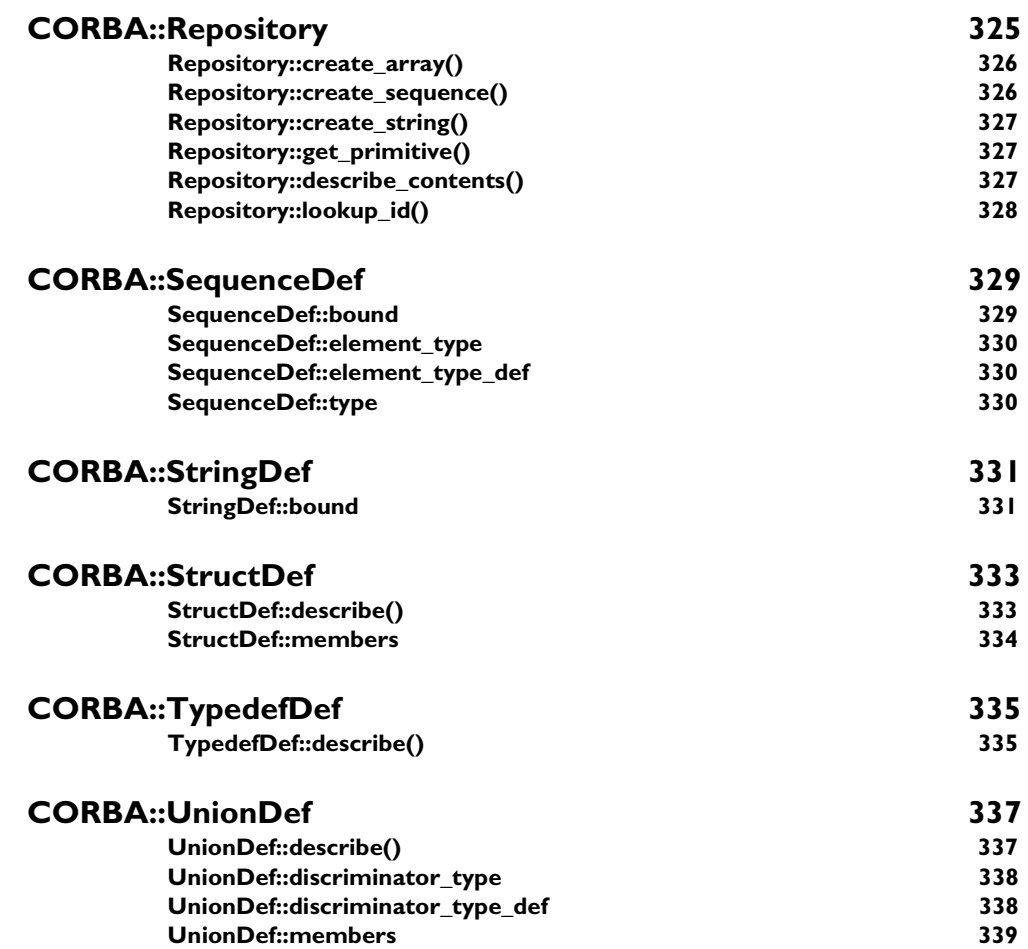

## [Part III](#page-364-0) [IDL Interface to the Orbix Daemon](#page-364-1)

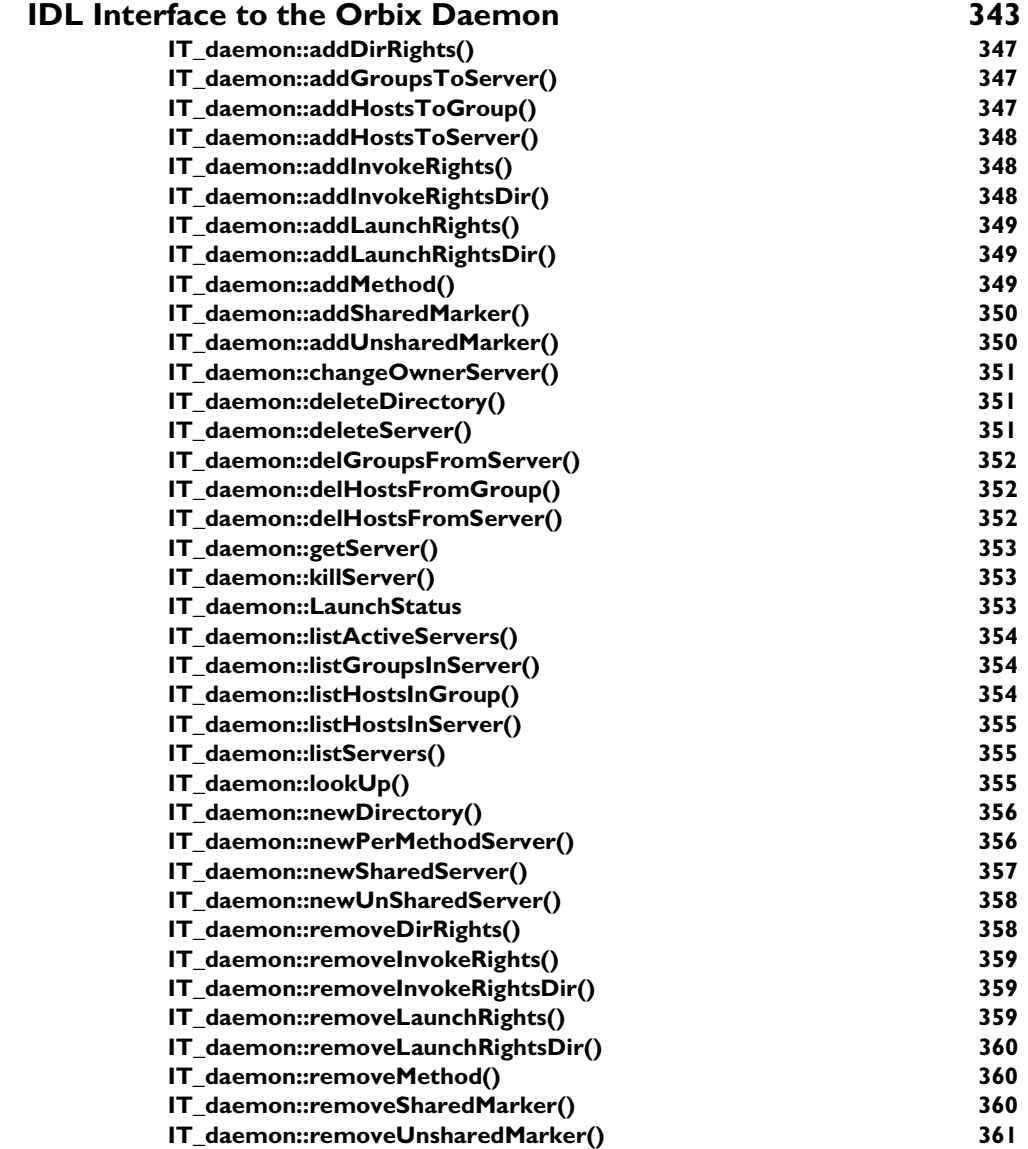

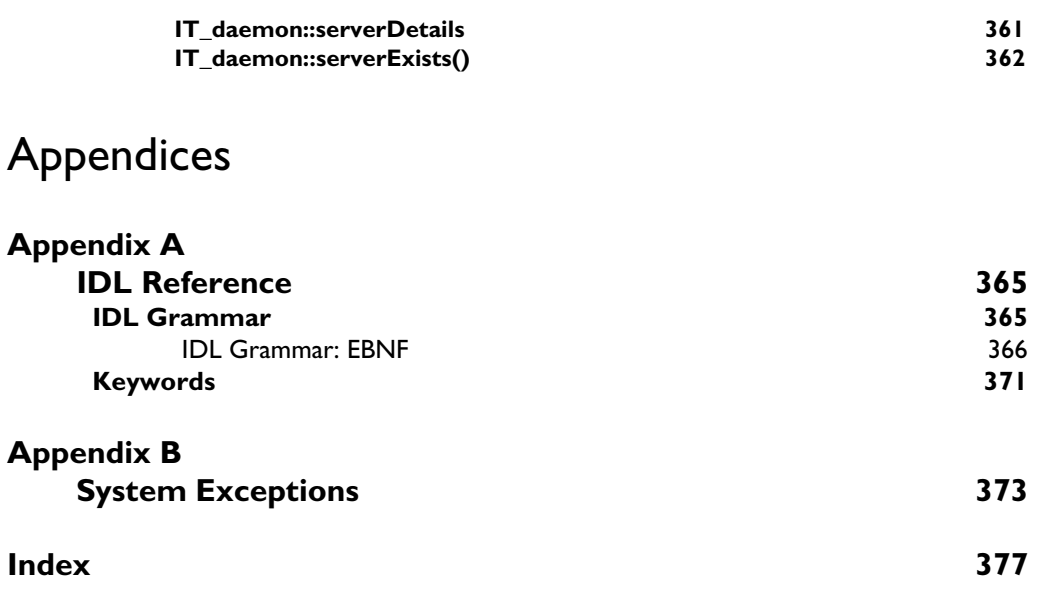

## <span id="page-20-0"></span>**Preface**

The Orbix C++ Programmer's Reference provides a complete reference for the application programming interface (API) to Orbix.

### <span id="page-20-1"></span>**Audience**

The Orbix C++ Programmer's Reference is designed as a reference for Orbix programmers. Before using this guide, read the Orbix C++ Programmer's Guide to learn about writing distributed applications using Orbix.

### <span id="page-20-2"></span>**Organization of this Guide**

This guide is divided into three parts as follows:

### **Part I, Orbix Class Reference**

This part provides a full reference listing for each of the Orbix C++ classes. These classes are defined in the Orbix include file CORBA.h and provide the main application programming interface to Orbix.

#### **Part II, IDL Interface to the Interface Repository**

The Interface Repository is the component of Orbix that provides runtime access to IDL definitions. The application programming interface to this component is defined in IDL. Part II provides an exhaustive reference for the IDL interface to the Interface Repository.

#### **Part III, IDL Interface to the Orbix Daemon**

The Orbix daemon process, orbixd, manages several components of Orbix, including the Orbix Implementation Repository. This part provides a complete reference for the IDL interface to the Orbix daemon, which allows you to access the daemon functionality in your Orbix applications. The Orbix daemon acts as an Orbix server, with server name IT\_daemon.

### <span id="page-21-0"></span>**Document Conventions**

This guide uses the following typographical conventions:

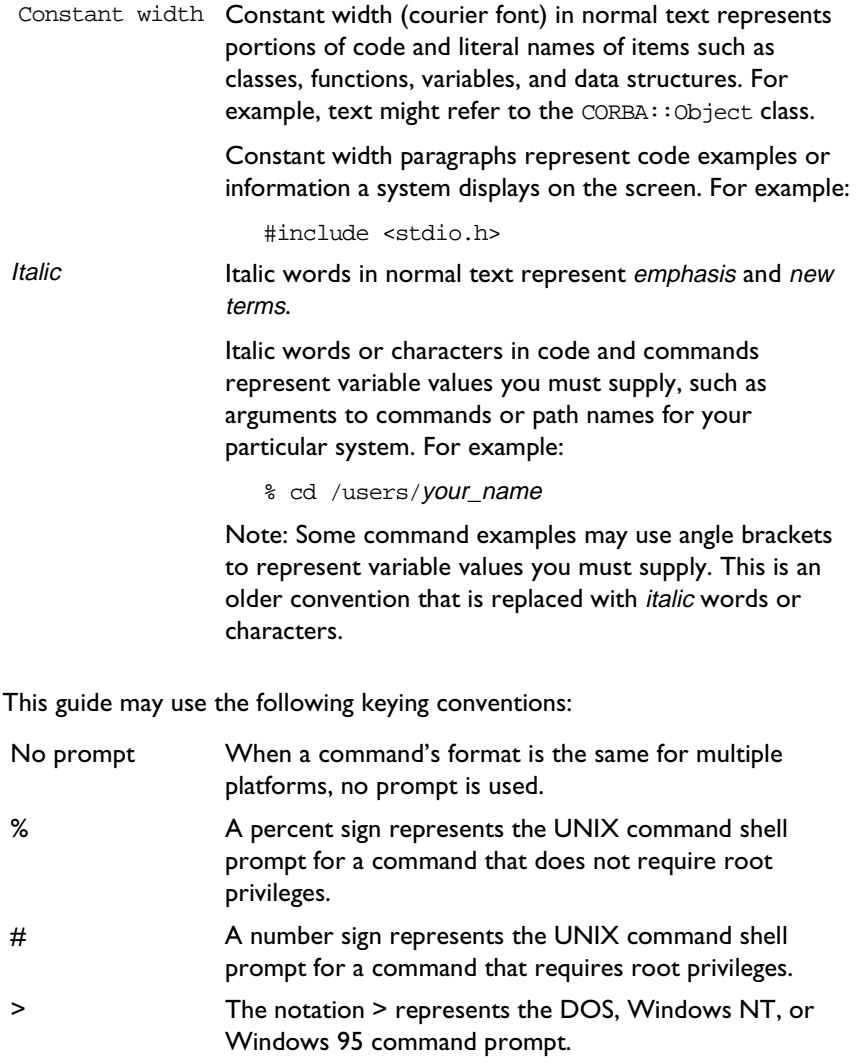

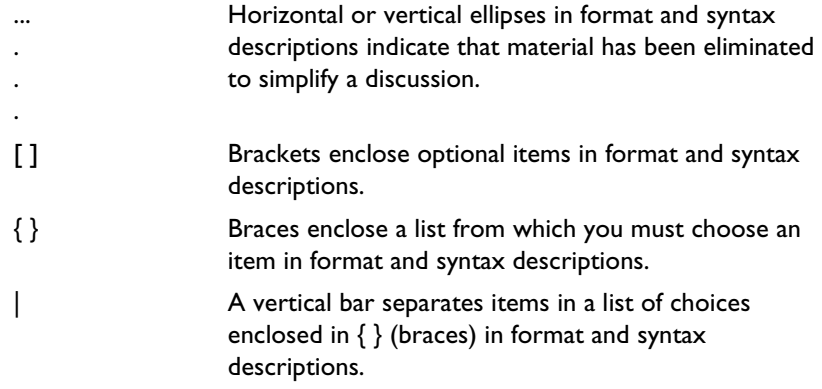

# <span id="page-24-0"></span>Part I

# Orbix Class Reference

## **The CORBA.h Classes**

The Orbix include file CORBA.h implements the IDL CORBA module defined by the Object Management Group (OMG). This module contains a number of IDL interfaces and pseudo interfaces that are mapped to C++ classes as described in the Orbix C++ Programmer's Guide. Orbix adds member functions to these classes and also provides additional classes to implement Orbix features such as loaders, locators, and filters. To assist programmers, each member function in these classes is labelled "CORBA compliant" or "Orbix specific" as appropriate.

Many classes in CORBA.h also contain member functions that are needed only by generated code, by older versions of Orbix, or internally by Orbix. Since Orbix programmers should not need to use such functions—and indeed are recommended not to use them since they may not be supported in future releases—these are not documented in this guide.

## **Memory Allocation**

This section highlights the general rules for memory management that are followed in the CORBA.h classes. Unless stated otherwise, you can assume the following:

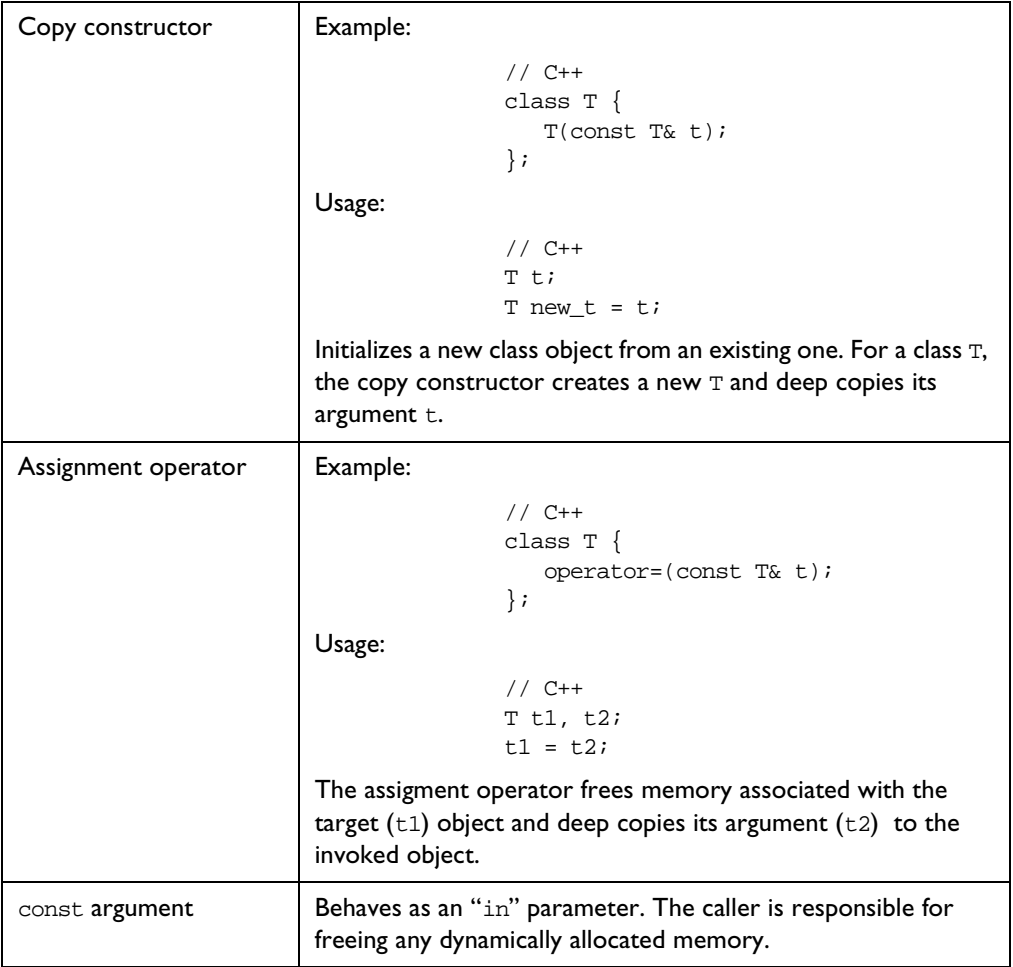

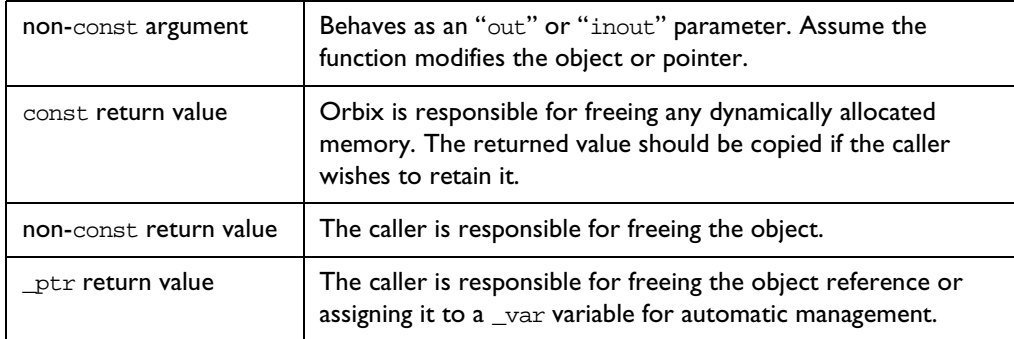

## <span id="page-30-0"></span>**CORBA**

### **Synopsis** The CORBA namespace implements the IDL CORBA module and includes a number of classes and other definitions specific to Orbix.

This chapter describes the functions and some useful definitions described directly in the CORBA namespace. Classes defined in the CORBA module are described in their individual chapters.

### **CORBA::\_LOCATOR\_HOPS**

<span id="page-30-1"></span>**Synopsis** static ULong \_LOCATOR\_HOPS;

**Description** The value used by  $\text{bind}(x)$  to determine the number of hosts involved in a search. You can change this if you want to modify how \_bind() uses CORBA::locatorClass::lookUp().

**Notes** Orbix specific.

See Also **CORBA::** MAX\_LOCATOR\_HOPS CORBA::locatorClass

### **CORBA::\_MAX\_LOCATOR\_HOPS**

<span id="page-30-2"></span>**Synopsis** static const ULong \_MAX\_LOCATOR\_HOPS;

- **Description** The absolute maximum number of hops that can be used to fulfil a request; use this to limit the number of hosts involved in a search.
- **Notes** Orbix specific.
- **See Also CORBA::** LOCATOR HOPS CORBA::locatorClass

### **CORBA::\_OBJECT\_TABLE\_SIZE\_DEFAULT**

<span id="page-31-0"></span>**Synopsis** static const ULong \_OBJECT\_TABLE\_SIZE\_DEFAULT;

**Description** The default size of the object table. All Orbix objects (including proxies) in an address space are registered in its object table (OT), a hash table that maps from object identifiers to the location of objects in virtual memory. If the table contains many objects, overflow chains are automatically added by Orbix.

> You can change the default size (which is of the order of 1000) using CORBA::ORB::reSizeObjectTable().

**Notes** Orbix specific.

See Also CORBA::ORB::reSizeObjectTable()

### **CORBA::arg()**

<span id="page-31-1"></span>**Synopsis** static IT Request LS arg(const char\* name);

**Description** A manipulator function to assist in inserting arguments into a CORBA:: Request, by naming the argument explicitly. For example:

> // C++ // Insert parameter "height". // Here, r is a CORBA::Request.  $r \ll \text{CORBA}: \text{arg}(\text{"height")} \ll 65;$

Explicit naming of parameters does not remove the requirement that parameters must be inserted in the proper order. However, if the same name is used again, its previous value is replaced with a new value.

**Notes** Orbix specific.

See Also CORBA::Request::operator<<()

### **CORBA::default\_environment**

<span id="page-32-0"></span>**Synopsis** static Environment default\_environment;

**Description** The default environment. Each function of an IDL C++ class has a default parameter whose value is set to default\_environment. Refer to class CORBA::Environment for details.

> The value default\_environment used in the Orbix API and in IDL C++ classes is subject to change. However, any change does not affect application programmers who should continue to use default\_environment as the default value for the Environment parameter of implementation class operations.

**Notes** Orbix specific.

**See Also** CORBA::Environment

### **CORBA::extract()**

- <span id="page-32-1"></span>**Synopsis** static IT Request RS extract( const char\* tcode, void\* type);
- **Description** A manipulator function to extract a user-defined IDL type from a CORBA::Request object.

An example of its use for structs is:

```
// IDL
struct Example {
   long l;
   char c;
};
// C++
CORBA::Request r;
Example e;
r >> CORBA::extract(_tc_Example, &e);
```
CORBA::extract() uses the TypeCode generated by the IDL compiler for the type. In this case,  $\pm c$  Example is the TypeCode for the IDL struct Example.

This manipulator also works for primitive types and for arrays.

### **Parameters**

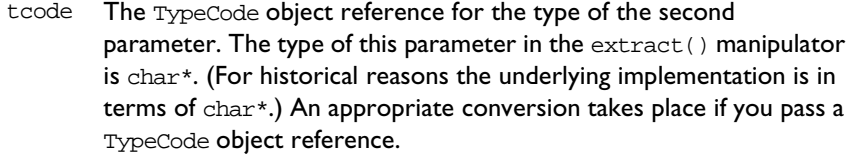

type A pointer to the user-defined type.

**Notes** Orbix specific. The CORBA compliant function is CORBA::Request::result().

See Also **CORBA::insert()** CORBA::Request::result() CORBA::Request::operator>>() CORBA::Request() CORBA::TypeCode

### **CORBA::insert()**

<span id="page-33-0"></span>**Synopsis** static IT Request LS insert( const char\* \_tc\_string, void\* type); static IT\_Request\_LS insert( const char\* tcode, void\* type, Flags flags));

**Description** A manipulator function to insert a user-defined IDL type into a CORBA: : Request object.

An example of its use for structs is:

```
// IDLstruct Example {
  long l;
  char c;
};
// C++
CORBA:: Request r;
Example e;
e.1 = 27; e.c = 'f';r << CORBA::insert(_tc_Example, 
                    &e, CORBA::inMode);
```
CORBA::insert() uses the TypeCode generated by the IDL compiler for the type. In this case, \_tc\_Example is the TypeCode for the IDL struct Example.

This manipulator also works for primitive types and for arrays.

### **Parameters**

- tcode The TypeCode object reference for the type of the second parameter. The type of this parameter in the extract() manipulator is char\*. (For historical reasons the underlying implementation is in terms of char\*.) An appropriate conversion takes place if you pass a TypeCode object reference.
- type A pointer to the user-defined type.
- flags The parameter passing mode: CORBA::inMode, CORBA::outMode or CORBA::inoutMode.

#### **Notes** Orbix specific.

See Also **CORBA::extract()** CORBA::TypeCode CORBA::Request::operator<<() CORBA::Request::insertOctet() CORBA::Request::encodeArray()

### **CORBA::is\_nil()**

<span id="page-34-0"></span>**Synopsis** static Boolean is nil(IDL Interface ptr obj) const;

**Description** A version of this function is generated for each IDL interface, IDL Interface, and for each pseudo object type.

The function tests if obj is a nil reference.

**Return Value** Returns true if obj is a nil object reference, returns false otherwise.

**Notes** CORBA compliant.

See Also CORBA::Object::\_isNullProxy() CORBA::Object::\_isNull()

### **CORBA::ORB\_init()**

<span id="page-35-0"></span>**Synopsis** #ifdef USE\_INIT ORB\_ptr ORB\_init(int& argc, char\*\* argv, ORBid orb\_identifier, CORBA::Environment& env=IT\_chooseDefaultEnv()); #endif **Description** Initializes a client or server's connection to Orbix. In Orbix, the object reference returned by ORB  $init()$  is identical to that in CORBA:: Orbix. To use ORB  $init()$ , the macro USE INIT must be #defined before CORBA.h is included. Code using the ORB\_init() function must be linked with the Orbix library. On UNIX platforms, this library is named liborbix (liborbixmt for multithreaded Orbix). On Windows NT, the library is named ITCi.lib (ITMi.lib for multi-threaded Orbix). **Parameters** arge The number of arguments in argy. argv **A** sequence of option or configuration strings used if orb identifier is a null string. Each string is of the form: -ORB<suffix> <value> where <suffix> is the name of the option being set, and <value> is the value to which the option is set. Any string that is not in this format is ignored. An example parameter to identify the Orbix ORB is: -ORBid Orbix

> orb\_identifier A string identifying the ORB. The string "Orbix" identifies the Orbix ORB from IONA Technologies. (Names of ORBs are locally administered by ORB vendors rather than by the OMG.)

> > If this parameter is null, the content of argv is checked.
**Notes** CORBA compliant. In Orbix, it is not necessary to call this function before using the ORB since Orbix automatically initializes a client or server's connection, making access to the ORB available through the CORBA:: Orbix object.

See Also CORBA::ORB::BOA\_init()

#### **CORBA::release()**

**Synopsis** static void release(IDL\_Interface\_ptr obj);

**Description** A version of this function is generated for each IDL interface type, IDL\_Interface, and for each pseudo object type.

> The function decrements the reference count of obj. The object is freed by Orbix if the reference count is then zero.

Calling release() on a nil object reference has no effect.

**Notes** CORBA compliant.

See Also CORBA::A::\_duplicate() CORBA::Object::\_refCount()

### **CORBA::string\_alloc()**

**Synopsis** static char\* string\_alloc(ULong len);

- **Description** Dynamically allocates a string of length  $l$ en+1. A conforming program should use this function to dynamically allocate a string that is passed between a client and a server.
- **Return Value** Returns a pointer to the start of the character array; returns a zero pointer if it cannot perform the allocation.

**Notes** CORBA compliant.

**See Also** CORBA::string free() CORBA::string\_dup()

### **CORBA::string\_dup()**

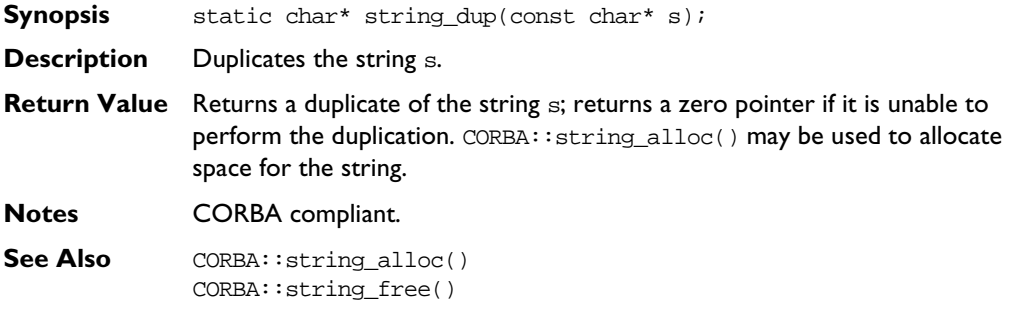

### **CORBA::string\_free()**

**Synopsis** static void string\_free(char\* str);

**Description** Deallocates the string str. The string str must have been allocated using CORBA::string\_alloc().

**Notes** CORBA compliant.

See Also CORBA::string\_alloc() CORBA::string\_dup()

# **CORBA::Any**

**Synopsis** The C++ class CORBA: : Any implements the IDL basic type any, which allows the specification of values that can express an arbitrary IDL type. This allows a program to handle values whose types are not known at compile time. The IDL type any is most often used in code that uses the Interface Repository or the Dynamic Invocation Interface (DII).

Consider the following interface:

```
// IDL
interface Example {
   void op(in any value);
};
```
A client can construct an any to contain an arbitrary type of value and then pass this in a call to operation  $op()$ . A process receiving an any must determine what type of value it stores and then extract the value.

**Orbix** Type any is mapped to a C++ class that conceptually contains a TypeCode and a value:

```
// C++
// In namespace CORBA.
class Any {
public:
  Any();
  Any(const Any&);
  Any(TypeCode_ptr type, void* val,
     Boolean release = 0,
     Environment& IT_env = default_environment);
  void replace(TypeCode_ptr type, void* val,
     Boolean release = 0,
     Environment& IT_env = default_environment);
  Any& operator=(const Any& a);
  ~\simAny();
  void operator<<=(Short);
  void operator<<=(Long);
  void operator<<=(LongLong);
  void operator<<=(UShort);
```

```
void operator<<=(ULong);
void operator<<=(ULongLong);
void operator<<=(Float);
void operator<<=(Double);
void operator<<=(const char*);
void operator<<=(const Any&);
void operator<<=(const TypeCode_ptr&);
void operator<<=(Object_ptr);
Boolean operator>>=(Short&) const;
Boolean operator>>=(Long&) const;
Boolean operator>>=(LongLong) const;
Boolean operator>>=(UShort&) const;
Boolean operator>>=(ULong&) const;
Boolean operator>>=(ULongLong) const;
Boolean operator>>=(Float&) const;
Boolean operator>>=(Double&) const;
Boolean operator>>=(char*&) const;
Boolean operator>>=(Any&) const;
Boolean operator>>=(TypeCode_ptr&) const;
Boolean operator >>= (Object_ptr&) const;
void operator <<= (from boolean b);
void operator<<=(from_octet o);
void operator<<=(from_char c);
Boolean operator>>=(to_boolean b) const;
Boolean operator>>=(to_octet o) const;
Boolean operator>>=(to char c) const;
TypeCode_ptr type () const;
void* value () const;
// Helper types needed for insertion of
// boolean, octet, and char:struct from_boolean {
   from_boolean(CORBA::Boolean b) : val(b) {};
  CORBA::Boolean val;
};
```
1. See "CORBA::Any::operator <<= ()" on page 20.

```
struct from_octet {
                    from_octet(CORBA::Octet o) : val(o) {};
                    CORBA::Octet val;
                 };
                 struct from_char {
                    from_char(CORBA::Char c) : val(c) \{\}\CORBA::Char val;
                 };
                 // Helper types needed to extract boolean,
                 // octet, and char:^2struct to_boolean {
                    to_boolean(CORBA::Boolean& b) : ref(b) {};
                    CORBA::Boolean& ref;
                 };
                 struct to_octet {
                       to_octet(CORBA::Octet& o) : ref (o) \});
                       CORBA::Octet& ref;
                 };
                 struct to_char {
                    to_{char}(CORBA::Char& c) : ref(c) \{ \};
                    CORBA::Char& ref;
                 };
              };
Notes CORBA compliant.
See Also CORBA::TypeCode
```
<sup>2.</sup> [See "CORBA::Any::operator>>=\(\)" on page 22.](#page-45-0)

#### **CORBA::Any::Any()**

**Synopsis** Any();

**Description** The default constructor creates an Any with a TypeCode of type tk\_null and with a zero value. The easiest and the type-safe way to construct an Any is to use the default constructor and then use operator<<=() to insert a value into the Any. For example,

```
// C++
CORBA::Short s = 10;
CORBA::Any a;
a \leq s;
```
- **Notes** CORBA compliant.
- See Also CORBA::Any::operator<<=()

Other Any constructors.

#### **CORBA::Any::Any()**

- **Synopsis** Any(const Any& a);
- **Description** Copy constructor. The constructor duplicates the TypeCode\_ptr of a and copies the value.
- **Notes** CORBA compliant.
- **See Also** Other Any constructors.

#### **CORBA::Any::Any()**

- **Synopsis** Any(TypeCode\_ptr type, void\* val, Boolean release =  $0;$
- **Description** Constructs an Any with a specific TypeCode and value. This constructor is needed for cases where it is not possible to use the default constructor and operator<<=(). For example, since all strings are mapped to char\*, it is not possible to create an Any with a specific TypeCode for a bounded string.

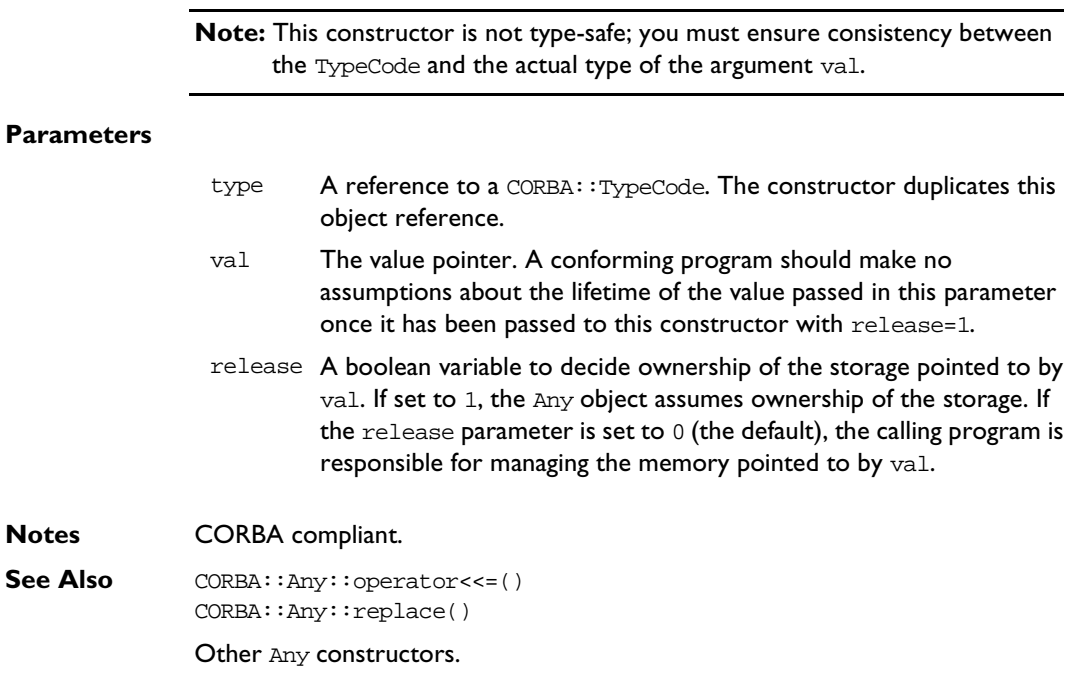

### **CORBA::Any::~Any()**

**Synopsis** ~Any();

**Description** Destructor for an Any. Depending on the value of the Boolean release parameter to the complex constructor, it frees the value contained in the Any based on the TypeCode of the Any. It then frees the TypeCode.

**Notes** CORBA compliant.

See Also CORBA::Any::Any(TypeCode\_ptr, void\*, Boolean)

#### **CORBA::Any::operator=()**

**Synopsis** Any& operator=(const Any& a);

**Description** The assignment operator releases its TypeCode and frees the value if necessary; it duplicates the TypeCode of a and deep copies the parameter's value.

**Notes** CORBA compliant.

#### **CORBA::Any::operator<<=()**

<span id="page-43-0"></span>**Synopsis** void operator<<=(Short); void operator<<=(Long); void operator<<=(LongLong); void operator<<=(UShort); void operator<<=(ULong); void operator<<=(ULongLong); void operator<<=(Float); void operator<<=(Double); void operator<<=(const char\*); // Unbounded string. void operator<<=(const Any&); void operator<<=(const TypeCode\_ptr&); void operator<<=(Object\_ptr); void operator<<=(from\_boolean); void operator<<=(from\_octet); void operator<<=(from\_char);

**Description** Inserts a value of the indicated type into an Any.

Any previous value held by the Any will be properly deallocated. Each  $operator < =()$  takes a copy of the value being inserted (in the case of an object reference, duplicate() is used). The Any is then responsible for memory management of the copy.

The insertion function operator  $\langle\langle\cdot\rangle\rangle = \langle\langle\cdot\rangle\rangle$  assumes that the value passed in s is an unbounded string. A bounded string must be inserted into an existing Any using the function CORBA:: Any:: replace().

The C++ mapping for IDL types boolean, octet and char cannot be distinguished for the purpose of function overloading. Therefore, the 'helper' types CORBA::Any::from\_boolean, CORBA::Any::from\_octet, and CORBA::Any::from\_char serve to distinguish these types.

You can use this as follows:

```
// C++
CORBA::Octet o = 030;CORBA::Any a;
// To insert an octet into an Any:
a <<= CORBA::Any::from_octet(o); 
// An octet cannot be inserted as follows:
a <<= o; // This will not compile.
```
An attempt to insert an unsigned char value into an Any results in a compiletime error.

To insert a user-defined type into an Any, the IDL source file must be compiled with the -A switch. An appropriate operator <<= () is then generated from the IDL definition. For example, for the definition

```
// IDL
struct AStruct {
  string str;
   float number;
};
```
the following operator is generated:

```
// C++
void operator<<=(CORBA::Any& a, const AStruct& t);
```
This can be used as follows:

```
// C++
CORBA::Any a;
AStruct s;
// Initialise s.
a \leq s;
```
- **Parameters** operator <<= (const char\* s) copies its parameter, s; operator<<=(CORBA::Object\_ptr t) duplicates its object reference, t.
- **Notes** CORBA compliant.
- **See Also** CORBA::Any::replace()

#### **CORBA::Any::operator>>=()**

```
Synopsis Boolean operator>>=(Short&) const;
               Boolean operator>>=(Long&) const;
               Boolean operator>>=(LongLong);
               Boolean operator>>=(UShort&) const;
               Boolean operator>>=(ULong&) const;
               Boolean operator>>=(ULongLong);
               Boolean operator>>=(Float&) const;
               Boolean operator>>=(Double&) const;
               Boolean operator>>=(char*&) const;
               Boolean operator>>=(Any&) const;
               Boolean operator>>=(TypeCode_ptr&) const;
               Boolean operator>>=(Object_ptr&) const;
               Boolean operator>>=(to_boolean) const;
               Boolean operator>>=(to_octet) const;
               Boolean operator>>=(to char) const;
Description Extracts a value of the indicated type from an Any. You can determine the type
               of an Any by calling the member function CORBA::Any::type(), and you can 
               extract the value using operator>>=().
               You cannot distinguish the C++ mapping for IDL types boolean, octet and char
```
for the purpose of function overloading. Therefore, the 'helper' types CORBA::Any::to\_boolean, CORBA::Any::to\_octet, and CORBA::Any::to\_char serve to distinguish these types. You can use this as follows:

```
// C++
CORBA::Octet o;
CORBA::Any a = ...;// How to extract an octet from an Any.
if (a >>= CORBA::Any::to octet(o)) ...
// An octet cannot be extracted as follows:
if (a \gg= 0) ... // This will not compile.
```
An attempt to extract an unsigned char value from an Any results in a compiletime error.

To extract a user-defined type from an Any, you must compile the IDL source file with the  $-A$  switch. An appropriate operator  $>=$  () is then generated from the IDL definition.

For example, the definition:

```
// IDL
struct Details {
  string name;
};
```
results allows struct Details to be extracted as follows:

```
// C++
CORBA::Any a;
Details* d;
if(a >>= d) {
   ...
}
```
If the extraction is successful, the caller's pointer, d, points to a copy of the value inserted into the Any, and operator>>=() returns 1. Note that:

- $\bullet$  The Any is responsible for the memory management of the value. The caller must not try to delete or otherwise release this storage.
- $\bullet$  The caller should not use the storage after the Any has been deallocated.
- $\bullet$  You should avoid using  $\Delta x$  types with the extraction operators, because they try to assume ownership of the storage owned by the Any.
- **Return Value** These operators return 1 if the Any contains a value of the appropriate type; otherwise they return 0 (and set their parameter to an appropriate zero value). The value 0 is also returned if the Any does not contain a value.
- **Notes** CORBA compliant.

#### **CORBA::Any::replace()**

- **Synopsis** void replace(TypeCode\_ptr type, void\* val, Boolean release =  $0$ );
- **Description** This member function is needed for cases where it is not possible to use operator<<=() to insert into an existing Any. For example, because all strings are mapped to char\*, it is not possible to create an Any with a specific TypeCode for a bounded string.

**Note:** This function is not type-safe; you must ensure consistency between the TypeCode and the actual type of the argument val.

#### **Parameters**

- type A reference to a CORBA::TypeCode. The function duplicates this object reference.
- val The value pointer. A conforming program should make no assumptions about the lifetime of the value passed in this parameter if it has been passed to  $Any:replace()$  with release=1.
- release A boolean variable to decide ownership of the storage pointed to by val. If set to 1, the Any object assumes ownership of the storage. If the release parameter is set to 0 (the default), the calling program is responsible for managing the memory pointed to by val.

**Notes** CORBA compliant.

**See Also** CORBA::Any::operator<<=()

#### **CORBA::Any::type()**

**Synopsis** TypeCode ptr type() const;

**Description** Returns a reference to the TypeCode associated with the Any.

**Return Value** The caller must release the reference when it is no longer needed, or assign it to a TypeCode\_var variable for automatic management.

**Notes** CORBA compliant.

See Also CORBA::Any::operator<<=() CORBA::Any::operator>>=()

#### **CORBA::Any::value()**

**Synopsis** void\* value() const;

**Description** Returns a pointer to the actual value stored in the Any. The exact nature of the returned value depends on the type of the value as shown below:

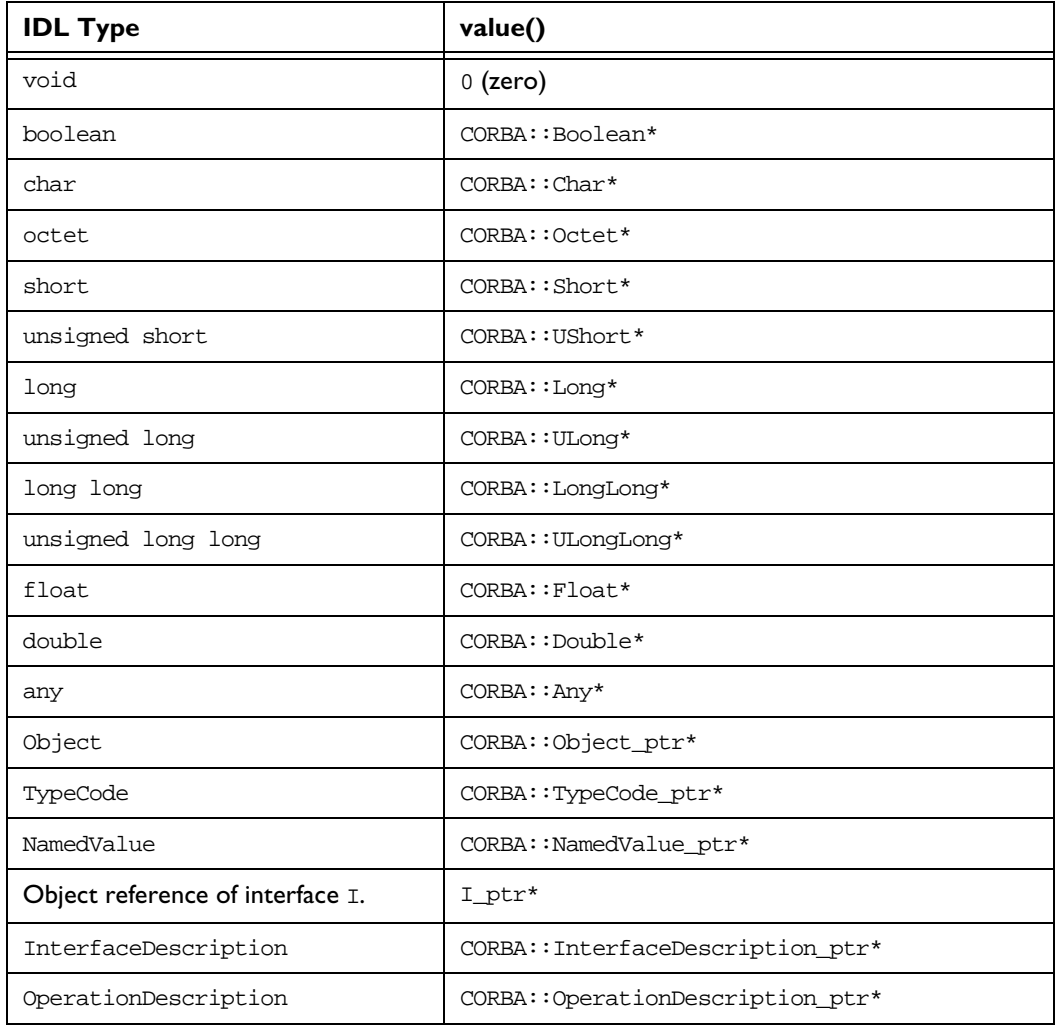

# **Orbix C++ Programmer's Reference**

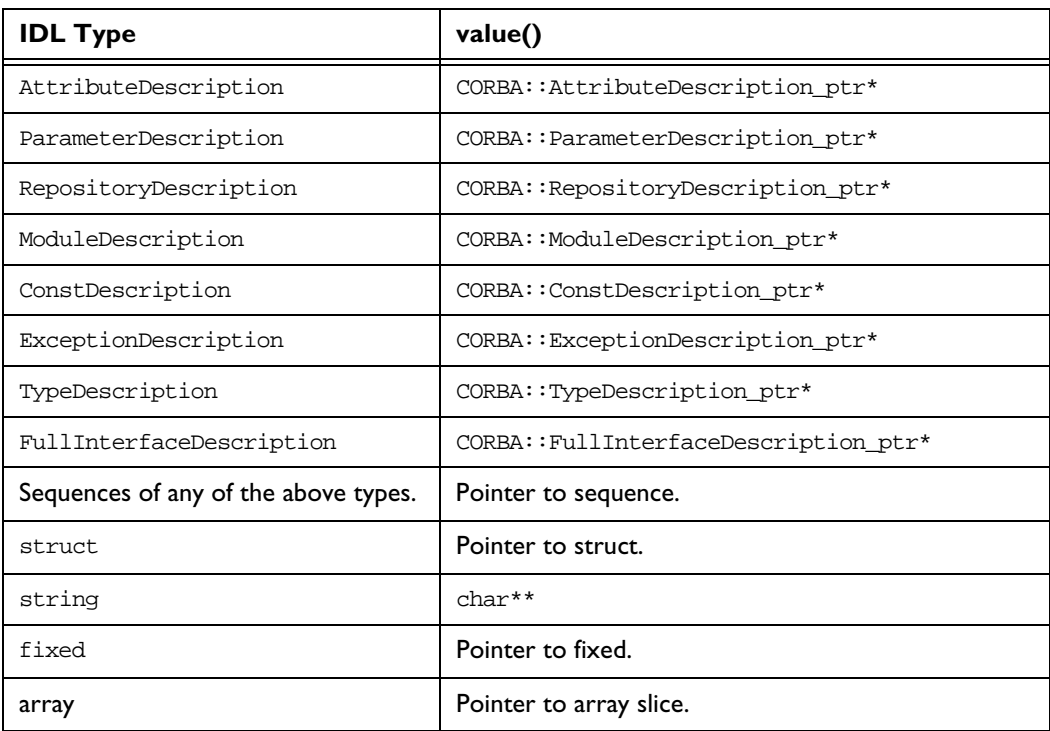

**Notes** CORBA compliant.

See Also CORBA::Any::type()

# **CORBA::AuthenticationFilter**

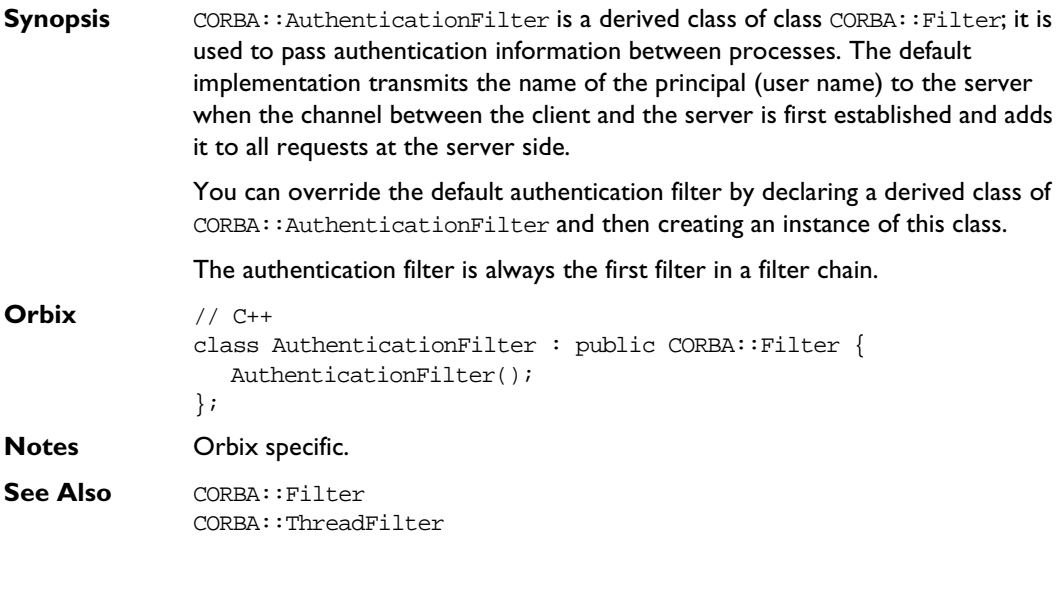

# **CORBA::AuthenticationFilter:: AuthenticationFilter()**

- **Synopsis** AuthenticationFilter();
- **Description** You cannot create direct instances of AuthenticationFilter: the constructor is protected to enforce this.
- **Notes** Orbix specific.

# **CORBA::BOA**

#### **Synopsis** Class CORBA::BOA is a derived class of CORBA::ORB that implements the OMG CORBA BOA pseudo interface, and adds a number of functions specific to Orbix. BOA stands for "Basic Object Adapter". CORBA:: BOA provides functions that control Orbix from the server. These include functions to: ♦ Activate and deactivate servers. ♦ Activate and deactivate objects. ♦ Create and interpret object references. The functions on this class are invoked through the CORBA: : Orbix object on the server; this is a static object of class CORBA: : BOA. **CORBA** // Pseudo IDL pseudo interface BOA ( Object create(in ReferenceData id, in InterfaceDef intf, in ImplementationDef impl); void dispose(in Object obj); ReferenceData get\_id(in Object obj); void change\_implementation(in Object obj, in ImplementationDef impl); Principal get\_principal(in Object obj, in Environment env); void impl\_is\_ready(in Object obj, in ImplementationDef impl); void deactivate\_impl( in ImplementationDef impl); void obj\_is\_ready(in ImplementationDef impl); void deactivate\_obj(in Object obj); };

```
Orbix // C++
              class BOA : public ORB {
              public:
                 Object_ptr create(const ReferenceData& id,
                    InterfaceDef_ptr intf,
                    ImplementationDef_ptr impl,
                    Environment& env = default environment);
                 ReferenceData* get_id(const Object_ptr,
                    Environment& env = default_environment);
                 void dispose(Object_ptr,
                    Environment& env = default_environment) ;
                 void change_implementation(Object_ptr obj,
                    ImplementationDef_ptr impl,
                    Environment& env = default environment);
                 Principal_ptr get_principal(Object_ptr obj,
                    Environment& env = default_environment);
                 Principal_ptr get_principal(
                    Environment& env = default environment) ;
                 Status processNextEvent(
                    ULong timeOut=DEFAULT_TIMEOUT,
                    Environment& env = default environment);
                 Status processEvents(ULong timeOut = DEFAULT_TIMEOUT,
                    Environment& env = default\_environment);Boolean isEventPending(
                    Environment& env = default\_environment) const;Boolean anyClientsConnected() const;
                 Boolean setNoHangup(Boolean);
              #ifdef WANT_ORBIX_FDS
                 fd_set getFileDescriptors() const;
              #endif
```

```
void impl_is_ready(
   ImplementationDef_ptr serverName = "",
  ULong timeOut=DEFAULT_TIMEOUT,
  Environment& env = default environment);
void impl_is_ready(
  ImplementationDef_ptr serverName,
  Environment& env);
void impl is ready(Environment& env);
void deactivate_impl(
   ImplementationDef_ptr,
  Environment &env=default_environment);
void obj_is_ready(
  Object_ptr obj,
   ImplementationDef_ptr impl,
  Environment& env);
void obj_is_ready (Object_ptr obj,
   ImplementationDef_ptr impl,
  ULong timeOut = DEFAULT_TIMEOUT,
  Environment& env = default\_environment);void deactivate_obj(Object_ptr,
   Environment& env = default\_environment);void continueThreadDispatch(Request&);
const char* myImpRepPath(
  Environment& env = default_environment) const;
const char* myIntRepPath(
  Environment& env = default_environment) const;
const char* myImplementationName(
  Environment& env = default environment) const;
const char* myMarkerName(
  Environment& env = default_environment) const;
```

```
const char* myMethodName(
                    Environment& env = default\_environment) const;enum activationMode {
                   perMethodActivationMode, unsharedActivationMode,
                    persistentActivationMode, sharedActivationMode,
                    unknownActivationMode};
                 activationMode myActivationMode(
                    Environment& env = default_environment);
                 Boolean propagateTIEdelete(
                    Boolean,
                    Environment& env = default_environment);
                 Boolean filterBadConnectAttempts(
                    Boolean,
                    Environment& env = default\_environment);Boolean enableLoaders(
                    Boolean,
                    Environment& env = default environment);
                 Filter* getFilter();
                 static void setImpl(const char* interfaceName, 
                    DynamicImplementation& rDSISkeleton, 
                    const char* pMarkerServer = "", 
                    LoaderClass* pLoader = 0 );
              };
Notes CORBA compliant.
See Also CORBA::ORB
```
### **CORBA::BOA::activationMode**

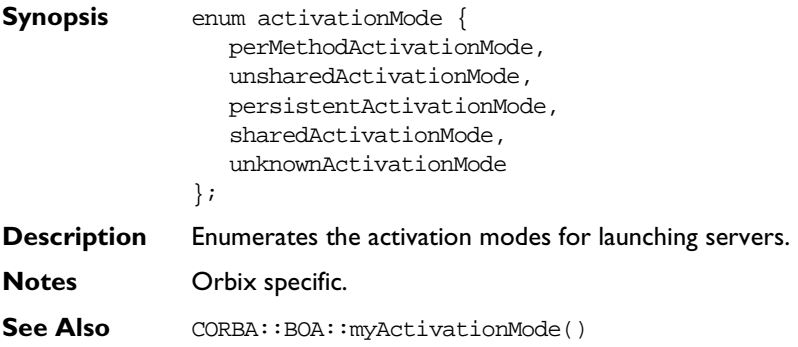

# **CORBA::BOA::anyClientsConnected()**

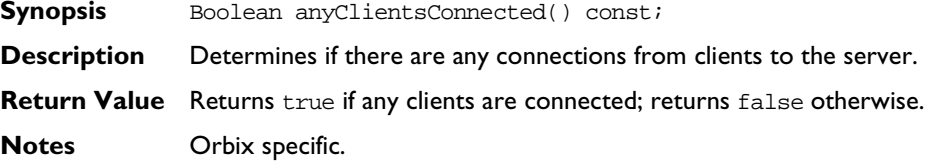

# **CORBA::BOA::change\_implementation()**

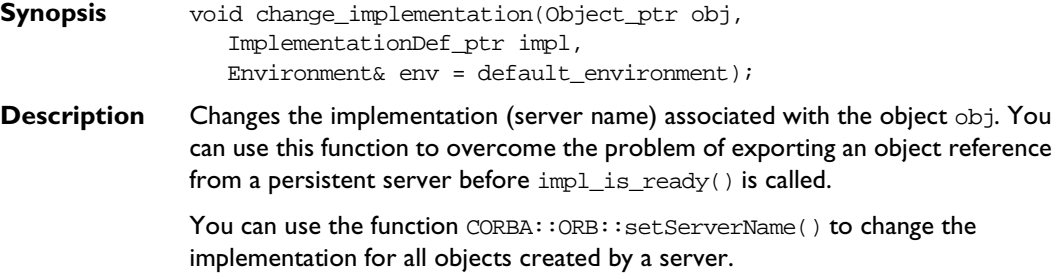

**Note:** If a server creates an object and clients then invoke on this object, subsequent invocations on the object may fail following a call to CORBA::BOA::change\_implementation() on that object.

#### **Parameters**

- obj The object reference for which the implementation is to be changed.
- impl The name of the new implementation (server).

**Notes** CORBA compliant. This function is included for compliance with the CORBA specification. You are unlikely to need to use it.

**See Also** CORBA::BOA::impl\_is\_ready() CORBA::ORB::setServerName()

#### **CORBA::BOA::continueThreadDispatch()**

- **Synopsis** void continueThreadDispatch(Request& req);
- **Description** A per-process filter can create a thread to handle an incoming request. The function continueThreadDispatch() requests Orbix to continue processing request req in the context of a newly-created thread.
- **Notes** Orbix specific. This function requires Multi-Threaded Orbix (Orbix-MT).
- **See Also** CORBA::Filter CORBA::ThreadFilter

#### **CORBA::BOA::create()**

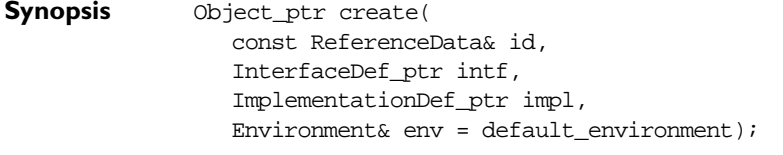

**Description** Creates a new object reference. Note that this function does not create an implementation object. As such, it makes little sense to use it unless an implementation object exists in the server or an appropriate loader is installed.

#### **Parameters**

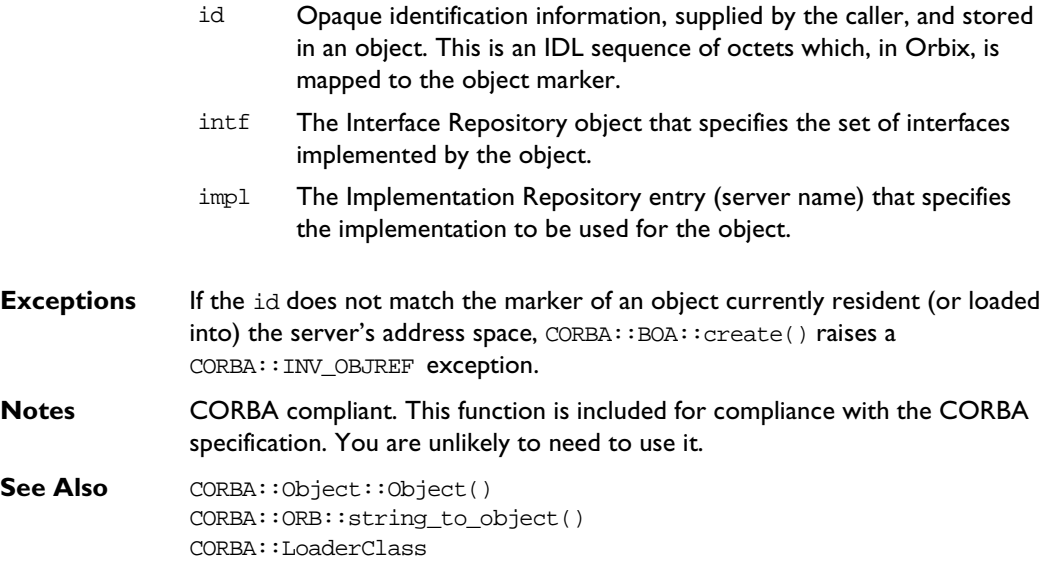

#### **CORBA::BOA::deactivate\_impl()**

- **Synopsis** void deactivate\_impl(ImplementationDef\_ptr impl, Environment&  $env = default$ \_environment);
- **Description** A server that has called  $\text{imp}\_\text{is\_ready}$  to indicate that it has completed initialization and is ready to receive requests, may subsequently indicate to Orbix that it wishes to discontinue receiving requests. It does so by calling deactivate\_impl(), and passing the server name in the parameter impl. Calling deactivate\_impl() causes impl\_is\_ready() to return.

**Note:** The deactivate\_impl() function does not end the impl\_is\_ready() loop. It only ends the event loop on either an incoming or outgoing request. deactivate\_impl() sets a flag that is checked once per event dispatch.

**Notes** CORBA compliant.

See Also CORBA::BOA::impl\_is\_ready() CORBA::ImplementationDef

#### **CORBA::BOA::deactivate\_obj()**

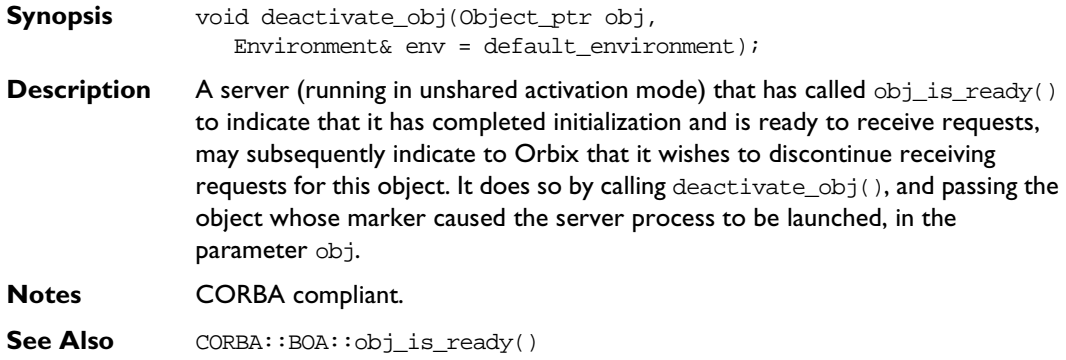

#### **CORBA::BOA::dispose()**

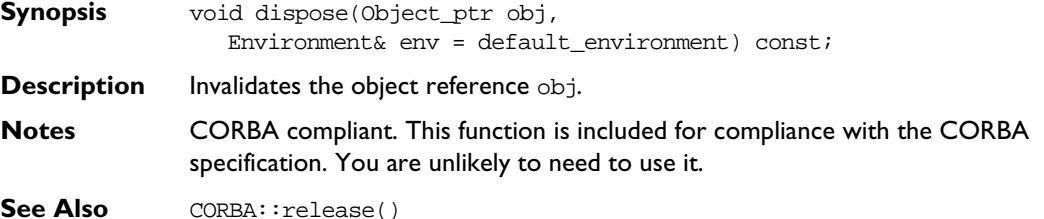

#### **CORBA::BOA::enableLoaders()**

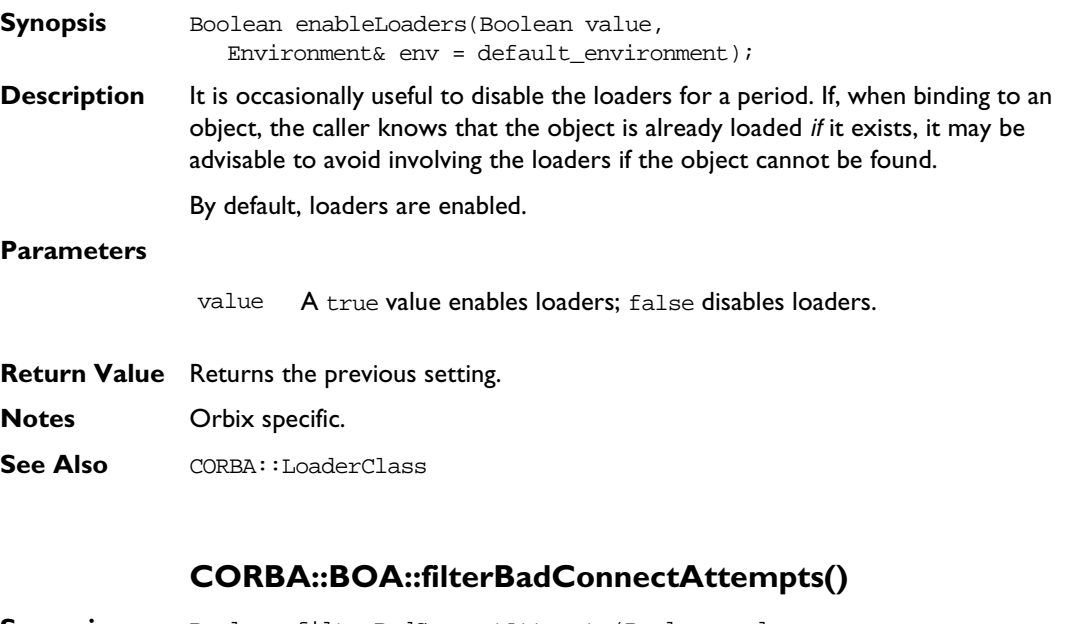

- **Synopsis** Boolean filterBadConnectAttempts(Boolean value,  $Environment& env = default\_environment);$
- **Description** By default, an exception is raised if a bad connection is made to a server waiting on the CORBA::BOA::impl\_is\_ready(), CORBA::BOA::obj\_is\_ready(), and CORBA::BOA::processEvents() functions. Such bad connection attempts can be caused, for example, by a connection attempt from an old version of Orbix (version 1.2 or earlier).

If you want to have Orbix silently handle such attempts without raising an exception to CORBA::BOA::impl\_is\_ready(), CORBA::BOA::obj\_is\_ready(), or CORBA::BOA::processEvents(), you can call filterBadConnectAttempts() passing true for the parameter value.

- **Return Value** Returns the previous setting. The default is disabled (that is, by default, bad connection attempts cause a CORBA::COMM\_FAILURE exception to be raised).
- **Notes** Orbix specific.

#### **CORBA::BOA::get\_id()**

**Synopsis** ReferenceData\* get\_id(Object\_ptr obj, Environment& env = default\_environment);

**Description** Returns the identification information of the object obj as set in CORBA::BOA::create().

**Notes** CORBA compliant. This function is included for compliance with the CORBA specification. You are unlikely to need to use it.

**See Also** CORBA::BOA::create() CORBA::Object::\_marker()

#### **CORBA::BOA::get\_principal()**

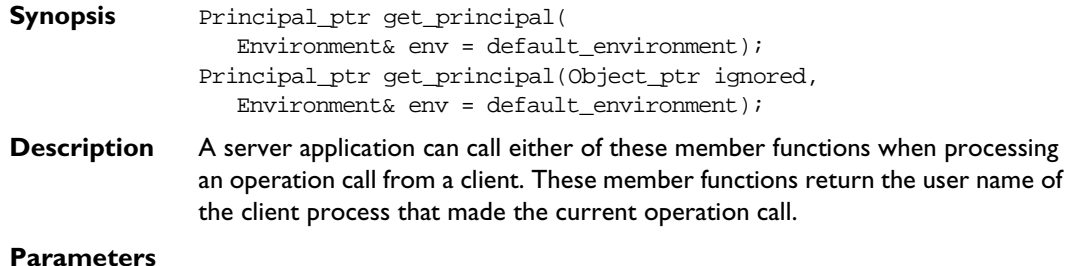

ignored This parameter is ignored. It is supported for compatibility with CORBA.

env This must be the Environment passed to a server member function by Orbix. For example:

```
// C++
Account_ptr Bank_i::newAccount(const 
char* name,
    CORBA::Environment& pe) {
    ...
    char* principal = 
CORBA::Orbix.get_principal(pe);
    ...
}
```
The following incorrect code returns a null pointer for the principal because the env parameter passed to get\_principal() is not the Environment passed by the client:

```
// C++
Account ptr Bank i::newAccount(const
char* name,
    CORBA::Environment& pe) {
    CORBA::Environment_ptr env;
    CORBA::create_environment(env);
    ...
    try { // Incorrect use of
           // get_principal().
     char* principal =
     CORBA::Orbix.get_principal(env);
    }
    ...
}
```

```
Notes The function get_principal(CORBA::Object_ptr ignored) is CORBA
              compliant. The function get_principal() is Orbix specific.
```
**See Also** CORBA::Principal

#### **CORBA::BOA::getFileDescriptors()**

**Synopsis** #include <sys/types.h> #ifdef WANT\_ORBIX\_FDS fd\_set getFileDescriptors() const; #endif **Description** Gets the set of file descriptors scanned by Orbix to detect incoming events. When using libraries or systems that depend on the UNIX select () system call you may need to know which file descriptors are scanned by Orbix. **Note:** This function is defined only if the following preprocessor directive is

issued in the C++ file before including CORBA.h: #define WANT\_ORBIX\_FDS

**Return Value** Returns a set of file descriptors.

**Notes** Orbix specific.

See Also CORBA::Object::\_fd()

#### **CORBA::BOA::getFilter()**

**Synopsis** Filter\_ptr getFilter();

**Description** Gets the first per-process filter (if any) in the chain of filters associated with the server process.

**Return Value** Returns a pointer to the first filter object in the chain, if any.

**Notes** Orbix specific.

**See Also** CORBA::Filter

#### **CORBA::BOA::impl\_is\_ready()**

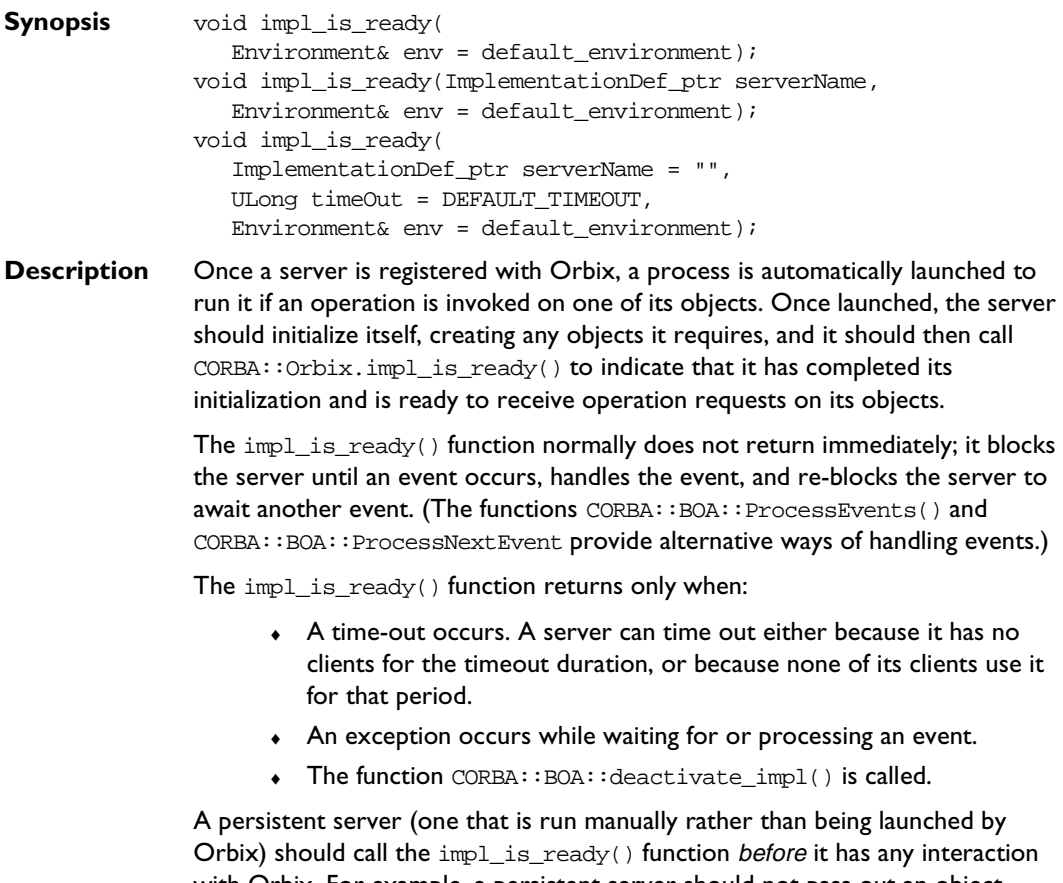

with Orbix. For example, a persistent server should not pass out an object reference for one of its objects (for example, as a parameter or return value, or even by printing it) until  $impl_is\_ready()$  is called. Such an object reference would not have the correct server name since Orbix has no way of determining this before impl\_is\_ready() is called.

**Note:** The implementation of impl\_is\_ready() inserts the correct server name into the object names of the server's objects, but it cannot do so for any object references that have already been passed out of the address space.

Other interactions with Orbix, such as calling an operation on a remote object, or using the locator, also cause difficulties if they occur in a persistent server before  $\text{impl}\,$  is  $\text{ready}()$  is called. You can circumvent this problem by calling the CORBA::ORB::setServerName() function on the CORBA::Orbix object before making external calls.

Persistent servers, once they have called  $\text{impl}\,$  is  $\text{ready}()$  behave as shared activation mode servers. However, if a server is registered as unshared or permethod, then, as required by the CORBA specification, impl\_is\_ready() fails if the server is launched manually.

Normally, a server must be registered in the Implementation Repository (using putit or the Orbix Server Manager GUI utility) before it can call impl\_is\_ready(). However, if the -u switch is specified to the orbixd daemon, a persistent server can call impl\_is\_ready() without being registered.

#### **Parameters**

server\_name The server name parameter is optional if the server is launched by Orbix; it is required if the server is launched manually or externally to Orbix (that is, for a CORBA persistent server). It is recommended, therefore, that you specify the server\_name parameter. If you specify the server\_name parameter, it must be exactly the server name with which the server was registered. The server name parameter need not be the name of a class or interface; it is the name of a server, registered with the Implementation Repository. If you do not wish to specify the server\_name, but wish to specify a non-default timeOut (or Environment), you should pass a zero length string ("") as the value of the name parameter.

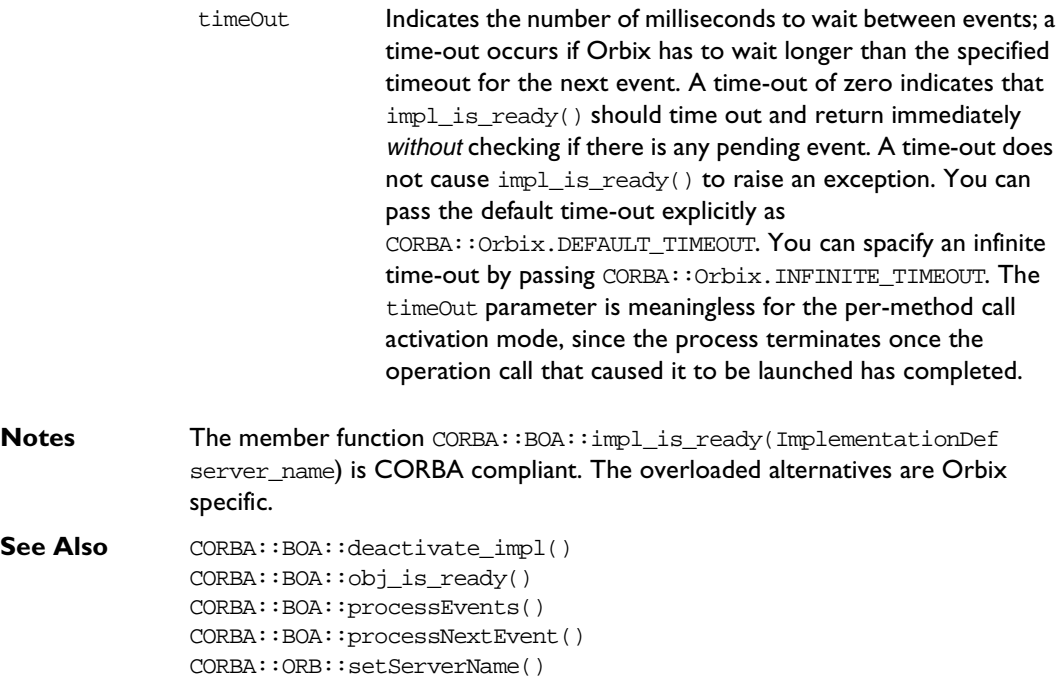

# **CORBA::BOA::isEventPending()**

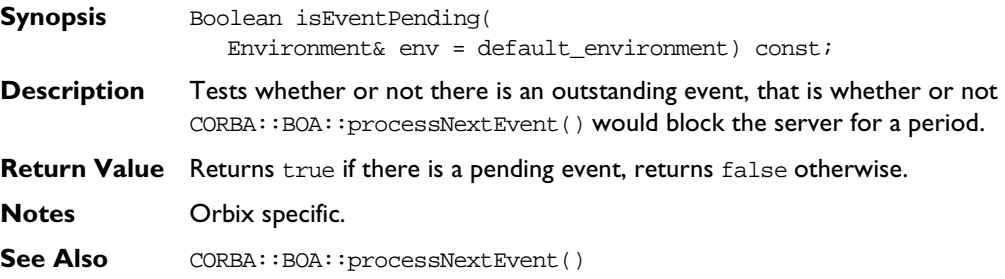

#### **CORBA::BOA::myActivationMode()**

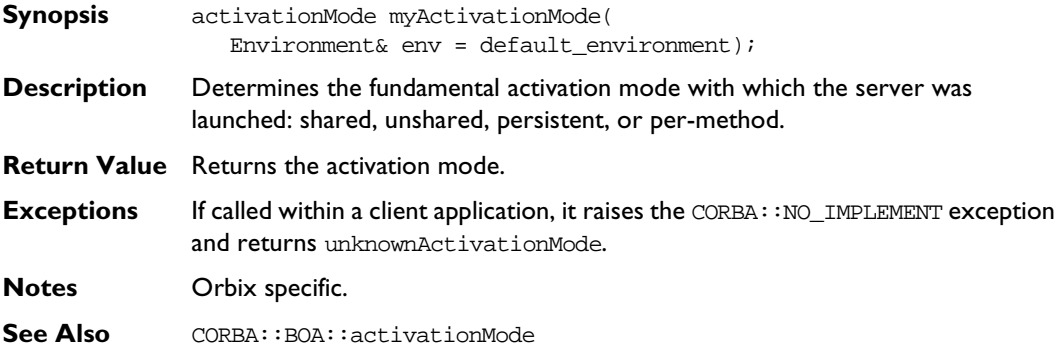

#### **CORBA::BOA::myImplementationName()**

- **Synopsis** const char\* myImplementationName( Environment& env = default\_environment) const;
- **Description** Finds the server's name as registered in the Implementation Repository. For a persistent server, the contents of the string are unspecified until CORBA::BOA::impl\_is\_ready(), CORBA::BOA::obj\_is\_ready() or CORBA::ORB::setServerName() is called.

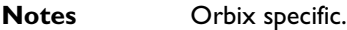

**See Also** CORBA::ORB::impl\_is\_ready() CORBA::ORB::setServerName()

#### **CORBA::BOA::myImpRepPath()**

**Synopsis** const char\* myImpRepPath( Environment& env = default\_environment) const; **Description** Finds the path name of the Implementation Repository directory in which the server is registered. **Notes** Orbix specific.

#### **CORBA::BOA::myIntRepPath()**

**Synopsis** const char\* myIntRepPath( Environment& env = default\_environment) const;

**Description** Finds the name of the directory used to store information about the interfaces in the Interface Repository. This directory contains the appropriate information if the -R switch was passed to the IDL compiler.

**Notes** Orbix specific.

#### **CORBA::BOA::myMarkerName()**

**Synopsis** const char\* myMarkerName( Environment& env = default\_environment) const;

- **Description** Finds the marker name of the activation object that caused the server to be launched. For a persistent or a per-method server, this marker name is "\*".
- **Notes** Orbix specific.

See Also CORBA::BOA::myMarkerPattern()

#### **CORBA::BOA::myMarkerPattern()**

**Synopsis** const char\* myMarkerPattern( Environment& env = default environment);

**Description** Finds the marker pattern that the activation object matched in the Implementation Repository and hence caused this server to be launched.

For a persistent or per-method server, this pattern is "\*".

Marker patterns are explained in the Orbix C++ Administrator's Guide.

**Notes** Orbix specific.

See Also CORBA::BOA::myMarkerName()

#### **CORBA::BOA::myMethodName()**

**Synopsis** const char\* myMethodName(

Environment& env = default\_environment) const;

**Description** Finds the method that caused server to be launched. For a non per-method server, this value is null.

**Notes** Orbix specific.

#### **CORBA::BOA::obj\_is\_ready()**

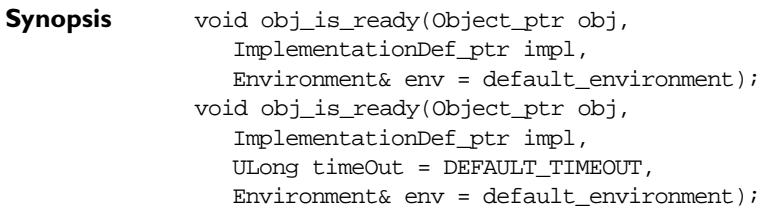

**Description** A server running in the unshared activation mode (that is, with one registered object per process) may call the CORBA::BOA::obj\_is\_ready() function on the CORBA::Orbix object to indicate that it has completed its initialization. The server remains active and will receive requests for its registered object until:

- ♦ It calls CORBA::BOA::deactivate\_obj().
- $\bullet$  The call to obj is ready() times out.
- ♦ An exception is raised.

#### **Parameters**

- obj The registered object that the process manages.
- impl The server name.
- timeOut The time-out period. A server can time out either because it has no clients for the time-out duration, or because none of its clients use it for that period. The default time-out is given by CORBA::Orbix::DEFAULT\_TIMEOUT. An infinite time-out is specified by CORBA:: Orbix:: INFINITE\_TIMEOUT.

**Notes** CORBA::BOA::obj\_is\_ready(ObjectRef obj, ImplementationDef impl) is CORBA compliant. The overloaded alternative is Orbix specific.

See Also CORBA::BOA::deactivate\_obj() CORBA::BOA::impl\_is\_ready()

#### **CORBA::BOA::processEvents()**

**Synopsis** Status processEvents(ULong timeOut = DEFAULT\_TIMEOUT, Environment& env = default environment);

**Description** There are three kinds of Orbix events:

- Operation requests
- ♦ Connections from clients
- Disconnections of clients

If a zero time-out period is given to  $CORBA::BOA::impl$  is ready() or  $CORBA::BOA::obj$  is  $ready()$ , when invoked on the CORBA::Orbix object, the call returns immediately—allowing a program to subsequently state at what points it is willing to accept incoming Orbix events.

The function processEvents() blocks the server until an event arrives, handles the event, and continues to process events, until none arrives within the timeout period. It has the same effect as calling CORBA:: BOA:: processNextEvent() repeatedly until it times out.

The function processEvents() is similar in functionality to  $\text{impl}$  is ready() (or obj is ready()) because it processes any number of events until it times out. However, use of processEvents() does not initialize the server and therefore does not fulfil a server's requirement to call  $\text{imp1 is } \text{ready}()$  (or obj is  $ready()$ ).

One example of using processEvents() is where a manually-launched server wishes to interact with Orbix (for example, by calling a remote operation or by passing out or printing an object reference for one of its objects) before it is ready to handle events. Before it interacts with Orbix, it must call impl is ready() (or obj\_is\_ready()), in this case with a zero time-out, and then call processEvents() when it is ready to handle events. Alternatively, before it interacts with Orbix it may call CORBA:: ORB:: setServerName() and then call processEvents().

#### **Parameters**

- timeOut Indicates how long (in milliseconds) the server should be blocked. A time-out of zero indicates that processEvents() should not block; it returns immediately if there is no waiting event.
- **Return Value** Normally returns 0 (false). Returns 1 (true) if an exception occurs while waiting for or processing an event or if the ORB has been deactivated.

**Notes** Orbix specific.

See Also CORBA::BOA::processNextEvent()

CORBA::BOA::impl\_is\_ready() CORBA::BOA::obj\_is\_ready() CORBA::ORB::setServerName()

#### **CORBA::BOA::processNextEvent()**

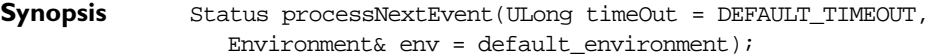

- **Description** You may wish to have more control over the handling of events in a server. There are three kinds of events:
	- Operation requests
	- ♦ Connections from clients
	- $\bullet$  Disconnections of clients

This function blocks the server until an event arrives, handles that one event, and normally returns zero.

If a zero time-out period is given to  $CORBA::BOA::impl$  is ready() or  $CORBA::BOA::obj_is_ready($ , the call returns immediately—allowing a program to subsequently state at what points it is willing to accept incoming Orbix events. You can do this by calling CORBA:: Orbix.processNextEvent().

#### **Parameters**

timeOut Indicates how long (in milliseconds) the server should be blocked. A time-out of zero indicates that processNextEvent() should not block; it returns immediately if there is no waiting event.
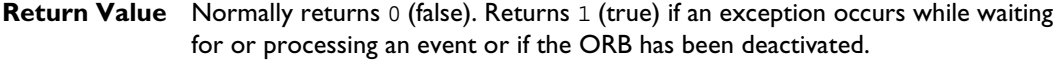

**Notes** Orbix specific.

See Also CORBA::BOA::processEvents() CORBA::BOA::impl\_is\_ready() CORBA::BOA::obj\_is\_ready() CORBA::BOA::deactivate\_impl()

#### **CORBA::BOA::propagateTIEdelete()**

```
Synopsis Boolean propagateTIEdelete(Boolean value, 
                Environment& env = default environment);
```
**Description** By default, deletion of a TIE (calling CORBA:: release() on a TIE with a reference count of one) results in the deletion of the implementation object pointed to by the TIE.

> Normally this is the required behaviour, but if not, you should call propagateTIEdelete(false) on the CORBA::Orbix object to ensure that the implementation object is never deleted by Orbix.

You can specify more than one TIE for the same implementation object. When any of these TIEs is deleted, the implementation object itself is, by default, deleted. You may wish to call propagateTIEdelete(false) to ensure that this does not happen.

**Note:** If you are using multiple TIEs to a single object, when propagateTIEdelete(true) is in force, you should be aware that deletion of any one of these TIEs leaves the other TIEs dangling.

- **Return Value** This function returns the previous setting. The default setting is true; that is, the implementation object is deleted when the TIE object is deleted.
- **Notes** Orbix specific.

# **CORBA::BOA::setImpl()**

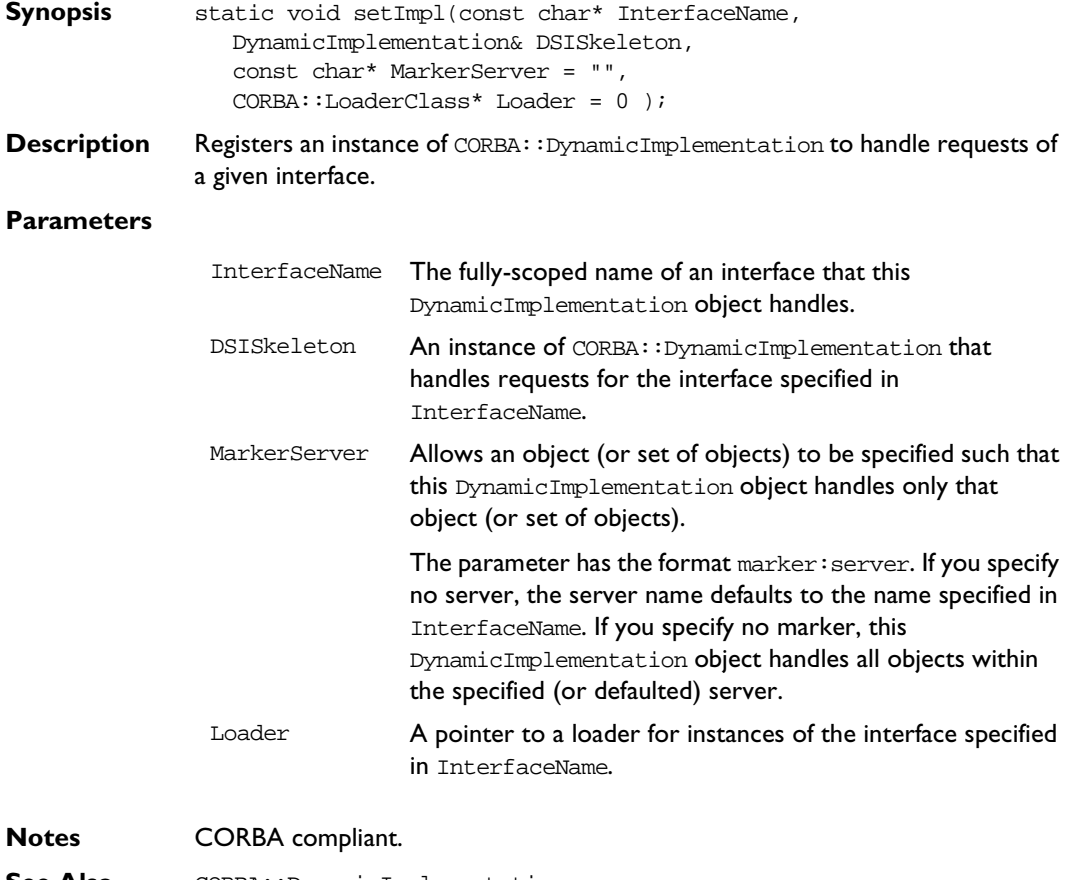

**See Also** CORBA::DynamicImplementation

#### **CORBA::BOA::setNoHangup()**

**Synopsis** Boolean setNoHangup(Boolean value);

**Description** By default, the CORBA:: BOA:: impl\_is\_ready() and  $CORBA::BOA::obj_is.ready()$  functions time out when a period (user-defined or defaulted) has elapsed between events. An event is an incoming operation call or the connection or disconnection by a client.

> This means that  $imp\_is\_ready()$  and  $obj\_is\_ready()$  can time out when clients are idle for a period. If a server is to remain active while it has any clients, active or not, it can call the function setNoHangup(true) on the CORBA::Orbix object.

#### **Parameters**

value When setNoHangup(true) is called, the time-out period to  $impl$  is ready() and obj is ready() specifies the amount of time a server remains waiting while there are no client connections to it. When setNoHangup(false) is called, the time-out period to  $impl$  is ready() and  $obj$  is ready() specifies the amount of time a server remains waiting while there are no events (operation calls, connections, disconnections).

> When set to true, impl is ready() and obj is ready() do not time out while there are clients connected to the server; when set to false, impl is ready() and obj is ready() can time out if the specified period elapses between events. The default is false.

**Return Value** Returns the previous setting.

**Notes** Orbix specific.

**See Also** CORBA::Environment::timeout() CORBA::ORB::defaultTxTimeout()

# **CORBA::Context**

**Synopsis** Class CORBA:: Context implements the OMG pseudo-interface Context. A context is intended to represent information about the client that is inconvenient to pass via parameters.

> An IDL operation can specify that it is to be provided with the client's mapping for particular identifiers (properties)—it does this by listing these identifiers following the operation declaration in a context clause. An IDL operation that specifies a context clause is mapped to a C++ member function that takes an extra input parameter of type Context\_ptr, just before the Environment parameter. A client can optionally maintain one or more CORBA Context objects, which provide a mapping from identifiers (string names) to string values. A Context object contains a list of properties; each property consists of a name and a string value associated with that name and can be passed to a function that takes a Context parameter.

> You can be arrange Contexts in a hierarchy by specifying parent-child relationships among them. Then, a child passed to an operation also includes the identifiers of its parent(s). The called function can decide whether to use just the context actually passed, or the hierarchy above it.

#### CORBA

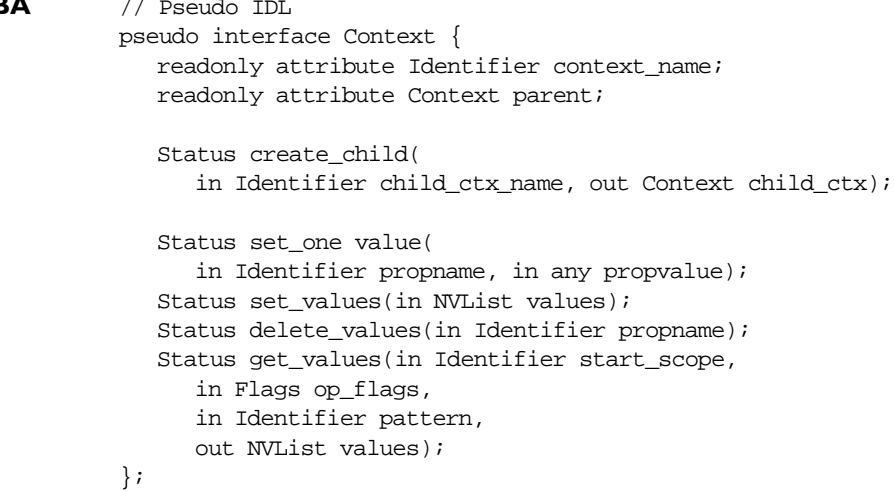

#### **Orbix C++ Programmer's Reference**

```
Orbix // C++
              class Context {
              public:
                 Status set_one_value(const char* prop_name,
                    const Any& value,
                    Environment& env = default\_environment);Status set_values(NVList_ptr values,
                    Environment& env = default\_environment);Status get_values(const char* start_scope,
                    Flags op_flags,
                    const char* prop_name,
                    NVList_ptr& values,
                    Environment& env = default\_environment);
                 Status delete_values(const char* prop_name,
                    Environment& env = default_environment);
                 Status create_child(const char* ctx_name,
                    Context_ptr& child_ctx,
                    Environment& env = default_environment);
                 const char* context_name(
                    Environment& env = default environment) const;
                 Context_ptr parent(
                    Environment& env = default environment) const;
                 ORBStatus _delete (const CORBA::Flags &del_flags, 
                    Environment& env = default environment);
                 ULong get_count(
                    Environment& env = default environment) const;
                 ULong get_count_all(
                    Environment& env = default environment) const;
                 Context(Context * parent = 0);Context (const char* name, Context* parent=0);
```

```
~Context();
                 void encode (Request&, char*) const;
                 Context(Request&); 
                 static Context_ptr __stdcall IT_create(
                   Context ptr parent = 0,
                   Environment& env = default\_environment);static Context_ptr __stdcall IT_create(
                   const char* name,
                   Context_ptr parent = 0,
                   Environment& env = default_environment);
                 static Context_ptr __stdcall IT_create(
                   Request& IT_r,
                   Environment& env = default_environment);
                 static Context_ptr __stdcall _duplicate(
                   Context_ptr obj,
                   Environment& env = default environment);
                 static Context_ptr __stdcall _nil(
                   Environment& env = default_environment);
              };
Notes CORBA compliant.
See Also CORBA::ContextIterator
              CORBA::NVList
              CORBA::Flags
```
# **CORBA::Context::Context()**

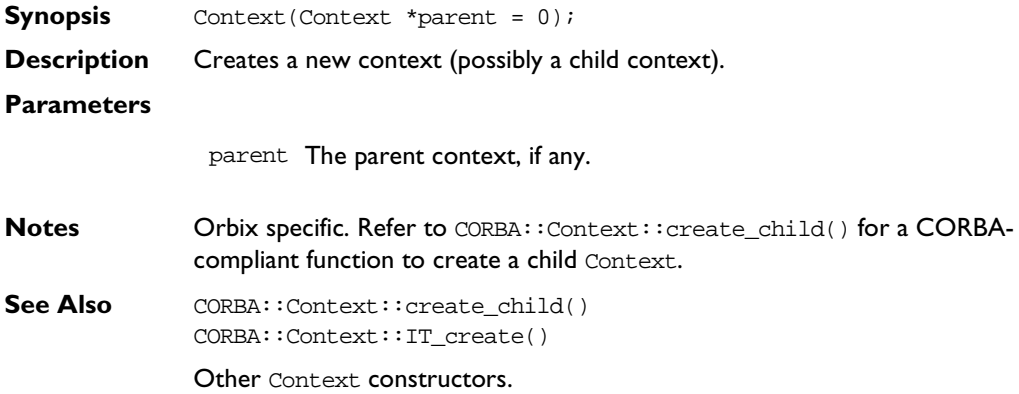

# **CORBA::Context::Context()**

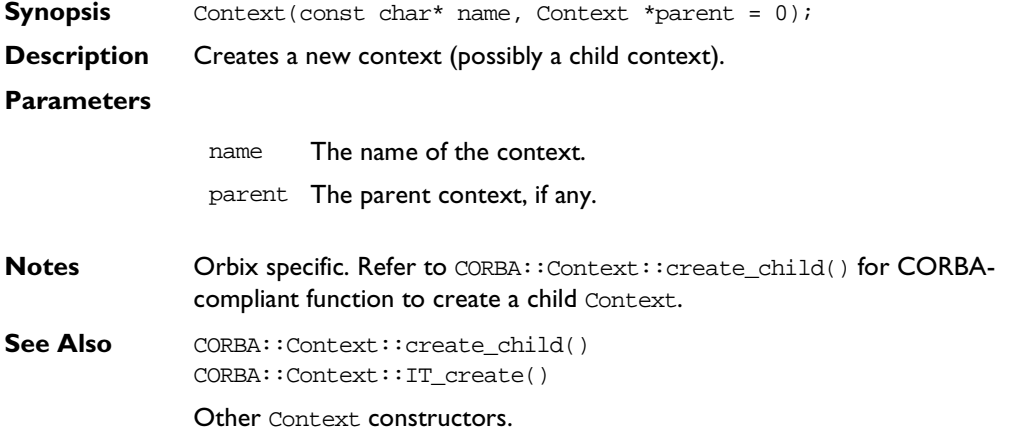

#### **CORBA::Context::Context()**

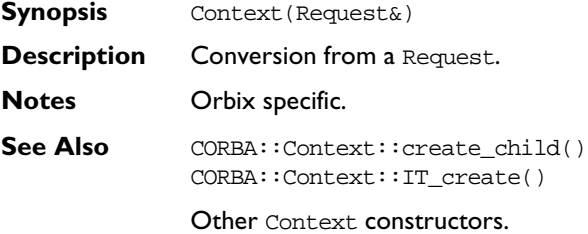

#### **CORBA::Context::~Context()**

- **Synopsis** ~Context();
- **Description** Destructor.

**Notes** Orbix specific. Calling CORBA::release() on the Context is the CORBA compliant way to free a Context created using IT\_create() or create\_child(). The release() function frees child contexts.

See Also **CORBA::release()** 

#### **CORBA::Context::\_duplicate()**

- **Synopsis** static Context\_ptr \_duplicate( Context\_ptr obj,  $Environment& env = default\_environment);$
- **Description** Increments the reference count of obj.
- **Return Value** Returns a reference to self.
- **Notes** CORBA compliant.
- See Also **CORBA::**release()

#### **CORBA::Context::\_nil()**

- **Synopsis** static Context\_ptr \_nil(  $Environment& env = default\_environment);$
- **Description** Returns a nil object reference for a Context object.

**Notes** CORBA compliant.

See Also **CORBA:**:is\_nil()

#### **CORBA::Context::context\_name()**

- **Synopsis** const char\* context name( Environment& env=default\_environment) const;
- **Description** Returns the name of the Context object.
- See Also CORBA::Context::create\_child()

#### **CORBA::Context::create\_child()**

- **Synopsis** Status create child(const char\* ctx name, Context\_ptr& child\_ctx, Environment& env = default environment);
- **Description** Creates a child context of the current context. When a child context is passed as a parameter to an operation, any searches (using CORBA::Context::get\_values()) looks in parent contexts if necessary to find matching property names.

#### **Parameters**

- ctx\_name The name of the child context. Context object names follow the rules for IDL identifiers.
- child\_ctx The newly created context.
- **Return Value** Returns 1 (true) if successful; returns 0 (false) otherwise.
- **Notes** CORBA compliant.
- See Also CORBA::Context::get\_values()

#### **CORBA::Context::delete\_values()**

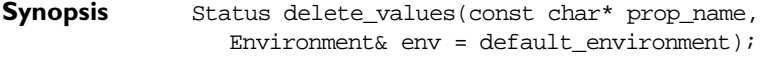

**Description** Deletes the specified property value(s) from the context. The search scope is limited to the Context object on which the invocation is made.

#### **Parameters**

- prop\_name The property name to be deleted. If prop\_name has a trailing '\*', all matching properties are deleted.
- **Return Value** Returns 1 (true) if successful; returns 0 (false) otherwise. An exception is raised if no matching property is found.

**Notes** CORBA compliant.

#### **CORBA::Context::get\_count()**

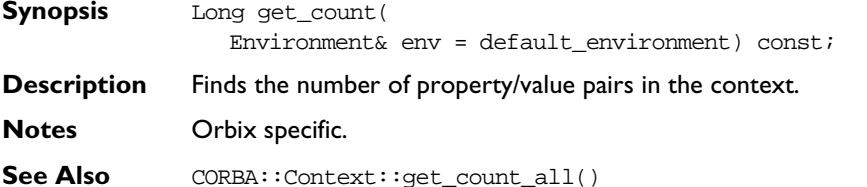

### **CORBA::Context::get\_count\_all()**

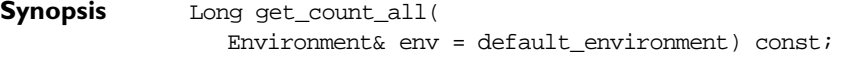

- **Description** Finds the number of property/value pairs in this context and all its parent contexts.
- **Notes** Orbix specific.
- See Also CORBA::Context::get\_count()

# **CORBA::Context::get\_values()**

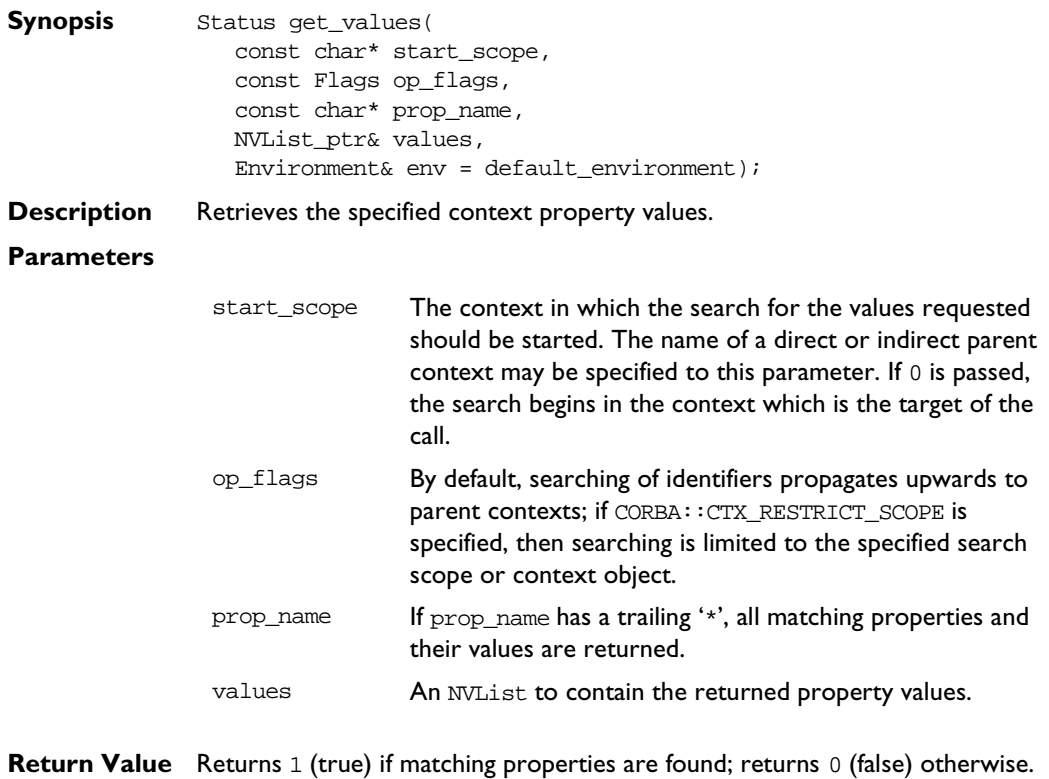

**Notes** CORBA compliant.

### **CORBA::Context::IT\_create()**

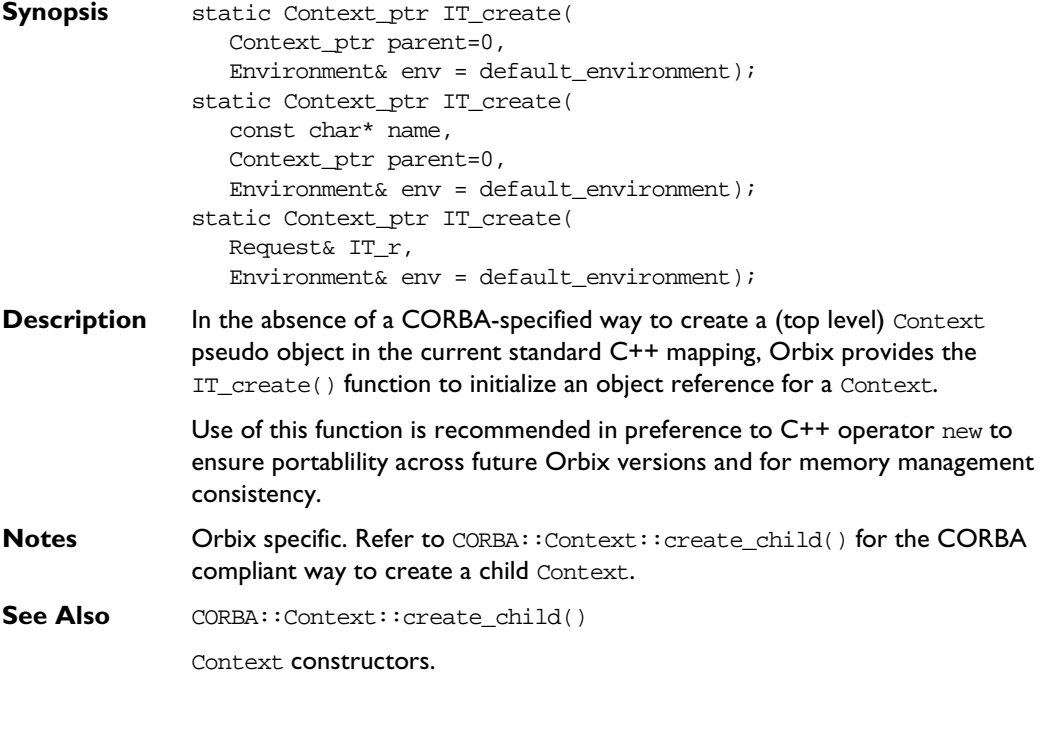

### **CORBA::Context::parent()**

- **Synopsis** Context\_ptr parent( Environment& env = default\_environment) const;
- **Description** Returns the parent of the Context object.
- See Also CORBA::Context::create\_child()

#### **CORBA::Context::set\_one\_value()**

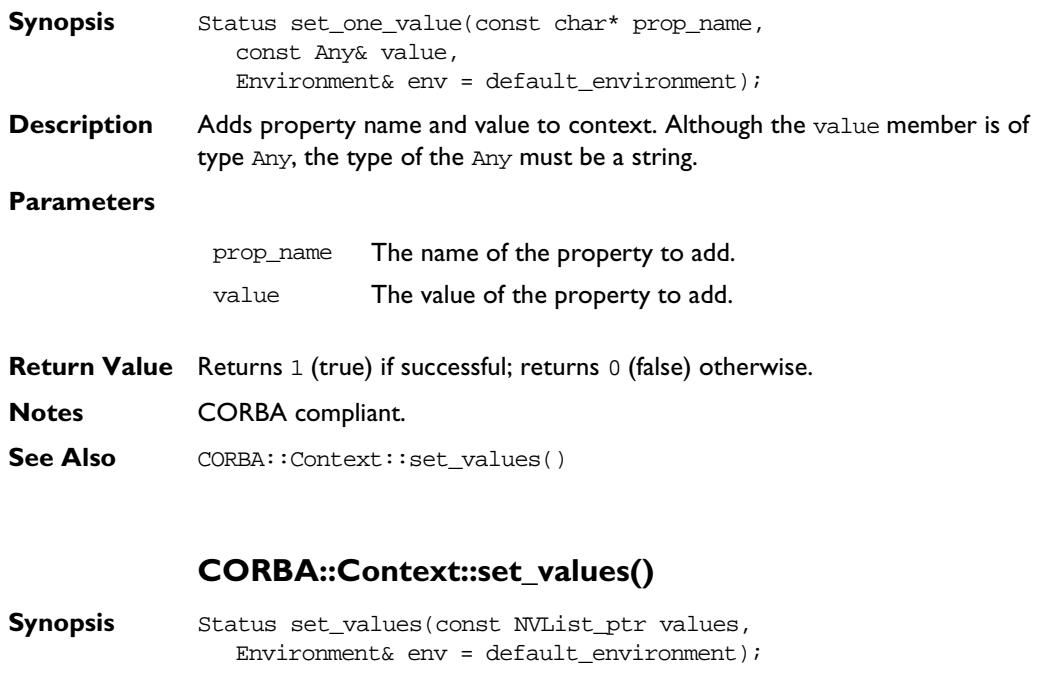

**Description** Sets one or more property values in the context. The previous value of the property, if any, is discarded.

#### **Parameters**

- values An NVList containing the property\_name:values to add or change. In the NVList, the flags field must be set to zero, and the TypeCode associated with an attribute value must be CORBA:: tc\_string.
- **Return Value** Returns 1 (true) if successful; returns 0 (false) otherwise.

**Notes** CORBA compliant.

See Also CORBA::Context::set\_one\_value()

# **CORBA::ContextIterator**

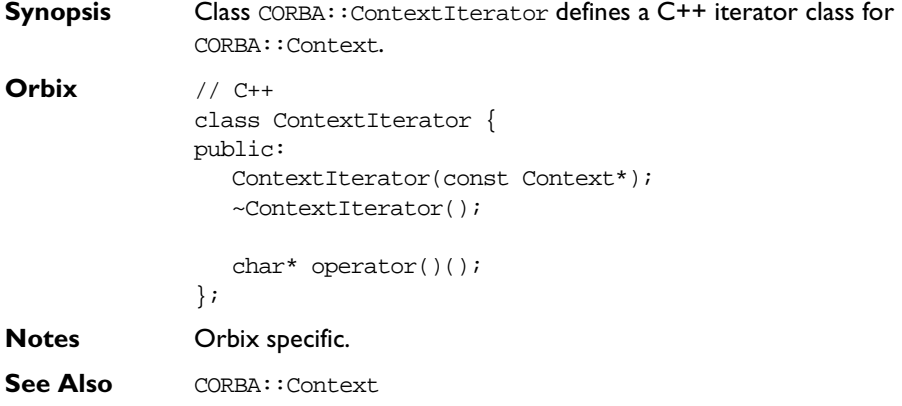

# **CORBA::ContextIterator::ContextIterator()**

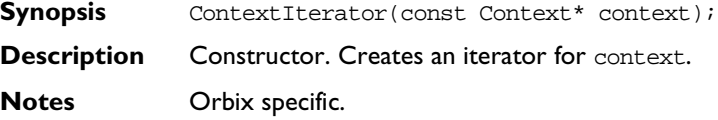

# **CORBA::ContextIterator::~ContextIterator()**

- **Synopsis** ~ContextIterator();
- **Description** Destructor.
- **Notes** Orbix specific.

### **CORBA::ContextIterator::operator()()**

**Synopsis** char\* operator()();

**Description** The ith call, where i is even, returns the name of a property in the Context. Where i is odd, the ith call returns the value of a property in the Context whose name is that returned by the  $(i-1)$ th call

**Notes** Orbix specific.

# **CORBA::DynamicImplementation**

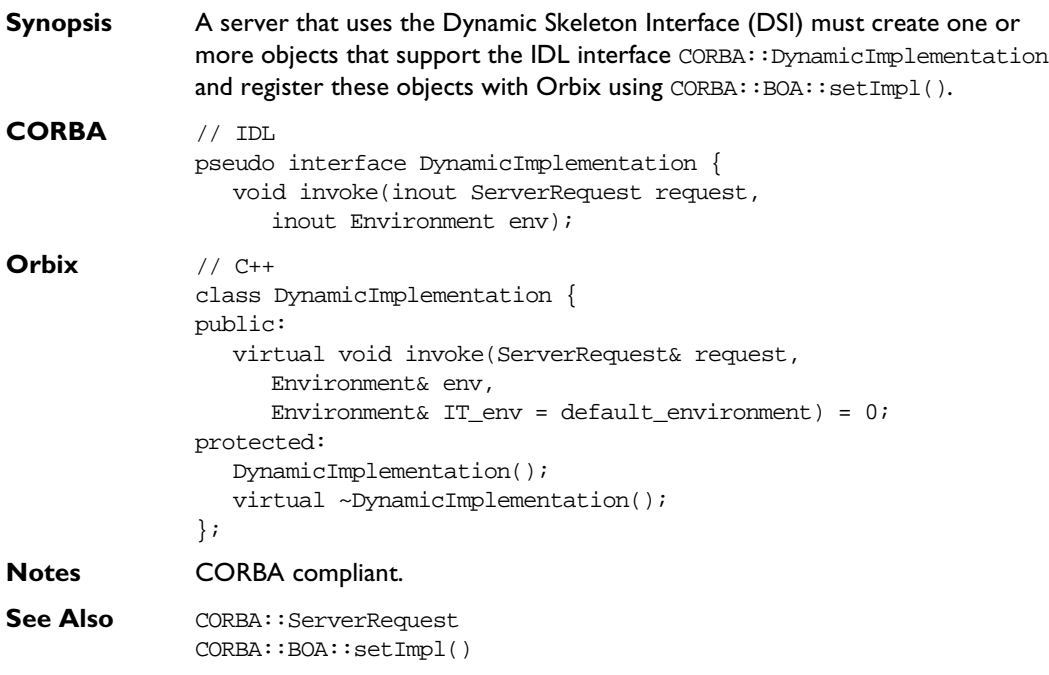

### **CORBA::DynamicImplementation:: DynamicImplementation()**

- **Synopsis** DynamicImplementation();
- **Description** Default constructor.
- **Notes** CORBA compliant.

# **CORBA::DynamicImplementation:: ~DynamicImplementation()**

**Synopsis** ~DynamicImplementation();

**Description** Destructor.

**Notes** CORBA compliant.

#### **CORBA::DynamicImplementation::invoke()**

- **Synopsis** virtual void invoke(ServerRequest& request, Environment& env, Environment& IT env = default environment) = 0;
- **Description** The invoke() function is informed of incoming operation and attribute requests to a server. An implementation of invoke() (in a derived class of CORBA::DynamicImplementation) is known as a Dynamic Implementation Routine (DIR).

#### **Parameters**

- request Contains details of the request to be invoked. This object is created by Orbix when it receives an incoming request and recognises it as one to be handled by the DSI: that is, an instance of DynamicImplementation has been registered to handle the target interface.
- env Contains the environment associated with the request parameter.
- IT\_env May be used to return exception information when C++ exceptions are not supported by the compiler.
- **Notes** CORBA compliant.
- See Also **CORBA::ServerRequest**

# **CORBA::Environment**

```
Synopsis Class CORBA:: Environment implements the OMG pseudo-interface
               Environment. You can use it to pass information between a client and a server. 
               Where the C++ host compiler does not support C++ exception handling, you
               use it primarily transmit exceptions back to a caller via the default 
               CORBA::Environment parameter. How you can use this parameter for 
               exception handling is described in the Orbix C++ Programmer's Guide. When the
               C++ host compiler supports C++ exception handling, use of the default 
               Environment parameter for exception handling is not CORBA compliant (as 
               prescribed in the CORBA 2.0 C++ mapping). Where appropriate, the function 
               descriptions below assume a non-exception handling compiler.
               Whether or not the compiler supports exceptions, you can use this default 
               parameter, in Orbix, to set a time-out value for remote calls and to pass security 
               information.
CORBA // Pseudo IDL
               pseudo interface Environment {
                  attribute exception exception;
                  void clear();
               };
Orbix // C++
               class Environment : public IT_PseudoIDL {
               public:
                  Request_ptr m_request;
                  Environment(Exception*);
                  Environment(Request&);
                  Environment();
                  ~Environment();
                  Environment(const Environment&);
                  const Environment& operator=(const Environment&);
                  Environment(SystemException*);
                  const Environment& operator=(Exception*);
```

```
const Environment& operator=(SystemException*);
                 operator int() const;
                 void exception(Exception* e);
                 Exception* exception() const;
                 void clear();
                 ULong timeout() const;
                 void timeout(ULong t);
                 void propagate(const Exception*);
                 void propagate(const SystemException*);
                 friend ostream& operator<< (ostream& o, Environment&);
                 static Environment_ptr IT_create(Exception*,
                    Environment& env = default\_environment);static Environment ptr IT create(Request&,
                    Environment& env = default_environment);
                 static Environment_ptr IT_create(
                    Environment& env = default environment);
                 static Environment ptr IT create(const Environment&,
                    Environment& env = default\_environment);static Environment_ptr IT_create(SystemException*,
                    Environment& env = default environment);
                 static Environment_ptr _duplicate(
                    Environment_ptr obj,
                    Environment& env = default environment);
                 static Environment_ptr _nil(
                    Environment& env = default environment);
              };
Notes CORBA compliant.
```
**See Also** CORBA::default\_environment CORBA::BOA::get\_principal()

#### **CORBA::Environment::Environment()**

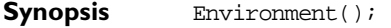

**Description** Default constructor.

**Notes** Orbix specific. Use of this constructor is compliant when the C++ environment does not support C++ exception handling. Refer to  $CORBA::ORB::create\_environment()$  for the CORBA compliant way to create an Environment when the C++ environment supports exception handling.

See Also CORBA::ORB::create\_environment() CORBA::Environment::IT\_create()

Other Environment constructors.

#### **CORBA::Environment::Environment()**

- **Synopsis** Environment(Exception\* e);
- **Description** Conversion from an Exception. Constructs an Environment that contains the exception denoted by e.
- **Notes** Orbix specific.

See Also **CORBA:: Exception** CORBA::ORB::create\_environment() CORBA::Environment::IT\_create()

Other Environment constructors.

#### **CORBA::Environment::Environment()**

- **Synopsis** Environment(const Environment& env);
- **Description** Copy constructor.
- **Notes** Orbix specific.
- See Also CORBA::ORB::create\_environment() CORBA::Environment::IT\_create()

Other Environment constructors.

#### **CORBA::Environment::Environment()**

**Synopsis** Environment(SystemException\* se); **Description** Conversion from a SystemException. Constructs an Environment that contains the exception denoted by se. **Notes** Orbix specific. **See Also** CORBA:: SystemException CORBA::ORB::create\_environment() CORBA::Environment::IT\_create() Other Environment constructors.

### **CORBA::Environment::~Environment()**

- **Synopsis** ~Environment();
- **Description** Destructor.
- **Notes** Orbix specific.

#### **CORBA::Environment::operator=()**

- **Synopsis** const Environment& operator=(const Environment& env);
- **Description** Assignment operator.
- **Notes** Orbix specific.
- **See Also** Environment::operator=(CORBA::Exception\* e) Environment::operator=(CORBA::SystemException\* se)

#### **CORBA::Environment::operator=()**

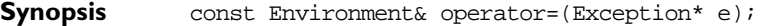

- **Description** Assignment from an Exception.
- **Notes** Orbix specific.
- **See Also** Environment::operator=(const Environment& env) Environment::operator=(CORBA::SystemException\* se)

#### **CORBA::Environment::operator=()**

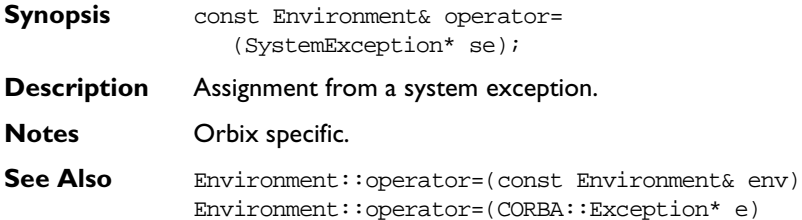

#### **operator<<()**

**Synopsis** friend ostream& operator<<(ostream& o, Environment env);

- **Description** Overloads operator<<() to output exception information contained in the parameter env on ostream o.
- **Notes** Orbix specific.

#### **CORBA::Environment::\_duplicate()**

- **Synopsis** static Environment\_ptr \_duplicate( Environment\_ptr obj, Environment& env = default\_environment); **Description** Increments the reference count of obj.
- **Return Value** Returns a reference to itself.

**Notes** CORBA compliant.

See Also **CORBA::**release()

#### **CORBA::Environment::\_nil()**

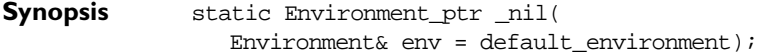

- **Description** Returns a nil object reference for an Environment object.
- **Notes** CORBA compliant.
- See Also **CORBA:**:is\_nil()

#### **CORBA::Environment::clear()**

**Synopsis** void clear();

- **Description** Deletes the Exception, if any, contained in the Environment. This is equivalent to passing zero to CORBA::Environment::exception(CORBA::Exception\*). It is not an error to call clear() on an Environment that holds no exception.
- **Notes** CORBA compliant.

See Also CORBA::Environment::exception(Exception\*)

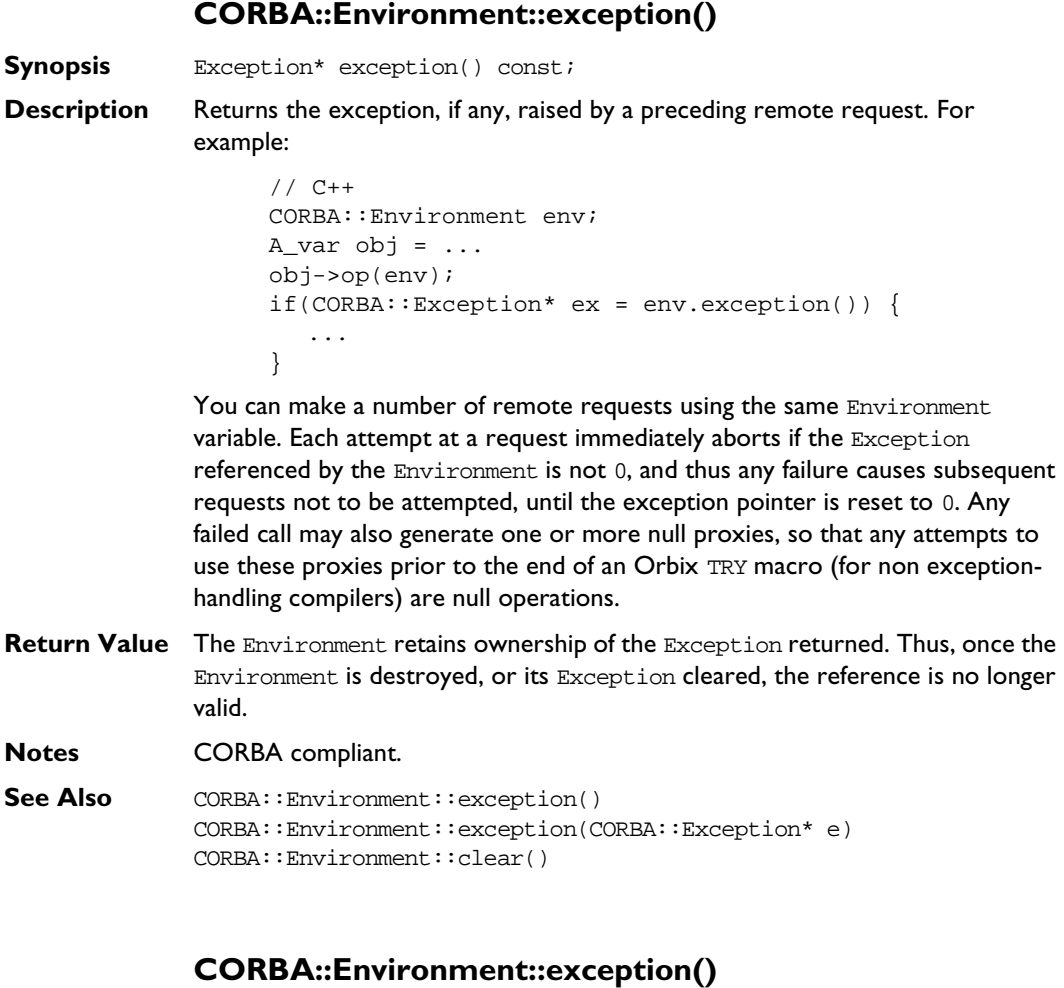

**Synopsis** void exception(Exception\* e)

**Description** Assigns the Exception denoted by e into the Environment. The Environment assumes ownership of e; it does not copy e. The exception e must have been dynamically allocated.

**Notes** CORBA compliant.

See Also CORBA::Environment::exception()

#### **CORBA::Environment::int()**

**Synopsis** operator int() const;

**Description** A conversion operator to convert an Environment to an int. It allows Environment objects to be used in conditions of statements such as if and while—typically by the Orbix exception macros for non-exception handling compilers.

**Notes** Orbix specific.

### **CORBA::Environment::IT\_create()**

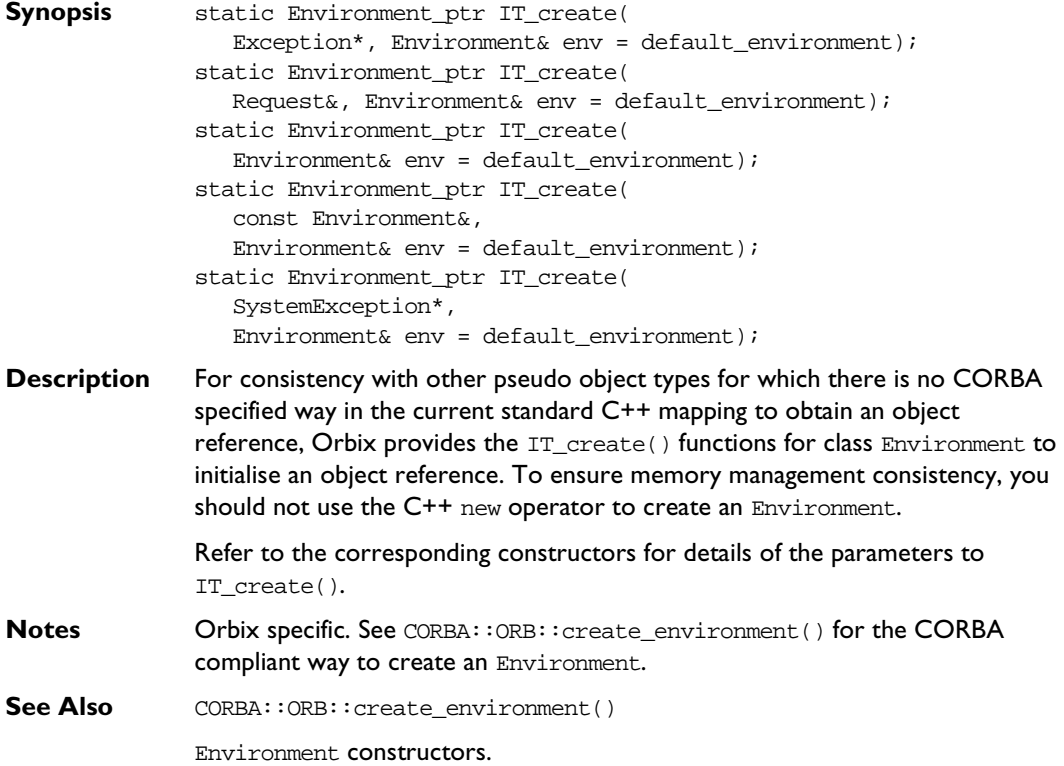

#### **CORBA::Environment::m\_request**

Synopsis Request\* m\_request; **Description** A pointer to the Environment's associated Request object, if any. **Notes** Orbix specific.

**See Also** CORBA::Request

#### **CORBA::Environment::propagate()**

```
Synopsis void propagate(const Exception* e);
             void propagate(const SystemException* e);
```
**Description** If an operation implementation receives an exception when it calls another operation, it can propagate that exception back to its own caller. Both system and user-defined exceptions can be propagated in this way via the Environment parameter.

> As an example, the code below assumes that interface Bank is implemented by class Bank\_i, and that the newAccount() function calls another function (using the reference  $pPtx$ , whose nature is not of concern here) that can raise a Bank::Reject exception:

```
Account_ptr Bank_i::newAccount(const char* name,
                 CORBA::Environment& pe =
                    CORBA::default_environment) {
                 someType_ptr pPtr = ....;
                 TRY {
                    pPtr->op(......,ITX);}
                 CATCH (Bank::Reject, rej) {
                    pe.propagate(rej);
                 }
                 ENDTRY
              }
Notes Orbix specific.
```
#### **CORBA::Environment::timeout()**

**Synopsis** ULong timeout() const;

**Description** Gets the timeout, in milliseconds, for remote calls for this Environment.

**Notes** Orbix specific.

**See Also** CORBA::Environment::timeout(CORBA::ULong t) CORBA::ORB::defaultTxTimeOut()

#### **CORBA::Environment::timeout()**

**Synopsis** void timeout(ULong t);

**Description** Sets the timeout for remote (non-oneway) calls for the Environment on which it is called. The value set by this function remains active until reset for the Environment. This timeout value supersedes any timeout set globally by CORBA::ORB::defaultTxTimeout().

> This function is effective once a connection has been established between the client and server.

#### **Parameters**

- t The timeout value in milliseconds.
- **Exceptions** If a reply is not received within the given timeout interval, an invocation using this Environment value fails with a CORBA::COMM\_FAILURE exception.

**Notes** Orbix specific.

See Also CORBA::Environment::timeout() CORBA::ORB::defaultTxTimeout()

# **CORBA::Exception**

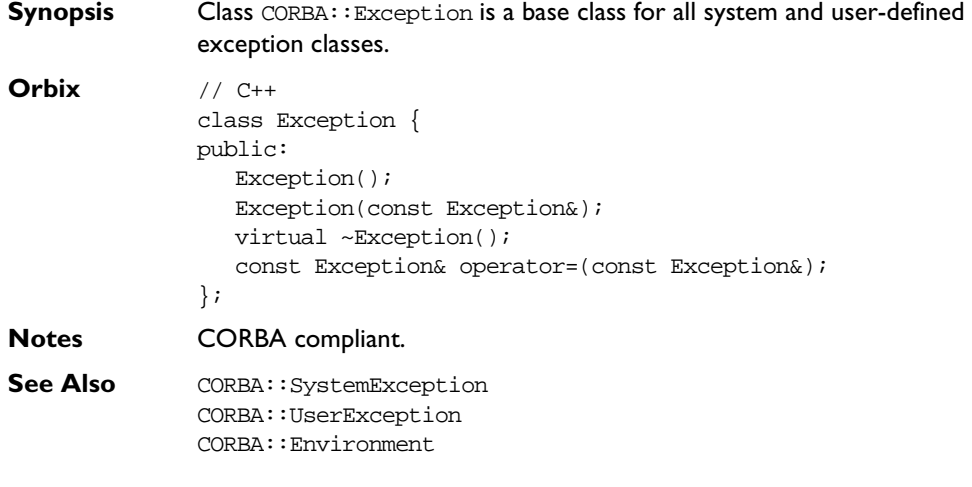

### **CORBA::Exception::Exception()**

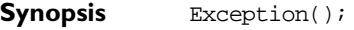

- **Description** Default constructor.
- **Notes** CORBA compliant.
- **See Also** Other Exception constructors.

### **CORBA::Exception::Exception()**

- **Synopsis** Exception(const Exception& e);
- **Description** Copy constructor.
- **Notes** CORBA compliant.
- See Also **Other Exception constructors.**

#### **CORBA::Exception::~Exception()**

**Synopsis** virtual ~Exception();

- **Description** The destructor is virtual-CORBA:: Exception is a base class for system and user-defined exceptions so derived classes may need to provide a destructor to deallocate resources that they have allocated.
- **Notes** CORBA compliant.

#### **CORBA::Exception::operator=()**

- **Synopsis** const Exception& operator=(
- const Exception& e);
- **Description** Assignment operator.
- **Notes** Orbix specific.

# **CORBA:: ExtraConfigFileCVHandler**

**Synopsis** As described in the Orbix C++ Administrator's Guide, Orbix provides a configuration file, iona.cfg, to configure Orbix. The Orbix configuration handler, IT\_ScopedConfigFile, reads and writes its values from the default Orbix configuration file. This file is located in the default location for that platform or pointed to by the IT\_CONFIG\_PATH environment variable.

> You can provide additional configuration value handlers that read and write to different configuration files by creating an instance of class CORBA::ExtraConfigFileCVHandler. On creation, an instance of this class contains exactly the information stored in the IT\_ScopedConfigFile handler.

You must activate the new handler using the static function CORBA::ORB::ActivateCVHandler().

You can arrange active configuration handlers

explicitly using the static functions CORBA::ORB::PlaceCVHandlerBefore() and CORBA::ORB::PlaceCVHandlerAfter(). If not explicitly ordered, handlers are called in reverse order of instantiation, that is, the last handler to be instantiated is the first handler to be called.

**Note:** If you are migrating from Orbix 2.x and use PlaceCVHandlerBefore() or PlaceCVHandlerAfter(), you should update your code to specify IT\_ScopedConfigFile instead of the old IT\_ConfigFile or IT\_Registry handlers. Refer to the Orbix C++ Administrator's Guide for more details.

```
Orbix // C++
```

```
class ExtraConfigFileCVHandler {
public:
  ExtraConfigFileCVHandler(const char* identifier, 
     const char* fileName);
  ~ExtraConfigFileCVHandler();
};
```
#### **Orbix C++ Programmer's Reference**

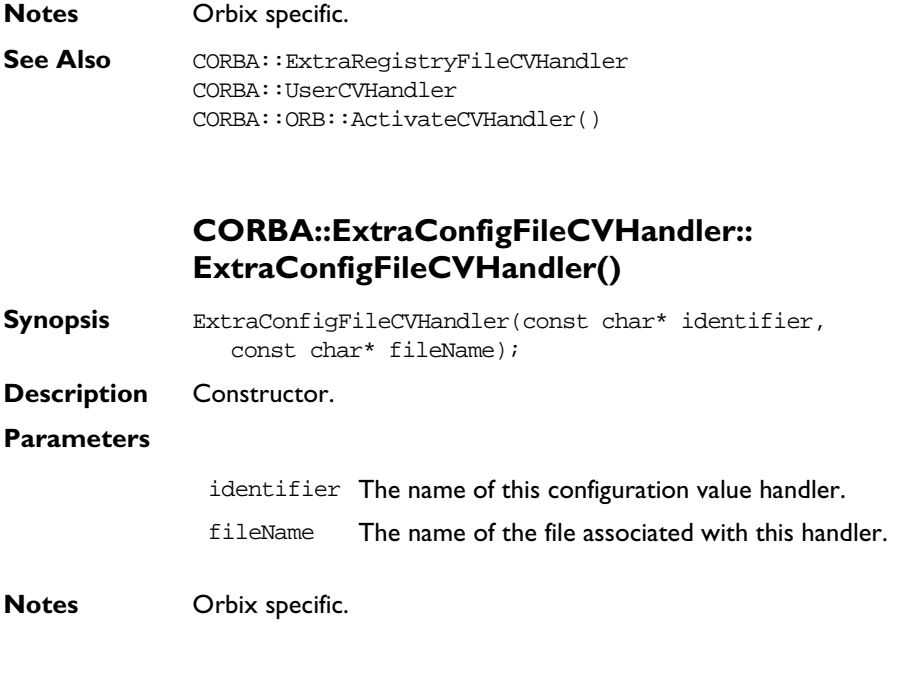

# **CORBA::ExtraConfigFileCVHandler:: ~ExtraConfigFileCVHandler()**

- **Synopsis** virtual ~ExtraConfigFileCVHandler();
- **Description** Destructor.
- **Notes** Orbix specific.

# **CORBA::ExtraRegistryCVHandler**

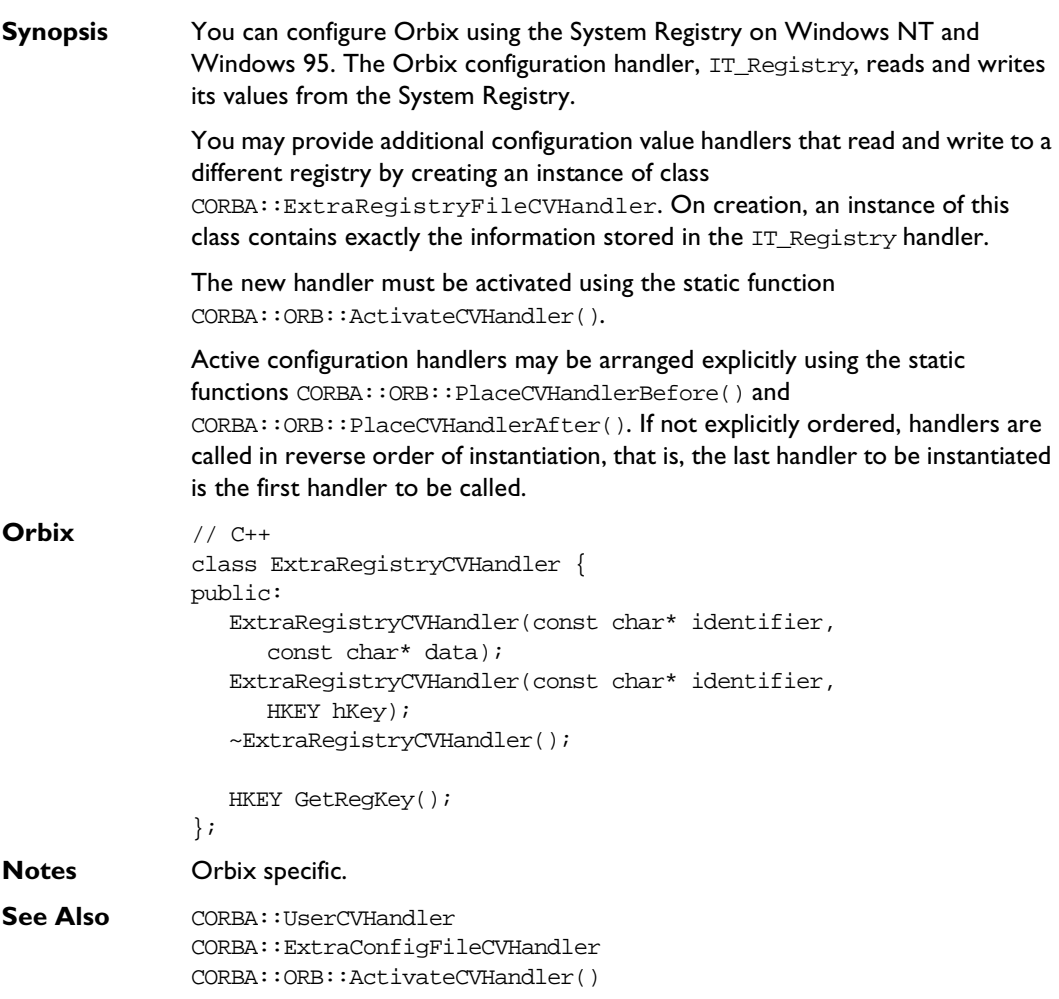

# **CORBA::ExtraRegistryCVHandler:: ExtraRegistryCVHandler()**

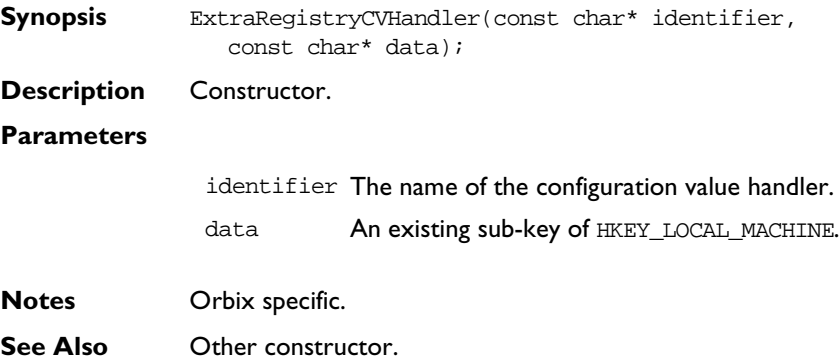

# **CORBA::ExtraRegistryCVHandler:: ExtraRegistryCVHandler()**

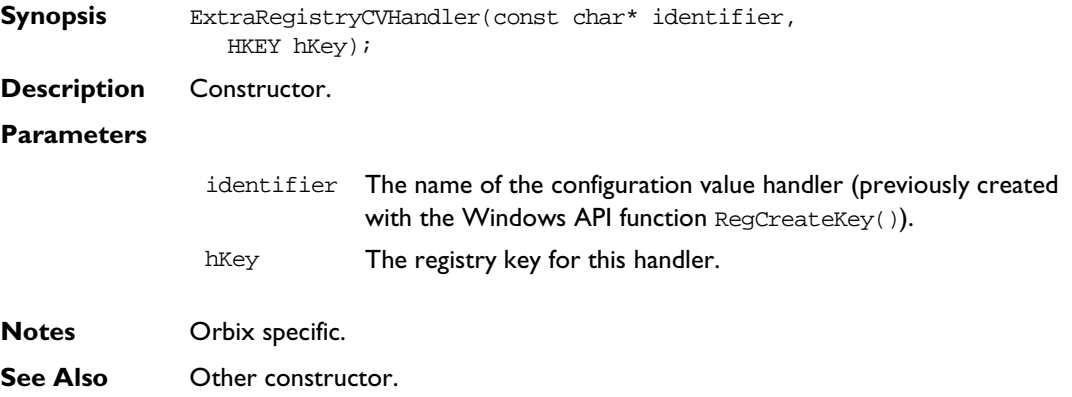

# **CORBA::ExtraRegistryCVHandler:: ~ExtraRegistryCVHandler()**

**Synopsis** ~ExtraRegistryCVHandler();

**Description** Destructor.

**Notes** Orbix specific.

# **CORBA::ExtraRegistryCVHandler::GetRegKey()**

**Synopsis** HKEY GetRegKey();

**Description** Returns the registry key for this handler.

**Notes** Orbix specific.
# **CORBA::Filter**

## **Synopsis** Class CORBA:: Filter is a (conceptually) abstract class that describes the interface to a per-process filter. If you wish to implement a per-process filter you may define a derived class of CORBA::Filter and redefine some or all of the ten monitoring functions as described in the Orbix C++ Programmer's Guide. **Orbix** // C++ class Filter { protected: Filter(); virtual ~Filter(); public: virtual Boolean outRequestPreMarshal( Request&, Environment&); virtual Boolean outRequestPostMarshal( Request&, Environment&); virtual int inRequestPreMarshal( Request&, Environment&); virtual Boolean inRequestPostMarshal( Request&, Environment&); virtual Boolean outReplyPreMarshal( Request&, Environment&); virtual Boolean outReplyPostMarshal( Request&, Environment&); virtual Boolean inReplyPreMarshal( Request&, Environment&); virtual Boolean inReplyPostMarshal( Request&, Environment&);

```
virtual void outReplyFailure(
                   Request&, Environment&);
                virtual void inReplyFailure(
                   Request&, Environment&);
              };
Notes Orbix specific.
See Also CORBA::ThreadFilter
             CORBA::AuthenticationFilter
```
## **CORBA::Filter::Filter()**

- Synopsis Filter();
- **Description** The default constructor adds the newly-created filter object into the perprocess filter chain. Direct instances of Filter cannot be created: the constructor is protected to enforce this. The derived classes of Filter usually have public constructors.

**Notes** Orbix specific.

## **CORBA::Filter::~Filter()**

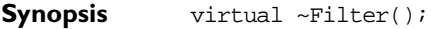

**Description** Destructor. Derived classes may need to redefine the destructor.

**Notes** Orbix specific.

## **CORBA::Filter::inReplyFailure()**

**Synopsis** virtual void inReplyFailure(Request& r, Environment&);

**Description** Defines the action to carry out if the target object raises an exception or if any preceding marshalling filter point ('out request', 'in request', 'out reply' or 'in reply') raises an exception or uses its return value to indicate that the call should not be processed any further.

If not redefined in a derived class, the following implementation is inherited:

// C++ { return; }

**Notes** Orbix specific.

### **CORBA::Filter::inReplyPostMarshal()**

- **Synopsis** virtual Boolean inReplyPostMarshal( Request& r, Environment&);
- **Description** Defines the action to carry out after any operation on any object in another address space; in particular, after the operation response has arrived at the caller's address space and after the operation's return parameters and return value have been removed from the reply packet.

If not redefined in a derived class, the following implementation is inherited:

```
// C++
\{ return 1; \} // Continue the call.
```
#### **Return Value**

- 1 Continue with the request as normal. The reply is sent to the next filter on the chain, or if this is the last filter then it is sent to the calling object.
- 0 Do not continue with the call. Reply immediately to the calling object; do not run the remaining filters.
- **Exceptions** When redefining this function in a derived class you may raise an exception (and return 0) to indicate that the call is not to be continued. If the return value is 0, and no exception is raised, Orbix raises a CORBA:: FILTER\_SUPPRESS exception with a minor code of CORBA:: FILTER\_SUPPRESS\_FORCE.

**Notes** Orbix specific.

### **CORBA::Filter::inReplyPreMarshal()**

```
Synopsis virtual Boolean inReplyPreMarshal(
                    Request& r, Environment&);
Description Defines the action to perform after any operation on any object in another
                address space; in particular after the operation response has arrived at the 
                caller's address space and before the operation's return parameters and return 
                value have been removed from the reply packet.
                If not redefined in a derived class, the following implementation is inherited:
                // C++
                { return 1; } // Continue the call.
Return Value
Exceptions When redefining this function in a derived class you may raise an exception (and 
                return 0) to indicate that the call is not to be continued. If the return value is 0, 
                and no exception is raised, Orbix raises a CORBA:: FILTER_SUPPRESS exception
                with a minor code of CORBA:: FILTER_SUPPRESS_FORCE.
Notes Orbix specific.
                CORBA::Filter::inRequestPostMarshal()
Synopsis virtual Boolean inRequestPostMarshal(
                    Request& r, Environment&);
Description Defines the action to carry out before any incoming operation on any object in 
                the address space; in particular, before the operation has been sent to the target 
                object and after the operation's parameters have been removed from the 
                request packet.
                If not redefined in a derived class, the following implementation is inherited:
                // C++
                 1 Continue with the request as normal. The reply is sent to the next filter on 
                    the chain, or if this is the last filter it is sent to the calling object.
                 0 Do not continue with the call. Reply immediately to the calling object; do 
                    not run the remaining filters.
```
{ return  $1$ ; } // Continue the call.

#### **Return Value**

- 1 Continue with the request as normal. The operation call is sent to the next filter on the chain, or, if this is the last filter, it is sent to the per-object filters, if any, and then to the target object.
- 0 Do not continue with the call. Reply immediately to the caller's address space; do not send the invocation to the target object; do not run the remaining filters.
- **Exceptions** When redefining this function in a derived class you may raise an exception (and return 0) to indicate that the call is not to be continued. If the return value is 0, and no exception is raised, Orbix raises a CORBA: : FILTER\_SUPPRESS exception with a minor code of CORBA:: FILTER\_SUPPRESS\_FORCE. The exception is not propagated by Orbix to the caller: at this stage, the invocation is already completed and it is too late to raise an exception.
- **Notes** Orbix specific.

### **CORBA::Filter::inRequestPreMarshal()**

**Synopsis** virtual int inRequestPreMarshal( Request& r, Environment&);

**Description** Defines the action to perform before incoming requests: before any incoming operation on any object in the address space; in particular, before the operation has been sent to the target object and before the operation's parameters have been removed from the request packet.

If not redefined in a derived class, the following implementation is inherited:

```
// C++
{ return 1; } // Continue the call.
```
#### **Return Value**

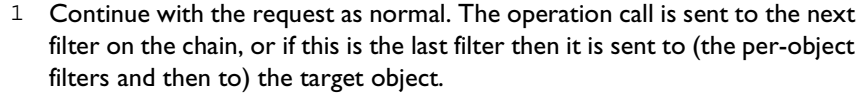

- 0 Do not continue with the call. Reply immediately to the caller's address space (where it will be handled by 'in reply' filters); do not run the remaining filters. To indicate that this has occurred, it is recommended that the filter raise an exception for the request.
- -1 (Orbix-MT only) The filter has created a thread to handle the request, and this thread may send the request to the target object. The other filters, if any, in the chain are not called. A filter that creates a thread should be placed last in the list of filters. To ensure this, such a filter should inherit from the C++ class CORBA:: ThreadFilter.
- **Exceptions** When redefining this function in a derived class you may raise an exception (and return 0) to indicate that the call is not to be continued. If the return value is 0, and no exception is raised, Orbix raises a CORBA:: FILTER\_SUPPRESS exception with a minor code of CORBA:: FILTER\_SUPPRESS\_FORCE.
- **Notes** Orbix specific.
- **See Also** CORBA::ThreadFilter

## **CORBA::Filter::outReplyFailure()**

**Synopsis** virtual void outReplyFailure(Request& r, Environment&);

**Description** Defines the action to perform if the target object raises an exception or if any preceding filter point ('in request' or 'out reply') raises an exception or uses its return value to indicate that the call should not be processed any further.

If not redefined in a derived class, the following implementation is inherited:

// C++ { return; }

**Notes** Orbix specific.

### **CORBA::Filter::outReplyPostMarshal()**

```
Synopsis virtual Boolean outReplyPostMarshal(
                Request& r, Environment&);
```
**Description** Defines the action to perform before outgoing replies: after any incoming operation on any object in the address space; in particular after the operation call has been processed, and after the operation's return parameters and return value have been added to the reply packet.

If not redefined in a derived class, the following implementation is inherited:

```
// C++
\{ return 1; \} // Continue the call.
```
#### **Return Value**

- 1 Continue with the request as normal. The reply is sent to the next filter on the chain, or if this is the last filter then it is sent to the calling object's address space (where it is handled by 'in reply' filters).
- 0 Do not continue with the call. Reply immediately to the calling object's address space; do not run the remaining filters.
- **Exceptions** When redefining this function in a derived class you may raise an exception (and return 0) to indicate that the call is not to be continued. If the return value is 0, and no exception is raised, Orbix raises a CORBA:: FILTER\_SUPPRESS exception with a minor code of CORBA:: FILTER\_SUPPRESS\_FORCE.
- **Notes** Orbix specific.

### **CORBA::Filter::outReplyPreMarshal()**

- **Synopsis** virtual Boolean outReplyPreMarshal( Request& r, Environment&);
- **Description** Defines the action to perform before outgoing replies: after any incoming operation on any object in the address space; in particular, after the operation call has been processed and before the operation's return parameters and return value have been added to the reply packet.

If not redefined in a derived class, the following implementation is inherited:

```
// C++
\{ return 1; \} // Continue the call.
```
#### **Return Value**

- 1 Continue with the request as normal. The reply is sent to the next filter on the chain, or, if this is the last filter, it is sent to the calling object's address space (where it will be handled by 'in reply' filters).
- 0 Do not continue with the call. Reply immediately to the calling object's address space; do not run the remaining filters.
- **Exceptions** When redefining this function in a derived class you may raise an exception (and return 0) to indicate that the call is not to be continued. If the return value is 0, and no exception is raised, Orbix raises a CORBA:: FILTER\_SUPPRESS exception with a minor code of CORBA:: FILTER\_SUPPRESS\_FORCE.

**Notes** Orbix specific.

### **CORBA::Filter::outRequestPostMarshal()**

**Synopsis** virtual Boolean outRequestPostMarshal( Request& r, Environment&);

**Description** Defines the action to perform before outgoing requests: before any operation from this address space to any object in another address space; in particular, before the invocation has been transmitted and after the operation's parameters have been added to the request packet.

If not redefined in a derived class, the following implementation is inherited:

```
// C++
{ return 1; } // Continue the call.
```
#### **Return Value**

1 Continue with the request as normal. The operation call is sent to the next filter on the chain, or if this is the last filter it is transmitted to the address space of the target object (where it is first handled by any per-process filters and then per-object filters).

- 0 Do not continue with the call. Reply immediately to the caller; do not send the invocation out of the caller's address space; do not run the remaining filters.
- **Exceptions** When redefining this function in a derived class you may raise an exception (and return 0) to indicate that the call is not to be continued. If the return value is 0, and no exception is raised, Orbix raises a CORBA:: FILTER\_SUPPRESS exception with a minor code of CORBA:: FILTER\_SUPPRESS\_FORCE.

**Notes** Orbix specific.

## **CORBA::Filter::outRequestPreMarshal()**

- **Synopsis** virtual Boolean outRequestPreMarshal( Request& r, Environment&);
- **Description** Defines the action to perform before outgoing requests: before any operation from this address space to any object in another address space; in particular, before the invocation has been transmitted and before the operation's parameters have been added to the request packet.

If not redefined in a derived class, the following implementation is inherited:

```
// C++
\{ return 1; \} // Continue the call.
```
**Notes** Orbix specific.

#### **Return Value**

- 1 Continue with the request as normal. The operation call is sent to the next filter on the chain, or if this is the last filter it is transmitted to the address space of the target object (where it is first handled by any per-process filters and then per-object filters).
- 0 Do not continue with the call. Reply immediately to the caller; do not send the invocation out of the caller's address space; do not run the remaining filters.

**Exceptions** When redefining this function in a derived class you may raise an exception (and return 0) to indicate that the call is not to be continued. If the return value is 0, and no exception is raised, Orbix raises a CORBA:: FILTER\_SUPPRESS exception with a minor code of CORBA:: FILTER\_SUPPRESS\_FORCE.

**Notes** Orbix specific.

# **CORBA::Flags**

```
Synopsis The member functions of a number of classes—including CORBA::Context, 
              CORBA::Request, and CORBA::Object—take a CORBA specified parameter of 
              type CORBA::Flags. In Orbix, Flags are manipulated using class CORBA::Flags.
Orbix // C++
              class Flags {
              public:
                 Flags();
                 Flags(ULong i);
                 Flags(const Flags& f);
                 operator ULong() const { return m_flags;}
                 void setf(ULong i);
                 void clrf(ULong i);
                 void reset();
                 int isNil() const;
                 int isSet(ULong i) const;
                 int isSetAny(ULong i) const;
                 int isSetAll(ULong i) const;
                 void setArgDef(ULong i);
                 Flags& operator=(const Flags& f);
              };
```
## **CORBA::Flags::Flags()**

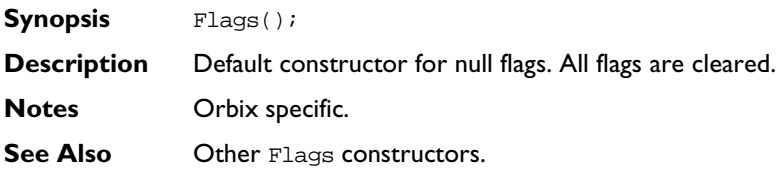

## **CORBA::Flags::Flags()**

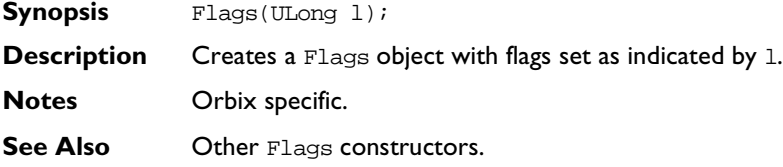

## **CORBA::Flags::Flags()**

- **Synopsis** Flags(const Flags& f);
- **Description** Copy constructor.
- **Notes** Orbix specific.
- See Also **Other Flags constructors.**

## **CORBA::Flags::operator=()**

- **Synopsis** Flags& operator=(const Flags& f);
- **Description** Assignment operator.
- **Notes** Orbix specific.

## **CORBA::Flags::clrf()**

- **Synopsis** void clrf(ULong i); **Description** Clears flag i.
- **Notes** Orbix specific.

## **CORBA::Flags::isNil()**

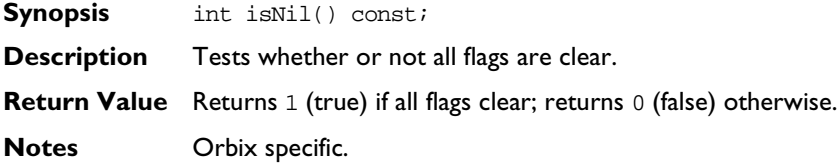

## **CORBA::Flags::isSet()**

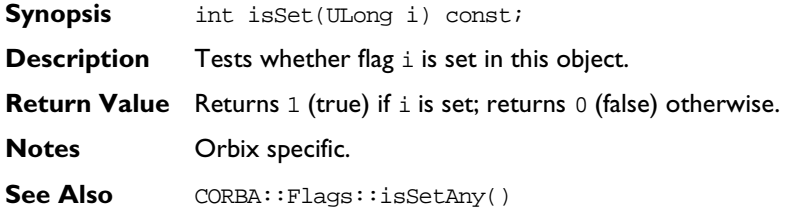

## **CORBA::Flags::isSetAll()**

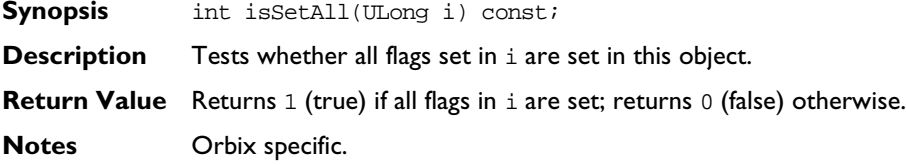

## **CORBA::Flags::isSetAny()**

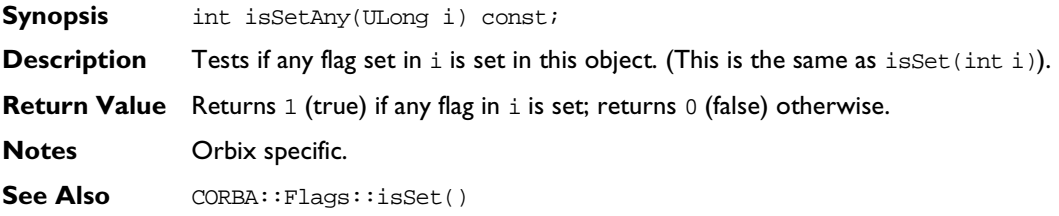

## **CORBA::Flags::ULong()**

**Synopsis** operator ULong() const;

**Description** Conversion operator to convert Flags object to CORBA::ULong.

**Notes** Orbix specific.

## **CORBA::Flags::reset()**

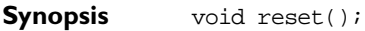

**Description** Clears all flags.

**Notes** Orbix specific.

## **CORBA::Flags::setArgDef()**

- **Synopsis** void setArgDef(ULong i);
- **Description** Sets flag as specified in i, and clears any other flag. This is usually used to set ARG flags (CORBA::ARG\_IN, CORBA::ARG\_OUT, CORBA::ARG\_INOUT) since they are mutually exclusive.

**Notes** Orbix specific.

See Also CORBA::Flags::setf()

## **CORBA::Flags::setf()**

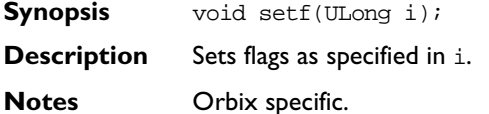

See Also CORBA::Flags::setArgDef()

# **CORBA::ImplementationDef**

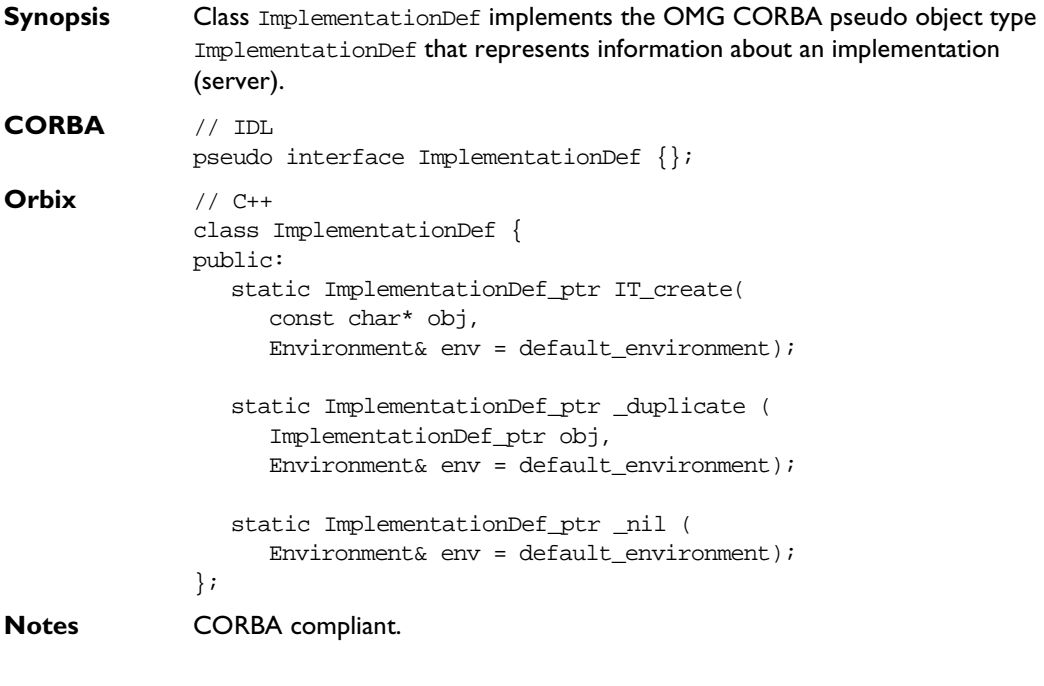

# **CORBA::ImplementationDef::\_duplicate()**

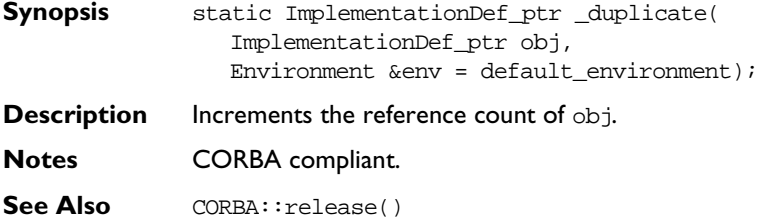

### **CORBA::ImplementationDef::\_nil()**

- **Synopsis** static ImplementationDef\_ptr \_nil( Environment &  $env =$  default\_environment);
- **Description** Returns a nil object reference for ImplementationDef.

**Notes** CORBA compliant.

See Also **CORBA:**:is\_nil()

## **CORBA::ImplementationDef::IT\_create()**

- **Synopsis** static ImplementationDef ptr IT create( const char\* impl,  $Environment& env = default\_environment);$
- **Description** In the absence of a CORBA-specified way to create an ImplementationDef pseudo object in the current standard C++ mapping, Orbix provides the IT\_create() function to initialise an object reference for an ImplementationDef.

Use of this function is recommended in preference to C++ operator new to ensure memory management consistency.

**Notes** CORBA compliant.

# **CORBA::IT\_IOCallback**

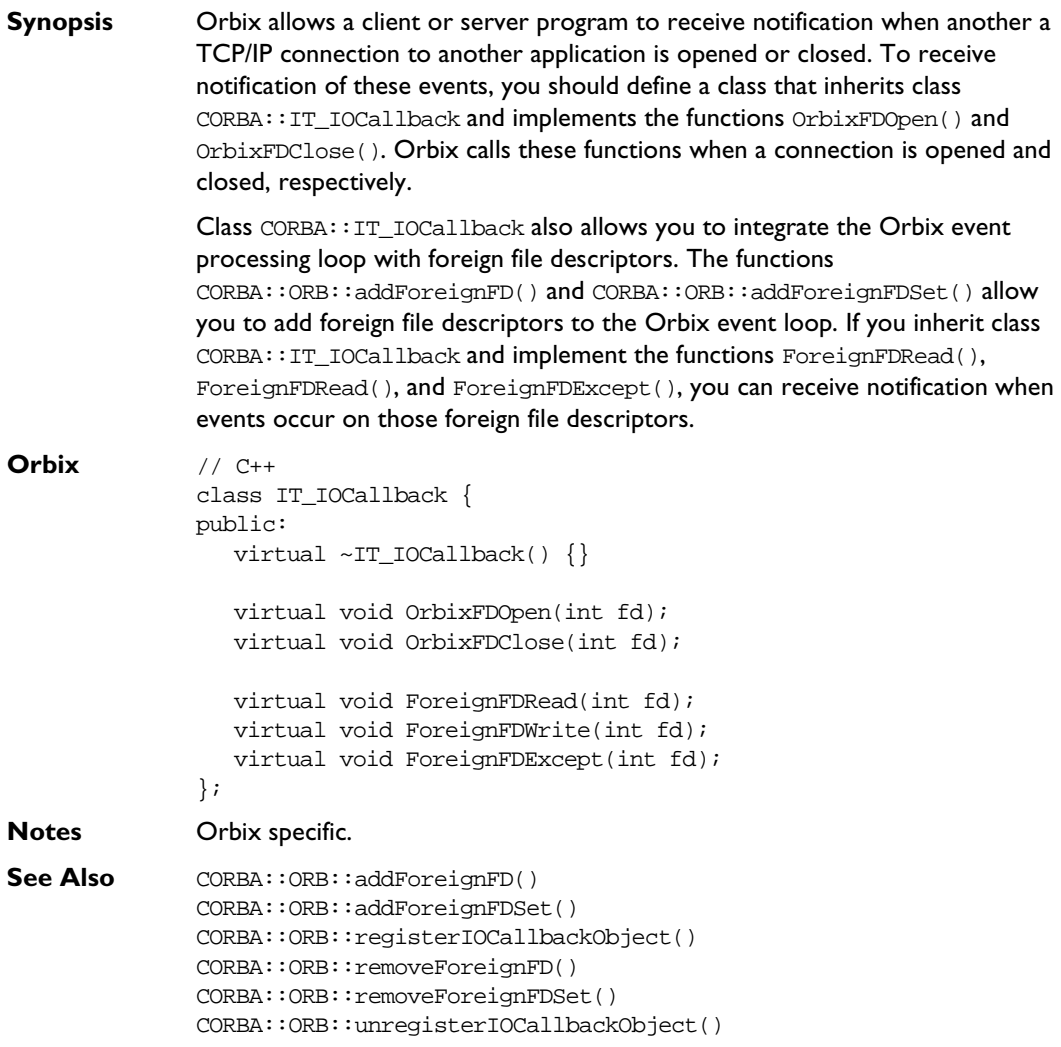

## **CORBA::IT\_IOCallback::ForeignFDExcept()**

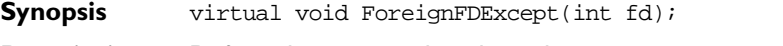

**Description** Defines the action to be taken when an exception event occurs on a foreign file descriptor registered with the Orbix event loop.

**Parameters**

- fd The foreign file descriptor on which an event occurred.
- **Notes** Orbix specific.

## **CORBA::IT\_IOCallback::ForeignFDRead()**

- **Synopsis** virtual void ForeignFDRead(int fd);
- **Description** Defines the action to be taken when a read event occurs on a foreign file descriptor registered with the Orbix event loop.

#### **Parameters**

fd The foreign file descriptor on which an event occurred.

**Notes** Orbix specific.

## **CORBA::IT\_IOCallback::ForeignFDWrite()**

- **Synopsis** virtual void ForeignFDWrite(int fd);
- **Description** Defines the action to be taken when a write event occurs on a foreign file descriptor registered with the Orbix event loop.

**Parameters**

- fd The foreign file descriptor on which an event occurred.
- **Notes** Orbix specific.

## **CORBA::IT\_IOCallback::OrbixFDClose()**

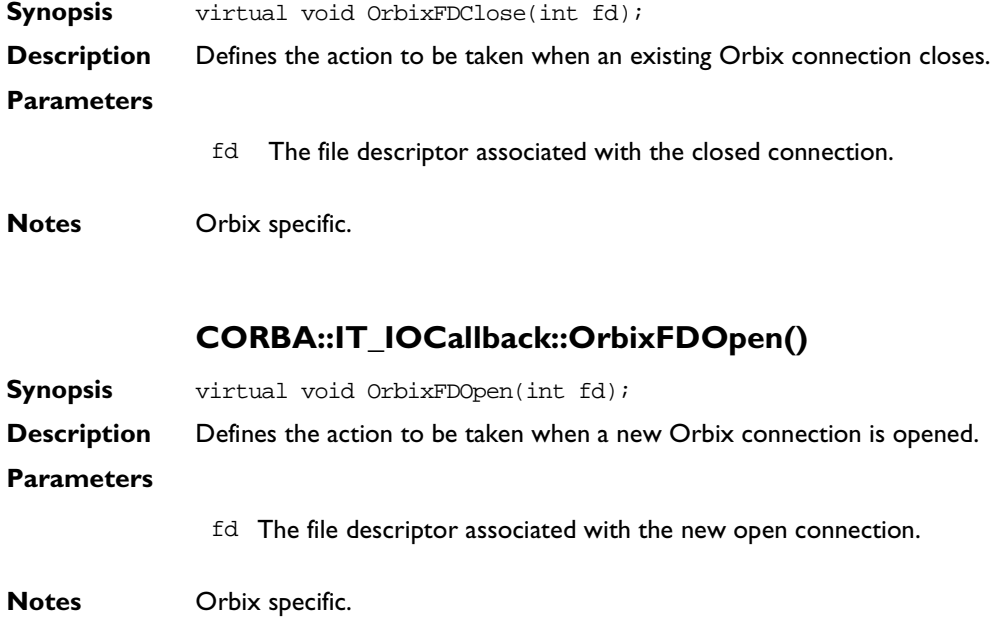

# **CORBA::IT\_reqTransformer**

# **Synopsis** Class CORBA:: IT\_reqTransformer defines the interface for transformer objects that allow a CORBA: : Request's data buffer to be modified before an operation invocation is transmitted to a server and before a reply is returned to a client.

If you wish to implement a transformer you may define a derived class of CORBA::IT\_reqTransformer and redefine at least the transform() function as described in the Orbix C++ Programmer's Guide.

```
Orbix // C++
              class IT_reqTransformer { 
              protected:
                 const char* m_remote_host; 
              public:
                 virtual Boolean transform(
                    unsigned char*& data,
                    ULong& actual_sz,
                    ULong& allocd_sz, 
                    Boolean send,
                    Boolean is_first);
                 virtual void free buf(unsigned char* data,
                    ULong actual_sz,
                    ULong allocd_sz);
                 virtual const char* transform_error();
                 void setRemoteHost(const char* host name);
              };
              class CORBA::ORB {
              public:
                 ...
                 IT_reqTransformer* setMyReqTransformer(
                    IT_reqTransformer*, 
                    Environment &env = IT_chooseDefaultEnv());
```

```
void setReqTransformer(IT_reqTransformer*,
                     const char* server,
                    const char* host = 0,
                    Environment& env = IT chooseDefaultEnv());
                   IT_reqTransformer* getMyReqTransformer();
                };
Notes Orbix specific.
See Also CORBA::Request
                CORBA::IT_reqTransformer::free_buf()
Synopsis virtual void free_buf(unsigned char* data,
                   ULong actual_sz,
                   ULong allocd_sz);
Description A derived class of IT_reqTransformer() that alters the way in which data is
                stored in an implementation of the transform() function may need to provide 
                an implementation for free_buf().
                The default implementation of free_buf() performs delete [] on the buffer 
                passed in the parameter data.
                The function free buf() is called automatically by Orbix after the buffer has
                been transmitted. 
Parameters
                 data The buffer to be freed.
                 actual_sz The actual size of the data contained in the buffer. This is not 
                             necessarily the same as the size of the memory buffer allocated 
                             to store the data since memory buffers are allocated in pages.
                 allocd_sz Identifies the allocated size of the buffer being passed. This may
                             differ from the actual size of the data buffer. Buffer space is 
                             allocated in pages and may, therefore, be larger than the amount 
                             of data contained in the buffer.
```
**Notes** Orbix specific.

## **CORBA::IT\_reqTransformer::transform()**

- **Synopsis** virtual Boolean transform( unsigned char\*& data, ULong& actual\_sz, ULong& allocd\_sz, Boolean send, Boolean is\_first);
- **Description** Defines the transformation to be performed on a CORBA::Request. This function is automatically invoked on the registered transformer object immediately prior to transmitting data in a CORBA: : Request (and after any filtering) and directly subsequent (before any filtering) to receiving data in a CORBA::Request.

A derived class of CORBA: : IT\_reqTransformer should override this function to implement a transformation.

An implementation of this function may raise a TRANSFORM\_ERR system exception to indicate that an error has occurred during the transformation.

#### **Parameters**

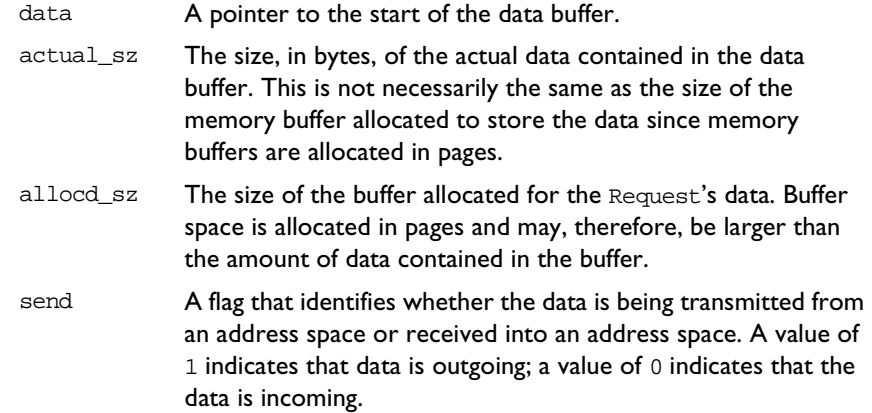

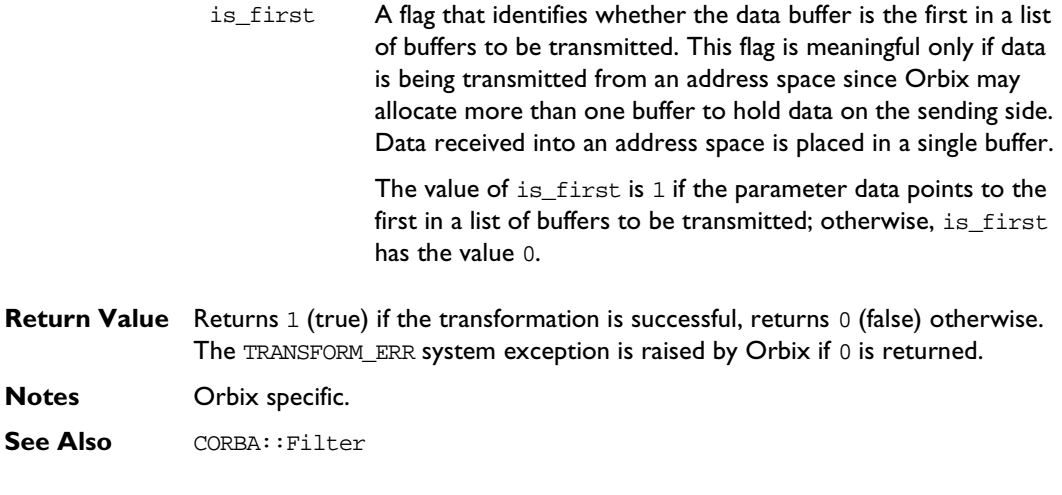

## **CORBA::IT\_reqTransformer::transform\_error()**

**Synopsis** virtual const char\* transform\_error();

- **Description** Returns a string describing an error that has occurred in the transform() function. A derived class may override this function to return a text string specific to the transformation implemented by the class.
- **Notes** Orbix specific. The programmer is responsible for freeing the returned string (using CORBA::string\_free()).

## **CORBA::IT\_reqTransformer::setRemoteHost()**

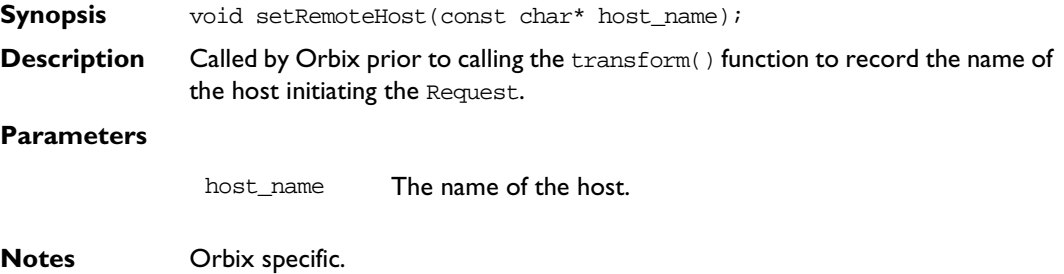

## **CORBA::ORB::getMyReqTransformer()**

- **Synopsis** IT\_reqTransformer\* getMyReqTransformer();
- **Description** Returns the registered transformer object; returns 0 if no transformer registered.
- **Notes** Orbix specific.
- See Also CORBA::setMyReqTransformer()

## **CORBA::ORB::setMyReqTransformer()**

- **Synopsis** IT\_reqTransformer\* setMyReqTransformer( IT\_reqTransformer\*, Environment &env = IT\_chooseDefaultEnv());
- **Description** Registers an IT\_reqTransformer object as the default transformation for Requests leaving or entering the address space.

#### **Parameters**

- transformer A pointer to the transformer object.
- **Return Value** Returns a pointer to the previous transformer registered for this process; returns zero if no transformer previously registered.
- **Notes** Orbix specific.
- **See Also** CORBA::IT\_reqTransformer

CORBA::setReqTransformer()

# **CORBA::ORB::setReqTransformer()**

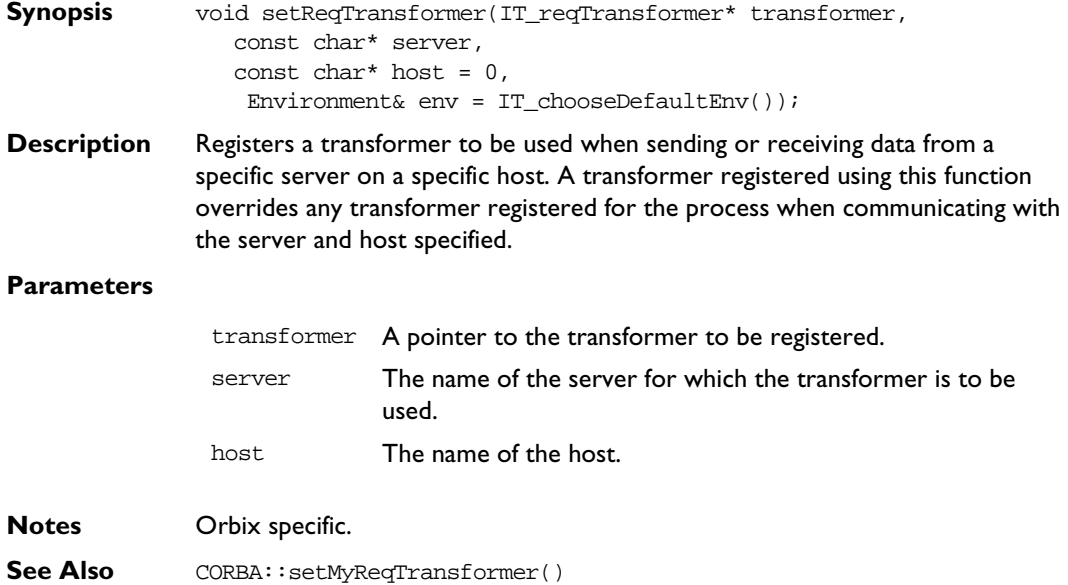

# **CORBA::LoaderClass**

```
Synopsis When an operation invocation arrives at a process, Orbix searches for the 
                target object in the process's object table. By default, if the object is not found, 
                Orbix returns a CORBA::INV_OBJREF exception to the caller. However, by 
                installing one or more loader objects in a process, you can choose to intervene 
                and be informed about the failure to find the object.
                A loader object might handle such an "object fault" by reconstructing the 
                required object from a persistent store—such as a flat file, an RDBMS, or an 
                ODBMS.
                You can than request Orbix to retry the invocation transparently to the caller.
                To define a loader, you define a derived class of CORBA::LoaderClass. To install 
                a loader, you create a dynamic instance of the new class.
Orbix // C++
                enum saveReason {
                   processTermination,
                   explicitCall,
                   objectDeletion
                };
                class LoaderClass {
                protected:
                   LoaderClass(Boolean registerMe = 0);
                public:
                   virtual ~LoaderClass();
                   virtual Object_ptr load(const char* interface,
                      const char* marker, 
                      Boolean isLocal, Environment&);
                   virtual void save(Object_ptr obj, saveReason reason,
                      Environment&);
                   virtual void record(Object_ptr obj, char*& marker,
                      Environment&);
```
virtual Boolean rename(Object\_ptr obj, char\*& marker, Environment&); }; **Notes** Orbix specific. **See Also** CORBA:: NullLoaderClass **CORBA::LoaderClass::LoaderClass() Synopsis** LoaderClass(Boolean registerMe = 0); **Description** The LoaderClass constructor has protected access—you cannot, therefore, create a direct instance of class LoaderClass. **Parameters Notes** Orbix specific. **See Also** CORBA::LoaderClass::load() registerMe The value of this parameter must be 1 (true) if the load() function of the new loader is to be called by Orbix, rather than explicitly by you.

## **CORBA::LoaderClass::~LoaderClass()**

- **Synopsis** virtual ~LoaderClass();
- **Description** The destructor.
- **Notes** Orbix specific.

### **CORBA::LoaderClass::load()**

**Synopsis** virtual Object\_ptr load(const char\* interface, const char\* marker, Boolean isLocal);

**Description** When an object fault occurs, the load() function is called on each loader in turn until one of them successfully returns the address of the object, or until they have all returned zero.

> The responsibility of the load() function is to determine if the required object is to be loaded by the current loader, and if so, then to create the object and assign the correct marker to it.

#### **Parameters**

interface The interface name of the missing object is determined as follows: if an object fault occurs during the call:

> // C++  $pPtr = II::bind($  <parameters> ); the interface name in  $load()$  is " $11"$ .

If the first parameter to \_bind() is a full object reference string, Orbix returns an exception if the reference's interface field is not I1 or a derived interface of I1.

If an object fault occurs during the call:

```
// C++ 
pPtr = CORBA::Orbix.string_to_object
( <full object reference string> );
```
the interface name in load() is that extracted from the full object reference string.

If a loader is called because of a reference entering an address space (as an in, out or inout parameter, a return value, or as the target object of an operation call), the interface name in load() is the interface name extracted from the object reference.

The switches passed to the IDL compiler affect how the interface name is seen by load(). Refer to CORBA::Object::\_interfaceMarker().

marker The marker of the required object.

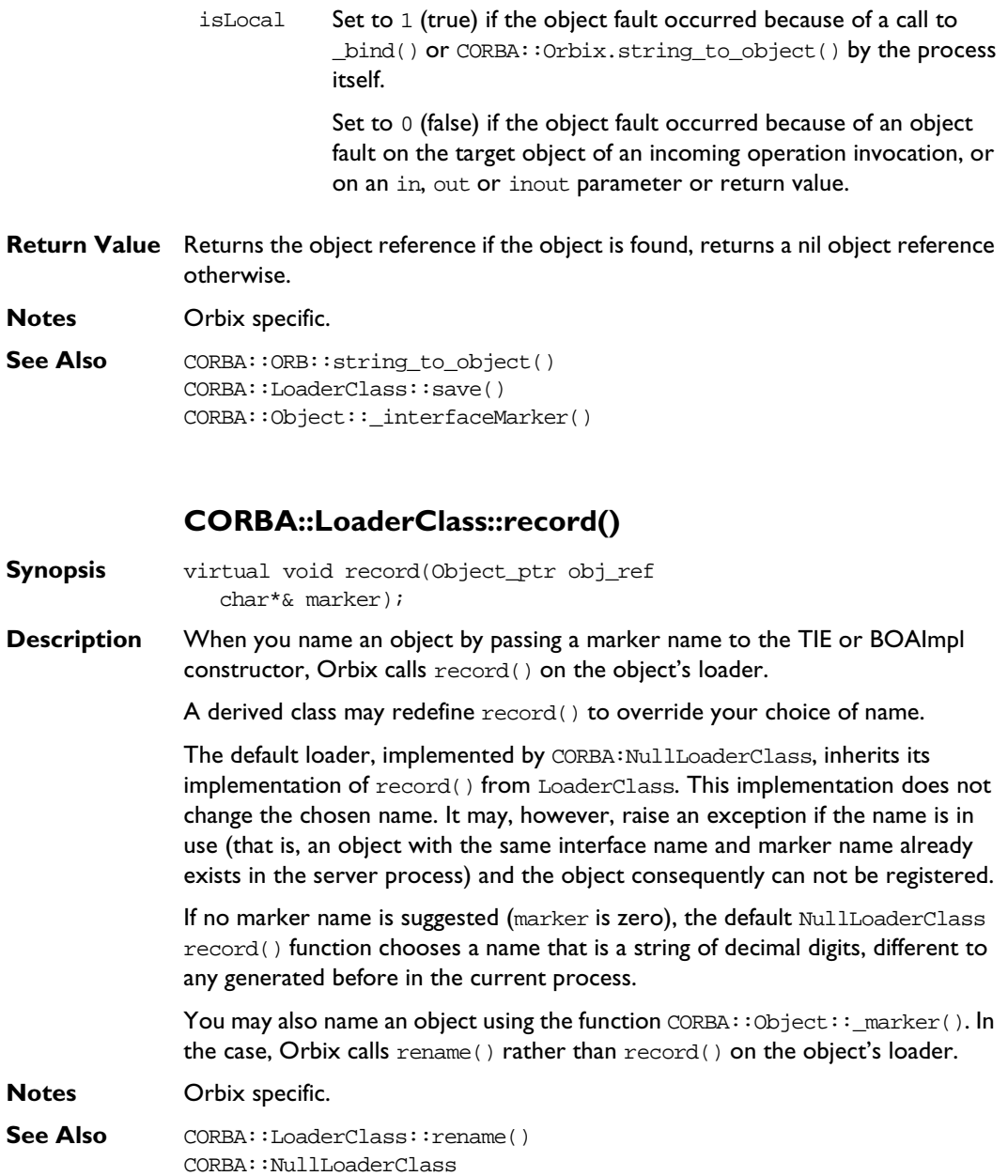

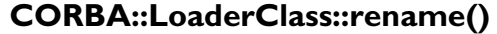

**Synopsis** virtual Boolean rename(Object\_ptr obj, char\*& marker);

**Description** When you name an object by calling CORBA::Object::\_marker(), Orbix calls rename() on the object's loader.

A derived class may redefine rename() to override your choice of name.

The default loader, implemented by CORBA::NullLoaderClass, inherits its implementation of rename() from LoaderClass. This implementation does not change the chosen name. It may, however, raise an exception, and return 0, if the name is in use (that is, an object with the same interface name and marker name already exists in the server process).

You may also name an object by passing a marker name to the TIE or BOAImpl constructor. In this case, Orbix calls record() on the object's loader.

**Return Value** Returns 1 (true) if the object is successfully renamed, returns 0 (false) otherwise.

**Notes** Orbix specific.

**See Also** CORBA::LoaderClass::record() CORBA::Object::\_marker()

### **CORBA::LoaderClass::save()**

- **Synopsis** virtual void save(Object\_ptr obj, saveReason reason);
- **Description** When a process terminates, Orbix iterates through all of the objects in its object table and calls save() on the loader associated with each object. A loader may save the object to persistent storage (either by calling a function on the object, or by accessing the object's data).

The associated loader's save() function is also called when an object is destroyed; and you can also call it explicitly for an object by calling its  $CORBA::Object::$  save() function. CORBA::Object:: save() simply calls the save() function on the object's loader. You must call the save() function in the same address space as the target object: calling it in a client process, that is, on a proxy, has no effect.

As Orbix iterates through its object table on process termination, it calls save() on each object's loader; note, however, that it does not destroy the objects themselves. It does destroy the loader objects afterwards.

#### **Parameters**

**Notes** Orbix specific. obj The object on whose loader is save() is being called. reason The reason that save() has been called. This may be: processTermination: The process is about to exit. explicitCall: The object's \_save() function has been called. objectDeletion: CORBA::release() has been called on the object, which previously had a reference count of 1.

**See Also** CORBA::NullLoaderClass CORBA::Object::\_save() CORBA::LoaderClass::load()

# **CORBA::locatorClass**

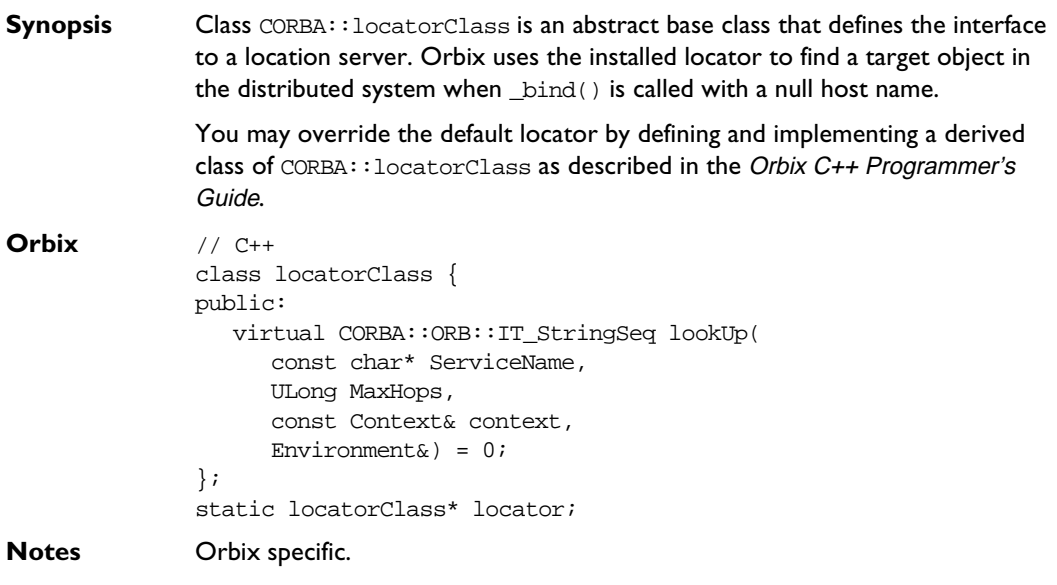

# **CORBA::locatorClass::locatorClass()**

- **Synopsis** locatorClass();
- **Description** Default constructor.
- **Notes** Orbix specific.

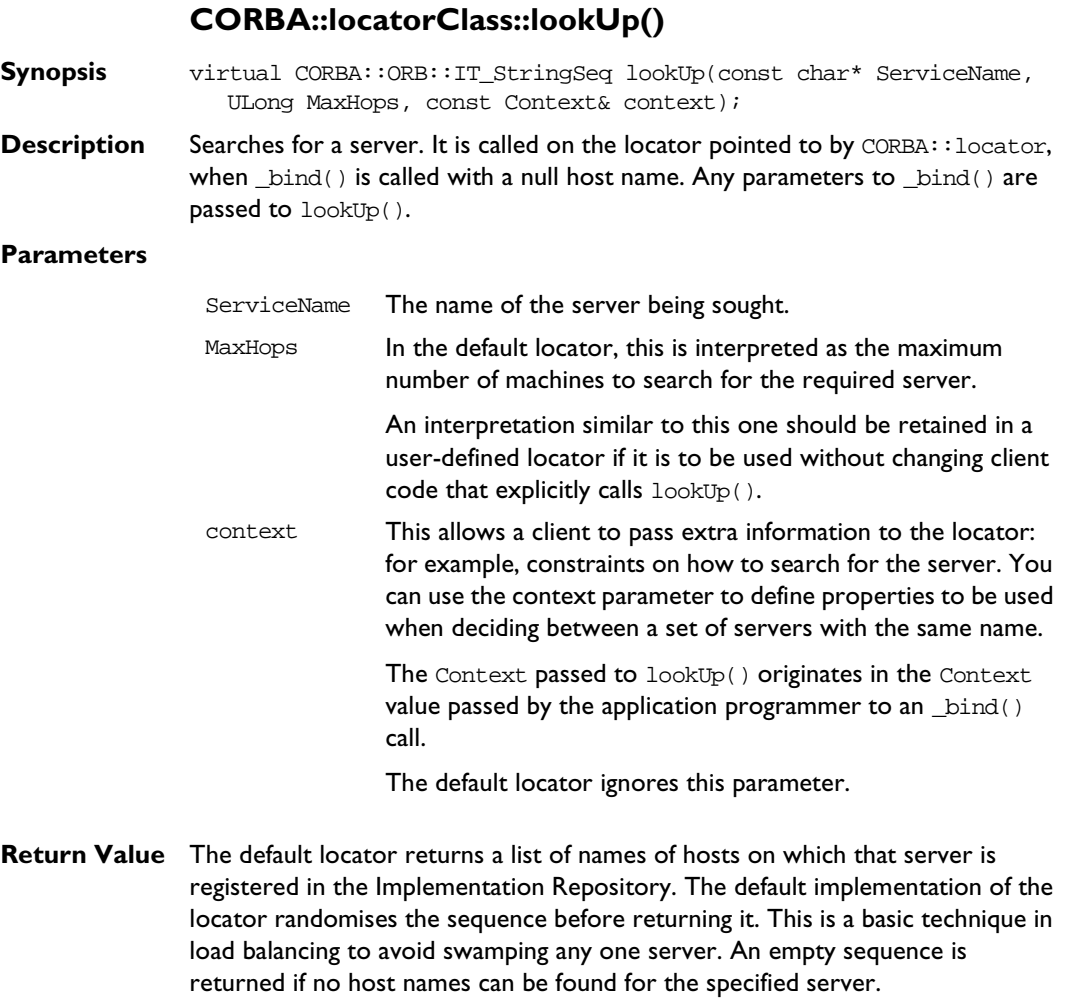

**Notes** Orbix specific.

# **CORBA::NamedValue**

```
Synopsis The C++ class CORBA: : NamedValue implements the IDL pseudo object type
              NamedValue that is used only as an element of an NVList, chiefly in the DII. A 
              NamedValue describes an argument to a Request: it contains an optional name, 
              an any value and labelling flags. 
CORBA // Pseudo IDL
              pseudo interface NamedValue {
                 readonly attribute Identifier name;
                 readonly attribute any value;
                 readonly attribute Flags flags;
              };
Orbix // C++
              typedef char* Identifier;
              class NamedValue : public IT_PseudoIDL {
              public:
                 const char* name() const;
                 Any* value ()const;
                 Flags flags ()const;
                 NamedValue();
                 NamedValue(const NamedValue&);
                 const NamedValue& operator=(const NamedValue&);
                 ~NamedValue();
                 static NamedValue_ptr IT_create(
                    Environment& env = default environment);
                 static NamedValue_ptr IT_create(const NamedValue&,
                    Environment& env = default_environment);
                 static NamedValue_ptr _duplicate(
                    NamedValue ptr obj,
                    Environment& env = default environment);
```

```
static NamedValue ptr nil(
                 Environment& env = default environment);
            };
Notes CORBA compliant.
See Also CORBA::NVList
            CORBA::Request
            CORBA::Flags
            CORBA::NamedValue::NamedValue()
```

```
Synopsis NamedValue();
Description Default constructor.
Notes Orbix specific. See CORBA::NVList::add(), CORBA::NVList::add_item(), 
              CORBA::NVList::add_value(), CORBA::NVList::add_item_consume(), 
              CORBA::NVList::add_value_consume() and 
              CORBA::ORB::create_named_value() for CORBA compliant ways to create a 
              NamedValue.
See Also CORBA::NVList::add()
              CORBA::NVList::add_item()
              CORBA::NVList::add_value()
              CORBA::NVList::add_item_consume()
              CORBA::NVList::add_value_consume()
              CORBA::NamedValue::IT_create()
              CORBA::ORB::create_named_value()
```
## **CORBA::NamedValue::NamedValue()**

- **Synopsis** NamedValue(const NamedValue& nv); **Description** Copy constructor. **Notes** Orbix specific.
- See Also CORBA::NVList::add() CORBA::NVList::add\_item() CORBA::NVList::add\_value() CORBA::NVList::add\_item\_consume() CORBA::NVList::add\_value\_consume()
```
CORBA::NamedValue::IT_create()
CORBA::ORB::create_named_value()
```
#### **CORBA::NamedValue::~NamedValue()**

- **Synopsis** ~NamedValue();
- **Description** Destructor.
- **Notes** Orbix specific.
- See Also **CORBA::**release()

#### **CORBA::NamedValue::operator=()**

- **Synopsis** const NamedValue& operator=( const NamedValue& nv);
- **Description** Assignment operator.
- **Notes** Orbix specific.

#### **CORBA::NamedValue::\_duplicate()**

- **Synopsis** static NamedValue\_ptr \_duplicate( NamedValue\_ptr obj, Environment& env = default\_environment);
- **Description** Increments the reference count of obj.
- **Return Value** Returns a reference to self.
- **Notes** CORBA compliant.
- See Also **CORBA::release()**

#### **CORBA::NamedValue::\_nil()**

**Synopsis** static NamedValue\_ptr \_nil( Environment& env = default\_environment);

#### **Orbix C++ Programmer's Reference**

**Description** Returns a nil object reference for a NamedValue.

**Notes** CORBA compliant.

See Also **CORBA:**:is\_nil()

#### **CORBA::NamedValue::flags()**

**Synopsis** Flags flags() const;

**Description** Returns the CORBA:: Flags object associated with the NamedValue.

**Notes** CORBA compliant.

**See Also** CORBA:: Flags

#### **CORBA::NamedValue::IT\_create()**

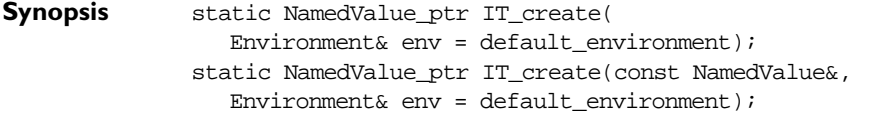

**Description** For consistency with other pseudo object types, Orbix provides the IT create() function for class NamedValue in order to obtain a NamedValue object reference. To ensure memory management consistency, you should not use the C++ new operator to create a NamedValue.

> See the corresponding constructor for details of the parameters to IT\_create().

- **Notes** Orbix specific. See CORBA::NVList::add(), CORBA::NVList::add\_item(), CORBA::NVList::add\_value(), CORBA::NVList::add\_item\_consume(), CORBA::NVList::add\_value\_consume() and CORBA::ORB::create\_named\_value() for CORBA compliant ways to create a NamedValue.
- **See Also** CORBA::NVList::add() CORBA::NVList::add\_item() CORBA::NVList::add\_value() CORBA::NVList::add\_item\_consume() CORBA::NVList::add\_value\_consume() CORBA::NamedValue::IT\_create()

CORBA::ORB::create\_named\_value()

### **CORBA::NamedValue::name()**

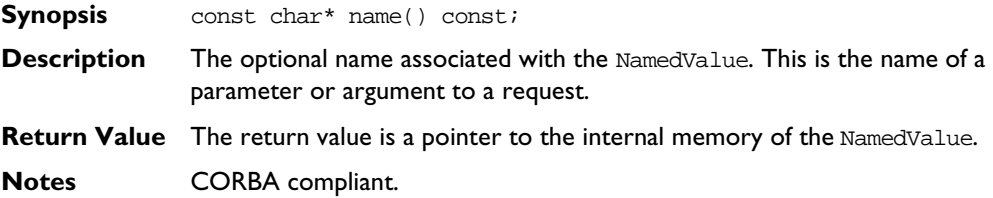

### **CORBA::NamedValue::value()**

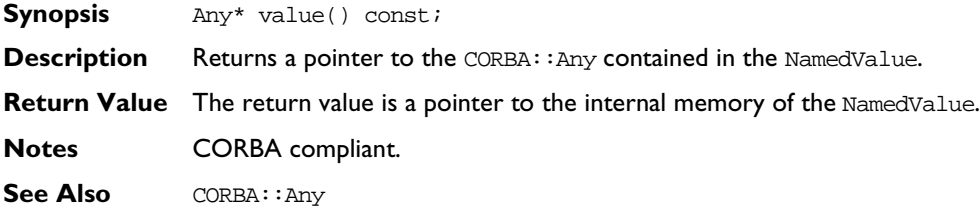

# **CORBA::NullLoaderClass**

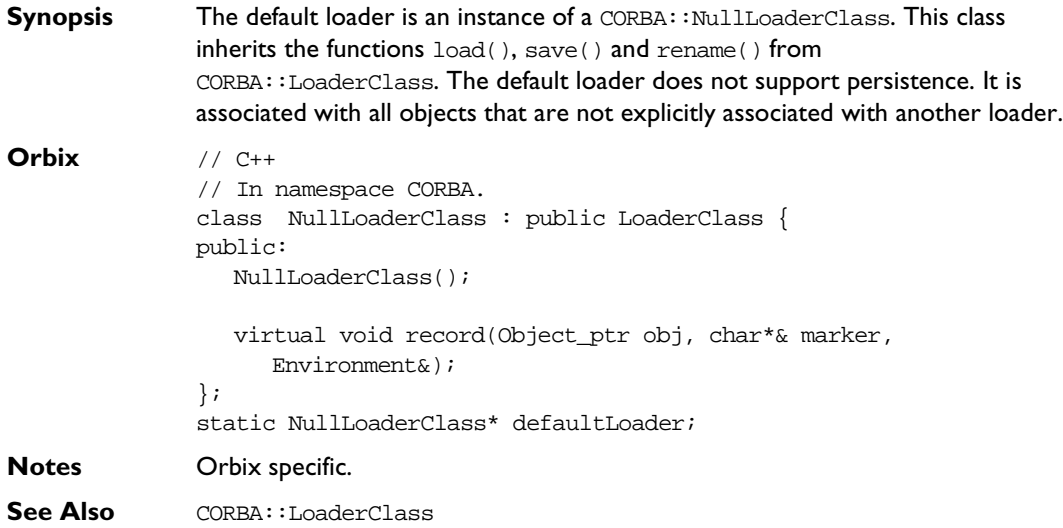

# **CORBA::NullLoaderClass::NullLoaderClass()**

- **Synopsis** NullLoaderClass();
- **Description** Default constructor.
- **Notes** Orbix specific.
- **See Also** CORBA::LoaderClass::LoaderClass()

### **CORBA::NullLoaderClass::record()**

**Synopsis** virtual void record(Object\_ptr obj\_ref obj, char\*& marker, Environment&); **Description** If no marker name is suggested in marker, this function chooses one that is a string of decimal digits, different to any it generated before. You can ensure that the markers they choose are different from those chosen by Orbix by not using strings that consist entirely of digits. **Notes** Orbix specific. See Also CORBA::LoaderClass::record()

# **CORBA::NVList**

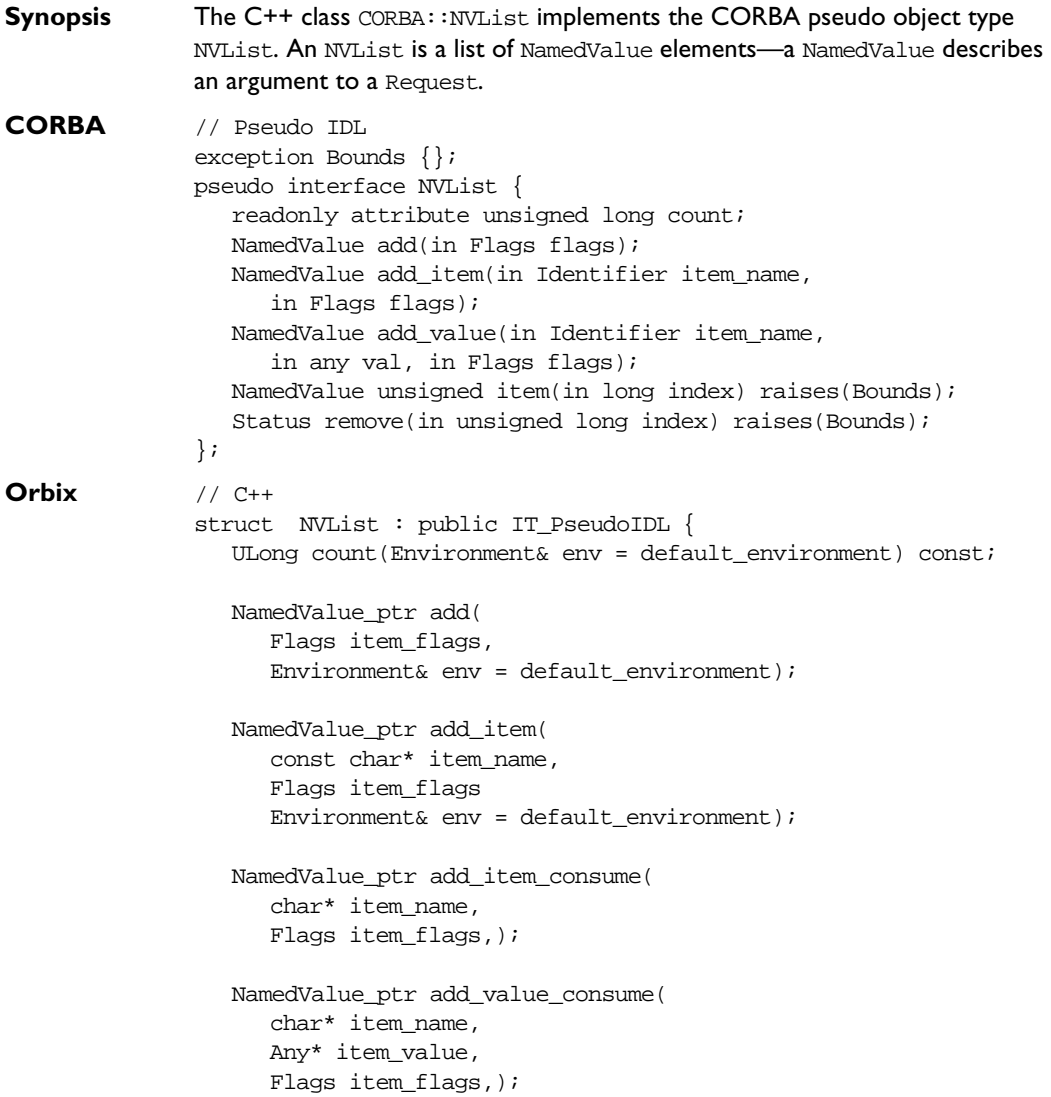

```
NamedValue_ptr add_value(
  const char* item_name,
   const Any& item_type,
  Flags item_flags,
   Environment& env = default_environment);
NamedValue_ptr item(
  CORBA::ULong index, 
   Environment& env = default_environment);
Status remove(CORBA::Long l,
  Environment& env = default_environment);
NVList();
NVList(Long l, Environment& env = default_environment);
NVList(const NVList&);
const NVList& operator=(const NVList&);
~NVList();
static NVList_ptr IT_create(
   Environment& env = default\_environment);static NVList_ptr IT_create(
   Long,
   Environment& env = default environment);
static NVList_ptr IT_create(
   const NVList&,
   Environment& env = default\_environment);static NVList_ptr _duplicate(
  NVList_ptr obj,
   Environment& env = default_environment);
static NVList_ptr _nil(
   Environment& env = default environment);
```
};

**Notes** CORBA compliant.

See Also **CORBA::NamedValue** CORBA::Request

#### **CORBA::NVList::NVList()**

**Synopsis** NVList();

**Description** Default constructor.

**Notes** Orbix specific. Refer to CORBA::ORB::create\_list() and CORBA::ORB::create\_operation\_list() for CORBA compliant ways to create an NVList.

See Also CORBA::ORB::create\_list() CORBA::ORB::create\_operation\_list() CORBA::NVList::IT\_create()

Other NVList constructors.

#### **CORBA::NVList::NVList()**

- **Synopsis** NVList(Long size, Environment& env = default environment);
- **Description** Constructs an NVList of length size.

**Notes** Orbix specific. See CORBA::ORB::create\_list() and CORBA::ORB::create\_operation\_list() for CORBA compliant ways to create an NVList.

See Also CORBA::ORB::create\_list() CORBA::ORB::create\_operation\_list() CORBA::NVList::IT\_create()

Other NVList constructors.

#### **CORBA::NVList::NVList()**

**Synopsis** NVList(const NVList&);

#### **Orbix C++ Programmer's Reference**

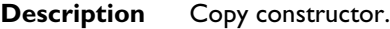

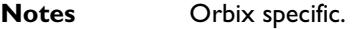

See Also Other NVList constructors.

#### **CORBA::NVList::~NVList()**

- **Synopsis** ~NVList();
- **Description** Destructor.
- **Notes** Orbix specific.

#### **CORBA::NVList::operator=()**

- **Synopsis** const NVList& operator=(const NVList&);
- **Description** Assignment operator.
- **Notes** Orbix specific.

#### **CORBA::NVList::\_duplicate()**

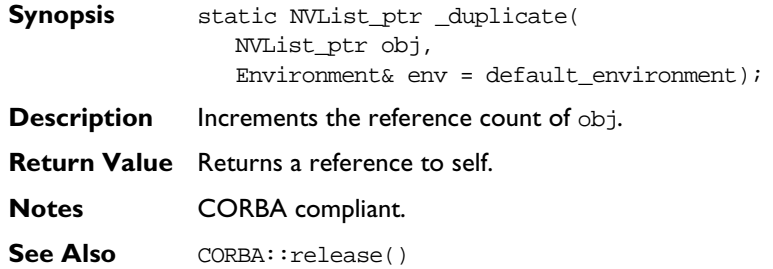

### **CORBA::NVList::\_nil()**

**Synopsis** static NVList\_ptr \_nil( Environment& env = default\_environment); **Description** Returns a nil object reference for an NVList object.

**Notes** CORBA compliant.

See Also **CORBA:**:is\_nil()

#### **CORBA::NVList::add()**

**Synopsis** NamedValue\_ptr add(Flags item\_flags, Environment& env = default environment);

**Description** Creates an unnamed NamedValue, initialising only the Flags and adds it to the list.

#### **Parameters**

item\_flags Item flags (ARG\_IN, ARG\_OUT, ARG\_INOUT).

- **Return Value** Returns the new NamedValue. The reference count of the returned NamedValue pseudo object is not incremented. Therefore, the caller should not release the returned reference when no longer needed, nor assign it to a \_var variable.
- **Notes** CORBA compliant.

#### **CORBA::NVList::add\_item()**

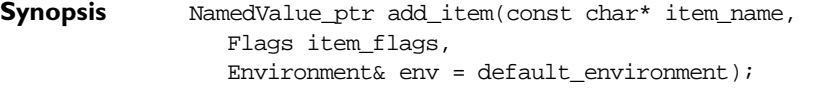

**Description** Creates a NamedValue with name and Flags initialised, and adds it to the list.

#### **Parameters**

item\_name Name of item. item\_flags Item flags (ARG\_IN, ARG\_OUT, ARG\_INOUT).

**Return Value** Returns the new NamedValue. The reference count of the returned NamedValue pseudo object is not incremented. Therefore, the caller should not release the returned reference when no longer needed, nor assign it to a var variable.

**Notes** CORBA compliant.

#### **CORBA::NVList::add\_value()**

**Synopsis** NamedValue\_ptr add\_value(const char\* item\_name, const Any& value, Flags item\_flags, Environment& env = default\_environment); **Description** Creates a NamedValue with name, value and flags initialised and adds it to the list. **Parameters Return Value** Returns the new NamedValue. The reference count of the returned NamedValue pseudo object is not incremented. Therefore, the caller should not release the returned reference when no longer needed, nor assign it to a \_var variable. **Notes** CORBA compliant. **CORBA::NVList::add\_item\_consume() Synopsis** NamedValue\_ptr add\_item\_consume(char\* item\_name, Flags item\_flags); **Description** Creates a NamedValue with name and flags initialised, and adds it to the list. The char\* parameter is consumed by the  $NVList$ . The caller may not access this data after it has been passed to this function. **Parameters Return Value** Returns the new NamedValue. The reference count of the returned NamedValue pseudo object is not incremented. Therefore, the caller should not release the returned reference when no longer needed, nor assign it to a \_var variable. **Notes** CORBA compliant. item name Name of item value Value of item. item\_flags Item flags (ARG\_IN, ARG\_OUT, ARG\_INOUT). item name Name of item. item\_flags Item flags (ARG\_IN, ARG\_OUT, ARG\_INOUT).

#### **CORBA::NVList::add\_value\_consume()**

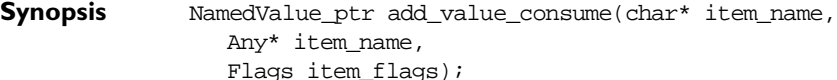

**Description** Creates a NamedValue with name, values and flags initialised, and adds it to the list. The char\* and the  $Amy*$  parameters are consumed by the  $NVList$ . The caller may not access this data after it has been passed to this function. The caller should use the NamedValue::value () operation to modify the value attribute of the underlying NamedValue, if desired.

#### **Parameters**

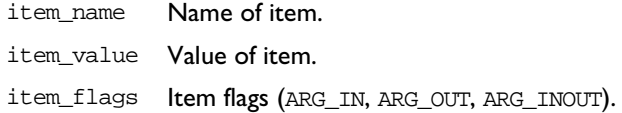

**Return Value** Returns the new NamedValue. The reference count of the returned NamedValue pseudo object is not incremented. Therefore, the caller should not release the returned reference when no longer needed, nor assign it to a \_var variable.

**Notes** CORBA compliant.

#### **CORBA::NVList::count()**

- **Synopsis** ULong count ( Environment& env = default environment) const; **Description** Returns the number of elements in the NVList.
- **Notes** CORBA compliant.

#### **CORBA::NVList::IT\_create()**

**Synopsis** static NVList\_ptr IT\_create( Environment& env = default\_environment); static NVList ptr IT create(ULong, Environment& env = default\_environment); static NVList\_ptr IT\_create(const NVList&,

#### **Orbix C++ Programmer's Reference**

Environment& env = default environment);

**Description** For consistency with other pseudo object types for which there is no CORBA specified way in the current C++ mapping to obtain an object reference, Orbix provides the IT\_create() functions for class NVList. To ensure memory management consistency, you should not use the C++ new operator to create an NVList.

> Refer to the corresponding constructors for details of the parameters to IT\_create().

- **Notes** Orbix specific. See CORBA::ORB::create\_list() and CORBA::ORB::create\_operation\_list() for CORBA compliant ways of creating an NVList.
- See Also CORBA::ORB::create\_list() CORBA::ORB::create\_operation\_list()

NVList constructors.

#### **CORBA::NVList::item()**

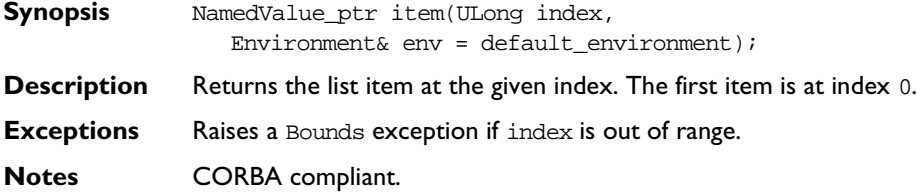

#### **CORBA::NVList::remove()**

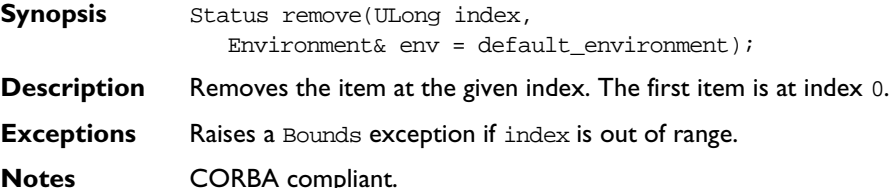

# **CORBA::NVListIterator**

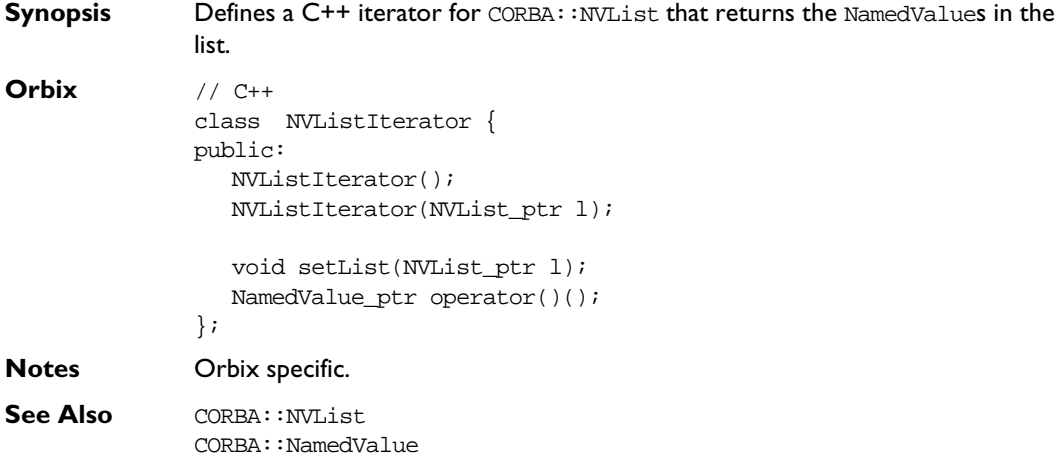

# **CORBA::NVListIterator::NVListIterator()**

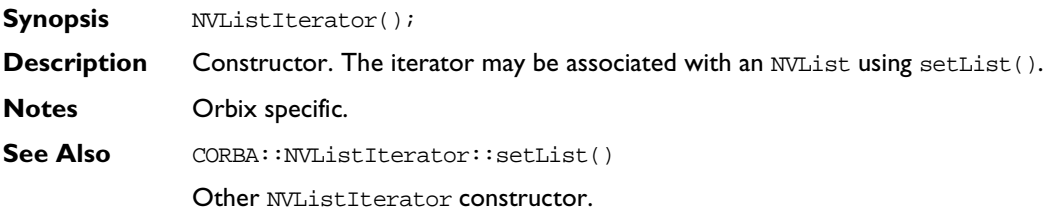

### **CORBA::NVListIterator::NVListIterator()**

- **Synopsis** NVListIterator(NVList\_ptr 1);
- **Description** Constructor. Creates an iterator for NVList 1.
- **Notes** Orbix specific.
- **See Also** Other NVListIterator constructor.

#### **CORBA::NVListIterator::operator()()**

- **Synopsis** NamedValue\_ptr operator()();
- **Description** When called, successively returns each of the NamedValue elements in the NVList over which it iterates.
- **Notes** Orbix specific.

#### **CORBA::NVListIterator::setList()**

**Synopsis** setList(NVList\_ptr l);

**Description** Sets the iterator to the start of list 1. The list 1 is not copied.

**Notes** Orbix specific.

# **CORBA::Object**

**Synopsis** CORBA::Object is the base class for all IDL C++ classes. Each BOAImpl class and each TIE class inherits from an IDL C++ class and hence also from CORBA::Object. On the client side, the functions of CORBA::Object are called on a proxy (unless collocation is set); on the server side, they are called on the real object.

> All objects of type CORBA:: Object hold their own full object reference in their member data. CORBA::Object provides functions to retrieve object reference fields in string format and to convert between object references and strings. It also provides functions to manipulate per-object filters, create Request objects for the DII and so on. The is\_nil() and release() operations of interface Object are provided in the CORBA namespace in the mapped C++ class. All other operations have leading underscores in the C++ mapping.

#### **CORBA** // IDL

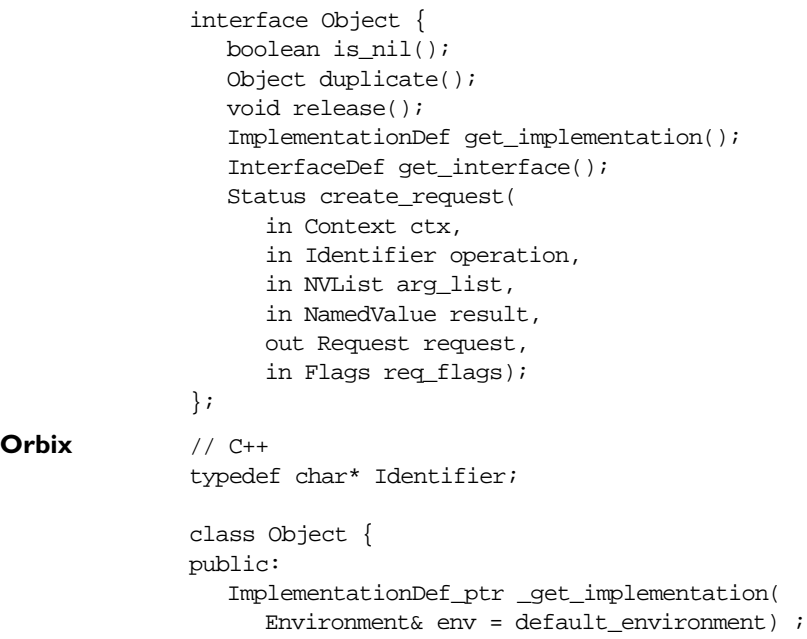

```
InterfaceDef_ptr _get_interface(
   Environment& env = default environment);
Request_ptr _request(
  Identifier operation,
  Environment& env = default\_environment);Status create request(
  Context_ptr ctx,
  const char* operation,
  NVList_ptr arg_list,
  NamedValue_ptr& result,
  Request_ptr& request,
  Flags req_flags,
  Environment& env = default_environment);
Boolean _is_a(const char* logical_type_id,
   Environment &env = default_environment);
Boolean _non_existent(Environment &env = 
     default_environment);
Boolean _is_equivalent(const Object_ptr obj, 
  Environment& env = default\_environment);ULong _hash(ULong maximum, 
   Environment& env=IT_chooseDefaultEnv ));
Object(Boolean normal = false);
Object(const Object&);
Object(const Object_ptr);
const Object& operator=(const Object&);
virtual ~Object();
Object(const char*);
Object(const char* host, const char* impl,
  const char* marker, const char* intfHost,
  const char* intfImpl,
  const char* intfMarker);
```

```
Identifier object to string(
     Environment& env = default\_environment;
  const char* _host(
     Environment& env = default environment) const;
  const char* _implementation(
     Environment& env = default environment) const;
  const char* _marker(
     Environment& env = default_environment) const; 
  Boolean _marker(const char*,
     Environment& env = default environment);
  const char* _interfaceHost(
     Environment& env = default_environment) const;
  const char* _interfaceImplementation(
  Environment& env = default environment) const;
  const char* _interfaceMarker(
     Environment& env = default environment) const;
  Boolean _isNullProxy(
     Environment& env = default_environment) const; 
  Boolean _isNull(
     Environment& env = default environment) const;
  void* _attachPre(void* b);
  void* _attachPost(void* b);
  void* qetPre() const;
  void* _getPost() const;
  virtual void* _deref();
#ifdef _REENTRANT
  Boolean _enableInternalLock(Boolean,
     Environment& env = default environment);
#endif
#ifdef WANT_ORBIX_FDS
  int fd (Environment& env = default environment) const;
#endif
```
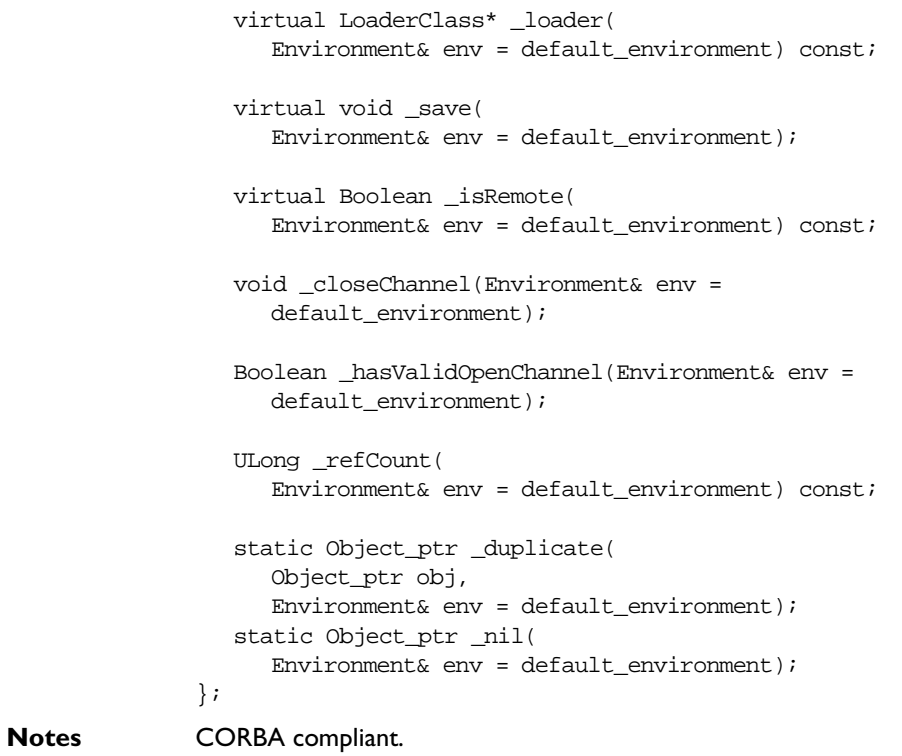

# **CORBA::Object::Object()**

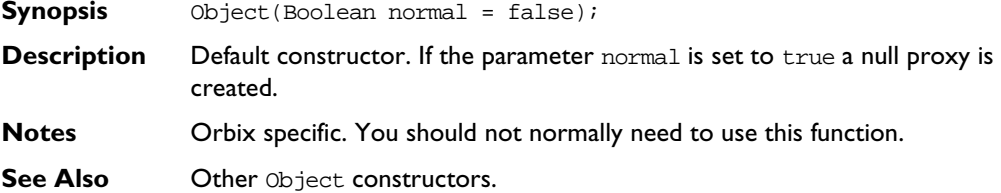

#### **CORBA::Object::Object()**

**Synopsis** Object(const Object& obj);

- **Description** Copy constructor.
- **Notes** Orbix specific.
- **See Also** Other Object constructors.

#### **CORBA::Object::Object()**

- **Synopsis** Object(const Object\_ptr obj\_ptr);
- **Description** Conversion from an Object ptr.
- **Notes** Orbix specific.
- See Also **Other Object constructors.**

#### **CORBA::Object::Object()**

**Synopsis** Object(const char\* obj\_ref\_string);

**Description** Conversion from a stringified object reference. An Orbix stringified object reference has the form:

> :\host:serverName:marker:IFR\_host:IFR\_Server: interfaceMarker

Refer to CORBA::ORB::object\_to\_string() for an explanation of these fields.

This constructor is normally used with the DII where it is not necessary to link in the generated code for the IDL C++ class.

If the string obj\_ref\_string is not a valid stringified object reference, Orbix creates a null object.

**Notes** Orbix specific. The CORBA compliant version of this function is CORBA::ORB::string\_to\_object().

**See Also** CORBA::BOA::create() CORBA::ORB::string\_to\_object() CORBA::Object::\_isNull()

Other Object constructors.

# **CORBA::Object::Object()**

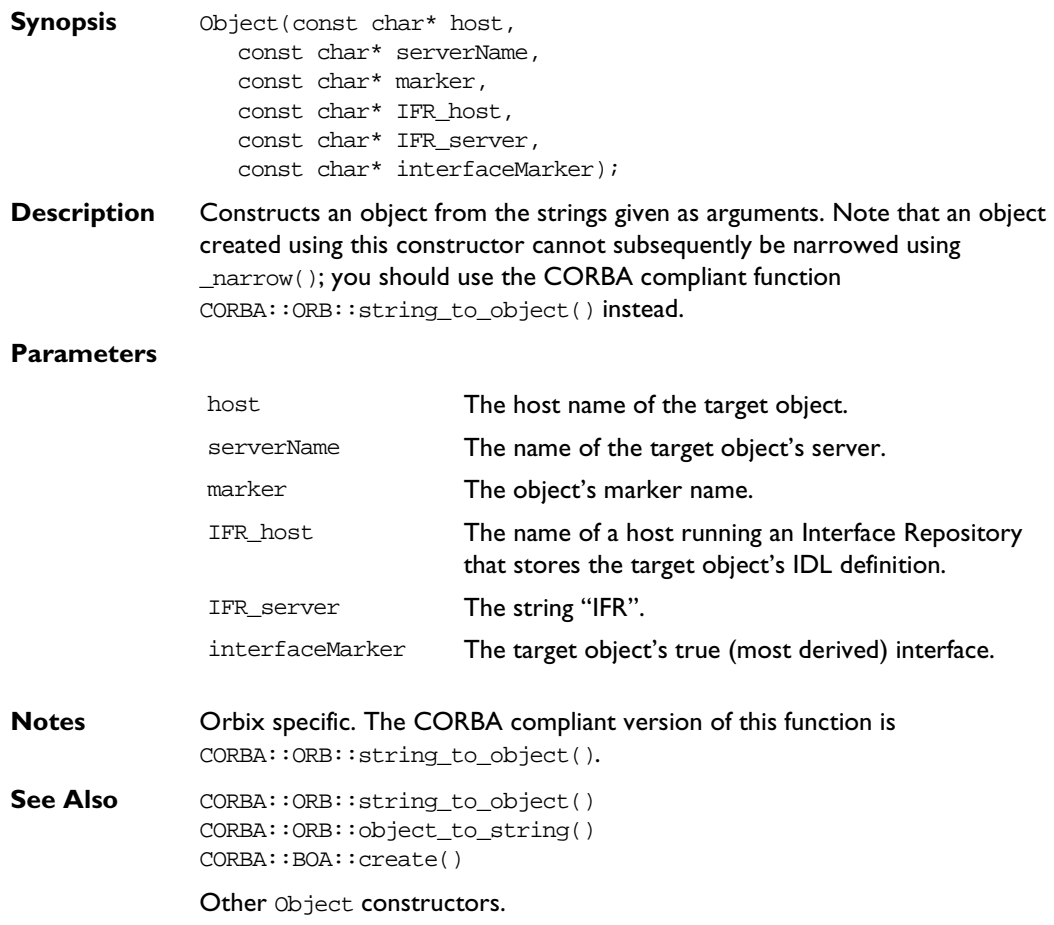

# **CORBA::Object::~Object()**

- **Synopsis** virtual ~Object();
- **Description** Destructor.
- **Notes** Orbix specific.

#### **CORBA::Object::operator=()**

**Synopsis** const Object& operator=(const Object& obj);

- **Description** Assignment operator. Copies the object obj to self. The reference count of self is decremented. The reference count of obj is incremented.
- **Return Value** Returns a reference to self.
- **Notes** Orbix specific.

#### **CORBA::Object::\_attachPost()**

**Synopsis** void\* \_attachPost(void\* f);

**Description** Attaches a per-object post-filter to the target object. Attaching a post-filter to an object that already has a post-filter causes the old filter to be removed and the new one attached. To attach a chain of per-object post-filters to an object, you can use  $_{\text{attack}}()$  to attach the first post-filter, and then you can be use it again to attach a post-filter to the first filter and so on. Thus,  $\text{attachPost}()$ should be called on *filter* objects to create a chain.

#### **Parameters**

- $f$  A pointer to a filter object. The dynamic type of  $f$  should be a class that implements the IDL interface of the object on which attachPost() is invoked.
- **Return Value** Returns a pointer to the previous pre-filter, if any, attached to the object.
- **Notes** Orbix specific.

See Also CORBA::Object::\_getPost() CORBA::Object::\_attachPre() CORBA::Filter

#### **CORBA::Object::\_attachPre()**

**Synopsis** void\* \_attachPre(void\* f);

**Description** Attaches a per-object pre-filter to the target object. Attaching a pre-filter to an object that already has a pre-filter causes the old filter to be removed and the new one attached. To attach a chain of per-object pre-filters to an object, you can use  $_{\text{attachPre}}$  () to attach the first pre-filter, and then you can use it again to attach a pre-filter to the first filter and so on. Thus, attachPre() should be called on *filter* objects to create a chain.

#### **Parameters**

- $f$  A pointer to a filter object. The dynamic type of  $f$  should be a pointer to an object that implements the IDL interface of the object on which \_attachPre() is invoked.
- **Return Value** Returns a pointer to the previous pre-filter, if any, attached to the object.
- **Exceptions** If a per-object pre-filter raises an exception, the operation invocation call is not passed to the target object. Normally this exception is returned to the client to indicate the outcome of the invocation. However, if the pre-filter raises the exception CORBA::FILTER\_SUPPRESS no exception is returned to the caller—the caller cannot tell that the operation call has not been processed as normal (the output and input/output parameters and the return value are those passed back by the pre-filter object).
- **Notes** Orbix specific.
- See Also CORBA::Object::\_getPre() CORBA::Object::\_attachPost() CORBA::Filter

#### **CORBA::Object::\_closeChannel()**

**Synopsis** void \_closeChannel(Environment& env = default\_environment);

**Description** Closes the underlying communications connection to the server. This function is intended as an optimization so that a connection between a client and server that is rarely used is not kept open for long periods between uses.

> The channel is automatically reopened when an invocation is made on the object. If the client holds proxies for other objects in the same server, the channel is closed for all such proxies; it is automatically reopened when a subsequent invocation is made on one of these proxies.

- **Notes** Orbix specific.
- See Also CORBA::Object::\_hasValidOpenChannel() CORBA::ORB::closeChannel()

#### **CORBA::Object::\_create\_request()**

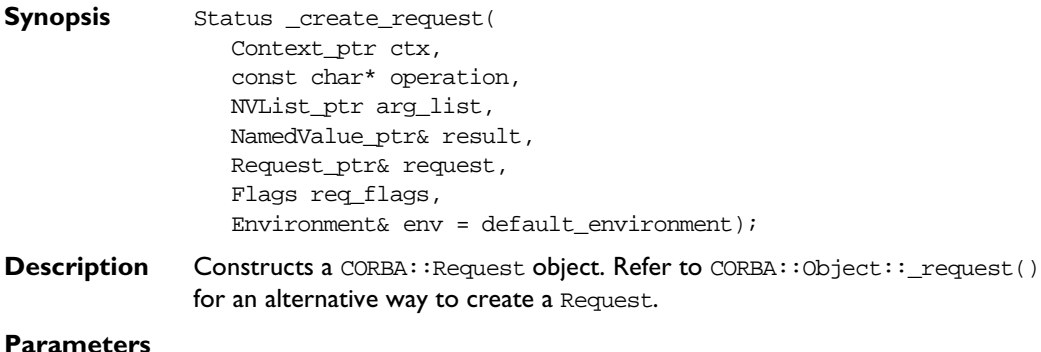

### ctx Context object, if any, to be sent in the Request. If the ctx argument to \_create\_request() is a nil Context object reference, the Context may be added by calling the  $ctx()$ function on the Request object.

operation The name of the operation.

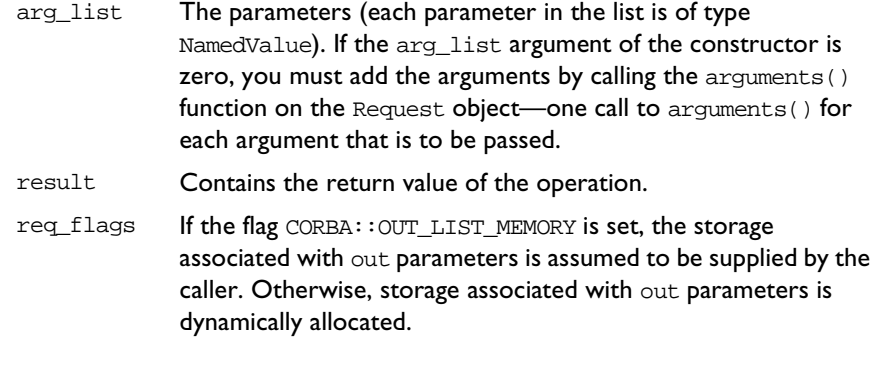

**Return Value** Returns 1 (true) if successful, 0 (false) otherwise.

**Notes** CORBA compliant. This function is part of the Dynamic Invocation Interface.

See Also CORBA::Object::\_request()

CORBA::Request CORBA::Context CORBA::Flags CORBA::Request::arguments() CORBA::NVList CORBA::NamedValue

#### **CORBA::Object::\_deref()**

**Synopsis** virtual void\* \_deref();

**Description** When the BOAImpl approach is used, this function returns a pointer to the BOAImpl base class of the target object's implementation object.

> In the TIE approach, two objects exist: the TIE object and the true object, and the pointer returned is that of the true object.

You can redefine this function in the implementation class to allow casting from an interface to an implementation class. C++ prevents a simple cast because virtual inheritance is used in the inheritance hierarchy in the BOAImpl approach (in the TIE approach, the cast down is illegal anyway, because an implementation class does not inherit from its IDL C++ class). For example:

```
// C++
// TIE Implementation.
// Account is the interface class, 
// Account_i is the implementation class.
Account ptr p;
Account_i* p_i = (Account_i*)p; // Illegal.
```
You may wish to use a function defined on an implementation class but not in the IDL interface. To do so requires a pointer to the implementation class. You can achieve the cast by redefining the function  $\text{der}(x)$  in the implementation class:

```
// C++
class Account_i : public virtual AccountBOAImpl {
   ....
  virtual void* _deref() { return this; }
};
```
You can then achieve the cast as follows:

```
// C++
Account_ptr p = . . . .Account_i * p_i = (Account_i*) DEREF(p);
```
The DEREF macro calls the  $\rho_{\text{deref}}(\theta)$  function. If  $\rho_{\text{deref}}(\theta)$  is not defined by Account i, then it inherits an implementation that returns a pointer to the BOAImpl object. (The DEREF macro on a TIE returns a pointer to the true object.)

You could remove the need for the cast by defining the extra functions as IDL operations in the IDL interface. However, this would make these operations available to remote processes, possibly against the requirements of the application. Also, some C++ functions cannot be translated simply into IDL.

**Notes** Orbix specific.

#### **CORBA::Object::\_duplicate()**

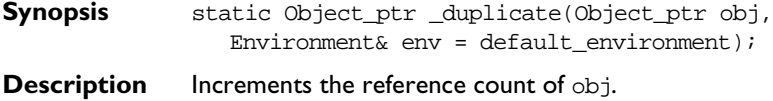

**Return Value** Returns a reference to self.

**Notes** CORBA compliant.

See Also **CORBA::**release()

#### **CORBA::Object::\_enableInternalLock()**

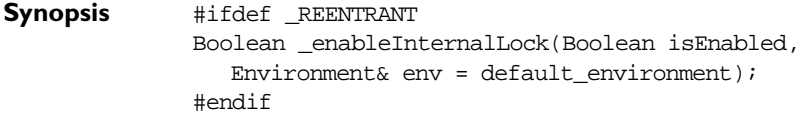

**Description** This function is applicable only to multi-threaded versions of Orbix.

In Orbix, each CORBA::Object includes an internal read/write lock that is used by Orbix to synchronise concurrent access to the Orbix specific state of that object. A read lock is acquired, for example, if a thread calls the CORBA:: Object:: refCount() member function. Similarly a write lock is acquired for the duration of the \_duplicate() static member function on each IDL C++ class. However this read/write lock is not acquired when any application specific state of that object is accessed. For example, if an implementation class derives from a BOAImpl class that in turn derives (indirectly) from CORBA::Object adds member variables, or if a smart proxy does likewise, this additional state is not protected by the internal CORBA::Object read/write lock.

In principle, the internal CORBA::Object read/write lock could be made available to derived BOAImpl classes. In practice, however, there is a possibility that deadlock situations might occur because of interactions between Orbix's internal use of this lock, and the use made by you in a derived class. For this reason, access to the internal lock is discouraged.

Sometimes you may be certain that the Orbix specific state of a particular  $CORBA::\odot$  instance will never be simultaneously accessed by different threads. This occurs, for example, if the instance is allocated automatically (on a

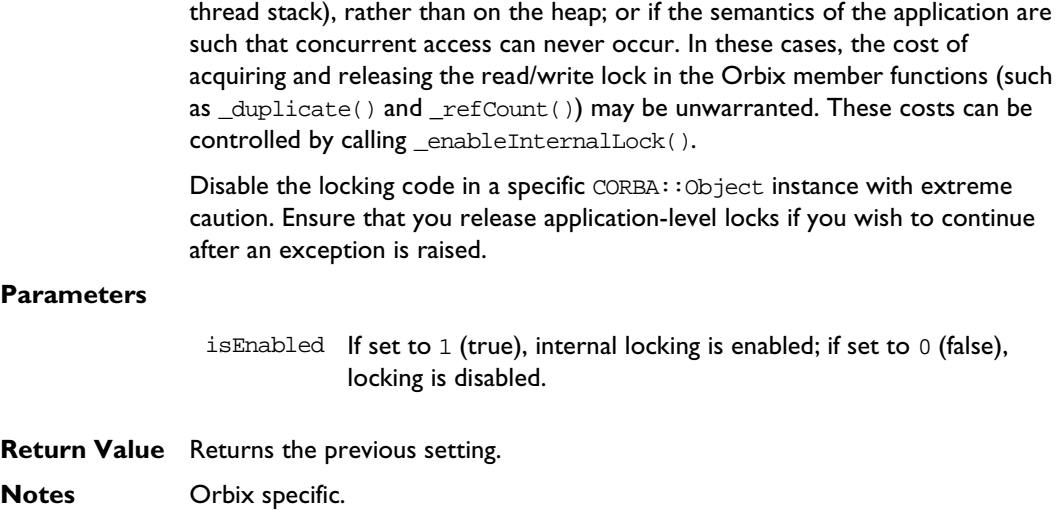

#### **CORBA::Object::\_fd()**

**Synopsis** #ifdef WANT\_ORBIX\_FDS int \_fd(Environment& env = default\_environment) const; #endif

**Description** Finds the UNIX file descriptor associated with the TCP/IP connection to a target remote object. It is applicable only to proxy objects.

> When using libraries or systems that depend on the UNIX select () system call you may need to know which file descriptors are scanned by Orbix to detect incoming events: a common use is to merge use of Orbix with X-Windows event handling. The set of such file descriptors is returned by CORBA::BOA::getFileDescriptors().

When used together with callbacks for connections, it allows you to work out, for example, when a connection to a particular remote object has been lost.

This function is defined only if the following preprocessor directive is issued in the C++ file before including CORBA.h:

#define WANT\_ORBIX\_FDS

#### **Orbix C++ Programmer's Reference**

**Return Value** Returns the value -1 if an error occurs or if the object is a real object rather than a proxy.

**Notes** Orbix specific.

See Also CORBA::BOA::getFileDescriptors()

#### **CORBA::Object::\_get\_implementation()**

- **Synopsis** ImplementationDef\_ptr \_get\_implementation( Environment& env = default environment);
- **Description** Finds the name of the target object's server as registered in the Implementation Repository. For a local object in a server, this is that server's name if it is known, otherwise it is the process identifier of the server process. For an object created in the client, it is the process identifier of the client process. The server name is known if the server is launched by the Orbix daemon; or if it is launched manually and the server name is passed to CORBA:: BOA:: impl\_is\_ready() or set by CORBA::ORB::setServerName().

**Notes** CORBA compliant.

**See Also** CORBA::Object:: implementation()

#### **CORBA::Object::\_get\_interface()**

- **Synopsis** InterfaceDef\_ptr \_get\_interface(  $Environment& env = default-environment);$
- **Description** Returns a reference to an object in the Interface Repository that describes the interface of this object.
- **Notes** CORBA compliant.
- **See Also CORBA::InterfaceDef**

#### **CORBA::Object::\_getPost()**

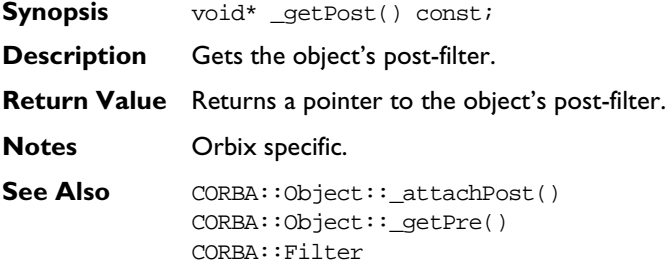

#### **CORBA::Object::\_getPre()**

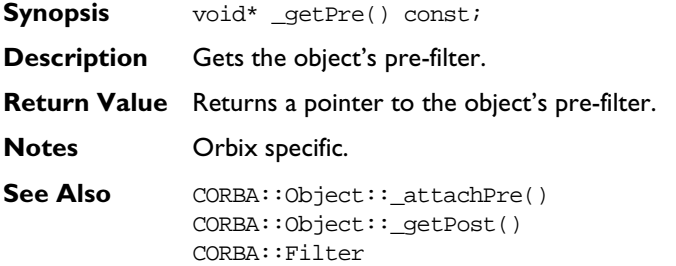

#### **CORBA::Object::\_hash()**

**Synopsis** ULong \_hash(ULong maximum, Environment& env=IT\_chooseDefaultEnv())

**Description** Every object reference has an internal identifier associated with it—a value that remains constant throughout the lifetime of the object reference.

> The \_hash() function returns a hashed value determined via a hashing function from the internal identifier. Two different object references may yield the same hashed value. However, if two object references return different hash values, these object references are known to be for different objects.

The \_hash() function allows a developer to partition the space of object references into sub-spaces of potentially equivalent object references.

#### **Parameters**

- maximum The maximum value that is to be returned from the hash function. For example, setting maximum to 7 partitions the object reference space into a maximum of 8 sub-spaces (because the lower bound of the function is 0).
- **Return Value** A hashed value for the object reference in the range 0... maximum.
- **Notes** CORBA compliant.

#### **CORBA::Object::\_hasValidOpenChannel()**

- **Synopsis** Boolean \_hasValidOpenChannel(Environment& env = default\_environment)
- **Description** Determines whether the communications channel between the client and the server is open.

This channel can be closed to avoid having an unnecessary connection left open for long periods between an idle client and server. The channel is automatically reopened when an invocation is made on the object.

- **Notes** Orbix specific.
- See Also CORBA::Object::\_closeChannel()

#### **CORBA::Object::\_host()**

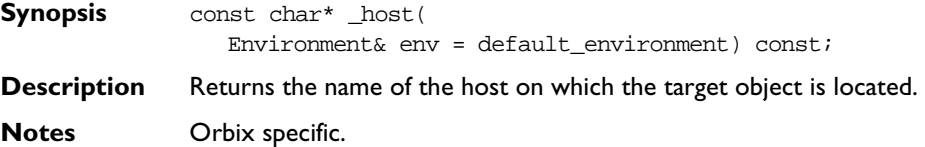

#### **CORBA::Object::\_implementation()**

**Synopsis** const char\* \_implementation( Environment& env = default\_environment) const;

- **Description** Finds the name of the target object's server as registered in the Implementation Repository. For a local object in a server, this is that server's name (if that server's name is known), otherwise it is the process' identifier. The server name is known if the server is launched by Orbix; or if it is launched manually and the server name is passed to CORBA::BOA::impl\_is\_ready() or CORBA::BOA::obj\_is\_ready() or set by CORBA::ORB::setServerName().
- **Notes** Orbix specific. The CORBA compliant version of this function is CORBA::Object::\_get\_implementation().
- See Also CORBA:: Object:: get implementation()

#### **CORBA::Object::\_interfaceHost()**

**Synopsis** const char\* \_interfaceHost( Environment& env = default\_environment) const;

- **Description** Finds the name of a host running an Interface Repository server that stores the target object's IDL definition.
- **Notes** Orbix specific.

#### **CORBA::Object::\_interfaceImplementation()**

- **Synopsis** const char\* \_interfaceImplementation( Environment&  $env = default environment) const;$ **Description** Returns the name of the Interface Repository server.
- **Notes** Orbix specific.

### **CORBA::Object::\_interfaceMarker()**

**Synopsis** const char\* \_interfaceMarker( Environment& env = default\_environment) const;

**Description** Returns the name of the target object's interface.

**Notes** Orbix specific.

# **CORBA::Object::\_is\_a()**

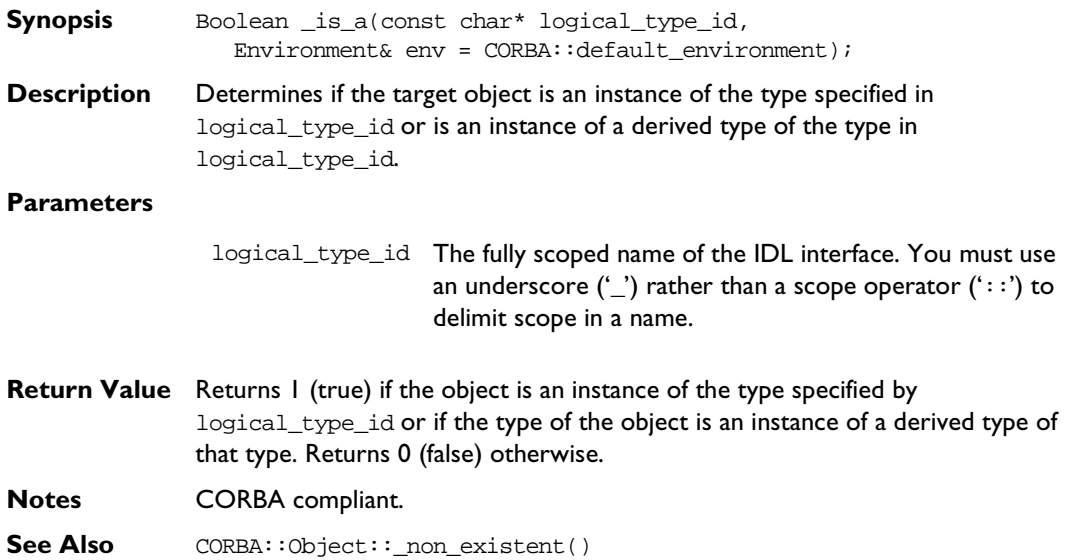

#### **CORBA::Object::\_is\_equivalent()**

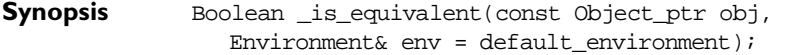

**Description** Tests if two object references are equivalent. Two objects are equivalent if they have the same object reference, or they both refer to the same object.

#### **Parameters**

- obj The object to be compared for equivalence with the target object.
- **Return Value** Returns 1 (true) if the object references definitely refer to the same object. A return value of 0 (false) does not necessarily mean that the object references are not equivalent—only that the ORB cannot confirm that they reference the same object.

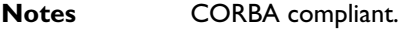

See Also CORBA::Object::\_is\_a()

#### **CORBA::Object::\_isNull()**

- **Synopsis** Boolean isNull( Environment& env = default\_environment) const;
- **Description** If an object is created with an invalid object reference, for example by passing an invalid object reference string to the constructor:

Object(const char\* obj\_ref\_string);

a null object is created. This function determines whether the invoked object is a null object.

**Return Value** Returns true if the object is a null object, false otherwise. This function also returns true if the invoked object is a null proxy.

**Notes** Orbix specific.

See Also CORBA::Object::\_isNullProxy() CORBA::is\_nil()

#### **CORBA::Object::\_isNullProxy()**

**Synopsis** Boolean \_isNullProxy(

Environment& env = default\_environment) const;

**Description** Tests if the object on which it is invoked is a null proxy. A null proxy is a proxy whose member functions propagate any exception passed to them. That is, if the Environment passed to an operation on a null proxy already references an exception, the function performs no action and returns the same Environment. For example, in the following code:

```
// C++
TRY {
  pPtr = <some operation call>;
  pPtr->op(IT_X);
}
CATCHANY {
   . . .
}
ENDTRY
```
pPtr may reference a null proxy if the operation call raises an exception.

**Return Value** Returns true value if the object is a null proxy and returns false otherwise.

**Notes** Orbix specific.

See Also CORBA::is\_nil()

#### **CORBA::Object::\_isRemote()**

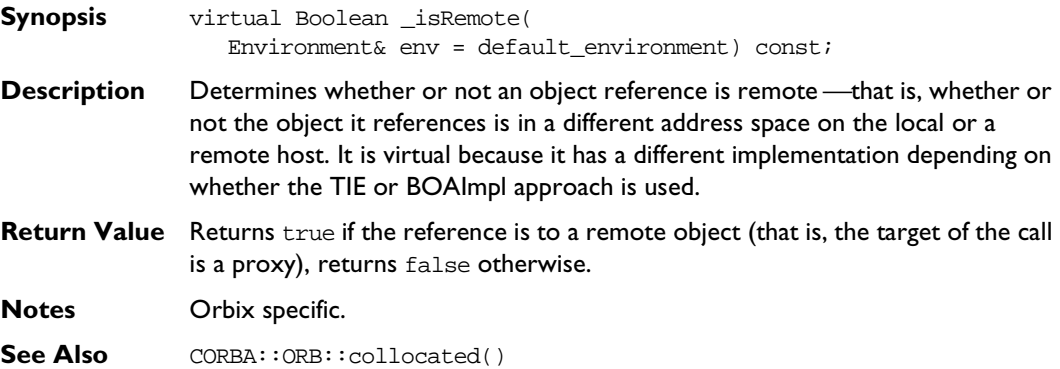
### **CORBA::Object::\_loader()**

**Synopsis** virtual LoaderClass\_ptr \_loader( Environment& env = default\_environment) const;

- **Description** Finds the target object's loader. Orbix provides a default loader for every object. This function must be called on a real object in a server; calling it from a proxy has no effect.
- **Return Value** Returns a pointer to the object's loader (which may be the default loader if no user-defined loader is provided).

**Notes** Orbix specific.

**See Also** CORBA::LoaderClass

### **CORBA::Object::\_marker()**

**Synopsis** const char\* \_marker( Environment& env = default\_environment) const;

- **Description** Finds the target object's marker name.
- **Notes** Orbix specific.
- **See Also** CORBA:: Object:: marker(const char\* marker)

### **CORBA::Object::\_marker()**

- **Synopsis** Boolean \_marker(const char\* marker,  $Environment& env = default-environment);$
- **Description** Sets the target object's marker name.

If the chosen marker is already in use for an object with the same interface within the server, Orbix silently assigns a different marker to the object (and the other object with the original marker is unaffected).

Use this function with care. Every incoming request to a server is dispatched to the appropriate object within the server on the basis of the marker (automatically) included in the request. Thus if an object is made known to a remote client (via \_bind(), or as a return value or an out/inout parameter of an operation), and the object's marker is subsequently altered within the server

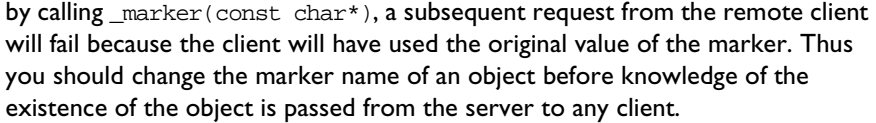

See CORBA::LoaderClass::rename() for details of the algorithm executed by Orbix when CORBA::Object::\_marker() is called.

**Return Value** Returns true if successful; returns false if marker is already in use within the process.

**Notes** Orbix specific.

**See Also** CORBA::Object:: marker() CORBA::LoaderClass::rename()

### **CORBA::Object::\_nil()**

- **Synopsis** static Object\_ptr \_nil( Environment& env = default environment);
- **Description** Returns a nil object reference for an Object.

**Notes** CORBA compliant.

See Also **CORBA:**:is\_nil() CORBA::Object::\_isNullProxy() CORBA::Object::\_isNull()

### **CORBA::Object::\_non\_existent()**

- **Synopsis** Boolean \_non\_existent(Environment &env = default\_environment);
- **Description** Tests if the target object exists. Normally this function is invoked on a proxy and determines whether the real object still exists.
- **Return Value** Returns 1 (true) if the object does not exist; returns 0 (false) otherwise. (It does not raise an exception if the object does not exist.)
- **Notes** CORBA compliant.

### **CORBA::Object::\_object\_to\_string()**

**Synopsis** Identifier \_object\_to\_string(  $Environment& env = default\_environment);$ 

**Description** Converts the target object's reference to a string. An Orbix stringified object reference has the form:

> :\host:serverName:marker:IFR\_host:IFR\_Server :interfaceMarker

See CORBA::ORB::object\_to\_string() for an explanation of these fields.

- **Return Value** Returns a stringified object reference.
- **Notes** Orbix specific. See CORBA:: ORB:: object\_to\_string() for CORBA compliant version of this function.
- **See Also** CORBA::ORB::object to string()

### **CORBA::Object::\_refCount()**

- **Synopsis** ULong \_refCount( Environment&  $env = default environment) const;$
- **Description** Finds the target object's current reference count.
- **Return Value** If called on a proxy \_refCount () returns the reference count of the proxy object. If called on the true object in the server, it returns the reference count of the server object.
- **Notes** Orbix specific.
- See Also CORBA::Object::\_duplicate() CORBA::release()

### **CORBA::Object::\_request()**

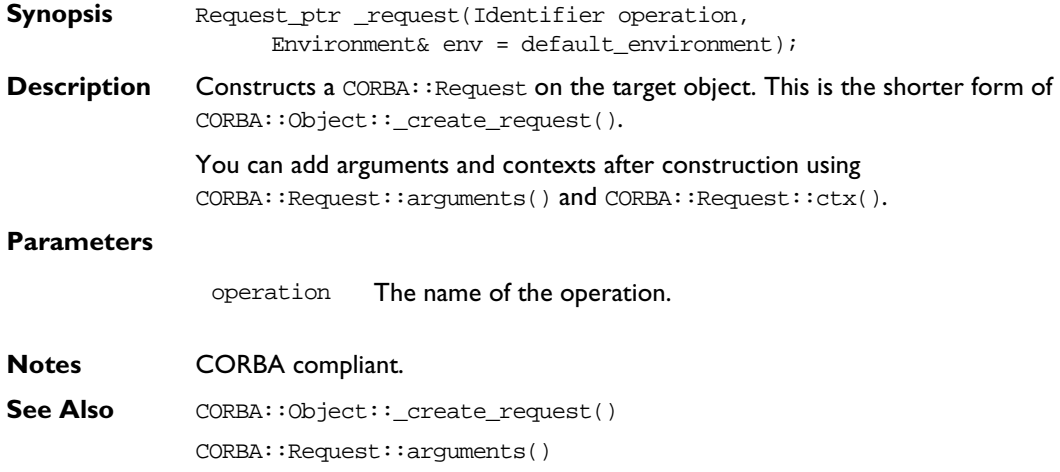

CORBA::Request::ctx()

## **CORBA::Object::\_save()**

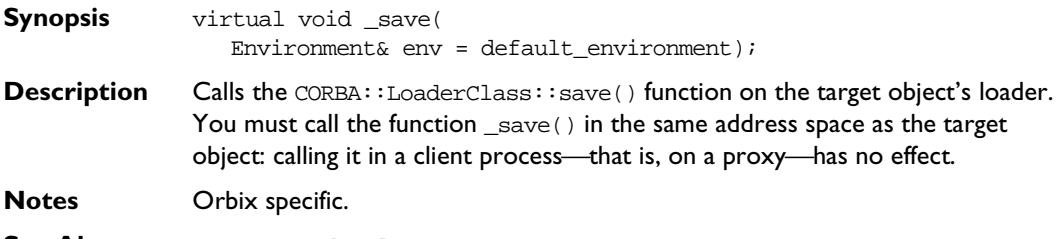

**See Also** CORBA::LoaderClass

# **CORBA::ORB**

**Synopsis** Class CORBA::ORB implements the OMG CORBA ORB pseudo interface and adds a number of functions specific to Orbix.

> CORBA::ORB provides a set of functions that control Orbix from both the client and the server. These include operations to convert between strings and object references, and operations for use with the Dynamic Invocation Interface (DII). Additional Orbix specific functions allow clients have control over timeout duration, collocation control, assistance with interface matching, diagnostic levels and so on.

> The functions on this class are invoked through the CORBA: : Orbix object. In the client, this isa static object of class CORBA::ORB. On the server, it is a static object of class CORBA::BOA—a derived class of CORBA::ORB.

```
CORBA // Pseudo IDL
```
// In module CORBA pseudo interface ORB ( typedef sequence<Request> RequestSeq; typedef string OAid; BOA BOA\_init(inout arg\_list argv, in OAid boa\_identifier); string object\_to\_string(in Object obj); Object string\_to\_object(in string str); Status create\_list(in long count, out NVList new\_list); Status create\_operation\_list( in OperationDef oper, out NVList new\_list); Status create\_named\_value( out NamedValue nmval); Status get default context(out Context ctx); Status create environment( out Environment new env);

```
Status send_multiple_requests_oneway(
                    in RequestSeq req);
                 Status send_multiple_requests_deferred(
                    in RequestSeq req);
                 boolean poll_next_response();
                 Status get_next_response(out Request req);
              };
Orbix // C++
              class ORB : public IT_PseudoIDL {
              public:
                 static const ULong DEFAULT_TIMEOUT;
                 static const ULong INFINITE TIMEOUT;
                 typedef string OAid;
                 Object_ptr string_to_object(
                    const char*,
                    Environment& env = default_environment);
                 Status create_list(Long count,
                   NVList_ptr& new_list,
                    Environment& env = default_environment) ;
                 Status get_default_context(
                    Context_ptr&,
                    Environment& env = default_environment) ;
                 Status create_operation_list(
                    OperationDef ptr,
                   NVList_ptr&,
                    Environment& env = default_environment) ;
                 Status create_named_value(
                   NamedValue_ptr&);
                 Status create_environment(
                    Environment_ptr& new_env,
                    Environment& env = default_environment);
```

```
Status send_multiple_requests_oneway(
  const RequestSeq&,
  Environment& env = default\_environment);Status send multiple requests deferred(
   const RequestSeq&,
  Environment& env = default environment);
Status get_next_response(
  Request_ptr& req,
  Environment& env = default\_environment;
Boolean poll_next_response(
  Environment& env = default-environment);BOA_ptr BOA_init(int& argc,
  char** argv,
  OAid oa_identifier,
  Environment &env=IT chooseDefaultEnv());
ObjectIdList_ptr list_initial_services(
  CORBA: : Environment& env = IT chooseDefaultEnv();
Object_ptr resolve_initial_references(
  ObjectId identifier,
  CORBA::Environment&env=IT_chooseDefaultEnv());
Object_ptr string_to_object(
  const char* host, const char* impl,
   const char* marker, const char* intfHost,
  const char* intfImpl, const char* intfMarker,
  Environment& env = default environment);
OrbixIOCallback registerIOCallback(
  OrbixIOCallback, OrbixIOCallbackType);
ULong defaultTxTimeout(
  ULong val=INFINITE_TIMEOUT,
  Environment &env=default_environment);
Boolean collocated(
  Environment& env = default environment) const;
Boolean collocated(
```

```
Boolean turnOn, 
   Environment& env = default\_environment);Boolean nativeExceptions(Boolean turnOn,
   Environment& env = default environment);
Boolean nativeExceptions(Environment& env =
  default_environment) const;
const char* myHost(
   Environment& env = default_environment) const;
const char* myServer(
  Environment& env = default environment) const;
void reSizeObjectTable(ULong,
  Environment& env = default_environment);
void setServerName(const char* serverName,
   Environment& env = default environment);
Boolean isBaseInterfaceOf(const char* derived,
   const char* maybeABase,
  Environment& env = default\_environment;
void baseInterfacesOf(IT StringSeq&,
   const char* derived,
  Environment& env = default\_environment);Short setDiagnostics(Short level,
   Environment& env = default\_environment);Boolean pingDuringBind(Boolean,
   Environment& env = default environment);
Boolean optimiseProtocolEncoding(Boolean,
  Environment& env = default_environment);
ULong connectionTimeout(unsigned long,
  Environment& env = default_environment);
Boolean abortSlowConnects(Boolean value);
Boolean eagerListeners(
  Boolean value,
   Environment& env = default environment);
Boolean eagerListeners(
```

```
Environment& env = default environment);
  ULong maxConnectRetries(ULong,
     Environment& env = default environment);
  Boolean noReconnectOnFailure();
  Boolean resortToStatic(Boolean,
     Environment& env = default\_environment);Boolean closeChannel(int fd, 
     Environment& env = IT_chooseDefaultEnv());
  IT_PFV set_unsafeDelete(IT_PFV);
  CORBA::Boolean bindUsingIIOP(Environment& 
     env=default_environment) const;
  CORBA::Boolean bindUsingIIOP(CORBA::Boolean on
     Environment& env=default_environment);
  CORBA::Boolean supportBidirectionalIIOP(
     CORBA::Boolean on,
     Environment& env=default environment);
  unsigned long maxFDsPerConnectionThread();
  void maxFDsPerConnectionThread(unsigned long max);
  unsigned long maxConnectionThreads();
  void maxConnectionThreads(unsigned long max);
  CORBA::Boolean registerIOCallbackObject(
     unsigned char eventType, IT_IOCallback *obj);
  CORBA::Boolean unregisterIOCallbackObject(
     unsigned char eventType, IT_IOCallback *obj);
#ifdef WANT_ORBIX_FDS
  void addForeignFDSet(fd_set& theFDset, unsigned char aState);
  void addForeignFD(const int fd, unsigned char aState);
  void removeForeignFD(
     const int fd, unsigned char aState);
  void removeForeignFDSet(
     fd_set& theFDset, unsigned char aState);
```

```
fd_set getForeignFDSet() const;
  fd_set getSelectableFDSet() const;
  fd_set getAllOrbixFDs() const;
  CORBA::Boolean isOrbixFD(int fd);
  CORBA::Boolean isForeignFD(int fd,
     unsigned char mask=FD_FOREIGN_WRITE
     | FD_FOREIGN_READ | FD_FOREIGN_EXCEPT);
  CORBA::Boolean isOrbixSelectableFD(int fd);
#endif
  static unsigned int GetConfigValue(
     const char* name, char*& value);
  static unsigned int SetConfigValue(
     const char* name, char* value);
  static void PlaceCVHandlerBefore(
     const char* before, const char* after);
  static void PlaceCVHandlerAfter(const char* after, 
     const char* before);
  static void ActivateCVHandler(const char* identifier);
  static void DeactivateCVHandler(const char* identifier);
  static void ReinitialiseConfig();
  static void Output(char*string, int level = 1);
  static void Output(Environment& e, int level = 1);
  static void Output(SystemException* x, int level = 1);
  static void ActivateOutputHandler(const char*identifier);
  static void DeactivateOutputHandler(
     const char*identifier);
  _IDL_SEQUENCE_octet * makeOrbixObjectKey(
              const char * host, const char * serverName,
              const char * interfaceName, 
              Environment& env = default_environment);
```

```
string makeIOR(char * host, unsigned short port,
                    ObjectKey objKey, char * typeID,
                    Environment &env=IT_chooseDefaultEnv ());
  Boolean useTransientPort(Boolean value)
  void useHostNameInIOR(Boolean val,
        Environment &env=IT chooseDefaultEnv ());
};
```
**Notes** Orbix specific. See Also CORBA::BOA

### **CORBA::ORB::abortSlowConnects()**

- **Synopsis** Boolean abortSlowConnects( Boolean value);
- **Description** In cases where a node is known to the local node, but down or unreachable, a TCP/IP connect can block for a considerable time. If value is set to true, abortSlowConnects() aborts TCP/IP connection attempts which exceed the time-out specified in CORBA::ORB::connectionTimeout(). The default value for this time-out is 30 seconds.

Use this function selectively as it requires the use of SIGALRM on UNIX platforms.

- **Return Value** Returns the previous setting.
- **Notes** Orbix specific. It is not yet available on Multi-Thread Orbix (Orbix-MT).

**See Also** CORBA::ORB::connectionTimeOut()

### **CORBA::ORB::addForeignFD()**

**Synopsis** void addForeignFD(const int fd, unsigned char aState);

**Description** Orbix allows you to add foreign file descriptors to the Orbix event loop. Orbix then monitors these file descriptors when you call an Orbix event processing function, such as CORBA::ORB::processEvents(). To receive callbacks on those foreign file descriptors, you must implement a class that inherits from CORBA::IT\_IOCallback.

> The function CORBA::ORB::addForeignFD() allows you to add a foreign file descriptor to the Orbix event processing loop.

#### **Parameters**

fd The file descriptor to be added to the Orbix event processing loop.

aState Indicates the type of events for which the file descriptor should be monitored. This can be FD\_FOREIGN\_READ, FD\_FOREIGN\_WRITE, and FD\_FOREIGN\_EXCEPT, or a logical combination of these values.

#### **Notes** Orbix specific.

See Also CORBA::ORB::addForeignFDSet() CORBA::ORB::removeForeignFD() CORBA::ORB::removeForeignFDSet()

### **CORBA::ORB::addForeignFDSet()**

- **Synopsis** void addForeignFDSet( fd\_set& fds, unsigned char aState);
- **Description** Orbix allows you to add foreign file descriptors to the Orbix event loop. Orbix then monitors these file descriptors when you call an Orbix event processing function, such as CORBA::ORB::processEvents(). To receive callbacks on those foreign file descriptors, you must implement a class that inherits from CORBA::IT\_IOCallback.

The function CORBA::ORB::addForeignFDSet() allows you to add a set of foreign file descriptors to the Orbix event processing loop.

#### **Parameters**

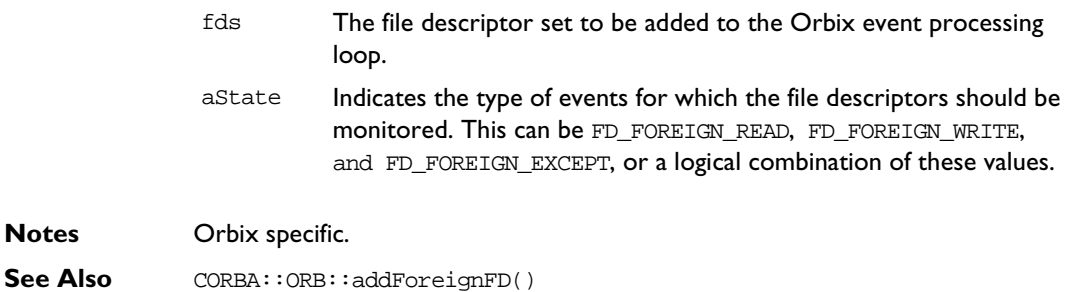

### **CORBA::ORB::ActivateCVHandler()**

**Synopsis** static void ActivateCVHandler(const char\* identifier);

**Description** Activates the configuration value handler identified in identifier.

The function ReinitialiseConfig() must be called before modifications by this function take effect.

**Notes** Orbix specific.

See Also CORBA::ORB::ReinitialiseConfig() CORBA::ORB::DeactivateCVHandler() CORBA::UserCVHandler CORBA::ExtraRegistryCVHandler CORBA::ExtraConfigFileHandler

### **CORBA::ORB::ActivateOutputHandler()**

- **Synopsis** static void ActivateOutputHandler( const char\* identifier);
- **Description** Activates the output handler specified in identifier.
- **Notes** Orbix specific.
- **See Also** CORBA:: UserOutput

### **CORBA::ORB::baseInterfacesOf()**

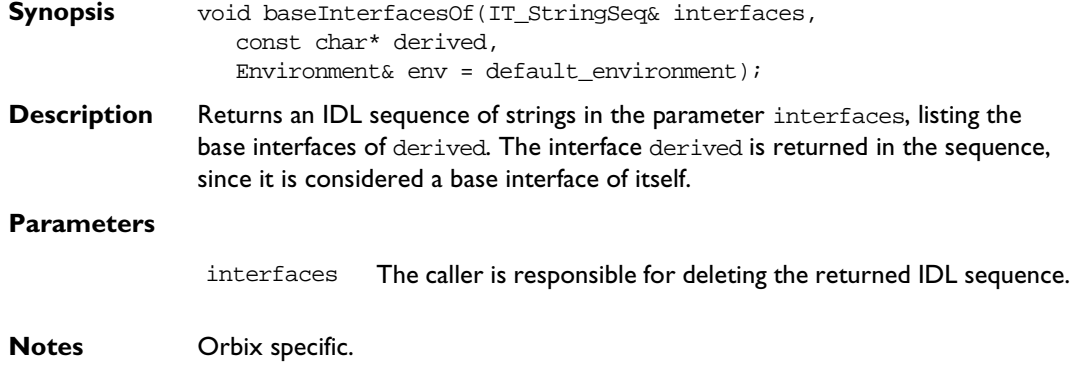

See Also CORBA::ORB::isBaseInterfaceOf()

### **CORBA::ORB::bindUsingIIOP()**

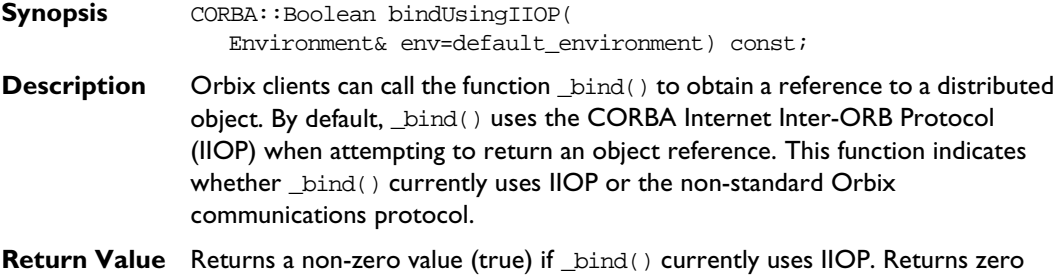

- (false) otherwise.
- **Notes** Orbix specific.

### **CORBA::ORB::bindUsingIIOP()**

**Synopsis** CORBA::Boolean bindUsingIIOP(CORBA::Boolean on, Environment& env=default\_environment);

**Description** This function allows you to specify whether the Orbix \_bind() function should use the CORBA Internet Inter-ORB Protocol (IIOP) or the non-standard Orbix communications protocol. By default, \_bind() uses IIOP.

**Note:** The bindUsingIIOP() function allows you to set at start of program the protocol used by  $\phi$  bind(). If you use bindUsingIIOP() to switch from the Orbix protocol to IIOP between successive binds to the same object, it has no effect.

#### **Parameters**

- on A non-zero value (true) specifies that \_bind() should use IIOP. A zero value (false) specifies that \_bind() should use the Orbix protocol.
- **Return Value** Returns the previous setting.
- **Notes** Orbix specific.

### **CORBA::ORB::BOA\_init()**

- **Synopsis** BOA\_ptr BOA\_init(int& argc, char\*\* argv, OAid oa\_identifier, Environment &env=IT chooseDefaultEnv());
- **Description** Initialises a server's connection to the Basic Object Adapter (BOA). A compliant program first obtains a pointer to the ORB using  $CORBA:  $ORB$  init() as$ follows:

```
// C++
CORBA::ORB_ptr orb = 
  CORBA::ORB_init(argc, argv, "Orbix");
CORBA::BOA_ptr boa = 
  orb->BOA_init(argc, argv, "Orbix_BOA");
```
In Orbix, the object reference returned by these functions is a reference to the CORBA::Orbix object.

#### **Parameters**

argc **The number of arguments in** archive.

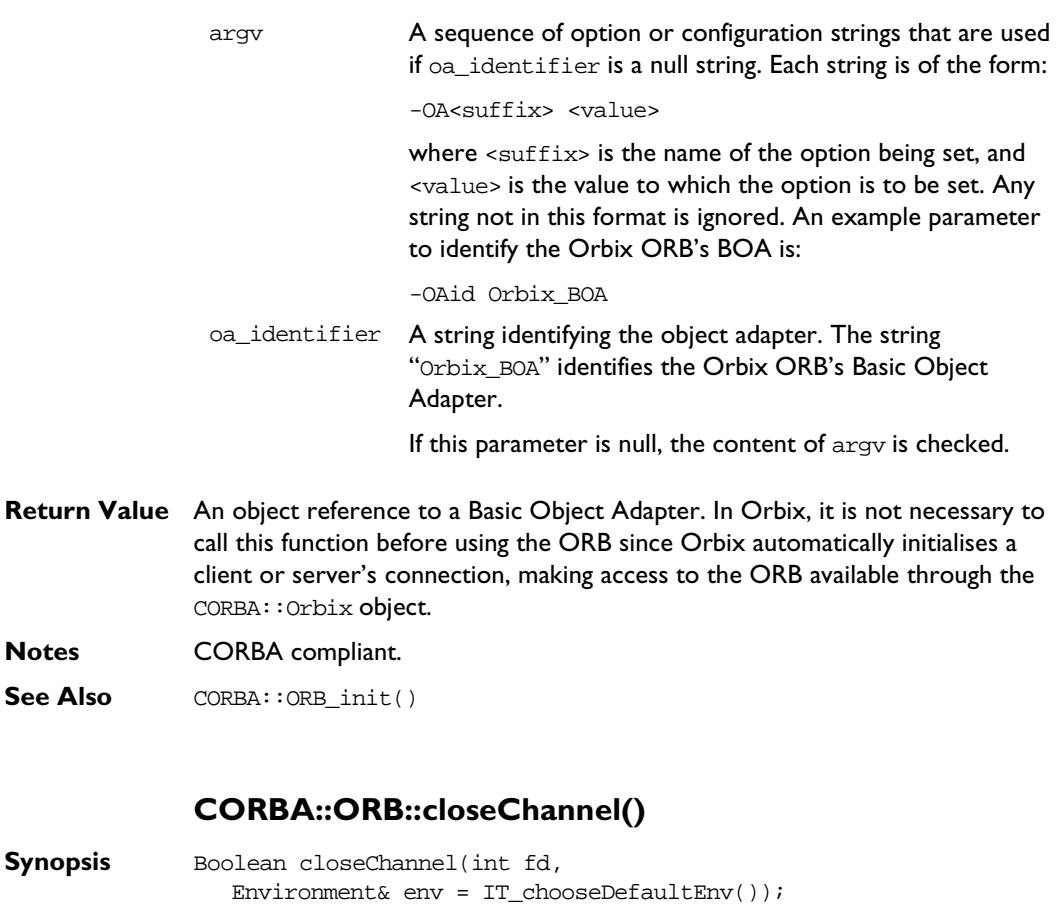

**Description** Requests Orbix to close the communications channel to the server. This function is intended as an optimization so that a connection between an idle client and server is not kept open for long periods between uses.

> The channel is automatically reopened when an invocation is made on an object in the server.

fd The file descriptor identifying the channel.

**Notes** Orbix specific.

**Parameters**

**See Also** CORBA::Object:: hasValidOpenChannel() CORBA::Object::\_closeChannel() CORBA::Object::\_fd()

### **CORBA::ORB::collocated()**

**Synopsis** Boolean collocated( Environment& env = default environment) const;

**Description** Determines whether collocation is set. Binding to objects outside of the current process' address space is prevented if collocation is set. If collocation is not set, the lookup mechanism allows binding outside of the current address space. By default, collocation is not set.

> **Note:** If you call collocated(1) before calling impl\_is\_ready(), the impl\_is\_ready() call returns immediately without contacting the Orbix daemon.

**Return Value** Returns true if collocation is set and returns false otherwise.

**Notes** Orbix specific.

See Also CORBA::ORB::collocated(CORBA::Boolean turnOn) CORBA::Object::\_isRemote()

### **CORBA::ORB::collocated()**

**Synopsis** Boolean collocated(Boolean turnOn,  $Environment& env = default\_environment);$ 

**Description** Enforces collocation if turnOn is set to true. If collocation is enforced, binding to objects outside of the current process' address space is prevented. If set to false, the lookup mechanism allows binding outside of the current address space. By default, collocation is not set.

**Return Value** Returns the previous setting.

**Notes** Orbix specific.

```
See Also CORBA::ORB::collocated()
             CORBA::Object::_isRemote()
```
### **CORBA::ORB::connectionTimeout()**

**Synopsis** ULong connectionTimeout(ULong timeout,  $Environment& env = default-environment);$ 

**Description** Sets the time limit, in seconds, for establishing that a connection from a client to a server is fully operational. The default is 30 seconds, which should be adequate in the majority of cases.

> The value set by this function comes into effect if, for example, the server crashes after the transport (for example, TCP/IP) connection has been made but before the full Orbix connection has been established.

The value set by connectionTimeout() is independently used by abortSlowConnects() when setting up the transport connection.

If clients of a single-threaded server continually time out because the server is busy, it may be that existing connections are being favoured over new connection attempts. The function CORBA::ORB::eagerListeners() addresses this problem.

**Return Value** Returns the previous setting.

**Notes** Orbix specific.

See Also CORBA::ORB::abortSlowConnects() CORBA::ORB::maxConnectRetries() CORBA::Environment::timeout() CORBA::ORB::eagerListeners()

### **CORBA::ORB::create\_environment()**

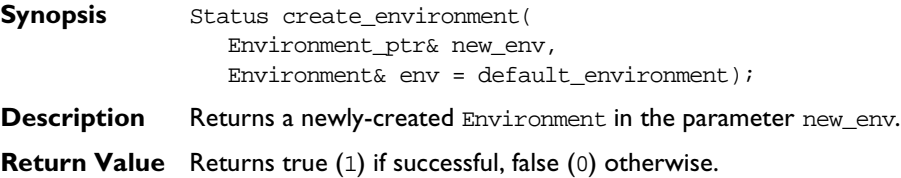

**Notes** CORBA compliant.

**See Also** CORBA::Environment

### **CORBA::ORB::create\_list()**

- **Synopsis** Status create\_list(Long count, NVList\_ptr& new\_list, Environment& env = default\_environment);
- **Description** Allocates space for an empty NVList, new\_list, of size count to contain NamedValue objects. You can use a NamedValue struct as a parameter type or as a way to describe arguments to a request when using the Dynamic Invocation Interface.

#### **Parameters**

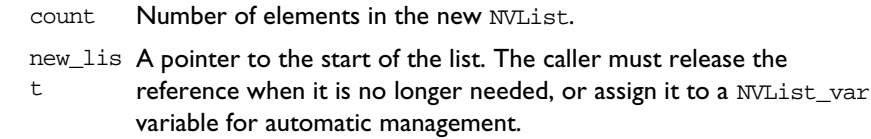

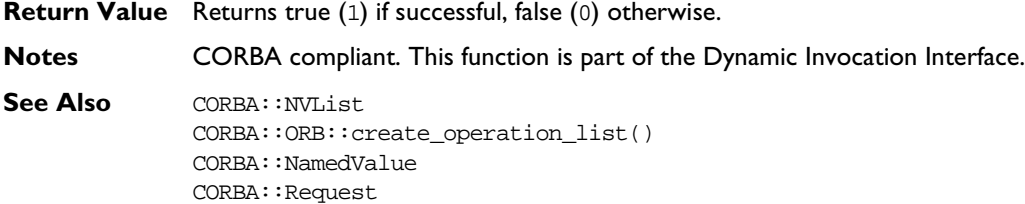

### **CORBA::ORB::create\_named\_value)**

- **Synopsis** Status create\_named\_value(NamedValue\_ptr& rNamedValue );
- **Description** Required for creating NamedValue objects to be used as return value parameter for the Object::\_create\_request operation when using the Dynamic Invocation Interface.

#### **Parameters**

rNamedValue A pointer to the NamedValue. The caller must release the reference when it is no longer needed, or assign it to a NamedValue\_var variable for automatic management.

**Return Value** Returns true (1) if successful, false (0) otherwise.

**Notes** CORBA compliant. This function is part of the Dynamic Invocation Interface.

**See Also** CORBA::NVList CORBA::Request CORBA::NamedValue

### **CORBA::ORB::create\_operation\_list()**

- **Synopsis** Status create operation list( OperationDef\_ptr operation, NVList\_ptr list);
- **Description** Returns an NVList, in the parameter list, initialised with the argument descriptions for the operation specified in operation. The returned NVList is of the correct length (with one element per argument), and each NamedValue element of the list has a valid name and valid flags (denoting the argument passing mode). The value (of type  $CORBA::Any$ ) of the NamedValue has a valid type (denoting the type of the argument). The value of the argument is not filled in.

#### **Parameters**

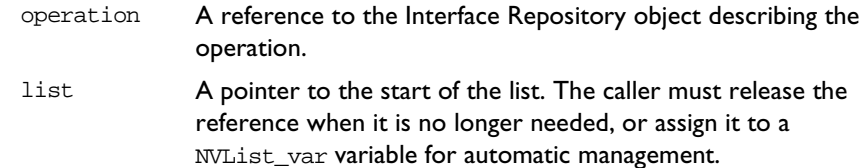

- **Return Value** Returns true (1) if successful, false (0) otherwise.
- **Notes** CORBA compliant. Use of this function requires a program to be linked with the IRclt library and for the relevant IDL file to be compiled with the -R switch.
- **See Also** CORBA::NVList CORBA::Any

CORBA::create\_list() CORBA::NamedValue

### **CORBA::ORB::DeactivateCVHandler()**

**Synopsis** static void DeactivateCVHandler(const char\* identifier);

**Description** Deactivates the configuration value handler identified in identifier.

The function ReinitialiseConfig() must be called before modifications by this function take effect.

**Notes** Orbix specific.

See Also CORBA::ORB::ActivateCVHandler() CORBA::ORB::ReinitialiseConfig() CORBA::UserCVHandler CORBA::ExtraRegistryCVHandler CORBA::ExtraConfigFileHandler

### **CORBA::ORB::DeactivateOutputHandler()**

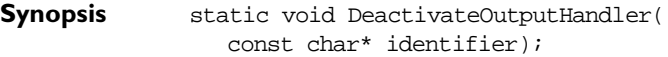

**Description** Deactivates the output handler specified in identifier.

- **Notes** Orbix specific.
- **See Also** CORBA:: UserOutput

### **CORBA::ORB::DEFAULT\_TIMEOUT**

- **Synopsis** static const ULong DEFAULT\_TIMEOUT;
- **Description** Defines the default number of milliseconds that a server should wait between events: a timeout occurs if Orbix has to wait longer than the timeout value for the next event. The default timeout is 60,000 milliseconds (1 minute).
- **Notes** Orbix specific.
- See Also **CORBA::ORB::INFINITE\_TIMEOUT**

```
CORBA::ORB::defaultTxTimeout()
CORBA::BOA::impl_is_ready()
CORBA::BOA::processNextEvent()
CORBA::BOA::processEvents()
```
### **CORBA::ORB::defaultTxTimeout()**

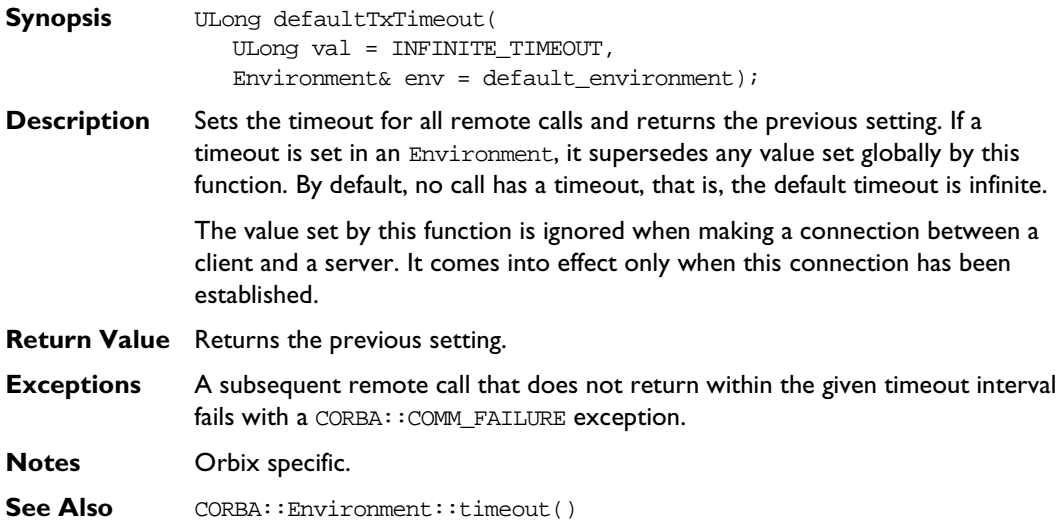

### **CORBA::ORB::eagerListeners()**

- **Synopsis** Boolean eagerListeners( Boolean value, Environment& env = default\_environment);
- **Description** By default, currently established connections to a server are given priority over requests for new connections. As a result, busy single-threaded servers (for example, processing long running operations) may not service new connection attempts and consequently clients attempting to make a connection may continually time out.

The function eagerListeners() allows equal fairness to be given to both established connections and to new connection attempts and so avoids discrimination against new connections resulting from the default behaviour.

This feature is not necessary in multi-threaded versions of Orbix.

#### **Parameters**

value A value of 1 (true) enables eager listening—this means that attempts to establish new connections are given equal priority to processing of established connections; a value of 0 (false) re-establishes the default behaviour.

**Return Value** Returns the previous value.

**Notes** Orbix specific.

**See Also** Boolean eagerListeners( Environment& env = default\_environment) CORBA::ORB::connectionTimeout()

### **CORBA::ORB::eagerListeners()**

**Synopsis** Boolean eagerListeners( Environment& env = default environment);

- **Description** Determines if eager listening is set. Refer to the overloaded modifier function for details.
- **Notes** Orbix specific.
- **See Also** Boolean eagerListeners( Boolean value,  $Environment& env = default environment)$

### **CORBA::ORB::getAllOrbixFDs()**

**Synopsis** fd\_set getAllOrbixFDs() const;

**Description** Returns the current set of all Orbix file descriptors. In Orbix-MT, this may include file descriptors that are not returned by CORBA::ORB::getSelectableFDSet().

### **Orbix C++ Programmer's Reference**

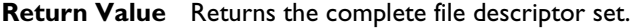

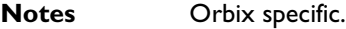

See Also CORBA::getSelectableFDSet()

### **CORBA::ORB::get\_default\_context()**

- **Synopsis** Status get\_default\_context( Context\_ptr& context, Environment& env = default\_environment);
- **Description** Returns a CORBA:: Context object, in the parameter context, representing the process' default context. Refer to CORBA::Context for an explanation of the default context.
- **Return Value** Returns 1 (true) if successful, 0 (false) otherwise.
- **Notes** CORBA compliant.
- **See Also** CORBA::NVList

### **CORBA::ORB::getForeignFDSet()**

- **Synopsis** fd\_set getForeignFDSet() const; **Description** Returns the set of all foreign file descriptors added to the Orbix event processing loop using CORBA::ORB::addForeignFD() or addForeignFDSet().
- **Return Value** Returns the current set of foreign file descriptors.
- **Notes** Orbix specific.
- **See Also** CORBA::ORB::addForeignFD() CORBA::ORB::addForeignFDSet()

### **CORBA::ORB::get\_next\_response()**

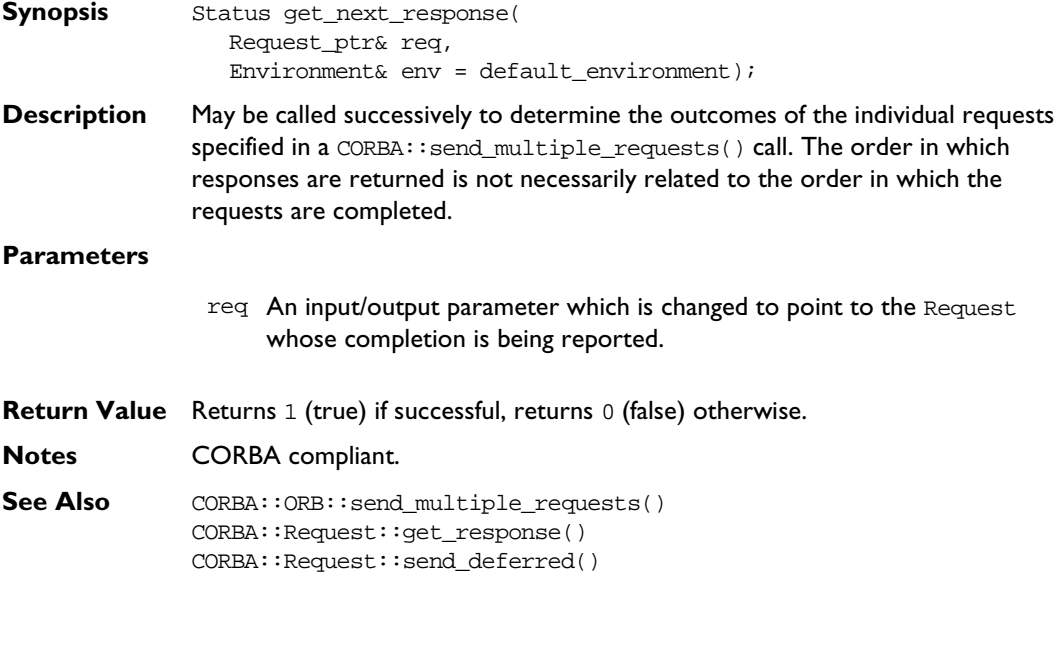

### **CORBA::ORB::getSelectableFDSet()**

- **Synopsis** fd\_set getSelectableFDSet() const;
- **Description** Returns the set of Orbix file descriptors that are guaranteed to be active when Orbix has events to process. In Orbix-MT, this may be a subset of the complete Orbix file descriptor set.

An application must call getSelectableFDSet() during its initialization, in order to instruct Orbix to initialize for the file descriptor set.

- **Return Value** Returns the active file descriptor set.
- **Notes** Orbix specific.
- **See Also** CORBA::ORB::getAllOrbixFDs()

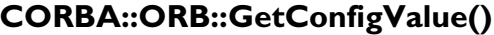

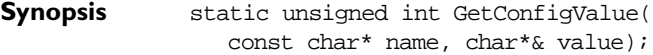

**Description** Obtains the value of the configuration entry named in name.

**Parameters**

- name The name of the desired configuration entry, for example, IT\_DAEMON\_PORT.
- value The value of the configuration entry.
- **Return Value** Returns 1 (true) if a value for the configuration entry specified in name is available, returns 0 (false) otherwise.

**Notes** Orbix specific.

See Also CORBA::ORB::SetConfigValue() CORBA::ORB::ReinitialiseConfig() CORBA::UserCVHandler CORBA::ExtraRegistryCVHandler CORBA::ExtraConfigFileHandler

### **CORBA::ORB::INFINITE\_TIMEOUT**

**Synopsis** static const ULong INFINITE\_TIMEOUT;

**Description** Used as a parameter to CORBA:: BOA:: impl\_is\_ready(), CORBA::BOA::processEvents(), CORBA::BOA::processNextEvent() and CORBA::BOA::obj\_is\_ready() to indicate that a server should not time out waiting for events.

**Notes** Orbix specific.

**See Also** CORBA::ORB::DEFAULT\_TIMEOUT CORBA::BOA::impl\_is\_ready() CORBA::BOA::obj\_is\_ready() CORBA::BOA::processEvents() CORBA::BOA::processNextEvent()

### **CORBA::ORB::isBaseInterfaceOf()**

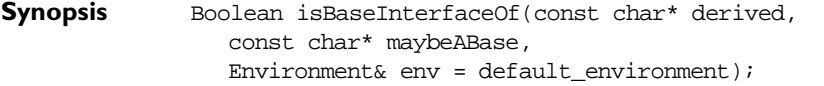

- **Description** Determines whether the interface named in maybeABase is a base interface of the interface named in derived.
- **Return Value** Returns true if maybeABase is a base interface of derived (or maybeABase and derived are the same interface) and returns false otherwise.

**Notes** Orbix specific.

**See Also** CORBA::ORB::baseInterfacesof()

### **CORBA::ORB::isForeignFD()**

- **Synopsis** CORBA::Boolean isForeignFD(int fd, unsigned char mask=FD\_FOREIGN\_WRITE | FD\_FOREIGN\_READ | FD\_FOREIGN\_EXCEPT);
- **Description** Tests if a specified file descriptor has been registered as a foreign file descriptor with the Orbix event processing loop.

#### **Parameters**

- fd The file descriptor to be tested for membership of the registered file descriptor set.
- mask This parameter allows you to test for which type of events the file descriptor is monitored. The value can be FD\_FOREIGN\_WRITE, FD\_FOREIGN\_READ, FD\_FOREIGN\_EXCEPT, or a combination of these.
- **Return Value** Returns a non-zero value (true) if the specified file descriptor is part of the foreign file descriptor set and is monitored for the specified events. Returns zero (false) otherwise.

**Notes** Orbix specific.

## **CORBA::ORB::isOrbixFD()**

**Synopsis** CORBA::Boolean isOrbixFD(int fd);

**Description** Tests if a specified file descriptor is included in the current set of Orbix file descriptors.

**Parameters**

- fd The file descriptor to be tested for membership of the Orbix file descriptor set.
- **Return Value** Returns a non-zero value (true) if the specified file descriptor is part of the Orbix file descriptor set. Returns zero (false) otherwise.

**Notes** Orbix specific.

### **CORBA::ORB::isOrbixSelectableFD()**

- **Synopsis** CORBA::Boolean isOrbixSelectableFD(int fd);
- **Description** Tests if a specified file descriptor is part of the file descriptor set returned by CORBA::ORB::getSelectableFDSet().

### **Parameters**

- fd The file descriptor to be tested for membership of the selectable file descriptor set.
- **Return Value** Returns a non-zero value (true) if the specified file descriptor is part of the Orbix selectable file descriptor set. Returns zero (false) otherwise.

**Notes** Orbix specific.

### **CORBA::ORB::list\_initial\_services()**

**Synopsis** ObjectIdList\_ptr list\_initial\_services( CORBA::Environment& env = IT\_chooseDefaultEnv());

**Description** Some services, in particular, CORBAservices such as the Naming Service, can only be used by first obtaining an object reference to an object through which the service can be used. (CORBAservices are optional extensions to ORB implementations that are specified by CORBA. They include the Naming Service and Event Service.)

> The function list\_initial\_services() finds a list of the services provided by Orbix. Currently only the names "NameService" and "InterfaceRepository" are listed by this function.

**Return Value** Returns a sequence of strings, each of which names a service provided by Orbix.

**Notes** CORBA compliant.

See Also CORBA::ORB::resolve\_initial\_references()

### **CORBA::ORB::makeIOR()**

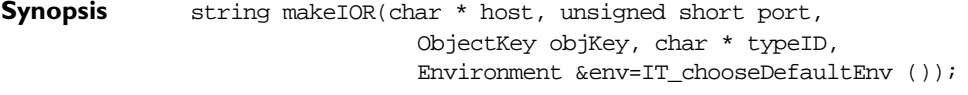

**Description** Creates a string IOR with all the relevant information.

**Parameters** The parameters host, port and typeID are the respective standard elements of the IOR. The objKey parameter is the opaque object key part of the IOR required by the CORBA specification.

> The IOR object key is created from the server, interface and 'orbixhost' fields of the Orbix object reference, using CORBA::ORB::makeOrbixObjectKey(). If the host parameter to makeIOR() is null, the 'orbixhost' is also used as the host field of the IOR.

**Return Value** Returns an IOR in string form.

See Also CORBA::ORB::makeOrbixObjectKey()

### **CORBA::ORB::makeOrbixObjectKey()**

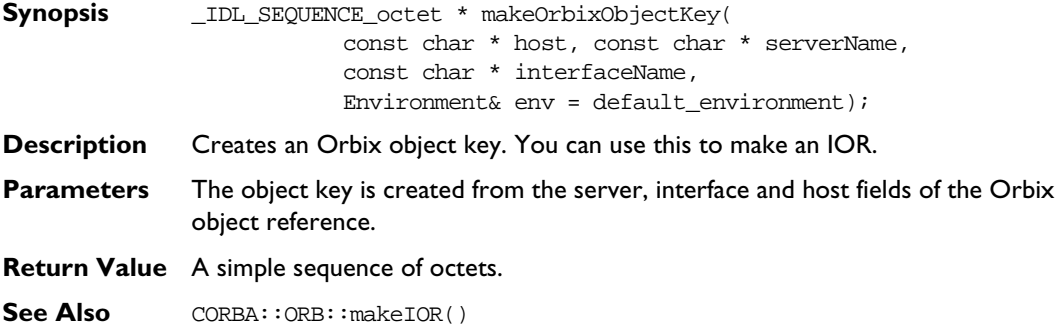

### **CORBA::ORB::maxConnectionThreads()**

- **Synopsis** unsigned long maxConnectionThreads();
- **Description** As described in the Orbix C++ Programmer's Guide, Orbix-MT creates internal connection threads to process incoming requests to servers. This function returns the maximum number of internal connection threads created by Orbix-MT in the current process.
- **Return Value** Returns the current maximum number of connection threads.
- **Notes** Orbix specific.
- See Also CORBA::maxFDsPerConnectionThread()

### **CORBA::ORB::maxConnectionThreads()**

**Synopsis** void maxConnectionThreads(unsigned long max);

**Description** As described in the Orbix C++ Programmer's Guide, Orbix-MT creates internal connection threads to process incoming requests to servers. This function sets the maximum number of internal connection threads created by Orbix-MT in the current process.

#### **Parameters**

max The maximum number of connection threads to be created.

**Notes** Orbix specific.

**See Also** CORBA::ORB::maxFDsPerConnectionThread() CORBA::ORB::removeForeignFD() CORBA::ORB::removeForeignFDSet()

### **CORBA::ORB::maxConnectRetries()**

**Synopsis** ULong maxConnectRetries(ULong retries, Environment&  $env = default$  environment);

**Description** If an operation call cannot be made on the first attempt because the transport (for example, TCP/IP) connection cannot be established, Orbix retries the attempt every two seconds until either the call can be made or until there have been too many retries. The function maxConnectRetries() sets the maximum number of retries. The default number of retries is ten.

> As an alternative, the IT\_CONNECT\_ATTEMPTS entry in the Orbix configuration file or as an environment variable may be used to control the maximum number of retries. The value set by maxConnectRetries() takes precedence over this. The IT\_CONNECT\_ATTEMPTS\_value is used only if maxConnectRetries() is set to zero.

- **Return Value** Returns the previous setting.
- **Exceptions** A subsequent operation call on an object in the server will raise the system exception CORBA::COMM\_FAILURE to the client application if the server cannot be contacted within the maximum number of retries.

**Notes** Orbix specific.

See Also CORBA::ORB::connectionTimeout()

### **CORBA::ORB::maxFDsPerConnectionThread()**

**Synopsis** unsigned long maxFDsPerConnectionThread();

**Description** As described in the Orbix C++ Programmer's Guide, Orbix-MT creates internal connection threads to process incoming requests to servers. This function returns the current maximum number of connections per connection thread.

**Return Value** Returns the current maximum value.

**Notes** Orbix specific.

See Also CORBA::ORB::maxConnectionThreads()

### **CORBA::ORB::maxFDsPerConnectionThread()**

**Synopsis** void maxFDsPerConnectionThread(unsigned long max);

**Description** As described in the Orbix C++ Programmer's Guide, Orbix-MT creates internal connection threads to process incoming requests to servers. This function allows you to specify the maximum number of connections to be serviced by each connection thread. When a connection thread reaches the maximum value, Orbix-MT creates a new connection thread.

#### **Parameters**

max The maximum number of connections to be serviced by each internal connection thread.

**Notes** Orbix specific.

See Also CORBA::ORB::maxConnectionThreads()

### **CORBA::ORB::myHost()**

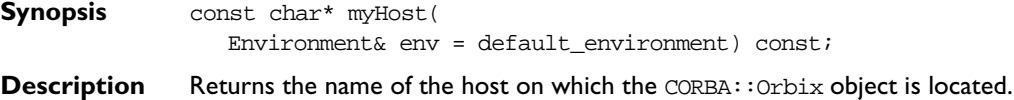

**Notes** Orbix specific.

See Also CORBA::ORB::myServer()

### **CORBA::ORB::myServer()**

**Synopsis** const char\* myServer( Environment& env = default\_environment) const;

**Description** Returns the server name for which the CORBA:: Orbix object was created. If called from a client it returns the process identifier in string form.

**Notes** Orbix specific.

See Also CORBA::ORB::myHost() CORBA::ORB::setServerName()

### **CORBA::ORB::nativeExceptions()**

- **Synopsis** Boolean nativeExceptions(Environment& env = default\_environment) const;
- **Description** Returns 1 (true) if Orbix throws a C<sup>++</sup> exception to the caller of a remote operation and returns 0 (false) otherwise.
- **Notes** Orbix specific.
- **See Also** CORBA::ORB::nativeExceptions(Boolean turnOn, Environment&)

### **CORBA::ORB::nativeExceptions()**

- **Synopsis** Boolean nativeExceptions(Boolean turnOn,  $Environment& env = default-environment);$
- **Description** Requests Orbix not to throw a C<sup>++</sup> exception to the caller of a remote operation if turnOn is 0 (false). By default Orbix throws C++ exceptions when the host compiler supports exception handling.
- **Notes** Orbix specific.
- **See Also** CORBA::ORB::nativeExceptions(Environment&) const

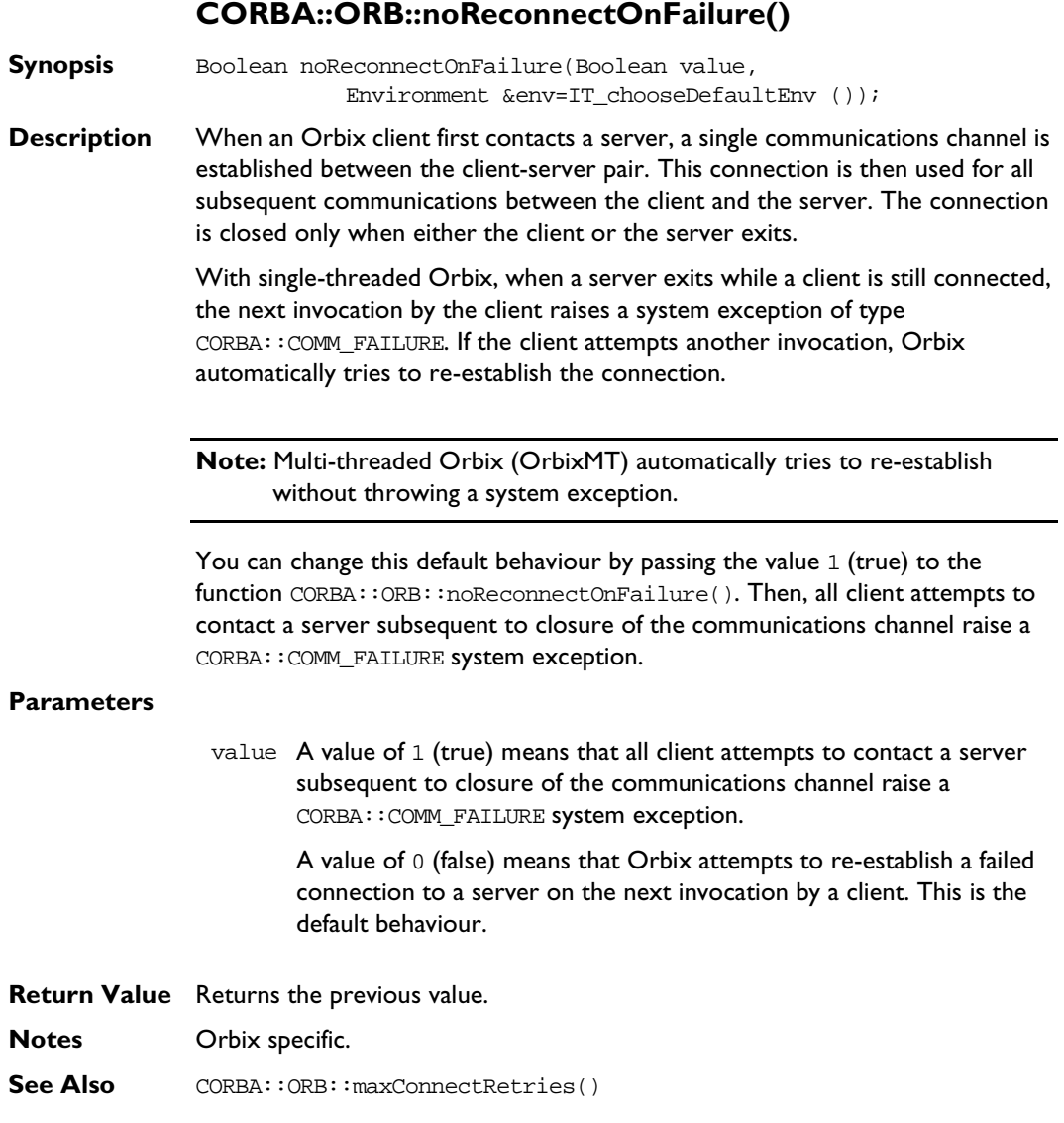

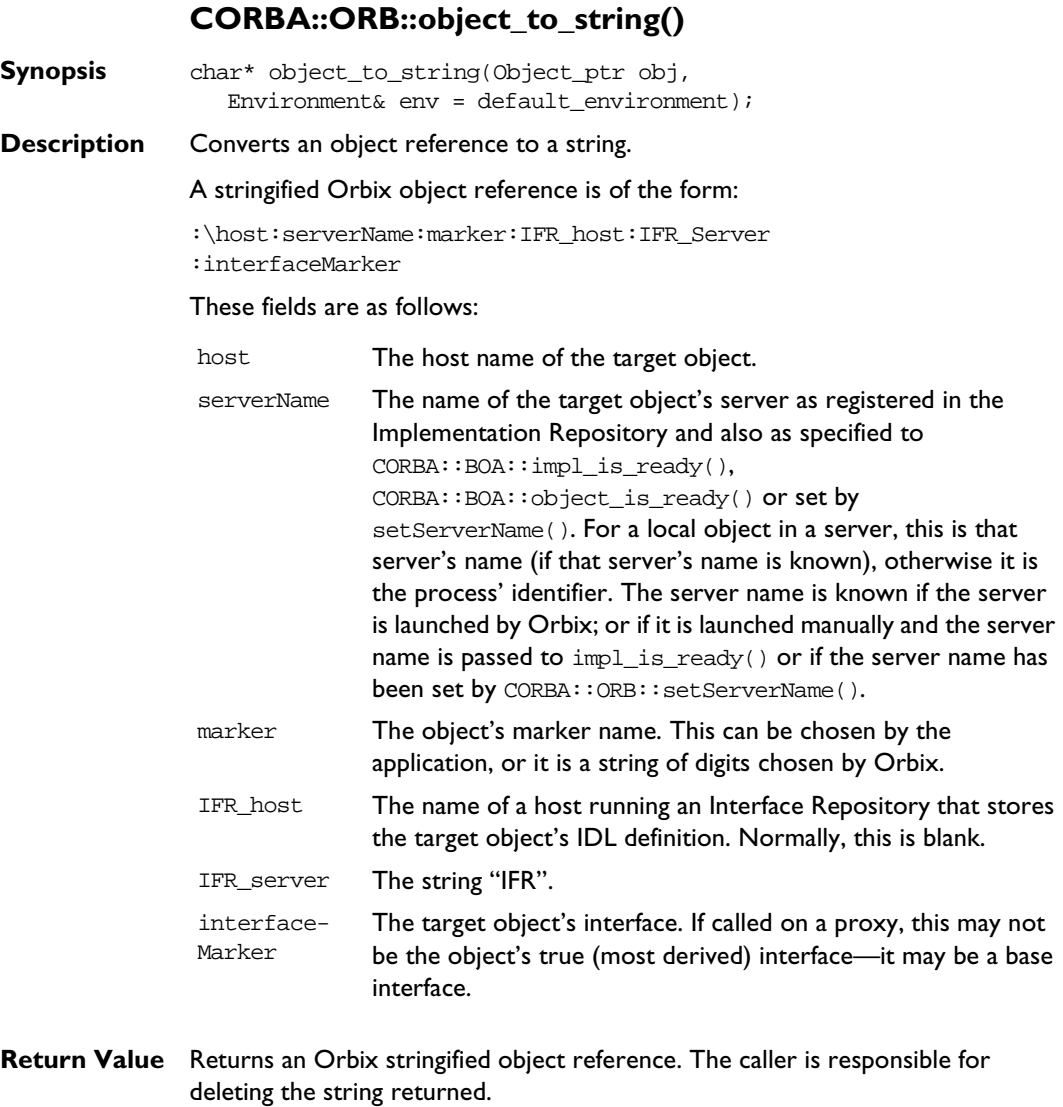

**Notes** CORBA compliant.

**See Also** CORBA::ORB::string\_to\_object() CORBA::Object::\_object\_to\_string()

### **CORBA::ORB::optimiseProtocolEncoding()**

**Synopsis** Boolean optimiseProtocolEncoding( Boolean value, Environment& env = default\_environment);

**Description** Enables protocol encoding optimisations if value is set to true, which is the default. Protocol encoding optimisations are disabled if value set to false. Protocol encoding optimisations are implemented within Orbix by the use of null encoding (that is, no encoding at all) when appropriate, to transmit data.

**Return Value** Returns the previous setting.

**Notes** Orbix specific. You are unlikely to need to use this function.

### **CORBA::ORB::Output()**

- **Synopsis** static void Output(char\* message, int level = 1); static void Output(Environment& env, int level = 1); static void Output(SystemException\* sysEx, int level = 1);
- **Description** A set of functions to output application's diagnostic and other output via the active output handlers. Unless overridden by an implementation of class CORBA::ORB::UserOutput, all output is directed to the C++ cout stream via the default output handler, IT\_StdOutHandler.

#### **Parameters**

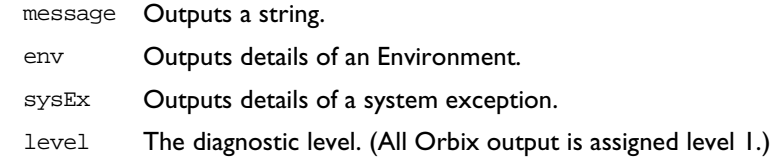

### **Notes** Orbix specific.

**See Also** CORBA:: UserOutput CORBA::ORB::setDiagnostics
### **CORBA::ORB::pingDuringBind()**

**Synopsis** Boolean pingDuringBind(Boolean pingOn,  $Environment& env = default\_environment);$ 

**Description** By default, \_bind() raises an exception if the object on which the \_bind() is attempted is unknown to Orbix. Doing so requires Orbix to ping the desired object (the ping operation is defined by Orbix and it has no effect on the target object). The pinging causes the target server process to be activated if necessary, and confirms that this server recognises the target object. You can disable pinging using pingDuringBind(), by passing false to the parameter pingOn.

> You may wish to disable pinging to improve efficiency by reducing the overall number of remote invocations.

When pingDuringBind(false) is called:

- $\bullet$  A  $\phi$  bind() to an unavailable object does not immediately raise an exception, but subsequent requests using the object reference returned from \_bind() will fail by raising a system exception (CORBA::INV\_OBJREF).
- $\bullet$  If a host name is specified to  $\phi$  bind(), the  $\phi$  bind() does not itself make any remote calls; it simply sets up a proxy with the required fields.
- ♦ If a host name is not specified, Orbix uses its locator to find a suitable server, but  $\phi$ bind() does not interact with that server to determine if the required object exists within it.
- **Return Value** Returns the previous setting.
- **Notes** Orbix specific.

### **CORBA::ORB::PlaceCVHandlerAfter()**

**Synopsis** static void PlaceCVHandlerAfter( const char\* handler, const char\* afterThisHandler);

**Description** Modifies the order in which configuration handlers are called. If not explicitly rearranged, configuration value handlers are called in reverse order of the order in which they are instantiated in an application.

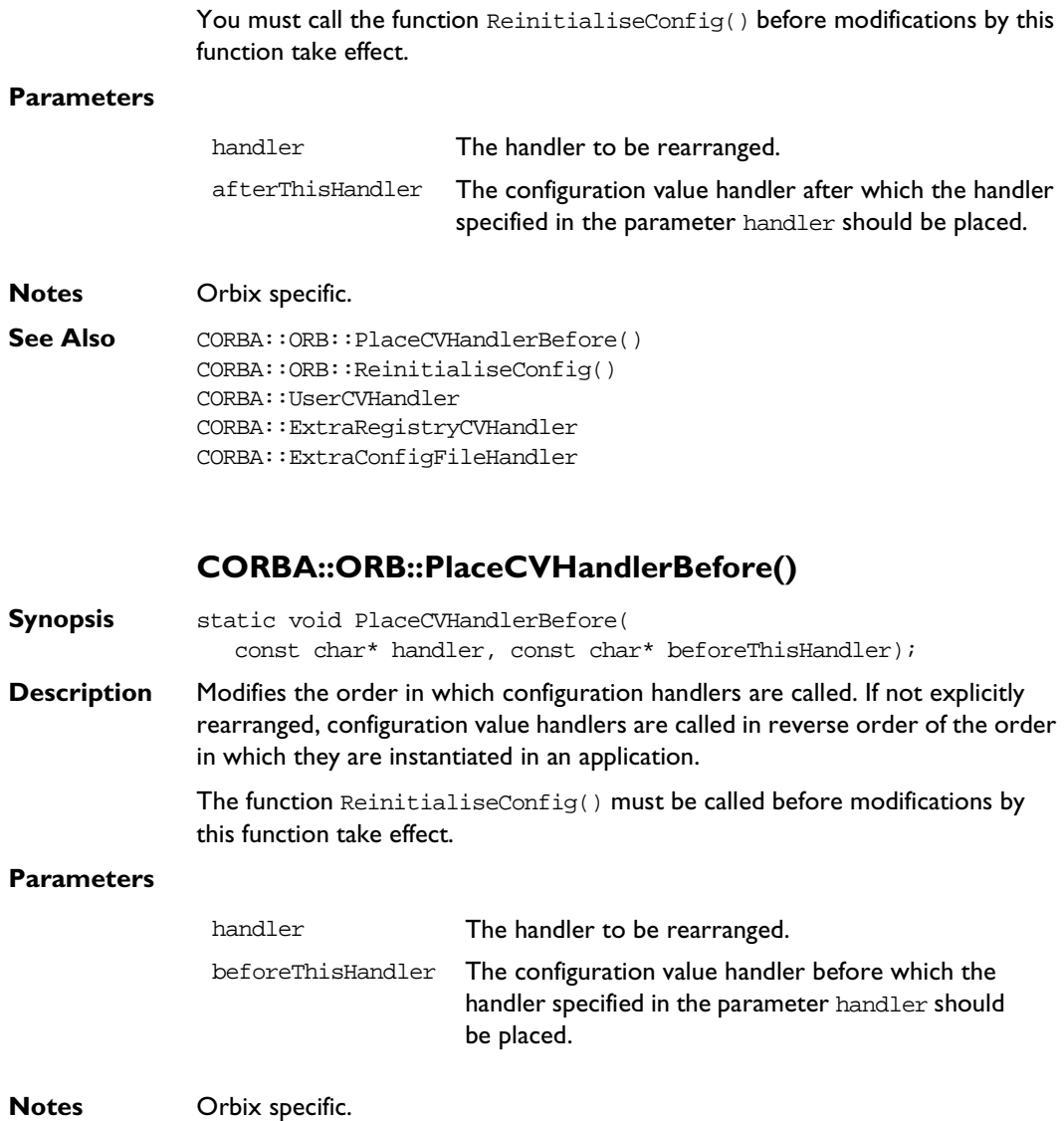

**See Also** CORBA::ORB::PlaceCVHandlerAfter() CORBA::ORB::ReinitialiseConfig() CORBA::UserCVHandler CORBA::ExtraRegistryCVHandler CORBA::ExtraConfigFileHandler

# **CORBA::ORB::poll\_next\_response()**

**Synopsis** Boolean poll\_next\_response(  $Environment& env = default\_environment);$ 

**Description** May be called successively to determine whether the individual requests specified in a CORBA::ORB::send\_multiple\_requests\_oneway() or CORBA::ORB::send\_multiple\_requests\_deferred() call have completed successfully. The function returns immediately.

> Alternatively you may call the function CORBA::Request::poll\_response() on the individual Request objects in the sequence of Requests passed to send\_multiple\_requests\_oneway() and send\_multiptle\_requests\_deferred().

- **Notes** CORBA compliant.
- See Also CORBA::ORB::get next response() CORBA::ORB::send\_multiple\_requests\_oneway() CORBA::Request::poll\_response()

### **CORBA::ORB::registerIOCallback()**

- **Synopsis** OrbixIOCallback registerIOCallback( OrbixIOCallback IOCallback, OrbixIOCallbackType IOCallbackType);
- **Description** An application may wish to be informed when a new connection is established, or when an existing connection is closed. A connection is opened when a client first communicates with the server; and it is closed when the client terminates or the communication's level reports a break in service between the server and client. A client or server application may specify functions to be called at either

of these two events by calling the function registerIOCallback() on the CORBA::Orbix object. You can disable callbacks by passing 0 as the first parameter.

### **Parameters**

IOCallback The type of this parameter is specified by the type definition:

```
 // C++
 typedef void
 (*OrbixIOCallback) (int);
```
IOCallback is a pointer to a function that takes an int parameter and returns void. This function will be called when either an open connection or a close connection event occurs, depending on the value of the second parameter, IOCallbackType. The parameter passed to the automatically-called function indicates the file descriptor assigned to the connection that is either being opened or closed. While handling an operation invocation, a server can use the function CORBA:: Request:: descriptor() to find the file descriptor assigned to the then current connection:

```
1/ C_{++} env.m_request->descriptor();
```
assuming that env is the formal CORBA::Environment parameter of the current operation. The int value returned from this call is subsequently passed to the function automatically called by registerIOCallback() when the connection to that client closes.

- IOCallbackType The type of event for which the application would like to receive callbacks. The parameter IOCallbackType takes one of the values, FD\_OPEN\_CALLBACK or FD\_CLOSE\_CALLBACK, defined in the enumerated type IOCallbackType.
- **Return Value** Returns the address of the previous function that was to be called when a connection was opened or closed.

**Notes** Orbix specific.

See Also CORBA::Request::descriptor() CORBA::BOA::getFileDescriptors()

### **CORBA::ORB::registerIOCallbackObject()**

**Synopsis** CORBA::Boolean registerIOCallbackObject( unsigned char eventType, IT\_IOCallback \*obj);

**Description** As described in the reference for class CORBA:: IT\_IOCallback, Orbix allows you to receive callbacks when Orbix connections are opened or closed and when events occur on foreign file descriptors added to the Orbix event loop. To receive these callbacks, you must implement a class that inherits from  $CORBA::IT$  IOCallback and register an object of this type with Orbix. The function CORBA::ORB::registerIOCallback() allows you to register a callback object with Orbix.

#### **Parameters**

- eventType Orbix can monitor both native Orbix file descriptors and foreign file descriptors for events, as described in CORBA::ORB::addForeignFd(). This parameter indicates which file descriptors should be monitored with respect to the callback object being registered. The value of this parameter is CORBA::OrbixIO, CORBA::ForeignIO, or a logical combination of these.
- obj The callback object to be registered with Orbix.
- **Return Value** Returns a non-zero (true) value if the object is successfully registered. Returns zero (false) otherwise.

**Notes** Orbix specific.

See Also CORBA::ORB::addForeignFD() CORBA::ORB::unregisterIOCallback() CORBA::IT\_IOCallback

### **CORBA::ORB::removeForeignFD()**

**Synopsis** void removeForeignFD( const int fd, unsigned char aState); **Description** If you have added foreign file descriptors to the Orbix event loop using CORBA::ORB::addForeignFD() or CORBA::ORB::addForeignFDSet(), this function allows you to remove a single foreign file descriptor. **Parameters Notes** Orbix specific. fd The file descriptor to be removed from the Orbix event processing loop. aState Indicates the type of events for which the file descriptor should no longer be monitored by Orbix. This can be FD\_READ, FD\_WRITE, FD\_EXCEPT, or a logical combination of these values.

### **See Also** CORBA::ORB::addForeignFD() CORBA::ORB::addForeignFDSet() CORBA::ORB::removeForeignFDSet()

### **CORBA::ORB::removeForeignFDSet()**

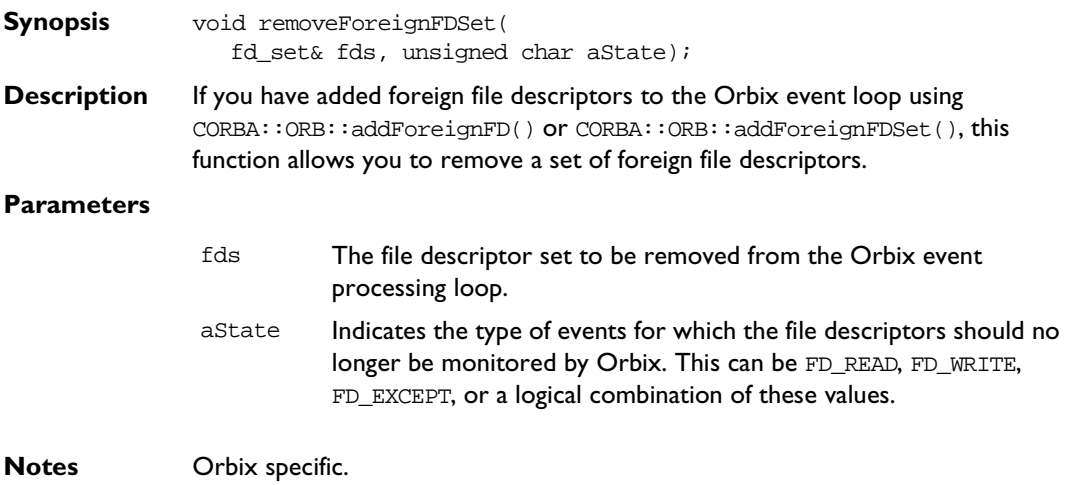

See Also CORBA::ORB::addForeignFD() CORBA::ORB::addForeignFDSet() CORBA::ORB::removeForeignFD()

### **CORBA::ORB::ReinitialiseConfig()**

**Synopsis** static void ReinitialiseConfig();

**Description** This function must be called to make effective any modifications to the arrangement or activation of configuration value handlers. In particular, it must be called in order that changes made by ActivateCVHandler(), DeactivateCVHandler(), PlaceCVHandlerBefore(), PlaceCVHandlerAfter() take effect.

**Notes** Orbix specific.

**See Also** CORBA::ORB::PlaceCVHandlerBefore() CORBA::ORB::PlaceCVHandlerAfter() CORBA::ORB::ActivateCVHandler() CORBA::ORB::DeactivateCVHandler() CORBA::ORB::SetConfigValue() CORBA::UserCVHandler CORBA::ExtraRegistryCVHandler CORBA::ExtraConfigFileHandler

# **CORBA::ORB::reSizeObjectTable()**

- **Synopsis** void reSizeObjectTable(ULong newSize, Environment& env = default environment);
- **Description** Resizes the object table. All of the Orbix objects in an address space are registered in its object table—a hash table that maps from object identifiers to the location of objects in virtual memory. It may be important that this table is not too small for the number of objects in the process, since long overflow chains lead to inefficiencies. The default size of the object table is defined as the value:

```
CORBA::_OBJECT_TABLE_SIZE_DEFAULT
```
in the file CORBA.h.

If you anticipate that a program will handle a much larger number of objects than the default size (which is of the order of 1000), you can use this function to resize the table.

### **Parameters**

newSize The value given to newSize should be in the same order as the number of objects expected to be managed in the process.

**Notes** Orbix specific.

**See Also** CORBA:: OBJECT\_TABLE\_SIZE\_DEFAULT

### **CORBA::ORB::resolve\_initial\_references()**

- **Synopsis** Object\_ptr resolve\_initial\_references( ObjectId identifier, CORBA::Environment&env=IT\_chooseDefaultEnv());
- **Description** Returns an object reference through which a service (for example, Interface Repository or a CORBAservice such as the Naming Service) can be used.

### **Parameters**

- identifier The name of the desired service. A list of services supported by Orbix can be obtained using CORBA::ORB::list\_initial\_services().
- **Return Value** Returns an object reference for the desired service. The object reference returned must be narrowed to the correct object type. For example, the object reference returned from resolving the name "InterfaceRepository" must be narrowed to the type CORBA:: Repository.

**Notes** CORBA compliant.

**See Also** CORBA::ORB::list\_initial\_services()

### **CORBA::ORB::resortToStatic()**

**Synopsis** Boolean resortToStatic(Boolean value,  $Environment& env = default\_environment);$ 

**Description** When a reference to a remote object enters a client's or server's address space, Orbix constructs a proxy for that object. This proxy (a normal C++ object) is constructed to execute the proxy code corresponding to the actual interface of the true object it represents. Hence if a server object has an operation of the form:

> // IDL // In some interface. void op(in Account a);

and if a reference to a (remote) CurrentAccount (a derived interface of Account) is passed as a parameter to this operation, Orbix tries to set up a proxy for a CurrentAccount in the server's address space.

If the server was not linked with the IDL compiler generated proxy code for CurrentAccount, Orbix creates a proxy for an Account in the server's address space. That is, Orbix uses the static rather than the dynamic type of the parameter. The same applies when an object reference enters a client.

If resorting to the static type is not acceptable, you should call resortToStatic() on the CORBA::Orbix object, passing false for the first parameter. The default setting is true. Setting the value to false means that Orbix raises an exception if the server or client is not linked with the actual (dynamic) proxy code.

- **Return Value** Returns the previous setting.
- **Notes** Orbix specific.

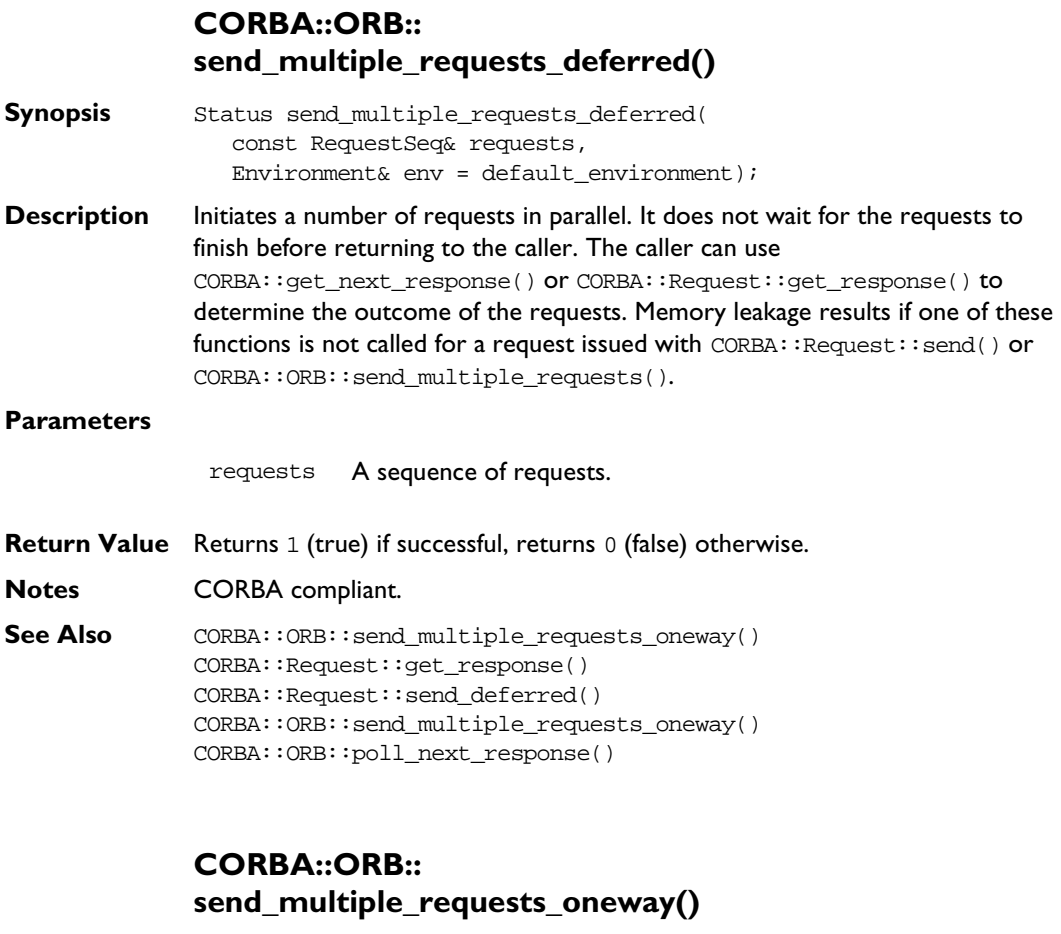

- **Synopsis** Status send\_multiple\_requests\_oneway( const RequestSeq& requests, Environment& env = default\_environment);
- **Description** Initiates a number of requests in parallel. It does not wait for the requests to finish before returning to the caller.

### **Parameters**

requests A sequence of requests. The operations in this sequence do not have to be IDL oneway operations. The caller does not expect a response, nor does it expect out or inout parameters to be updated.

**Return Value** Returns true (1) if successful, false (0) otherwise.

**Notes** CORBA compliant.

See Also CORBA::Request::send\_oneway() CORBA::ORB::send\_multiple\_requests\_deferred()

# **CORBA::ORB::set\_unsafeDelete()**

**Synopsis** IT\_PFV set\_unsafeDelete(IT\_PFV pfv);

**Description** If you call the C<sup>++</sup> delete operator (implicitly or explicitly) on an Orbix object with a reference count not equal to one, Orbix issues an error message and immediately exits. You can specify an alternative action using set unsafeDelete(). The function specified in the parameter pfy is called if delete is called on an Orbix object with a reference count not equal to one.

### **Parameters**

- pfv A pointer to a function that takes no parameters and has a void return type.
- **Return Value** Returns the address of the previous function that was to be called on a delete error.
- **Notes** Orbix specific.

# **CORBA::ORB::SetConfigValue()**

**Synopsis** static unsigned int SetConfigValue( const char\* name, char\* value);

**Description** Sets the value of the configuration entry named in name for this process. (It does not set the configuration entry in the Orbix configuration file or system registry.)

The configuration entries that can be set by SetConfigValue() are:

- ♦ IT\_DAEMON\_SERVER\_BASE
- ♦ IT\_DAEMON\_SERVER\_RANGE
- ♦ IT\_DAEMON\_PORT
- ♦ IT\_ERRORS
- ♦ IT\_IMP\_REP\_PATH
- ♦ IT\_LOCATOR\_PATH
- ♦ IT\_INT\_REP\_PATH
- ♦ IT\_LOCAL\_DOMAIN

The function ReinitialiseConfig() invalidates the effect of a call to this function.

### **Parameters**

name The name of the configuration entry, for example, IT\_INT\_REP\_PATH.

value The value to be assigned to the configuration entry.

**Return Value** Returns 1 (true) if successful; returns 0 (false) otherwise.

**Notes** Orbix specific.

See Also CORBA::ORB::GetConfigValue() CORBA::ORB::ReinitialiseConfig() CORBA::UserCVHandler CORBA::ExtraRegistryCVHandler CORBA::ExtraConfigFileHandler

### **CORBA::ORB::setDiagnostics()**

**Synopsis** Short setDiagnostics(Short level,  $Environment& env = default\_environment);$ 

**Description** Controls the level of diagnostic messages output to the cout stream by the Orbix libraries. The previous setting is returned.

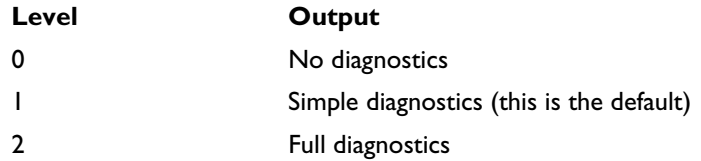

You can obtain an interleaved history of activity across the distributed system from the full diagnostic output, say, from a client to a server, by redirecting the diagnostic messages from both the client and the server to files and then sorting a merged copy of these files.

**Return Value** Returns the previous setting.

**Notes** Orbix specific.

### **CORBA::ORB::setServerName()**

**Synopsis** void setServerName(const char\* serverName,  $Environment& env = default-environment);$ 

**Description** Sets the server name for the current server process. This function may be used to overcome the problem of exporting object references from a persistent server before calling impl\_is\_ready().

> **Note:** If you are using callbacks, you should not invoke setServerName() from a client. If a client invokes setServerName(), server operations on its callback object fails.

**Notes** Orbix specific.

See Also CORBA::ORB::myServer() CORBA::ORB::impl\_is\_ready() CORBA::BOA::change\_implementation()

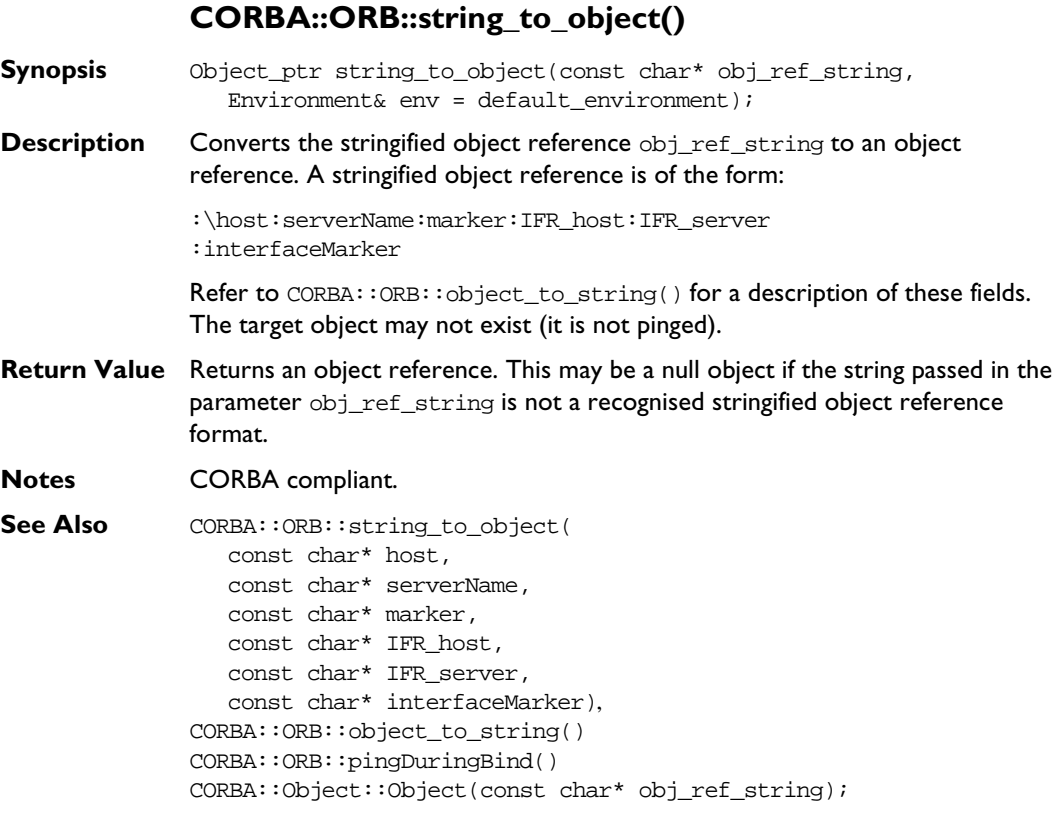

# **CORBA::ORB::supportBidirectionalIIOP()**

**Synopsis** CORBA::Boolean supportBidirectionalIIOP( CORBA::Boolean on, Environment& env=default\_environment);

**Description** When an Orbix client connects to an Orbix server, Orbix opens a single connection through which all communications from the client to the server pass. If the server then obtains a reference to an object located in the client, and the client and server communicate using the CORBA Internet Inter-ORB Protocol

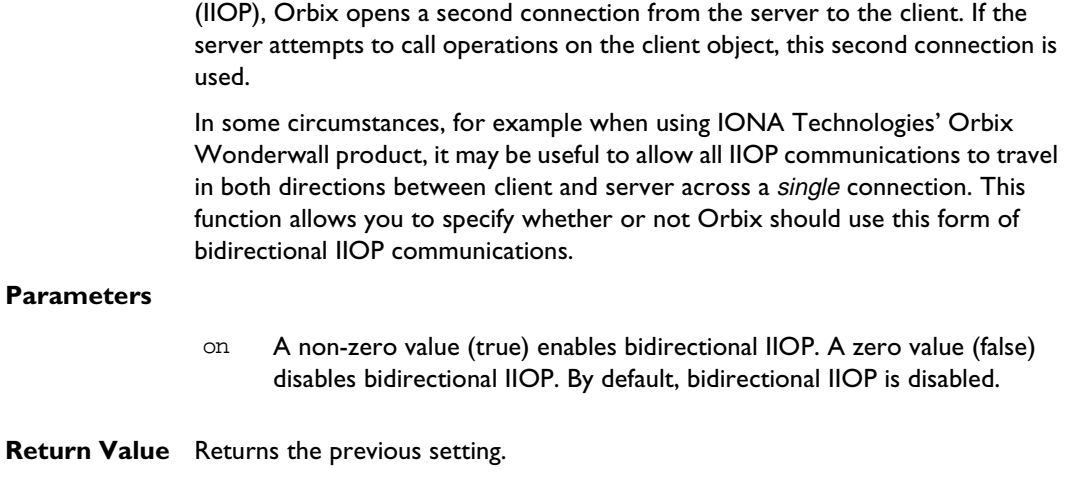

**Notes** Orbix specific.

# **CORBA::ORB::string\_to\_object()**

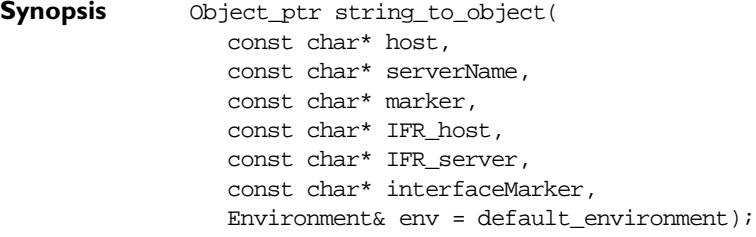

**Description** Creates an object from the strings given as arguments to an object reference.

### **Parameters**

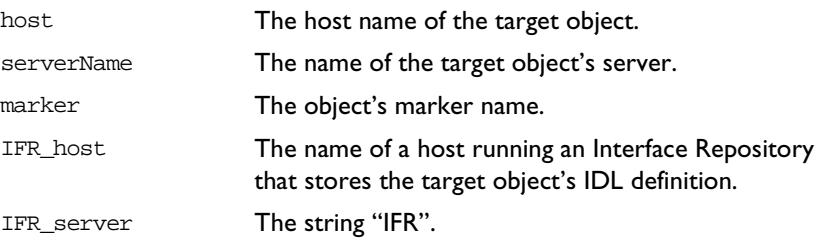

### **Orbix C++ Programmer's Reference**

interfaceMarker The target object's interface.

**Return Value** Returns an Orbix object reference constructed from the parameters passed to the function.

**Notes** Orbix specific.

See Also CORBA::ORB::string\_to\_object() CORBA::ORB::object\_to\_string() CORBA::Object::Object(const char\* host, const char\* serverName, const char\* marker, const char\* IFR\_host, const char\* IFR\_server, const char\* interfaceMarker)

### **CORBA::ORB::unregisterIOCallbackObject()**

- **Synopsis** CORBA::Boolean unregisterIOCallbackObject( unsigned char eventType, IT\_IOCallback \*obj);
- **Description** This function removes a callback object registered using CORBA::ORB::registerIOCallbackObject().

### **Parameters**

- eventType This parameter indicates which file descriptors should no longer be monitored with respect to the callback object being unregistered. The value of this parameter is  $CORBA:  $OrbixIO$ ,$ CORBA::ForeignIO, or a logical combination of these.
- obj The callback object to be unregistered.
- **Return Value** Returns a non-zero (true) value if the object is successfully unregistered. Returns zero (false) otherwise.

**Notes** Orbix specific.

See Also CORBA::ORB::addForeignFD() CORBA::ORB::registerIOCallback() CORBA::IT\_IOCallback

### **CORBA::ORB::useTransientPort()**

**Synopsis** Boolean useTransientPort(Boolean value);

**Description** An IOR by default contains the daemon's port; however this behaviour is configurable. You can replace the daemon's port number with the server's transient port by calling this API. In addition, you can use the  $-port$  switch with the putit utility to specify the actual port that you want the server to run on. If this switch is not used, the daemon assigns the port.

> Calling CORBA::Orbix.useTransientPort(1) sets the IIOP port to the port that the server is actually listening on.

**Return Value** Returns the previous setting.

**See Also** CORBA::ORB::makeIOR() CORBA::ORB::useHostNameInIOR()

# **CORBA::ORB::useHostNameInIOR()**

- **Synopsis** void useHostNameInIOR(Boolean val, Environment &env=IT\_chooseDefaultEnv ());
- **Description** By default a server exports IORs containing the host name as given by the system call gethostname(). This API configures the server to put the hostname or IP address into the IOR. To set export the host name in the IOR, set the parameter val to TRUE; to export IP address, set it to FALSE.
- **See Also** CORBA::ORB::makeIOR() CORBA::ORB::useTransientPort()

# **CORBA::Principal**

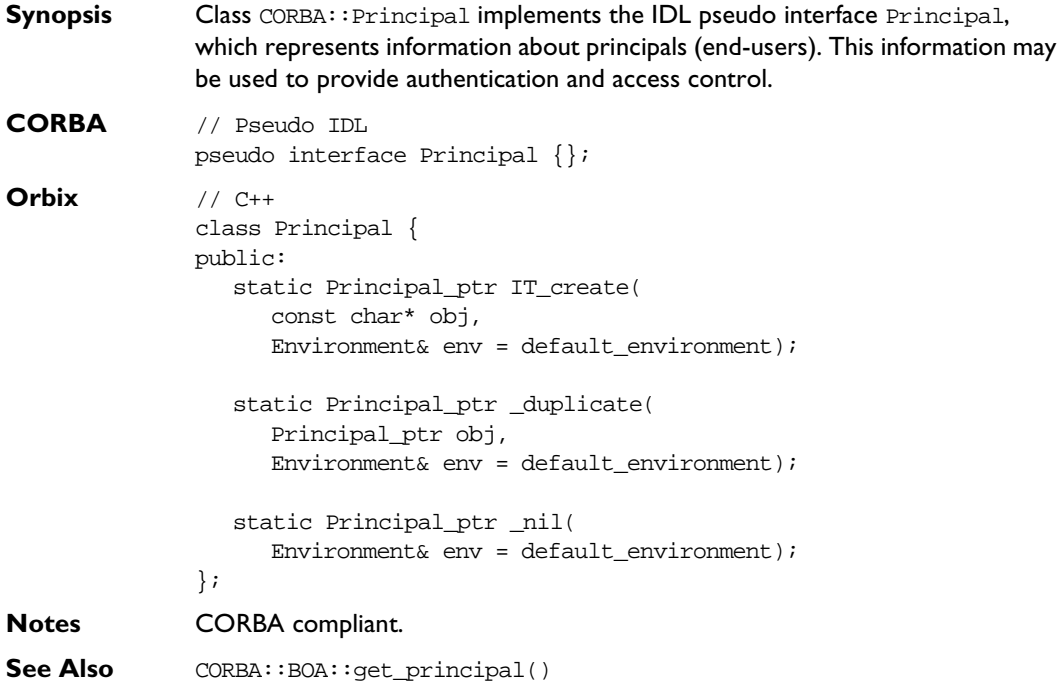

# **CORBA::Principal::Principal()**

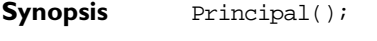

- **Description** Default constructor.
- **Notes** Orbix specific.
- **See Also** CORBA::Principal::IT\_create()

# **CORBA::Principal::\_duplicate()**

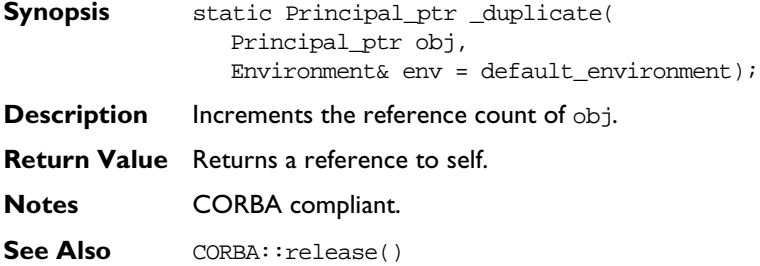

# **CORBA::Principal::\_nil()**

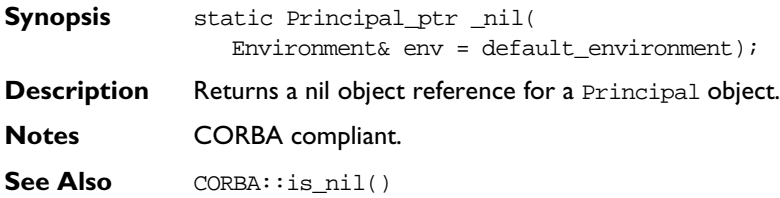

# **CORBA::Principal::IT\_create()**

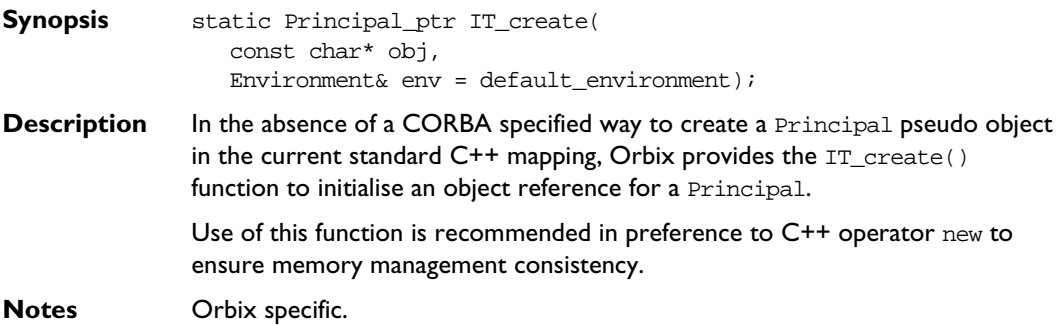

# **CORBA::Request**

**Synopsis** Class CORBA::Request supports the Dynamic Invocation Interface (DII), whereby an application may issue a request for any interface, even if that interface was unknown at the time the application was compiled.

> Orbix allows invocations, which are instances of class CORBA: : Request, to be constructed by specifying at runtime the target object reference, the operation name and the parameters. Such calls are termed "dynamic" because the IDL interfaces used by a program do not have to be "statically" determined at the time the program is designed and implemented.

### **CORBA** // IDL

```
pseudo interface Request {
                 readonly attribute Object target;
                 readonly attribute Identifier operation;
                 readonly attribute NVList arguments;
                 readonly attribute NamedValue result;
                 readonly attribute Environment env;
                 attribute Context ctx;
                 Status invoke();
                 Status send_oneway();
                 Status send_deferred();
                 Status get_response();
                 boolean poll_response();
              };
Orbix // C++
              class Request : public IT_PseudoIDL {
              public:
                 Status invoke(); 
                 Status get_response();
                 Object_ptr target(
                    Environment& env = default environment) const;
```

```
const char* operation(
   Environment& env = default_environment) const;
NVList_ptr arguments(
   Environment& env = default environment);
NamedValue_ptr result(
   Environment& env = default environment);
Environment_ptr env(
   Environment& env = default_environment);
void ctx(Context_ptr IT_cp,
   Environment& env = default_environment);
Context_ptr ctx(
   Environment& env = default\_environment) const;Status send_oneway(
   Environment& env = default environment);
Status send_deferred(
   Environment& env = default environment);
Boolean poll_response(
   Environment& env = default environment);
Request();
Request(Object_ptr target,
   const Identifier OperationName = 0,
   Environment& env = default\_environment);virtual ~Request();
void reset(ObjectRef obj=0,
   const char* OperationName = 0);
void reset(const char* OperationName);
void setOperation (const char *opname);
void setTarget(ObjectRef target);
```

```
#ifdef WANT_ORBIX_FDS
  int descriptor(void) const;
#endif
  Request& operator<<(const int& i);
  Request& operator<<(const Boolean& o);
  Request& operator<<(const Short& s);
  Request& operator<<(const Long& l);
  Request& operator<<(const LongLong& ll);
  Request& operator<<(const UShort& us);
  Request& operator<<(const ULong& ul);
  Request& operator<<(const ULongLong& ull);
  Request& operator << (const Float& f);
  Request& operator<<(const Double& d);
  Request& operator<<(const Char& s);
  Request& operator<<(const char*& s);
  Request& operator<<(const Context& c);
  Request& operator<<(const Flags& f);
  Request& operator<<(Object* const&);
  Request& operator << (any& a);
  Request& operator<<(const IT_FixedBase& f);
  Request& insertOctet(const Octet&);
  Request& operator>>(Short& s);
  Request& operator>>(Long& l);
  Request& operator>>(LongLong& ll);
  Request& operator>>(UShort& us);
  Request& operator>>(ULong& ul);
  Request& operator>>(ULongLong& ull);
  Request& operator>>(Float& f);
  Request& operator>>(Double& d);
  Request& operator>>(Char& c);
  Request& operator>>(Boolean& o);
  Request& operator>>(char*& s);
  Request& operator>>(ObjectRef&);
  Request& operator>>(any&);
  Request& operator>>(IT FixedBase& f);
  Request& extractOctet(Octet&);
  void encodeCharArray(char*& s, ULong len);
  void decodeCharArray(char*& s, ULong& len);
```

```
void encodeUCharArray(unsigned char*& s, ULong len);
                 void decodeUCharArray(unsigned char*& s, ULong& len);
                 void encodeShortArray(Short*& s, ULong len);
                 void decodeShortArray(Short*& s, ULong& len);
                 void encodeUShortArray(UShort*& s, ULong len);
                 void decodeUShortArray(UShort*& s, ULong& len);
                 void encodeLongArray(Long*& s, ULong len);
                 void decodeLongArray(Long*& s, ULong& len);
                 void encodeULongArray(ULong*& s, ULong len);
                 void decodeULongArray(ULong*& s, ULong& len);
                 void encodeLongLongArray(LongLong*& s, ULong len);
                 void decodeLongLongArray(LongLong*& s, ULong& len);
                 void encodeULongLongArray(ULongLong*& s, ULong len);
                 void encodeFixedArray(IT_FixedBase*& s, ULong len);
                 void decodeFixedArray(IT_FixedBase*& s, ULong& len);
                 void decodeULongLongArray(ULongLong*& s, ULong& len);
                 void encodeFloatArray(Float*& s, ULong len);
                 void decodeFloatArray(Float*& s, ULong& len);
                 void encodeDoubleArray(Double*& s, ULong len);
                 void decodeDoubleArray(Double*& s, ULong& len);
                 void encodeOctetArray(Octet*& s, ULong len);
                 void decodeOctetArray(Octet*& s, ULong& len);
                 void encodeBooleanArray(Boolean*& s, ULong len);
                 void decodeBooleanArray(Boolean*& s, ULong& len);
                 static Request_ptr IT_create(
                     Environment& env = default environment);
                 static Request_ptr IT_create(Object_ptr target,
                    const Identifier OperationName=0,
                    Environment& env = default environment,
                    Boolean x=0, Boolean y=0);
                 static Request_ptr _duplicate(
                    Request_ptr obj,
                    Environment& env = default\_environment);static Request_ptr _nil(
                    Environment& env = default\_environment);}; 
Notes CORBA compliant.
```
 **216**

### **CORBA::Request::Request()**

**Synopsis** Request();

- **Description** Default constructor. The target object and the operation name for the request should then be specified.
- **Notes** Orbix specific. Refer to CORBA::Object::\_create\_request() and CORBA::Object::\_request() for CORBA compliant ways of constructing a Request.
- See Also CORBA::Object::\_create\_request() CORBA::Object::\_request() CORBA::Request::IT\_create()

Other Request constructor.

### **CORBA::Request::Request()**

- Synopsis Request(Object\_ptr target, const Identifier OperationName = 0, Environment& env = default\_environment);
- **Description** Constructs a Request. A request is built by specifying its target object's reference.

### **Parameters**

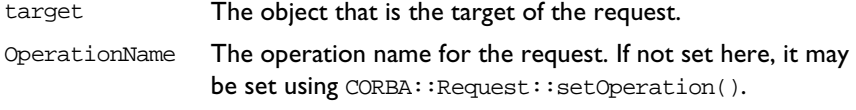

**Notes** Orbix specific. Refer to CORBA::Object::\_create\_request() and CORBA::Object::\_request() for CORBA compliant ways of constructing a Request.

See Also CORBA::Object:: create\_request() CORBA::Object::\_request() CORBA::Request::setOperation() CORBA::Request::IT\_create()

Other Request constructor.

### **CORBA::Request::~Request()**

- **Synopsis** virtual ~Request();
- **Description** Destructor.
- **Notes** Orbix specific.

### **CORBA::Request::operator>>()**

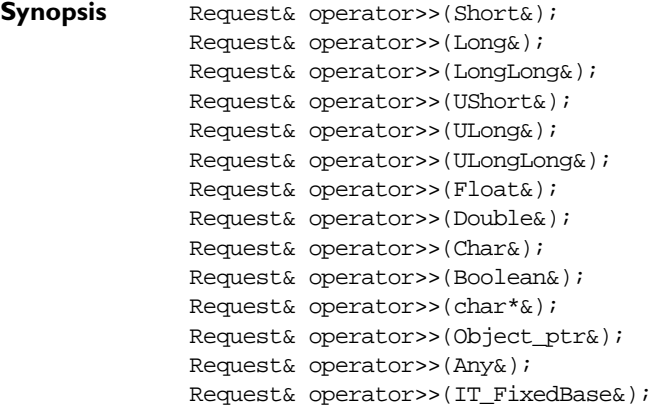

**Description** Once an invocation has been made, you can examine the operation's return value using the extraction operator, operator>>(). If there are any out and inout parameters, these parameters are modified by the call, and no special action is required to access their values.

> To extract a CORBA::Octet from a Request, the function CORBA::Request::extractOctet() may be used. To extract a user-defined type, Refer to CORBA::extract(). To extract an array, Refer to CORBA::Request::decodeArray().

**Return Value** Returns a reference to self.

**Notes** Orbix specific. The CORBA compliant function is CORBA::Request::result().

See Also CORBA::Request::result() CORBA::Request::extractOctet() CORBA::Request::decodeArray() CORBA::extract()

### **CORBA::Request::operator<<()**

```
Synopsis Request& operator<<(const Boolean&);
              Request& operator<<(const Short&);
              Request& operator<<(const Long&);
              Request& operator<<(const LongLong&);
              Request& operator<<(const UShort&);
              Request& operator<<(const ULong&);
              Request& operator<<(const ULongLong&);
              Request& operator<<(const Float&);
              Request& operator<<(const Double&);
              Request& operator<<(const Char&);
              Request& operator<<(const char*&);
              Request& operator<<(const Context&);
              Request& operator<<(const Flags&);
              Request& operator<<(Object_ptr const&);
              Request& operator<<(Any&);
              Request& operator<<(IT_FixedBase&);
```
**Description** The insertion operator, operator << (), may be used to insert the parameters into a Request. The parameters must be inserted in the correct order and each parameter must be passed with its correct mode (otherwise the dynamic type checking will fail). The default mode is inMode. The manipulators inMode, outMode, and inoutMode affect all subsequent uses of operator<<() on a given Request until the next mode change.

> Input (in) parameters are not copied into the request argument list; thus, if the values of the variables are changed between being inserted and the invocation being made, the new values are transmitted (this is done to adhere to the CORBA specification). In other words, operator<<() uses "call by reference" semantics, and you must be careful to ensure that the parameters remain in existence and have the desired values when the invocation of the Request is actually made. An example of an error is to insert a local variable within a function and to return from the function before the Request invocation is made.

An example of the use of operator<<() is:

// IDL long Foo(in long l, inout float f, out char c);

Parameters can be inserted as follows:

// C++  $CORBA::Long 1 = 4L;$ 

```
CORBA::Fload f1 = 8.9;char ch;
// r is an object of type CORBA::Request.
r << l
   << CORBA::inoutMode << fl
   << CORBA::outMode << ch;
```
The parameters to a request are dynamically type checked by Orbix on the server's node, when the request arrives at the remote object.

Parameters inserted using operator<<() are, by default nameless. The name of a parameter can be given explicitly using  $CORBA: arg()$ :

```
// C++
// Insert parameter "height"
r \ll \text{CORBA}: \text{arg}(\text{"height")} \ll 65;
```
The naming of parameters does not remove the requirement that parameters must be inserted in the proper order. However, if the same parameter name is used again, its previous value is replaced with the new value.

Note that  $arg()$  affects only the *next* use of operator  $<<()$ .

To insert a CORBA::Octet into a Request, the function Request::insertOctet() must be used. To insert a user-defined type, see CORBA:: insert(). To insert an array see CORBA:: Request:: encodeArray().

- **Return Value** Returns a reference to self.
- **Notes** Orbix specific. Refer to CORBA: : Request: : arguments() for CORBA compliant ways of constructing a Request.
- See Also CORBA::Request::insertOctet() CORBA::Request::encodeArray() CORBA::insert() CORBA::arg()

### **CORBA::Request::\_duplicate()**

- **Synopsis** static Request\_ptr \_duplicate( Request\_ptr obj, Environment&  $env = default$  environment);
- **Description** Increments the reference count of obj.

**Return Value** Returns a reference to self.

**Notes** Orbix specific.

See Also **CORBA::release()** 

### **CORBA::Request::\_nil()**

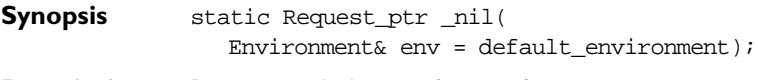

**Description** Returns a nil object reference for a Request.

**Notes** Orbix specific.

See Also **CORBA:**:is\_nil()

### **CORBA::Request::arguments()**

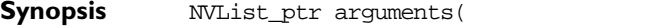

Environment& env = default\_environment);

**Description** Returns the arguments to the Request's operation in an NVList.

**Notes** CORBA compliant.

**See Also** CORBA::NVList

### **CORBA::Request::assumeArgsOwnership()**

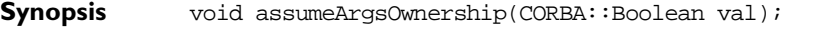

**Description** Specifies whether a CORBA: : Request object should assume responsibility for the memory associated with the arg\_list parameter passed to CORBA::Object::\_create\_request(). By default, a CORBA::Request object does not assume ownership of this memory.

**Parameters**

val A non-zero (true) value indicates that the CORBA: : Request object should assume ownership of the arg\_list parameter. A zero (false) value indicates that you should manage the memory for this parameter.

**Notes** CORBA compliant.

See Also CORBA::Object::\_create\_request()

### **CORBA::Request::assumeResultOwnership()**

**Synopsis** void assumeResultOwnership(CORBA::Boolean val);

**Description** Specifies whether a CORBA::Request object should assume responsibility for the memory associated with the result parameter passed to CORBA::Object:: create request(). By default, a CORBA::Request object does not assume ownership of this memory.

### **Parameters**

val A non-zero (true) value indicates that the CORBA:: Request object should assume ownership of the result parameter. A zero (false) value indicates that the programmer should manage the memory for this parameter.

**Notes** CORBA compliant.

See Also CORBA::Object::\_create\_request()

### **CORBA::Request::ctx()**

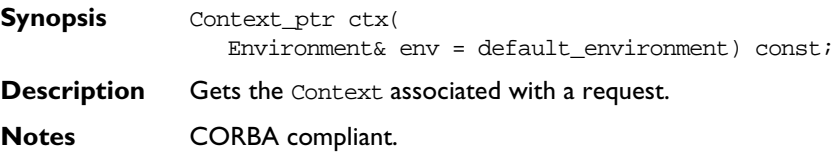

See Also CORBA::Request::ctx(CORBA::Context\_ptr c) CORBA::Context

# **CORBA::Request::ctx()**

**Synopsis** void ctx(Context\_ptr c, Environment& env = default\_environment);

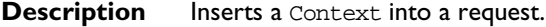

**Notes** CORBA compliant.

 $\textbf{See Also} \qquad \texttt{CORBA::Request::ctx(CORBA::Context\_ptr \texttt{c});}$ CORBA::Context

# **CORBA::Request::decodeArray()**

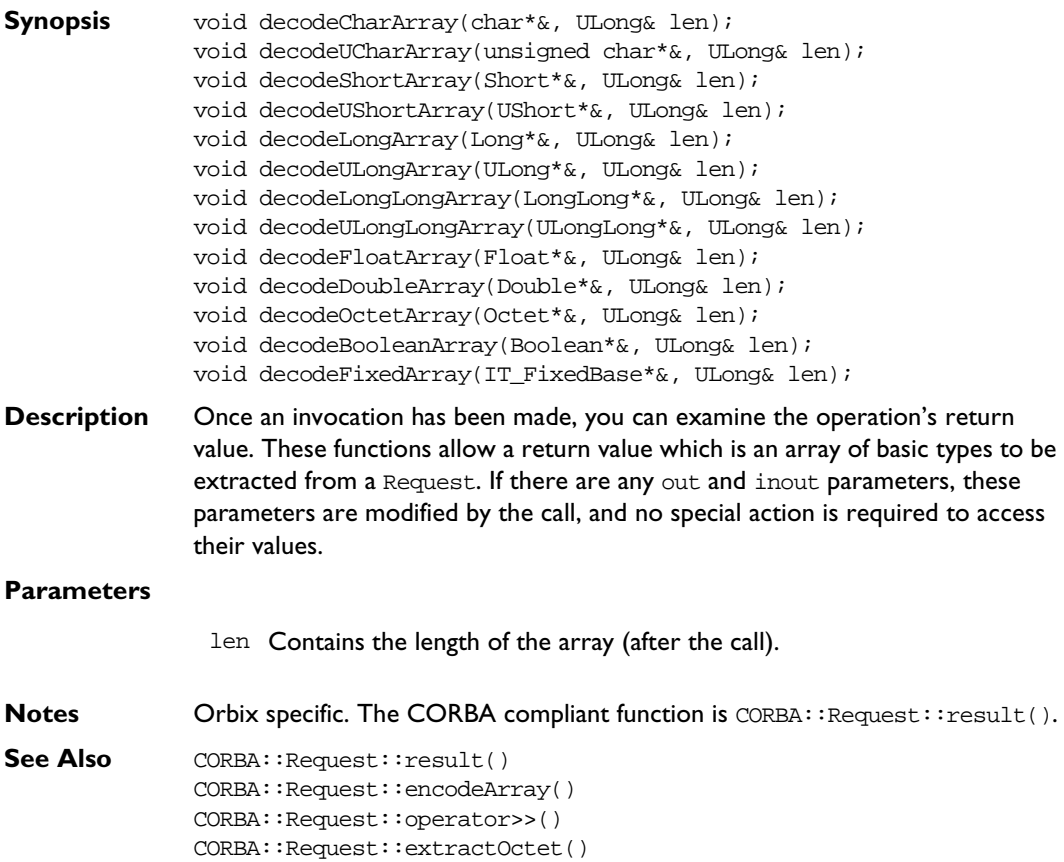

CORBA::extract()

### **CORBA::Request::descriptor()**

**Synopsis** #ifdef WANT\_ORBIX\_FDS int descriptor(void) const;

#endif

**Description** Returns the file descriptor associated with a request. This function is defined only if the following C++ preprocessor directive is issued in the C++ file before including CORBA.h.

#define WANT\_ORBIX\_FDS

**Notes** Orbix specific.

### **CORBA::Request::encodeArray()**

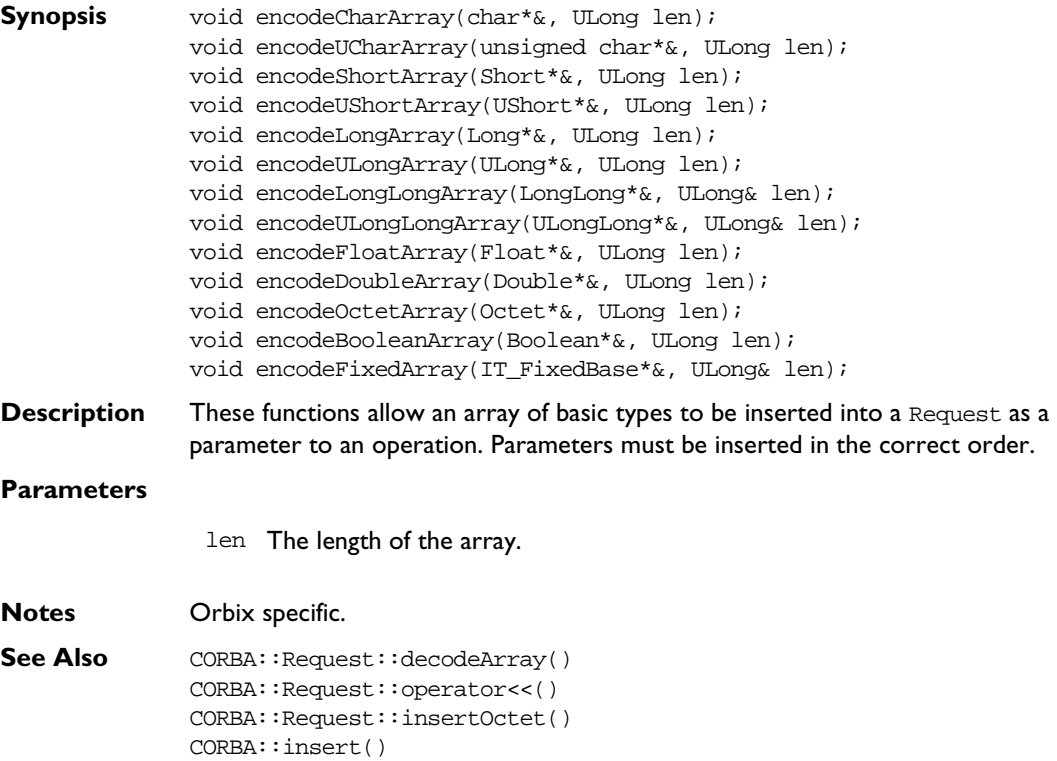

### **CORBA::Request::env()**

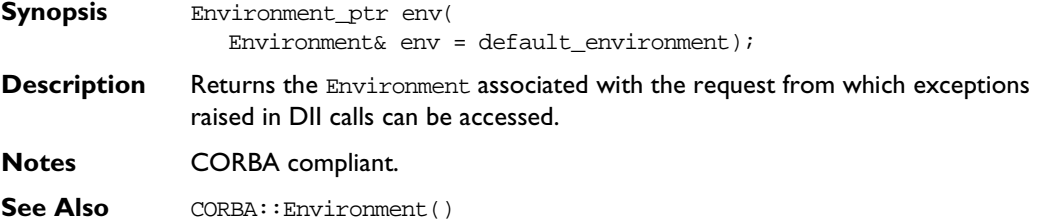

### **CORBA::Request::extractOctet()**

**Synopsis** Request& extractOctet(Octet&);

**Description** Once an invocation has been made, you can examine the operation's return value. If there are any out and inout parameters, these parameters are modified by the call, and no special action is required to access their values. This function extracts a return value of type octet from a request.

> The function extractOctet() is provided, rather than operator<<() because octet has the same C++ type as for IDL boolean.

**Notes** Orbix specific. The CORBA compliant function is CORBA::Request::result().

See Also CORBA::Request::insertOctet() CORBA::Request::operator>>() CORBA::Request::decodeArray() CORBA::Request::result() CORBA::extract()

### **CORBA::Request::get\_response()**

- **Synopsis** Status get\_response();
- **Description** Determines whether a request has completed successfully. It returns only when the request (invoked using send\_deferred()) has completed. If return value indicates success, the out and inout parameters and return values defined in the Request are valid.
- **Return Value** Returns 1 (true) if the Request completed successfully; returns 0 (false) otherwise.

**Notes** CORBA compliant.

See Also CORBA::Request::result() CORBA::Request::send\_deferred()

### **CORBA::Request::insertOctet()**

**Synopsis** Request& insertOctet(const Octet& o);

**Description** Inserts a parameter of type octet into a request. The parameters must be inserted in the correct order.

> The function insertOctet() is provided, rather than operator<<() because octet has the same C++ type as for IDL boolean.

**Notes** Orbix specific.

See Also CORBA::Request::operator<<() CORBA::Request::encodeArray() CORBA::insert() CORBA::Request::extractOctet()

### **CORBA::Request::invoke()**

**Synopsis** Status invoke();

**Description** Instructs Orbix to make a request. The parameters to the request must already be set up. The caller is blocked until the request has been processed by the target object or an exception occurs.

> To make a non-blocking request, see CORBA::Request::send\_deferred() and CORBA::Request::send\_oneway().

**Return Value** Returns 1 (true) if successful, 0 (false) otherwise.

**Notes** CORBA compliant.

See Also CORBA::Request::send\_oneway() CORBA::Request::send\_deferred() CORBA::Request::result()

# **CORBA::Request::IT\_create()**

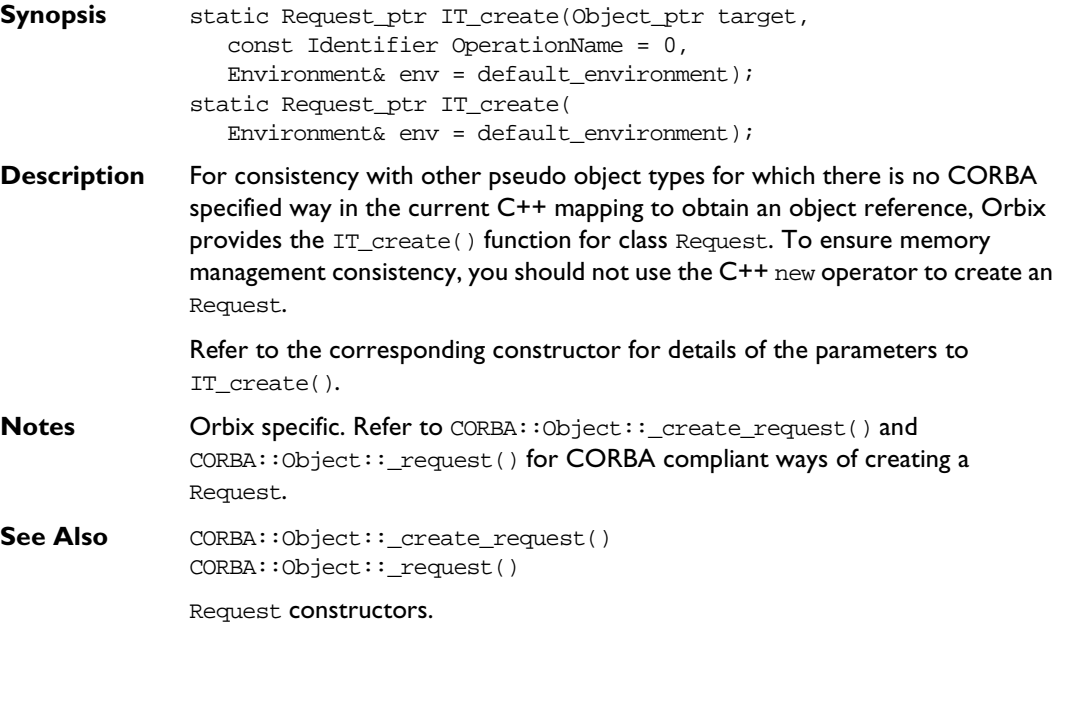

# **CORBA::Request::operation()**

- **Synopsis** const char\* operation( Environment& env = default\_environment) const;
- **Description** Gets the Request's operation name.
- **Notes** CORBA compliant.
- See Also **CORBA::Request::setOperation()**

### **CORBA::Request::poll\_response()**

**Synopsis** Boolean poll\_response(

```
Environment& env = default\_environment);
```
- **Description** A caller who makes an operation request using send\_deferred() may call poll\_response() to determine whether the operation has completed. The function returns immediately. If the operation has completed, the result is available in the Request.
- **Return Value** Returns 1 (true) if the operation has completed successfully indicating that the return value and out and inout parameters in the Request are valid; returns 0 (false) otherwise.
- **Notes** CORBA compliant.
- See Also CORBA::Request::send\_oneway() CORBA::Request::send\_deferred() CORBA::Request::get\_response() CORBA::ORB::poll\_next\_response()

# **CORBA::Request::reset()**

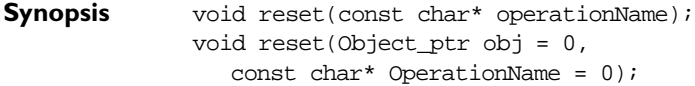

**Description** Allows a Request object to be reused. You can individually reset the target object and the operation name or both.

### **Parameters**

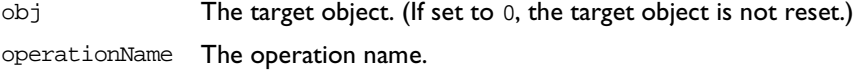

**Notes** Orbix specific.
# **CORBA::Request::result()**

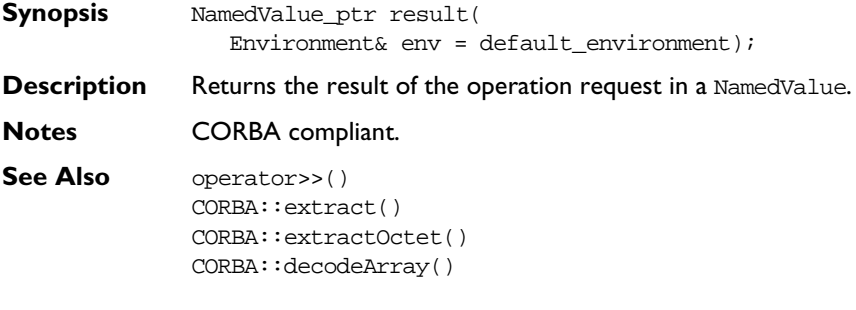

# **CORBA::Request::send\_deferred()**

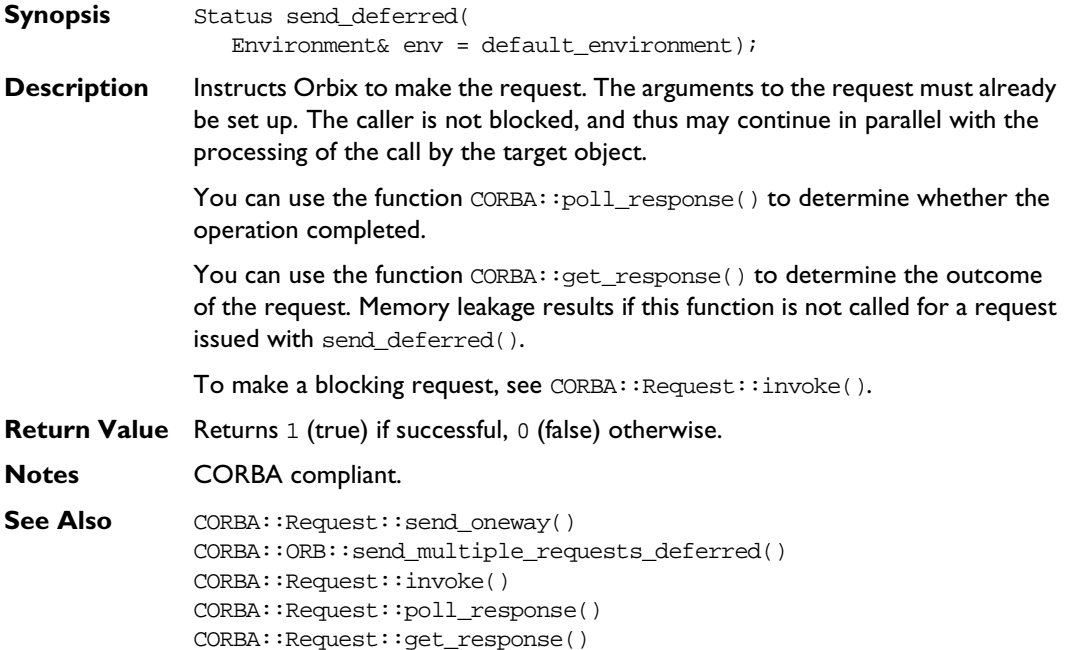

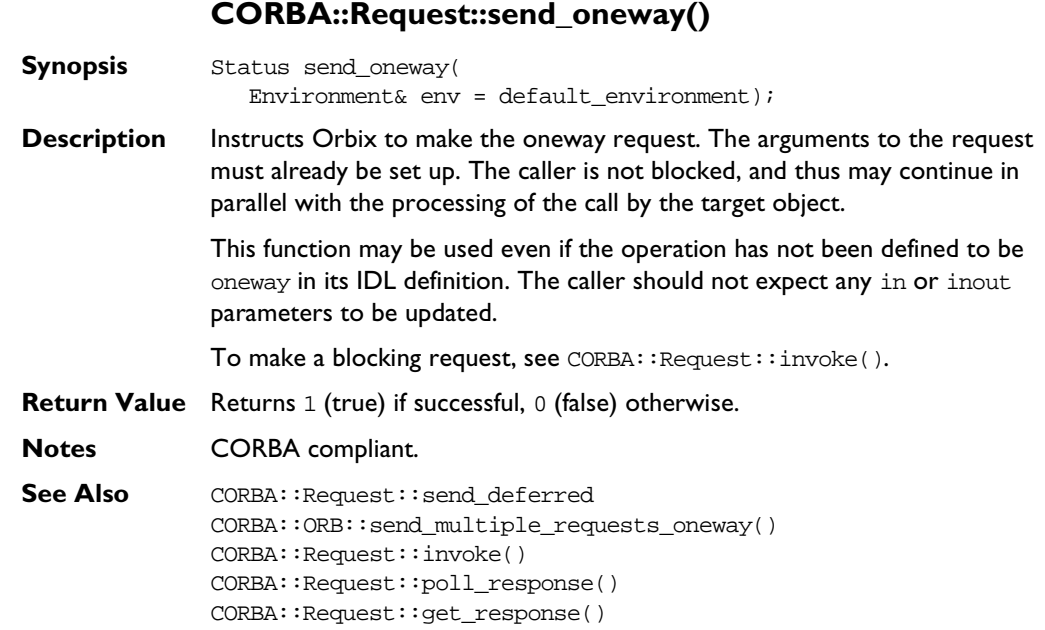

# **CORBA::Request::setOperation()**

- **Synopsis** void setOperation(const char\* opname);
- **Description** Sets the operation name for the request.
- **Notes** Orbix specific.
- See Also CORBA::Request::operation() CORBA::Request::\_create\_request() CORBA::Request::\_request()

#### **CORBA::Request::set\_return\_type()**

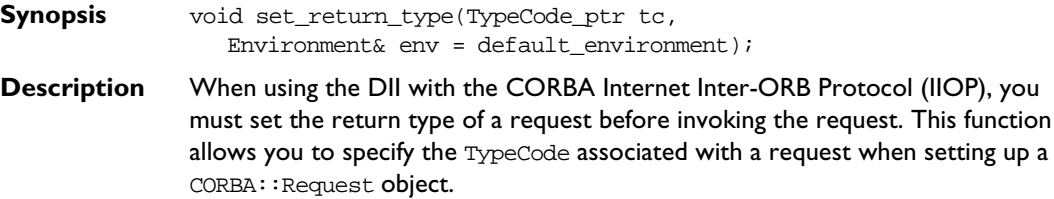

#### **Parameters**

- tc The TypeCode for the return type of the operation associated with the CORBA:: Request object.
- **Notes** CORBA compliant.

#### **CORBA::Request::setTarget()**

- **Synopsis** void setTarget(Object\_ptr target);
- **Description** Sets the Request's target object. The reference count of target is not incremented.
- **Notes** Orbix specific.
- See Also CORBA::Request::target()

#### **CORBA::Request::target()**

- **Synopsis** Object\_ptr target( Environment& env = default\_environment) const;
- **Description** Gets the Request's target object.
- **Notes** CORBA compliant.
- See Also CORBA::Request::setTarget()

# **CORBA::ServerRequest**

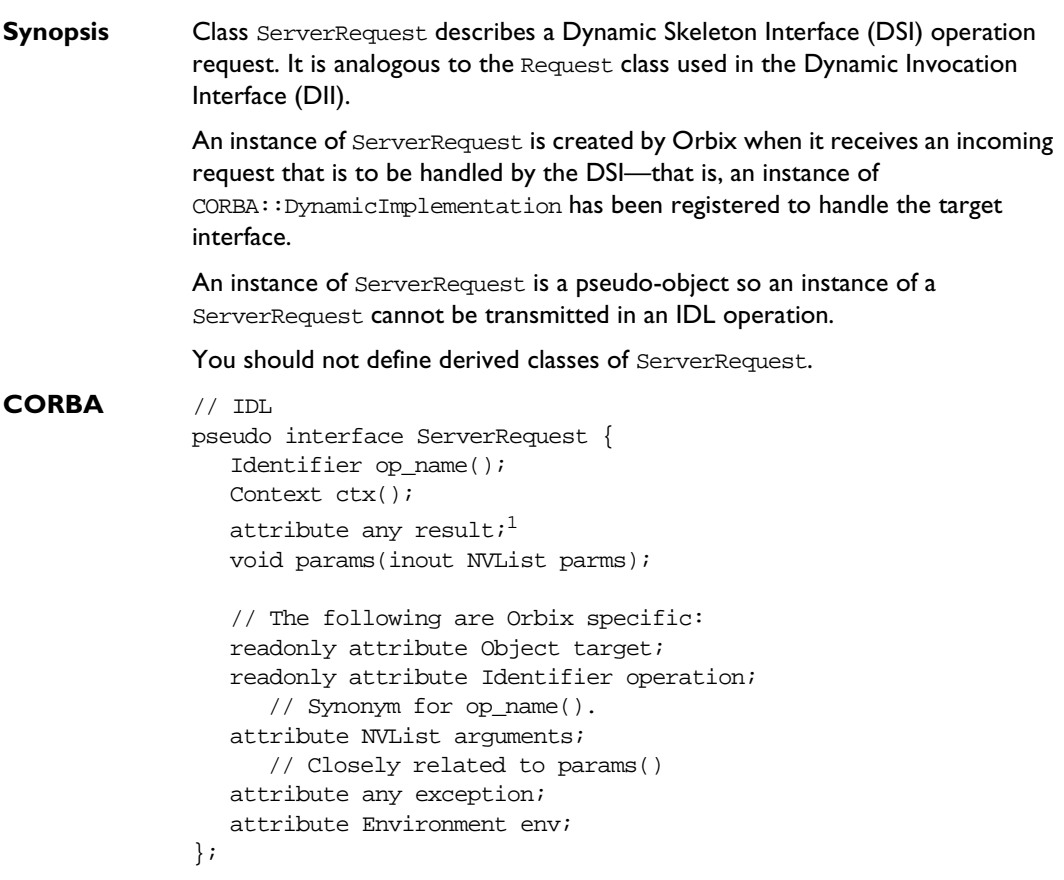

<sup>1.</sup> The standard specifies this to be an operation; that is, the value can only be read.

#### **Orbix C++ Programmer's Reference**

```
Orbix // C++
              class ServerRequest {
              public:
                 virtual const char* op_name(
                    Environment& IT env = default environment) const = 0;virtual Context_ptr ctx(
                    Environment& IT env = default environment) const = 0;virtual void params(NVList_ptr, 
                    Environment& IT_env = default_environment) = 0;
                 virtual Any* result(
                    Environment& IT_env = default_environment) = 0;virtual OperationDef_ptr op_def(
                    Environment& IT_env = default_environment) = 0;virtual void result(CORBA::Any*,
                    Environment& IT_env = default_environment) = 0;
                 virtual void exception(CORBA::Any*, 
                    Environment& IT\_env = default\_environment) = 0;
                 virtual Object_ptr target(
                    Environment& IT_env = default_environment) const = 0;
                 virtual const char* operation(
                    Environment& IT_env = default_environment) const = 0;
                 virtual NVList_ptr arguments(
                    Environment& IT_env = default_environment) = 0;
                 virtual void arguments (NVList_ptr, 
                    Environment& IT_env = default_environment) = 0;
                 virtual Environment_ptr env(
                    Environment& IT_env = default_environment) = 0;
                 virtual void env(Environment_ptr, 
                    Environment& IT\_env = default\_environment) = 0;
```

```
protected:
                ServerRequest();
                virtual ~ServerRequest();
                ServerRequest* operator&();
                const ServerRequest* operator&() const;
              };
Notes CORBA compliant.
```
# **See Also** CORBA::DynamicImplementation

#### **CORBA::ServerRequest::ServerRequest()**

- **Synopsis** ServerRequest();
- **Description** Default constructor. The constructor is protected because instances of ServerRequest are intended to be created and destroyed by Orbix.
- **Notes** CORBA compliant.

#### **CORBA::ServerRequest::~ServerRequest()**

- **Synopsis** virtual ~ServerRequest();
- **Description** Destructor. The destructor is protected because instances of ServerRequest are intended to be created and destroyed by Orbix.
- **Notes** CORBA compliant.

#### **CORBA::ServerRequest::arguments()**

**Synopsis** arguments(NVList\_ptr nvl, Environment&  $IT\_env = default\_environment) = 0$ ; **Description** Allows (a redefinition of) CORBA::DynamicImplementation::invoke() to specify the values of incoming arguments and to return out and inout arguments.

It must be called exactly once in each execution of the invoke() function.

#### **Orbix C++ Programmer's Reference**

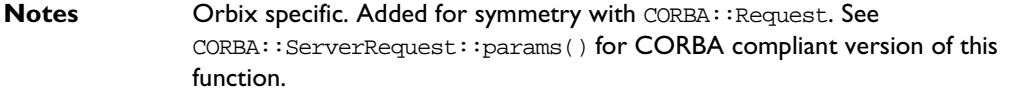

See Also **CORBA::ServerRequest::params()** CORBA::DynamicImplementation::invoke()

# **CORBA::ServerRequest::ctx()**

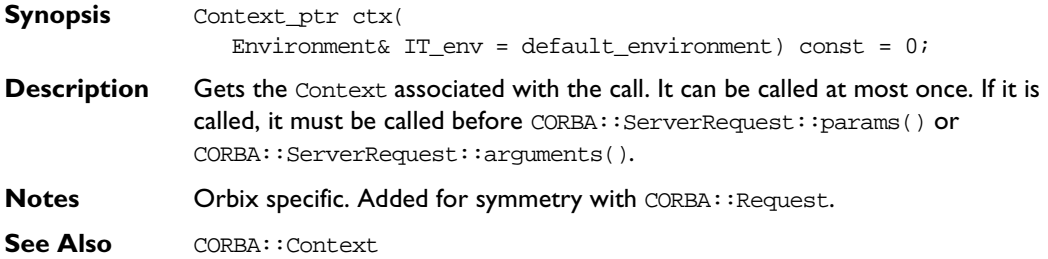

### **CORBA::ServerRequest::exception()**

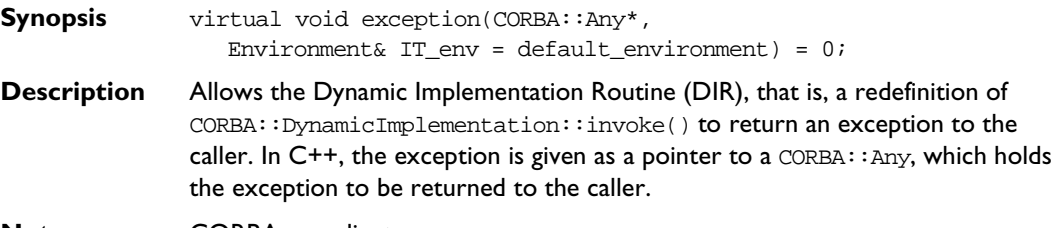

**Notes** CORBA compliant.

See Also CORBA::Environment() CORBA::DynamicImplementation::invoke()

# **CORBA::ServerRequest::env()**

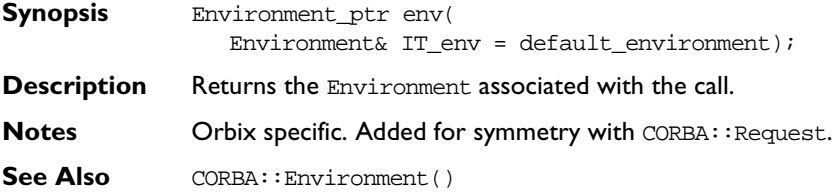

# **CORBA::ServerRequest::env()**

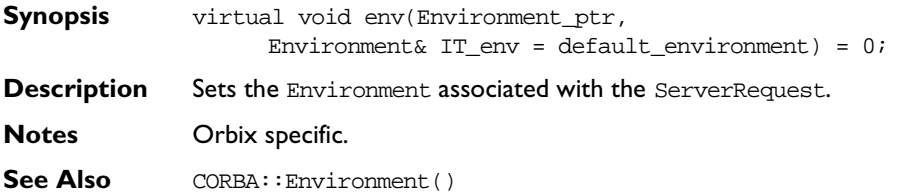

# **CORBA::ServerRequest::op\_def()**

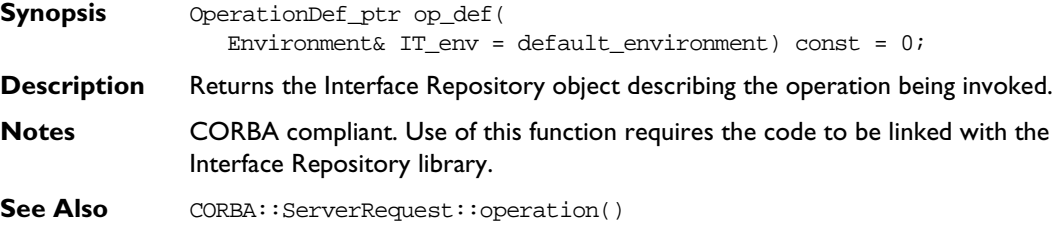

#### **CORBA::ServerRequest::op\_name()**

**Synopsis** const char\* op\_name( Environment& IT\_env = default\_environment) const = 0;

**Description** Gets the name of the operation being invoked.

It must be called at least once in each execution of the Dynamic Implementation Routine (DIR), that is, in each redefinition of CORBA::DynamicImplementation::invoke().

**Notes** CORBA compliant.

See Also CORBA::ServerRequest::operation() CORBA::DynamicImplementation::invoke()

### **CORBA::ServerRequest::operation()**

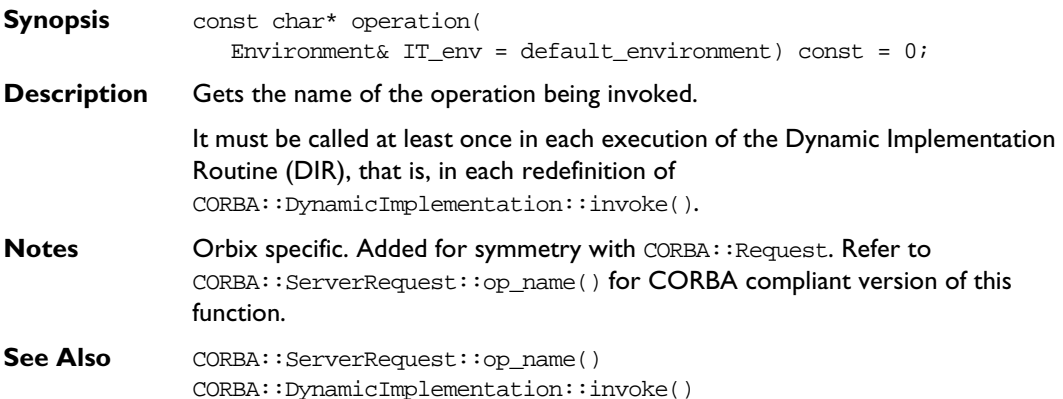

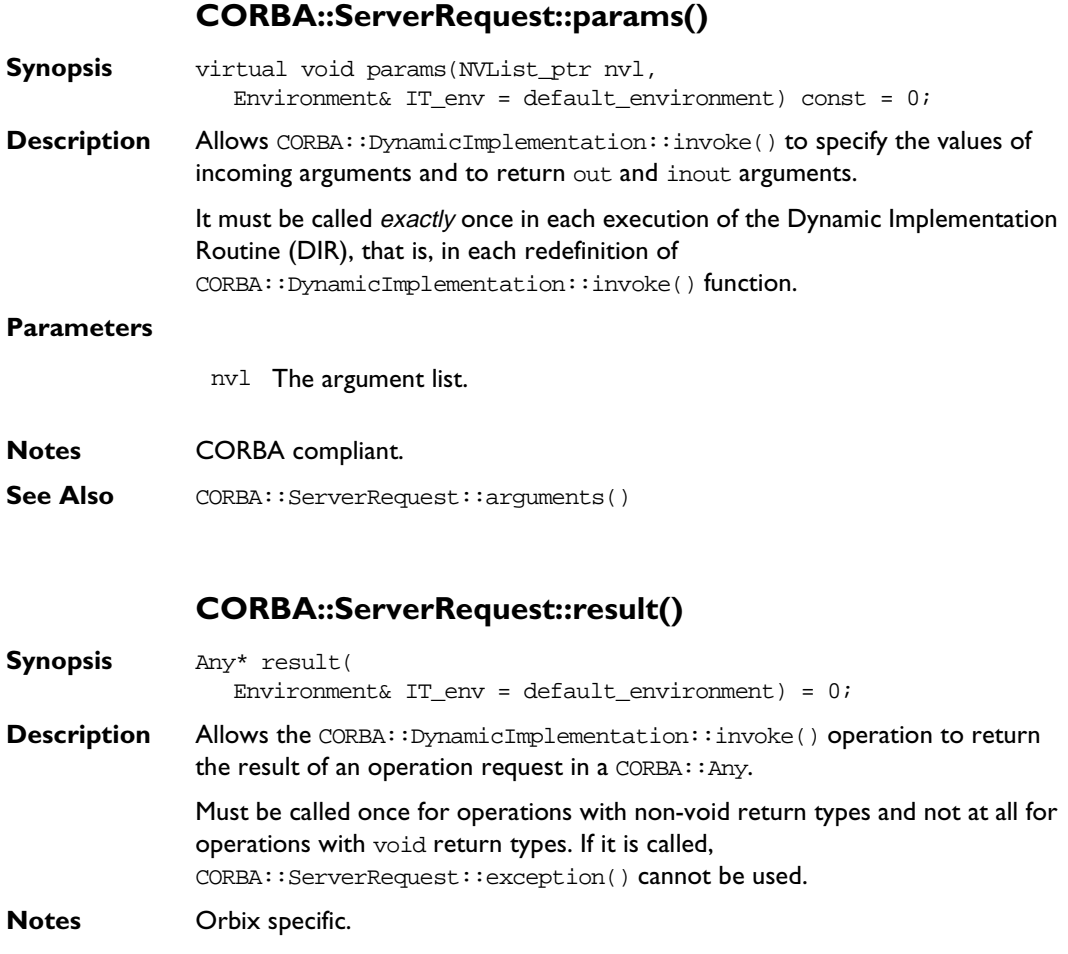

See Also **CORBA::ServerRequest::exception()** 

# **CORBA::ServerRequest::target()**

**Synopsis** Object\_ptr target( Environment& IT\_env = default\_environment) const = 0; **Description** Returns an object reference to the target object. The target object does not really exist as a normal CORBA object so this is an object (of a derived type of CORBA::Object) that is created by Orbix temporarily for the duration of the call. **Notes** Orbix specific.

# **CORBA::String\_var**

**Synopsis** Class String var implements the var type for IDL strings required by the standard  $C++$  mapping. The  $String$  var class contains a char\* value and ensures that this is properly freed when a String var object is deallocated, for example by going out of scope.

```
Orbix // C++
              class String_var {
              public:
                 String_var();
                 String var(char* p);
                 String var(const char *p);
                 String_var(const String_var& s);
                 String var(const String mgr &s);
                 String_var(const String_SeqElem &s);
                 \simString var();
                 String var& operator=(char* p);
                 String var& operator=(const String var& s);
                 String_var& operator=(const String_mgr& s);
                 String var& operator=(const String SegElem& s);
                 operator ! () const;
                 operator char*& ();
                 operator const char*() const;
                 Char& operator[](ULong index);
                 Char operator[](ULong index) const;
                 const char* in () const;
                 char*& inOut ();
                 char*& out ();
                 char* ret () const;
              };
Notes CORBA compliant.
```
### **CORBA::String\_var::String\_var()**

**Synopsis** String\_var();

- **Description** Default constructor.
- **Notes** CORBA compliant.
- **See Also** Other constructors.

#### **CORBA::String\_var::String\_var()**

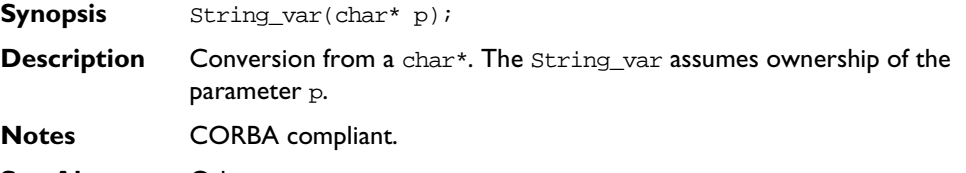

**See Also** Other String\_var constructors.

#### **CORBA::String\_var::String\_var()**

- **Synopsis** String\_var(const String\_var& s);
- **Description** Copy constructor.
- **Notes** CORBA compliant.
- **See Also** Other String\_var constructors.

# **CORBA::String\_var::~String\_var()**

- **Synopsis** ~String\_var();
- **Description** Destructor. The destructor frees the char\* pointer using CORBA::string\_free().
- **Notes** CORBA compliant.

# **CORBA::String\_var::operator=()**

**Synopsis** String\_var& operator=(char\* p); String\_var& operator=(const String\_var& s);

**Description** Assignment operators allowing assignment from a char\* and from another String\_var.

**Notes** CORBA compliant.

#### **CORBA::String\_var::operator[ ]()**

**Synopsis** char& operator[](ULong index); char operator[](ULong index) const;

- **Description** Subscript operators to allow read and write access of the characters in the string.
- **Notes** CORBA compliant.

### **CORBA::String\_var::char\*()**

- **Synopsis** operator const char\*() const;
- **Description** Converts String\_var object to a char\*.
- **Notes** CORBA compliant.

# **CORBA::SystemException**

**Synopsis** The system exceptions are organised into a class hierarchy: each system exception is a derived class of CORBA::SystemException (which in turn is a derived class of CORBA::Exception). This allows all system exceptions to be caught in a single C++ catch clause.

> The CORBA specification defines a set of system exceptions and Orbix adds a number of system exceptions that may be raised by Orbix to this set. The system exceptions defined by CORBA and Orbix are listed in [Appendix B,](#page-396-0)  ["System Exceptions"](#page-396-0) on [page 373.](#page-396-0)

If you want to handle these individual system exceptions then the following C++ macro must be defined *before* including the standard file <CORBA.h>:

#define EXCEPTIONS

CORBA.h does not normally include the specific definitions of these system exceptions to reduce its size and increase the speed of C++ compilations.

The IT\_ERRORS entry in the Orbix configuration file may be used to specify an alternative error messages file for system exceptions if required. Refer to the Orbix C++ Administrator's Guide for details.

Within the errors file, you can insert comments using "//", and you can use "\" as a continuation character if the message needs to extend past the end of line. IDL compiler errors have been divided into pre-processing, syntax and semantic errors, and their error numbers are arranged within these divisions.

**Orbix** // C++ class SystemException : public Exception { public: SystemException(); SystemException(const SystemException&); virtual ~SystemException(); const SystemException& operator=(const SystemException&); SystemException(ULong minor\_id,

```
CompletionStatus completed_status);
```

```
CompletionStatus completed() const;
                 void completed(CompletionStatus completed_status);
                 void minor(ULong minor_val);
                 static SystemException* narrow(Exception* e);
                 ULong minor() const;
                 friend ostream& operator<<(ostream&,
                    SystemException*);
              };
Notes The CORBA specification does not mandate a particular implementation for the 
              SystemException class—the Orbix implementation described here is 
              compliant.
See Also CORBA::Exception
              CORBA::UserException
              CORBA::Environment
```
## **CORBA::SystemException::SystemException()**

- **Synopsis** SystemException();
- **Description** Default constructor.
- **Notes** CORBA compliant. It should not be necessary for you to use this constructor.
- **See Also** Other SystemException constructors.

# **CORBA::SystemException::SystemException()**

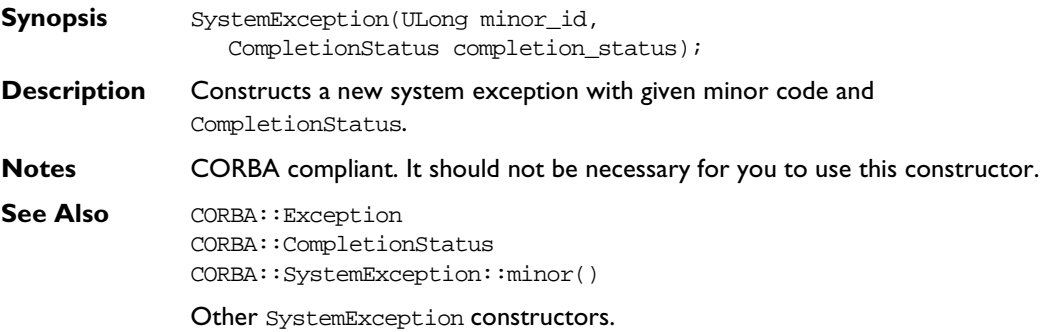

# **CORBA::SystemException::SystemException()**

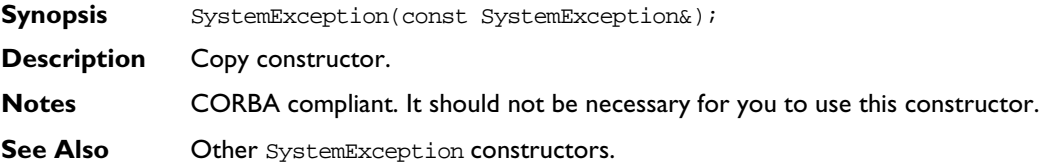

# **CORBA::SystemException::~SystemException()**

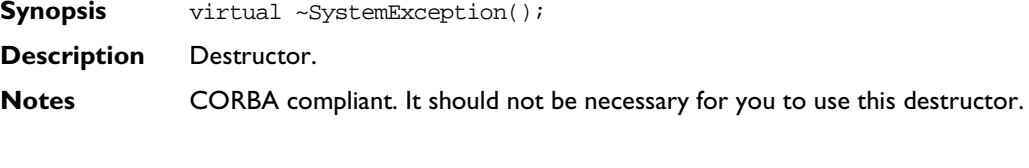

# **CORBA::SystemException::operator=()**

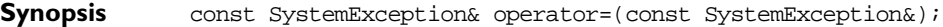

- **Description** Assignment operator.
- **Notes** CORBA compliant. It should not be necessary for you to use this operator.

#### **operator<<()**

**Synopsis** friend ostream& operator<<(ostream& o, SystemException\* se);

**Description** Overloads operator<<() to output the SystemException se on ostream o. The output of this operator takes the format:

<\_major>: <\_id> <explanatory text string> \n

**Notes** Orbix specific.

#### **CORBA::SystemException::\_narrow()**

**Synopsis** static SystemException\* \_narrow(Exception\* e);

**Description** Narrows Exception e to a SystemException. If the runtime type of e is not of class SystemException or one of its derived classes, \_narrow() returns a null pointer. Otherwise, \_narrow() returns a valid SystemException pointer. If e is a null pointer, \_narrow() also returns a null pointer. Use of this function is necessary only when a C++ compiler does not support C++ exception handling.

**Notes** CORBA compliant.

#### **CORBA::SystemException::completed()**

**Synopsis** CompletionStatus completed() const;

**Description** Returns an indication of the status of an operation at the time the exception was raised. This is one of COMPLETED\_YES, COMPLETED\_NO, or COMPLETED\_MAYBE.

**Notes** CORBA compliant.

See Also CORBA::SystemException::completed() CORBA::CompletionStatus

#### **CORBA::SystemException::completed()**

- **Synopsis** void completed(CompletionStatus completion\_status);
- **Description** Sets the status of an operation at the time an exception is raised. This is one of COMPLETED\_YES, COMPLETED\_NO, or COMPLETED\_MAYBE.
- **Notes** CORBA compliant. It should not be necessary for you to use this function.

**See Also** CORBA::SystemException::completed() CORBA::CompletionStatus

#### **CORBA::CompletionStatus**

- **Synopsis** enum CompletionStatus { COMPLETED\_YES, COMPLETED\_NO, COMPLETED\_MAYBE };
- **Description** Enumerates the possible operation completion status values at the time an exception is raised.

COMPLETED\_YES The requested operation had completed processing prior to the exception being raised. COMPLETED\_NO The requested operation was never initiated.

COMPLETED\_MAYBE It is indeterminate whether the requested operation was ever initiated, and if it was whether it completed processing prior to the exception being raised.

- **Notes** CORBA compliant.
- See Also CORBA::SystemException::completed()

#### **CORBA::SystemException::minor()**

**Synopsis** ULong minor() const;

**Description** Returns a code describing the type of the system exception. In Orbix, this code is used to index into the ErrorMsgs file to extract the appropriate message.

**Notes** CORBA compliant.

**See Also** CORBA::minor(CORBA::ULong minor\_id)

#### **CORBA::SystemException::minor()**

- **Synopsis** void minor(ULong minor\_id);
- **Description** Sets the code, describing the type of the system exception.
- **Notes** CORBA compliant. It should not be necessary for you to use this function.
- See Also CORBA::minor()

# **CORBA::ThreadFilter**

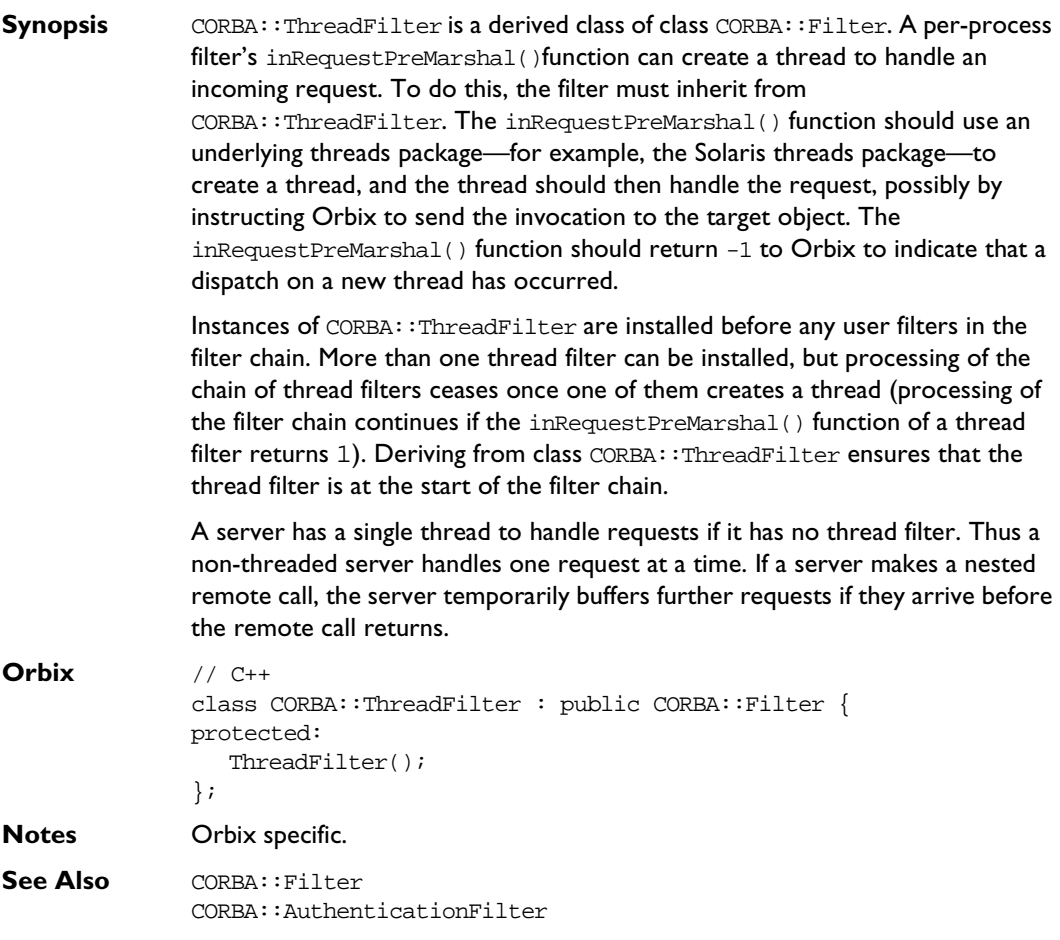

# **CORBA::ThreadFilter::ThreadFilter()**

**Synopsis** ThreadFilter();

**Description** The constructor adds the newly created filter object to the chain immediately before any user filters (this is the end of the per-process filter chain if there are no user filters).

> Direct instances of ThreadFilter cannot be created: the constructor is protected to enforce this.

**Notes** Orbix specific.

# **CORBA::TypeCode**

**Synopsis** The C++ class CORBA:: TypeCode implements the IDL pseudo interface TypeCode. TypeCode is used to describe arbitrary complex IDL type structures at runtime. A TypeCode consists of a kind and a sequence of parameters (a parameter is of type CORBA:: Any). The kind classifies the TypeCode: for example, whether it is a basic type, a struct, a sequence and so on. The parameters give the details of the type definition. For example, the IDL type sequence<long, 20> has the kind tk\_sequence and has parameters long and 20.

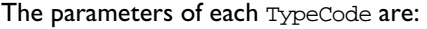

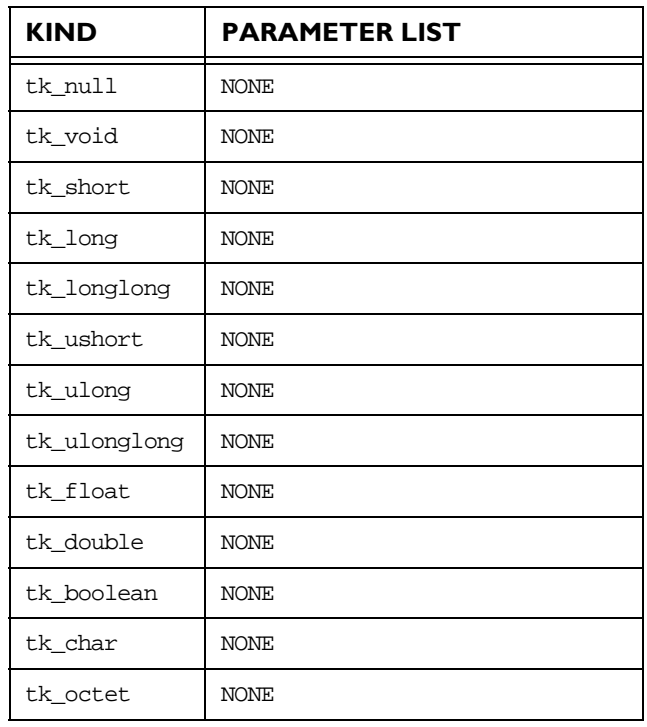

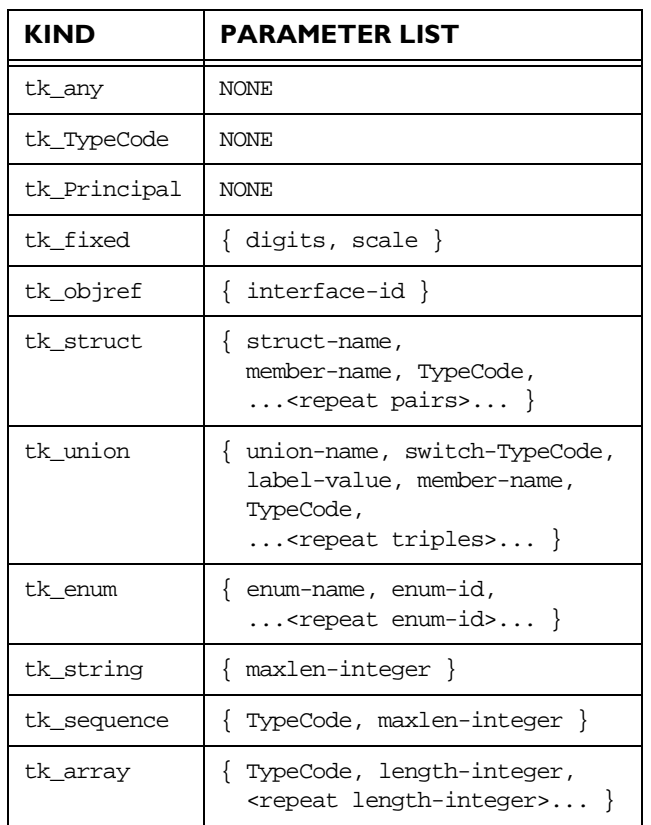

A TypeCode of kind tk\_fixed has two parameters: two integers representing the digits, and the scale of the fixed type.

A TypeCode of kind tk\_objref has a single parameter giving the interface name.

A TypeCode of kind tk\_struct has one parameter giving the struct name, and has two parameters for each member of the struct: the first giving the member's name and the second giving its TypeCode. A struct with N members has 2N+1 parameters.

A TypeCode of kind tk\_union has parameters giving the union name, the TypeCode of the switch (discriminator) of the union, and then three parameters for each member of the union:

- **•** the label value
- **•** the member name
- **•** the member's TypeCode.

If the union has a default member, the triple for this has a label-value of 0 and the TypeCode of the corresponding any returned by parameter() is the TypeCode for an octet, which is not a valid switch type for a union. Thus this 0 can be distinguished from a normal 0 switch value.

A TypeCode of kind tk\_enum has one parameter giving the enum name, and then one parameter for each enumerate constant. Enumerate constants are represented as strings.

A TypeCode of kind tk\_string has one parameter—an integer giving the maximum length of the string. A 0 length indicates an unbounded string.

A TypeCode of kind the sequence has two parameters: a TypeCode for the element types, and a CORBA::ULong for the length. A 0 length indicates an unbounded sequence.

A TypeCode of kind tk\_array has N+1 parameters, where N is the number of dimensions of the array. The first parameter is a TypeCode for the element types; the remainder are of type long.

Note that a TypeCode for an IDL exception is of kind tk\_struct and has the same parameters as a TypeCode for a struct.

An IDL operation with a parameter of type TypeCode is translated into a C++ function with a parameter of type TypeCode ptr. This is an object reference for a TypeCode. A declaration for the object which it references can be generated by the IDL compiler from named type definitions that appear in an IDL file—that is, from the following types:

interface typedef struct union enum

A number of TypeCode object reference constants are always available to allow the user to access TypeCodes for standard types. They are in CORBA.h:

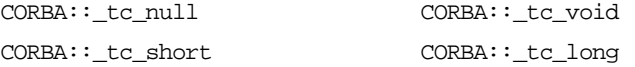

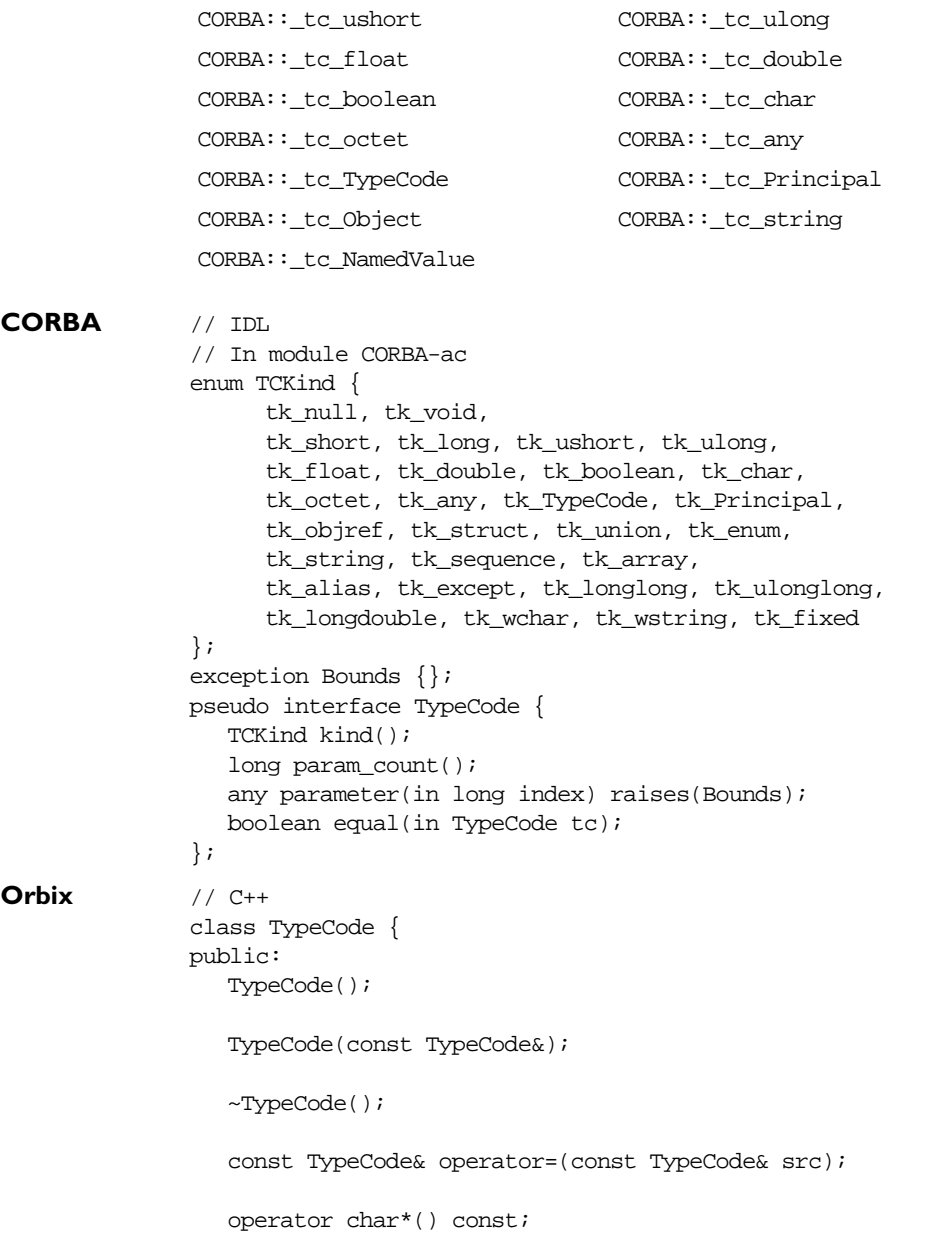

```
CORBA::Boolean equal(TypeCode_ptr tc,
     Environment& env = default_environment) const;
  int operator==(const TypeCode& tc) const;
  int operator!=(const TypeCode& tc) const;
  TCKind kind(
     Environment& env = default environment) const;
  Long param_count(
     Environment& env = default_environment) const;
  Any parameter(Long index,
     Environment& env = default_environment) const;
  static TypeCode_ptr IT_create(const char* tc,
     Environment& = default_environment);
  static TypeCode_ptr IT_create(const TypeCode_ptr& tc,
     Environment& = default environment);
  static TypeCode_ptr _duplicate(
     TypeCode_ptr,
     Environment & env = default environment);
  static TypeCode_ptr _nil(
     Environment& env = default environment);
};
```
# **CORBA::TypeCode::TypeCode()**

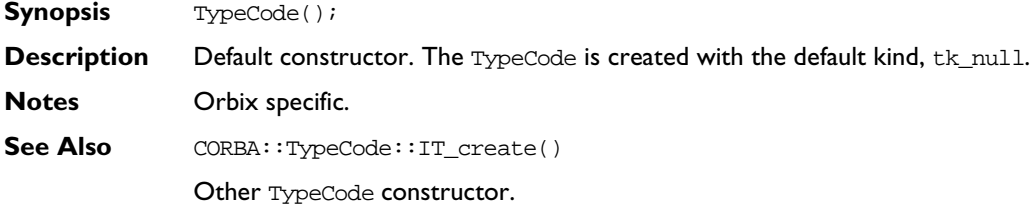

# **CORBA::TypeCode::TypeCode()**

**Synopsis** TypeCode(const TypeCode&);

- **Description** Copy constructor.
- **Notes** Orbix specific.
- See Also CORBA::TypeCode::IT\_create()

Other TypeCode constructor.

# **CORBA::TypeCode::~TypeCode()**

- **Synopsis** ~TypeCode();
- **Description** Destructor.
- **Notes** Orbix specific.

# **CORBA::TypeCode::operator=()**

**Synopsis** const TypeCode& operator=(const TypeCode& tc);

**Description** Assignment operator.

**Notes** Orbix specific.

# **CORBA::TypeCode::operator==()**

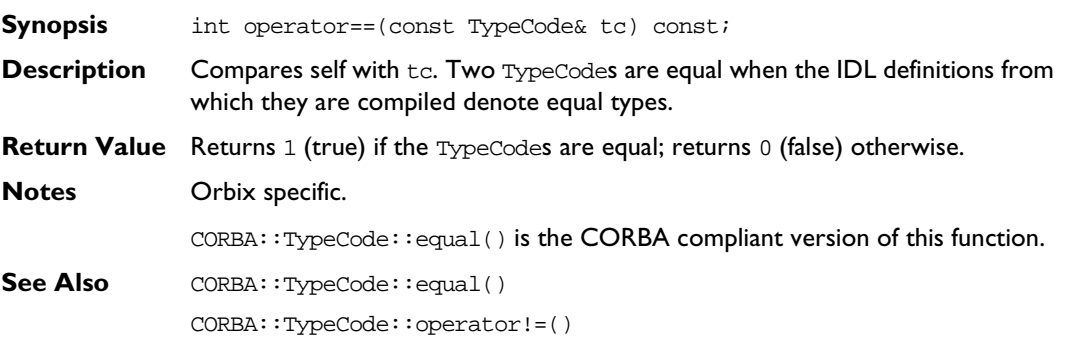

# **CORBA::TypeCode::operator!=()**

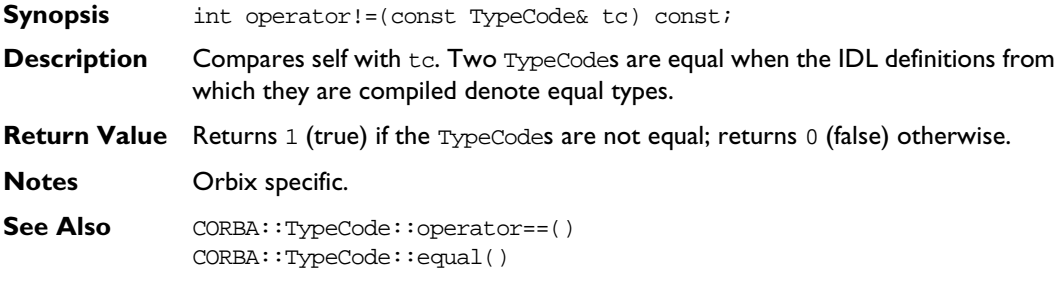

# **CORBA::TypeCode::\_duplicate()**

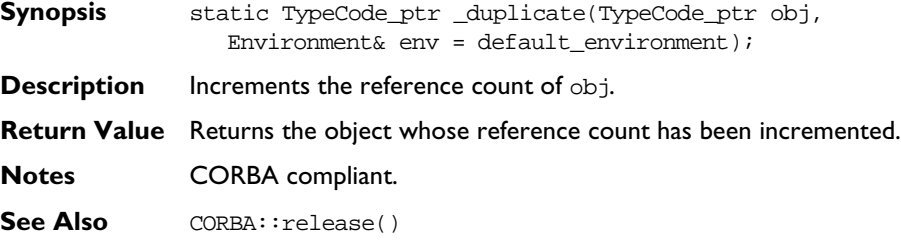

# **CORBA::TypeCode::\_nil()**

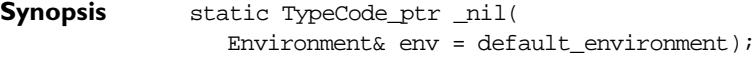

- **Description** Returns a nil object reference for a TypeCode.
- **Notes** CORBA compliant.
- See Also CORBA::is\_nil()

# **CORBA::TypeCode::equal()**

**Synopsis** Boolean equal(TypeCode\_ptr tc, Environment& env = default\_environment) const;

**Description** Compares self with t.c. Two TypeCodes are equal when the IDL definitions from which they are compiled denote equal types.

**Return Value** Returns true if the TypeCodes are equal; returns false otherwise.

**Notes** CORBA compliant.

**See Also** CORBA::TypeCode::operator==() CORBA::TypeCode::operator!=()

# **CORBA::TypeCode::IT\_create()**

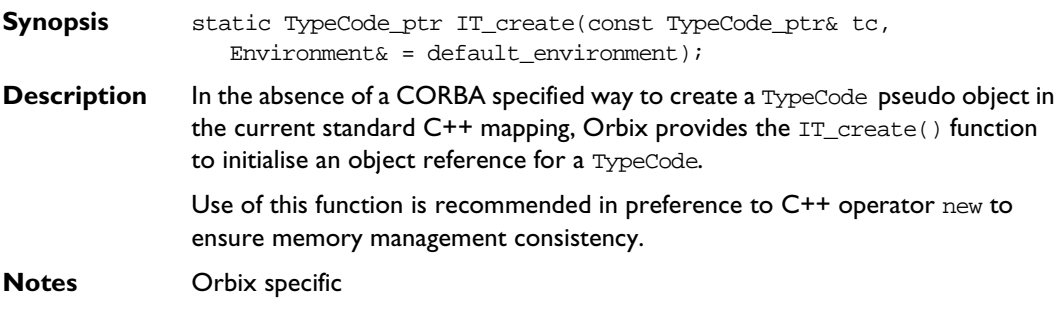

# **CORBA::TypeCode::kind()**

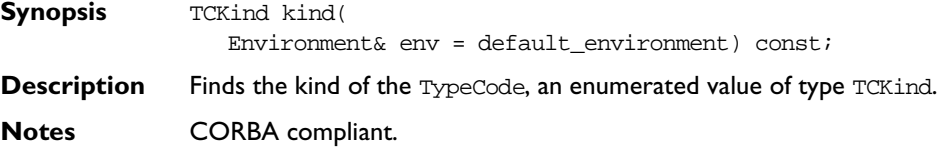

### **CORBA::TypeCode::param\_count()**

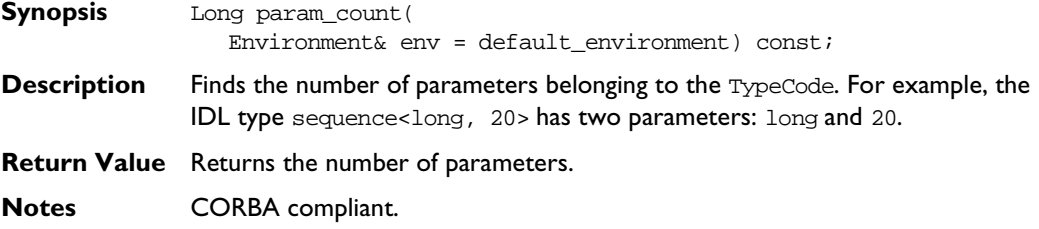

#### **CORBA::TypeCode::parameter()**

**Synopsis** Any parameter(Long index, Environment& env = default\_environment) const;

- **Description** Finds the parameter specified by index. For example, the IDL type sequence<long, 20> has two parameters: long and 20. Parameters are indexed from  $0$  to (param\_count()-1).
- **Exceptions** A CORBA:: Bounds exception is raised if an attempt is made to access a nonexistent parameter.

**Notes** CORBA compliant.

# **CORBA::UserCVHandler**

**Synopsis** Orbix provides a configuration file, iona.cfg, to configure Orbix. On UNIX, environment variables may override the entries specified in the Orbix configuration file. On Windows NT and Windows 95, Orbix is, by default, configured using the System Registry.

> You may additionally configure aspects of Orbix at runtime by providing one or more configuration value handlers that configure some or all configuration entries.

> Class UserCVHandler is an abstract base class that defines the interface for Orbix configuration value handlers. You can create a configuration value handler by implementing a derived class of CORBA::UserCVHandler, creating an instance of this class and activating it.

> You can arrange active configuration handlers explicitly using the functions CORBA::Orbix::PlaceCVHandlerBefore() and CORBA::Orbix::PlaceCVHandlerAfter(). If not explicitly ordered, handlers are called in reverse order of instantiation: the last handler to be instantiated is the first handler to be called.

> **Note:** If you are migrating from Orbix 2.x and use PlaceCVHandlerBefore() or PlaceCVHandlerAfter(), you should update your code to specify IT\_ScopedConfigFile instead of the old IT\_ConfigFile or IT Registry handlers. Refer to the Orbix C++ Administrator's Guide for more details.

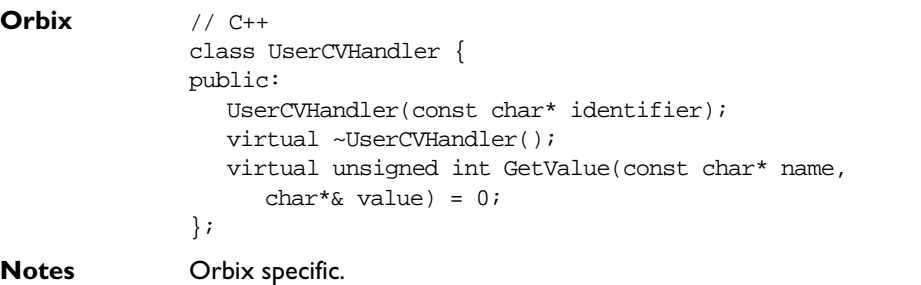

```
See Also CORBA::ORB::GetConfigValue()
              CORBA::ORB::SetConfigValue()
              CORBA::ORB::ActivateCVHandler()
              CORBA::ORB::DeactivateCVHandler()
              CORBA::ORB::PlaceCVHandlerBefore()
              CORBA::ORB::PlaceCVHandlerAfter()
              CORBA::ORB::ReinitialiseConfig()
```
#### **CORBA::UserCVHandler::UserCVHandler()**

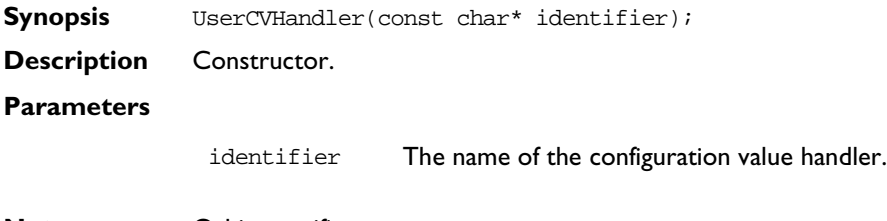

**Notes** Orbix specific.

# **CORBA::UserCVHandler::~UserCVHandler()**

- **Synopsis** virtual ~UserCVHandler();
- **Description** Destructor.
- **Notes** Orbix specific.

#### **CORBA::UserCVHandler::GetValue()**

**Synopsis** virtual unsigned int GetValue(const char\* name, char\*& value) =  $0$ ;

**Description** Obtains the value of the configuration entry named in name. A derived class must implement this function.
#### **Parameters**

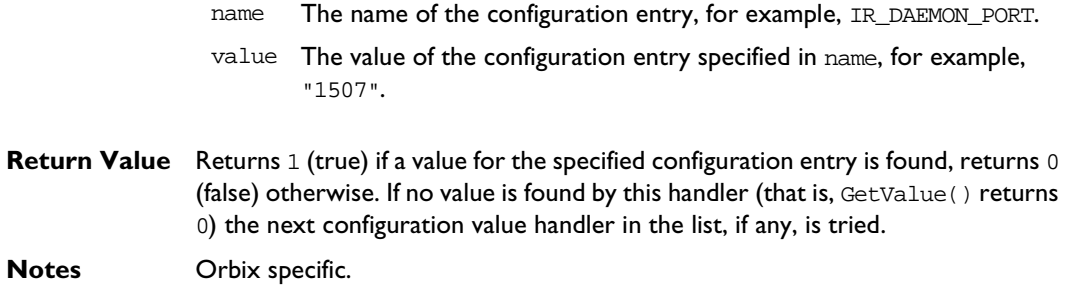

### **CORBA::UserException**

**Synopsis** The user exceptions are organized into a class hierarchy: each user exception is mapped to a derived class of CORBA::UserException (which in turn is a derived class of CORBA::Exception). **Orbix** // C++ class UserException : public CORBA::Exception { public: UserException(); UserException(const UserException&); static UserException\* \_narrow(Exception\* e); }; **Notes** The CORBA specification does not mandate a particular implementation for the UserException class—the implementation described here is compliant. See Also **CORBA:: Exception** CORBA::SystemException CORBA::Environment

#### **CORBA::UserException::UserException()**

- **Synopsis** UserException();
- **Description** Default constructor.
- **Notes** CORBA compliant.
- **See Also** Other UserException constructors.

#### **CORBA::UserException::UserException()**

- **Synopsis** UserException(const UserException&);
- **Description** Copy constructor.
- **Notes** CORBA compliant.
- **See Also** Other UserException constructors.

#### **CORBA::UserException::operator=()**

- **Synopsis** const UserException& operator=(const UserException&);
- **Description** Assignment operator.
- **Notes** CORBA compliant.

#### **CORBA::UserException::\_narrow()**

- **Synopsis** static UserException\* \_narrow( Exception\* e);
- **Description** Narrows Exception e to a UserException. If the runtime type of e is not of class UserException or one of its derived classes, \_narrow() returns a null pointer. Otherwise, \_narrow() returns a valid UserException pointer. If e is a null pointer, \_narrow() also returns a null pointer. Use of this function is necessary only when a C++ compiler does not support C++ exception handling.

A version of this function is generated by the IDL compiler for each user-defined exception.

**Notes** CORBA compliant.

## **CORBA::UserOutput**

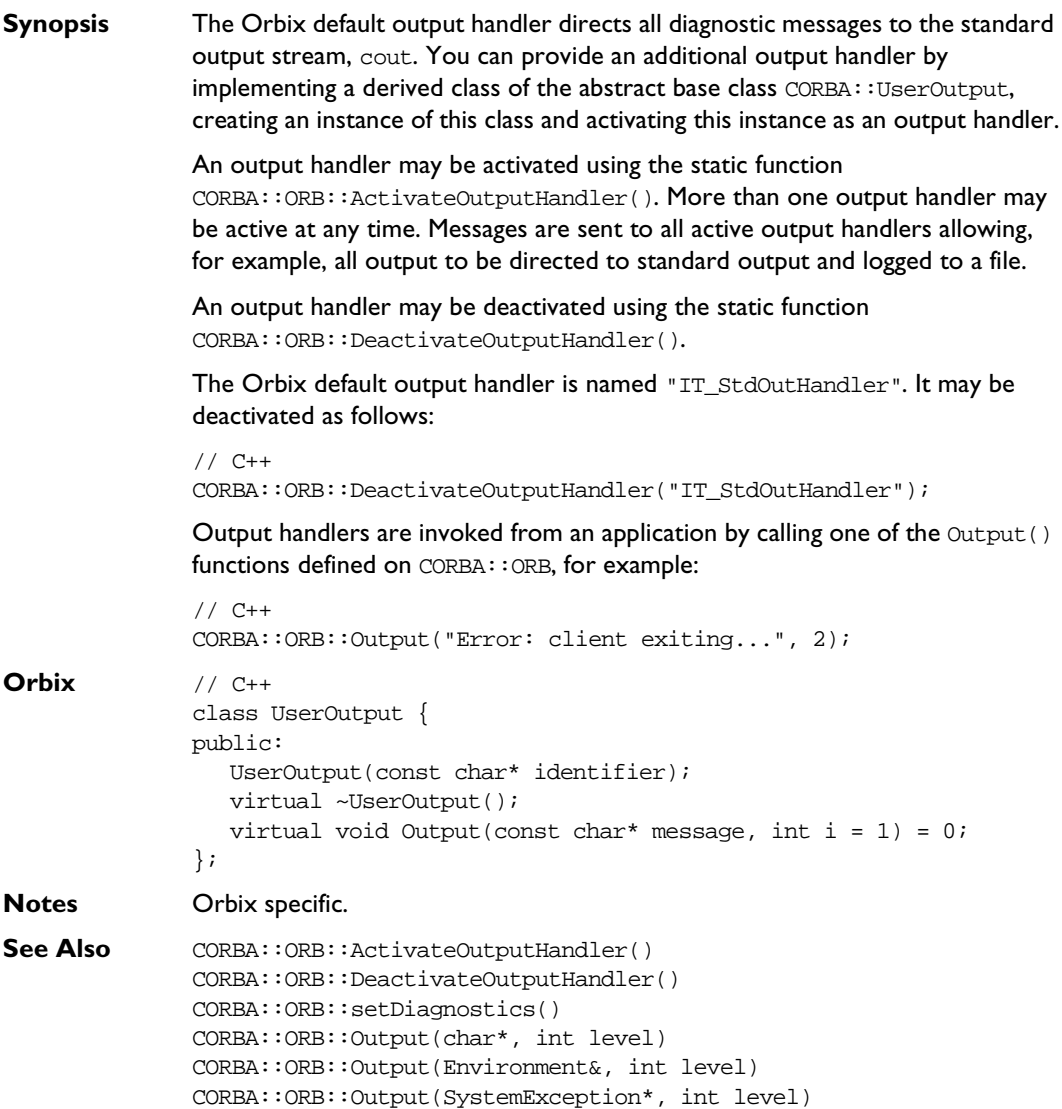

#### **CORBA::UserOutput::UserOutput()**

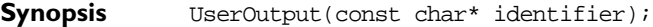

**Description** Constructor.

**Parameters**

identifier The name of this output handler.

**Notes** Orbix specific.

#### **CORBA::UserOutput::~UserOutput()**

- **Synopsis** virtual ~UserOutput();
- **Description** Destructor.
- **Notes** Orbix specific.

#### **CORBA::UserOutput::Output()**

**Synopsis** virtual void Output(const char\* message, int level  $= 1$ )  $= 0$ ;

**Description** A derived class may redefine this function to direct diagnostic messages to a location other than the default cout stream.

#### **Parameters**

message The message to be output.

level The diagnostic level for this message. (All Orbix diagnostic messages are level 1.)

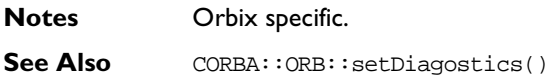

# Part II

# IDL Interface to the Interface Repository

### **Common CORBA Data Types**

#### **CORBA::DefinitionKind**

- **Synopsis** enum DefinitionKind { dk\_none, dk\_all, dk\_Attribute, dk\_Constant, dk\_Exception, dk\_Interface, dk\_Module, dk\_Operation, dk\_Typedef, dk\_Alias, dk\_Struct, dk\_Union, dk\_Enum, dk\_Primitive, dk\_String, dk\_Sequence, dk\_Array, dk\_Repository};
- **Description** Each IFR object has an attribute (def\_kind) of type DefinitionKind that records the kind of the IFR object. For example, the def\_kind attribute of an InterfaceDef object are dk\_interface. The enumeration constants dk\_none and  $dk$  all have special meanings when searching for an object in a repository.
- **Notes** CORBA compliant.

#### **CORBA::Identifier**

- **Synopsis** typedef string Identifier;
- **Description** A simple name that identifies modules, interfaces, constants, typedefs, exceptions, attributes, and operations. An identifier is not necessarily unique within the entire Interface Repository; it is unique only within a particular Repository, ModuleDef, InterfaceDef, or OperationDef.
- **Notes** CORBA compliant.

#### **CORBA::RepositoryId**

- **Synopsis** typedef string RepositoryId;
- **Description** A string that uniquely identifies a module, interface, constant, typedef, exception, attribute, or operation.
- **Notes** CORBA compliant.

#### **CORBA::ScopedName**

**Synopsis** typedef string ScopedName;

**Description** A ScopedName gives an entity's name relative to a scope. A ScopedName that begins with "::" is an *absolute scoped name*; one that uniquely identifies an entity within a repository. An example might be:

::Account::makeWithdrawal.

A ScopedName that does not begin with "::" is a relative scoped name; one that identifies an entity relative to some other entity. For example:

makeWithdrawal

This is within the entity with the absolute scoped name  $\cdot :$  Account.

**Notes** CORBA compliant.

### **CORBA::AliasDef**

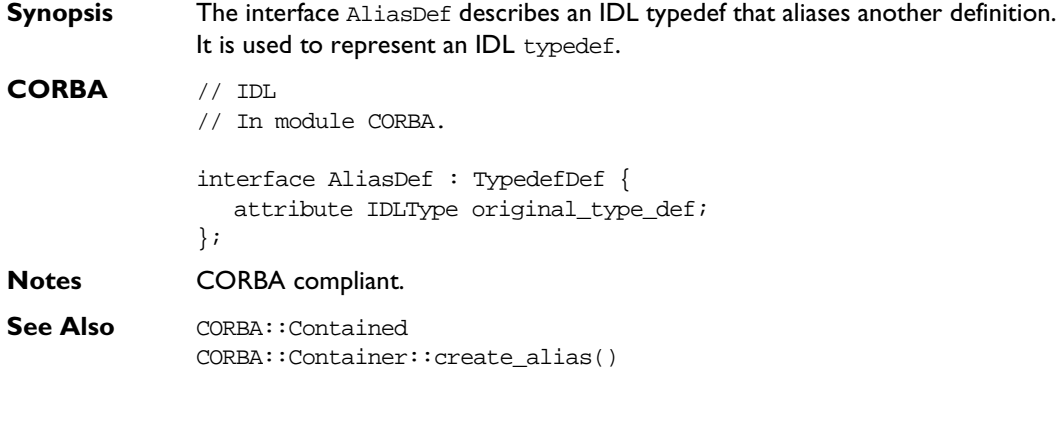

#### **AliasDef::describe()**

**Synopsis** Description describe();

**Description** Inherited from Contained, the describe() operation returns a structure of type Contained::Description:

```
struct Description {
  DefinitionKind kind;
  any value;
};
```
The DefinitionKind for the kind member is dk\_Alias. The value member is an any whose TypeCode is \_tc\_AliasDescription and whose value is a structure of type TypeDescription:

```
// IDL
struct TypeDescription {
  Identifier name;
  RepositoryId id;
  RepositoryId defined_in;
  VersionSpec version;
  TypeCode type;
};
```
See Also CORBA::TypedefDef::describe()

#### **AliasDef::original\_type\_def**

- **Synopsis** attribute IDLType original\_type\_def;
- **Description** Identifies the type being aliased.

Modifying the original\_type\_def attribute automatically updates the type attribute (the type attribute is inherited from TypedefDef which in turn inherits it from IDLType). Both attributes contain the same information.

**Notes** CORBA compliant.

**See Also** CORBA::IDLType::type

### **CORBA::ArrayDef**

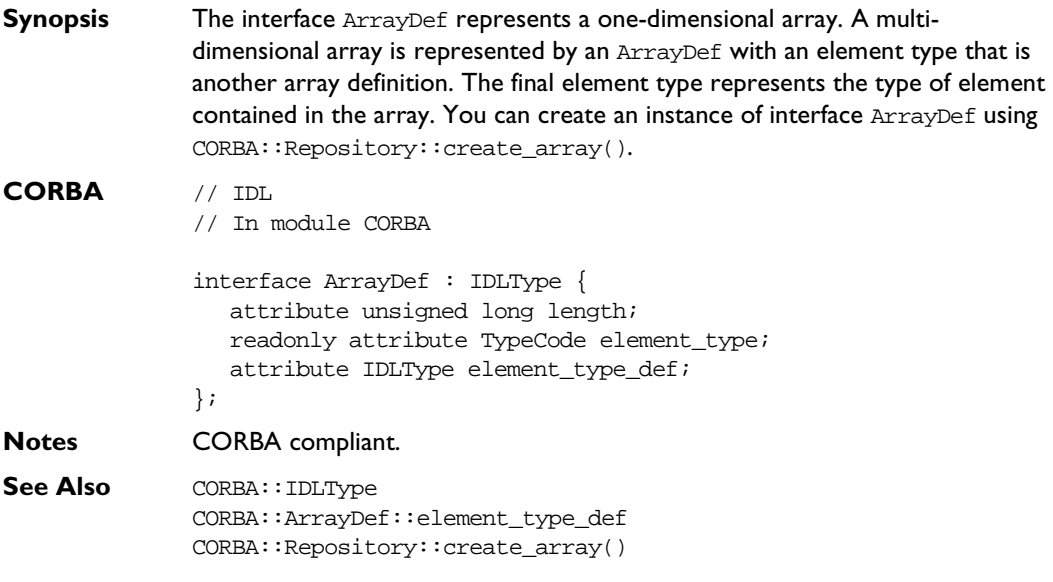

#### **ArrayDef::element\_type**

- **Synopsis** readonly attribute TypeCode element\_type;
- **Description** Identifies the type of the element contained in the array. This contains the same information as in the attribute element\_type\_def.
- **Notes** CORBA compliant.
- **See Also** CORBA::ArrayDef::element\_type\_def

#### **ArrayDef::element\_type\_def**

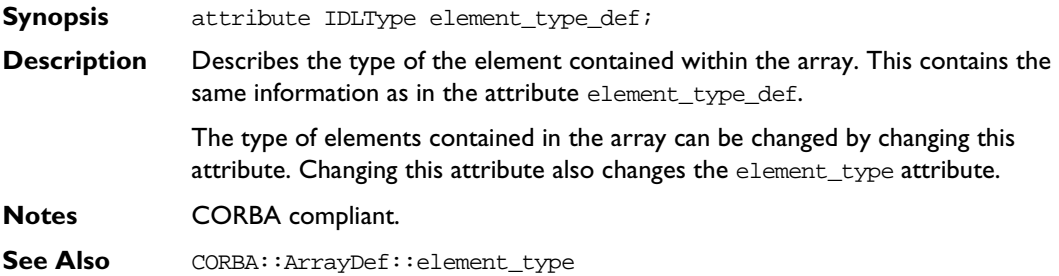

### **ArrayDef::length**

- **Synopsis** attribute unsigned long length;
- **Description** Specifies the number of elements in the array.
- **Notes** CORBA compliant.

### **CORBA::AttributeDef**

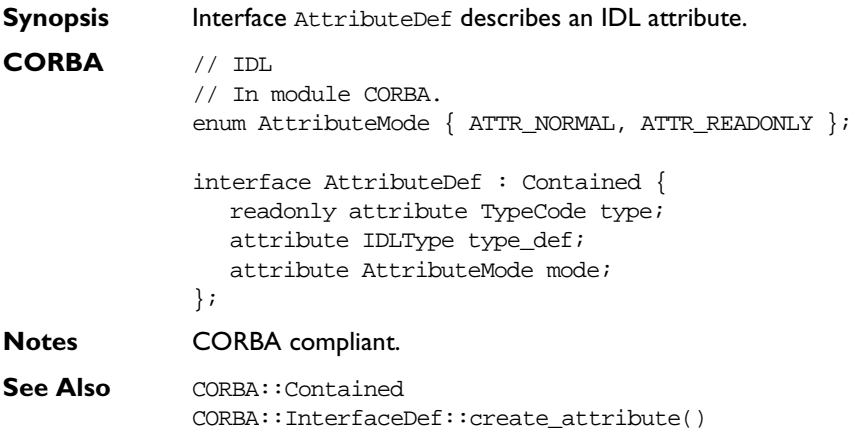

### **AttributeDef::describe()**

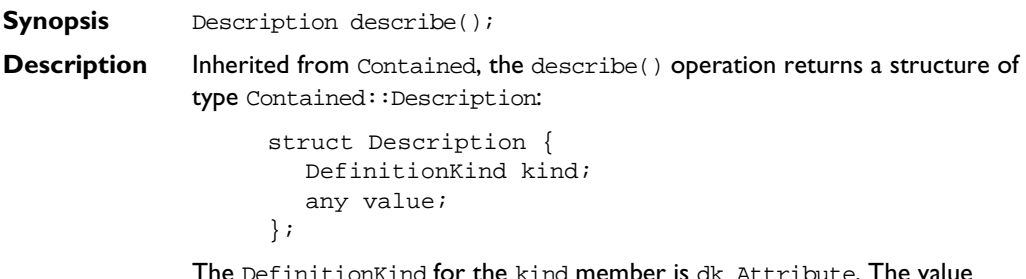

The DefinitionKind for the kind member is dk\_Attribute. The value member is an any whose TypeCode is \_tc\_AttributeDescription.

The value is a structure of type AttributeDescription:

```
// IDL
// In module CORBA.
struct AttributeDescription {
  Identifier name;
  RepositoryId id;
  RepositoryId defined_in;
  VersionSpec version;
  TypeCode type;
  AttributeMode mode;
};
```
**See Also** CORBA::Contained::describe()

#### **AttributeDef::mode**

- **Synopsis** attribute AttributeMode mode;
- **Description** Specifies whether the attribute is read/write (ATTR\_NORMAL) or read-only (ATTR\_READONLY).
- **Notes** CORBA compliant.

#### **AttributeDef::type**

- **Synopsis** readonly attribute TypeCode type;
- **Description** Identifies the type of this attribute. The same information is contained in the type\_def attribute.
- **Notes** CORBA compliant.
- See Also **CORBA:**:TypeCode CORBA::AttributeDef::type\_def

#### **AttributeDef::type\_def**

**Synopsis** attribute IDLType type\_def;

**Description** Describes the type for this attribute. The same information is contained in the type attribute. Changing the type\_def attribute automatically changes the type attribute.

**Notes** CORBA compliant.

**See Also** CORBA::IDLType CORBA::AttributeDef::type

### **CORBA::ConstantDef**

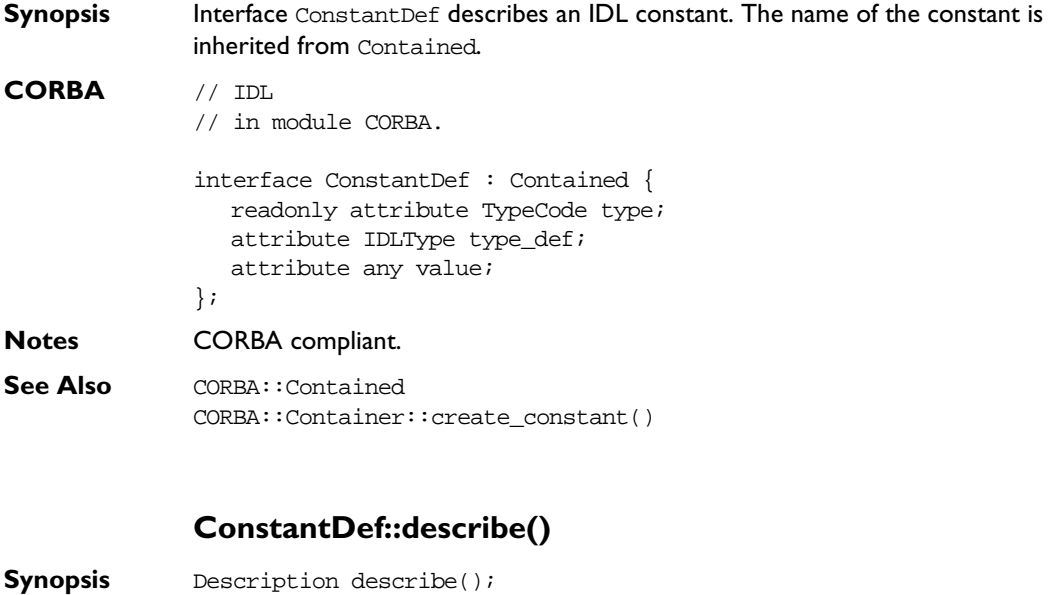

**Description** Inherited from Contained, the describe() operation returns a structure of type Contained::Description:

```
struct Description {
  DefinitionKind kind;
  any value;
};
```
The DefinitionKind for the kind member is dk\_Constant.

The value member is an any whose TypeCode is \_tc\_ConstantDescription and whose value is a structure of type ConstantDescription:

```
// IDL
struct ConstantDescription {
  Identifier name;
  RepositoryId id;
  RepositoryId defined_in;
  VersionSpec version;
  TypeCode type;
  any value;
};
```
**Notes** CORBA compliant.

**See Also** CORBA::Contained::describe()

#### **ConstantDef::type**

- **Synopsis** readonly attribute TypeCode type;
- **Description** Identifies the type of this constant. The type must be a TypeCode for one of the simple types (such as long, short, float, char, string, double, boolean, unsigned long, and unsigned short). The same information is contained in the type\_def attribute.

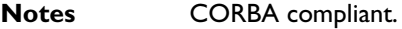

**See Also** CORBA::ConstantDef::type\_def

#### **ConstantDef::type\_def**

- **Synopsis** attribute IDLType type\_def;
- **Description** Identifies the type of the constant. The same information is contained in the type attribute.

The type of a constant can be changed by changing its  $type$  def attribute. This also changes its type attribute.

- **Notes** CORBA compliant.
- **See Also** CORBA::ConstantDef::type

#### **ConstantDef::value**

**Synopsis** attribute any value;

- **Description** Contains the value for this constant. When changing the value attribute, the TypeCode of the any must be the same as the type attribute.
- **Notes** CORBA compliant.
- See Also CORBA: : TypeCode

### **CORBA::Contained**

**Synopsis** Interface Contained is an abstract interface describing Interface Repository objects that can be contained in a module, interface, or repository. It is a base interface for the following interfaces:

> ModuleDef InterfaceDef ConstantDef TypedefDef ExceptionDef AttributeDef OperationDef StructDef EnumDef UnionDef AliasDef

#### **CORBA** // IDL

// In module CORBA.

typedef string VersionSpec;

interface Contained : IRObject { attribute RepositoryId id; attribute Identifier name; attribute VersionSpec version;

```
readonly attribute Container defined_in;
readonly attribute ScopedName absolute_name;
readonly attribute Repository containing_repository;
struct Description {
  DefinitionKind kind;
  any value;
};
Description describe();
```

```
void move (
                   in Container new_container,
                   in Identifier new_name,
                   in VersionSpec new version);
             };
Notes CORBA compliant.
See Also CORBA::Container
             CORBA::IRObject
```
#### **Contained::absolute\_name()**

**Synopsis** readonly attribute ScopedName absolute\_name; **Description** Gives the absolute scoped name of an object. **Notes** CORBA compliant. See Also **CORBA::**ScopedName

#### **Contained::containing\_repository()**

- **Synopsis** readonly attribute Repository containing\_repository;
- **Description** Gives the Repository within which the object is contained.
- **Notes** CORBA compliant.

#### **Contained::defined\_in**

- **Synopsis** attribute Container defined in;
- **Description** Specifies the Repository ID for the Interface Repository object in which the object is contained.

An IFR object is said to be contained by the IFR object in which it is defined. For example, an InterfaceDef object is contained by the ModuleDef in which it is defined.

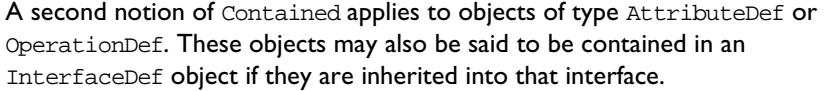

**Note:** Inheritance of operations and attributes across the boundaries of different modules is also allowed.

**Notes** CORBA compliant.

**See Also** CORBA::Container::contents()

#### **Contained::describe()**

**Synopsis** Description describe();

**Description** Returns a structure of type Contained::Description:

```
// IDL
struct Description {
  DefinitionKind kind
  any value;
};
```
This is a generic form of description that is used as a wrapper for another structure stored in the value field. Depending on the type of the Contained object, the value field contains a corresponding description structure:

```
ConstantDescription
ExceptionDescription
AttributeDescription
OperationDescription
ModuleDescription
InterfaceDescription
TypeDescription
```
The last of these, TypeDescription is used for objects of type StructDef, UnionDef, EnumDef, and AliasDef (it is associated with interface TypedefDef from which these four listed interfaces inherit).

The kind field contains the same value as the def\_kind attribute that Contained inherits from IRObject.

**Notes** CORBA compliant.

**See Also** CORBA::Container::describe\_contents() CORBA::DefinitionKind

#### **Contained::id**

**Synopsis** attribute RepositoryId id;

**Description** A RepositoryId provides an alternative method of naming an object which is independent of the ScopedName. In order to be CORBA compliant the naming conventions specified for CORBA RepositoryIds should be followed. Changing the id attribute changes the global identity of the contained object. It is an error to change the id to a value that currently exists in the contained object's Repository.

**Notes** CORBA compliant.

#### **Contained::move ()**

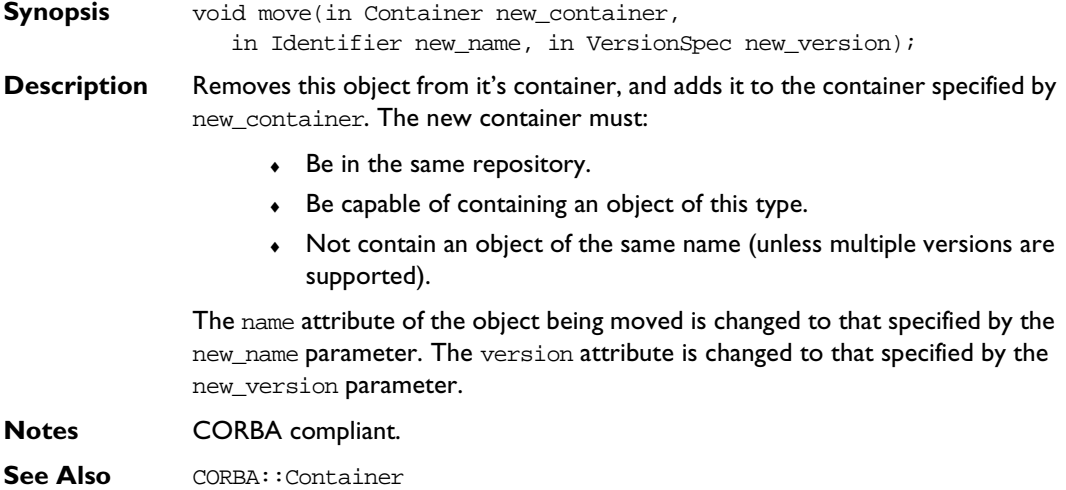

#### **Contained::name**

**Synopsis** attribute Identifier name; **Description** The name of the object within its scope. For example, in the following definition: // IDL interface Example { void op(); }; the names are Example and op. A name must be unique within its scope but is not necessarily unique within an Interface Repository. You can change the name attribute but it is an error to change it to a value that is currently in use within the object's Container. **Notes** CORBA compliant. **See Also** Contained::id

#### **Contained::version**

**Synopsis** attribute VersionSpec version;

- **Description** The version number for this object. Each interface object is identified by a version which distinguishes it from other versioned objects of the same name.
- **Notes** CORBA compliant.

### **CORBA::Container**

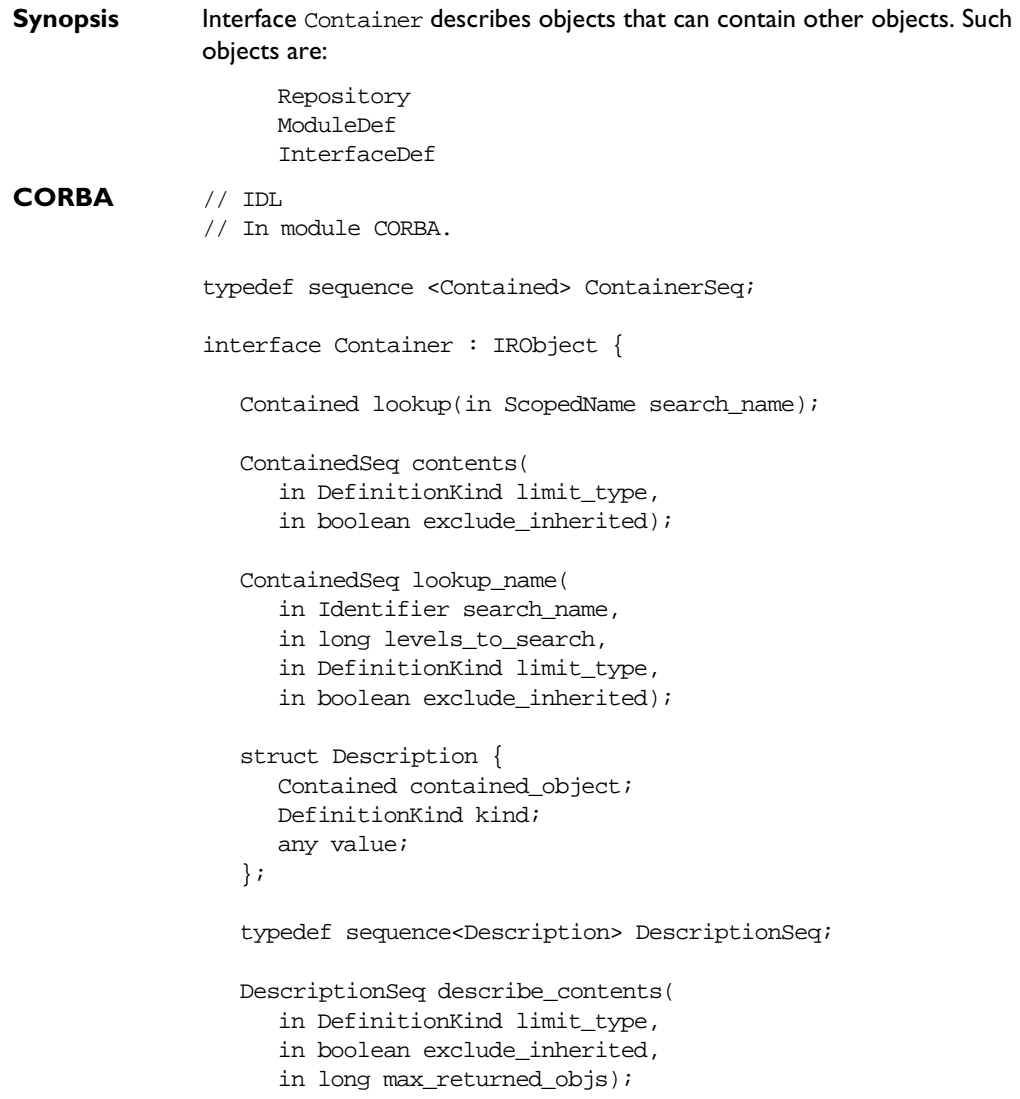

```
ModuleDef create_module(
   in RepositoryId id,
   in Identifier name,
   in VersionSpec version
);
ConstantDef create_constant(
   in RepositoryId id,
   in Identifier name,
   in VersionSpec version,
   in IDLType type,
   in any value);
StructDef create_struct(
   in RepositoryId id,
   in Identifier name,
   in VersionSpec version,
   in StructMemberSeq members);
UnionDef create_union(
   in RepositoryId id,
   in Identifier name,
   in VersionSpec version,
   in IDLType discriminator_type,
   in UnionMemberSeq members);
EnumDef create_enum(
  in RepositoryId id,
   in Identifier name,
   in VersionSpec version,
   in EnumMemberSeq members);
AliasDef create_alias(
   in RepositoryId id,
   in Identifier name,
   in VersionSpec version,
   in IDLType original_type);
InterfaceDef create_interface(
   in RepositoryId id,
   in Identifier name,
   in VersionSpec version,
   in InterfaceDefSeq base_interfaces);
```
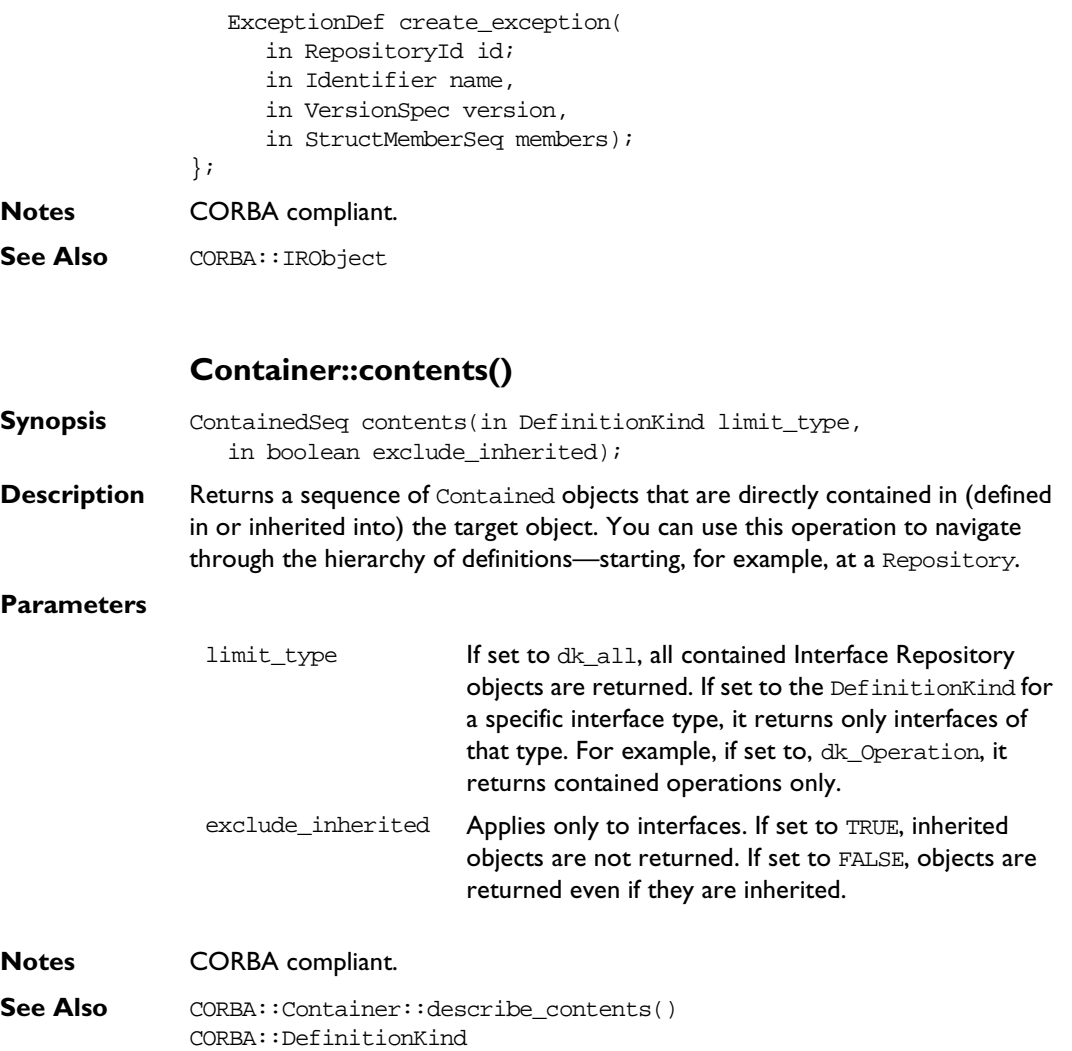

#### **Container::create\_alias()**

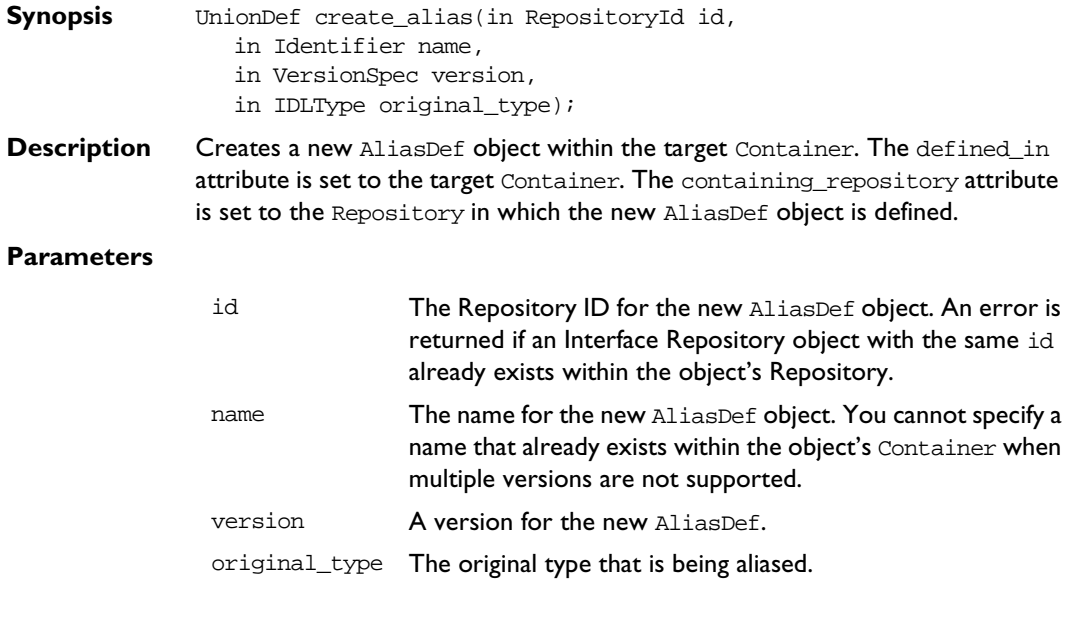

- **Notes** CORBA compliant.
- **See Also** CORBA::AliasDef

#### **Container::create\_constant()**

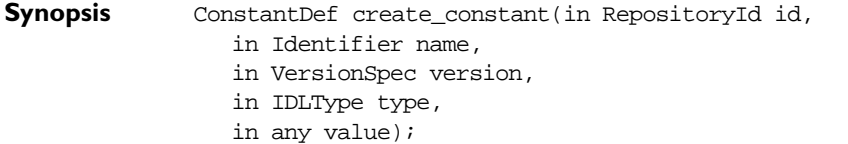

**Description** Creates a ConstantDef object within the target Container. The defined\_in attribute is set to the target Container. The containing\_repository attribute is set to the Repository in which the new ConstantDef object is defined.

#### **Parameters**

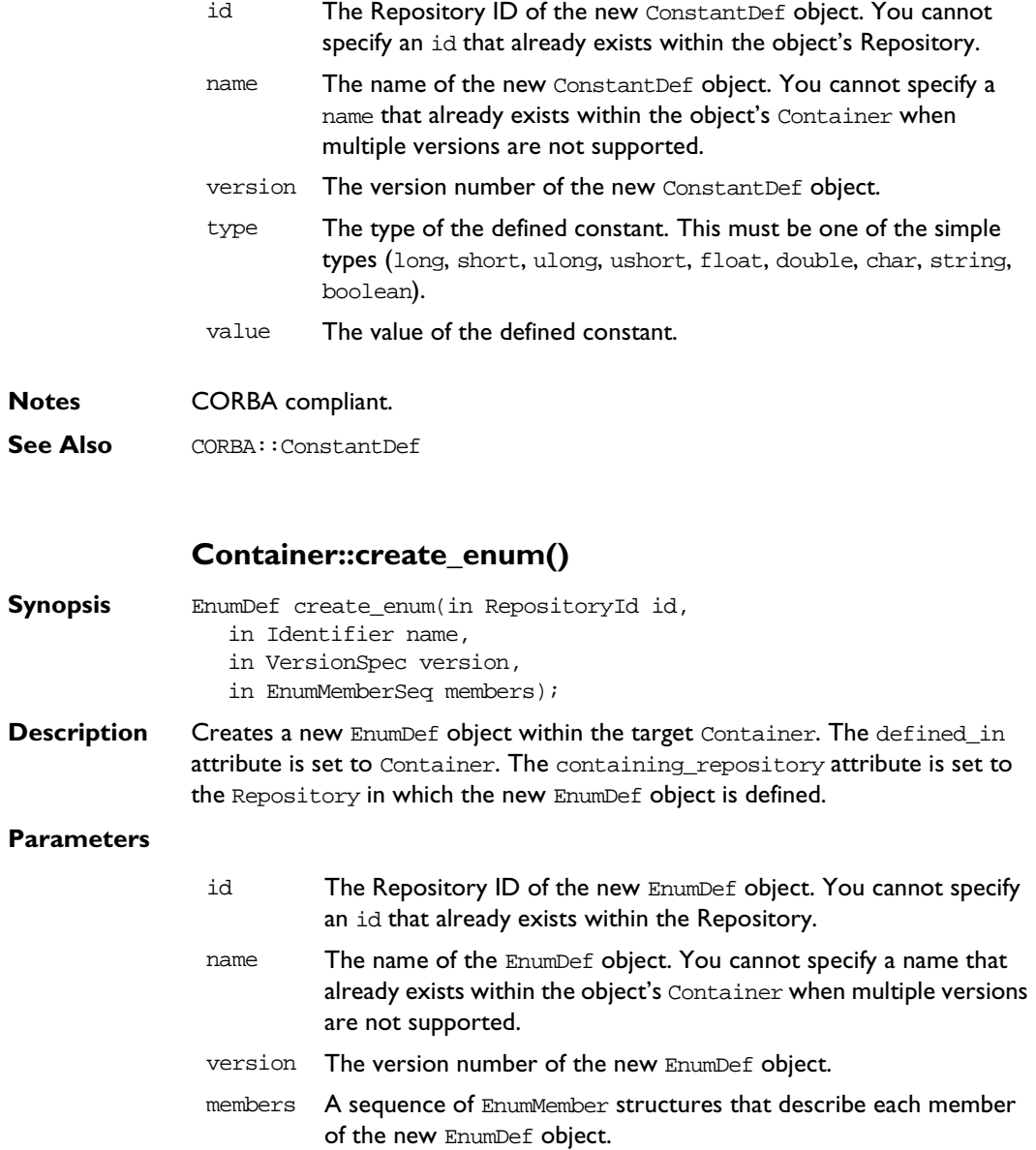

**Notes** CORBA compliant.

**See Also** CORBA::EnumDef

#### **Container::create\_exception()**

**Synopsis** ExceptionDef create\_exception(in RepositoryId id, in Identifier name, in VersionSpec version, in StructMemberSeq members); **Description** Creates a new ExceptionDef object within the target Container. The defined\_in attribute is set to Container. The containing\_repository attribute is set to the Repository in which new ExceptionDef object is defined. The type attribute of the StructMember structures is ignored and should be set to tc void.

#### **Parameters**

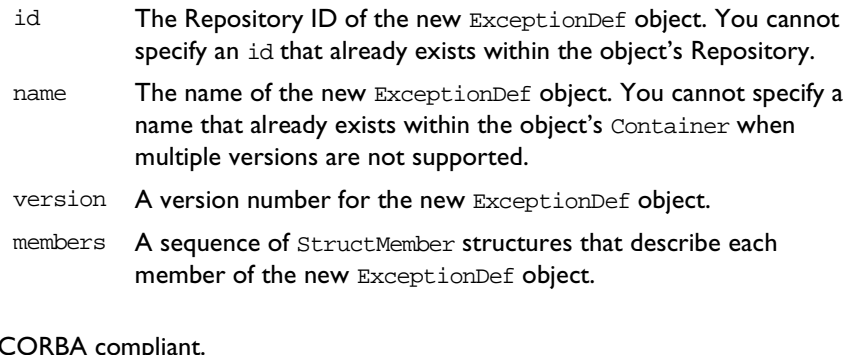

**See Also** CORBA::ExceptionDef

**Notes** 

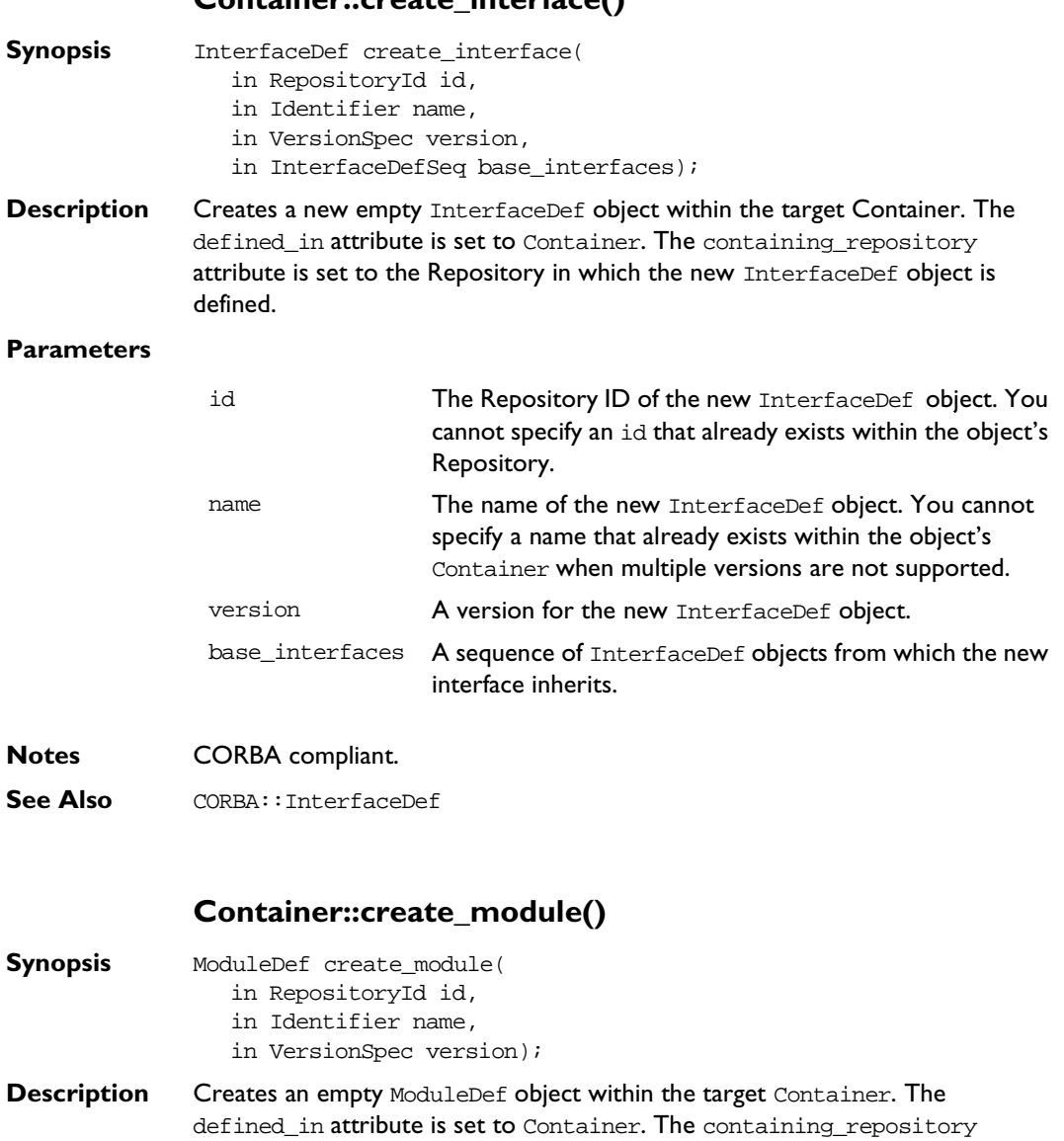

attribute is set to the Repository in which the newly created ModuleDef object

is defined.

#### **Parameters**

**Notes** 

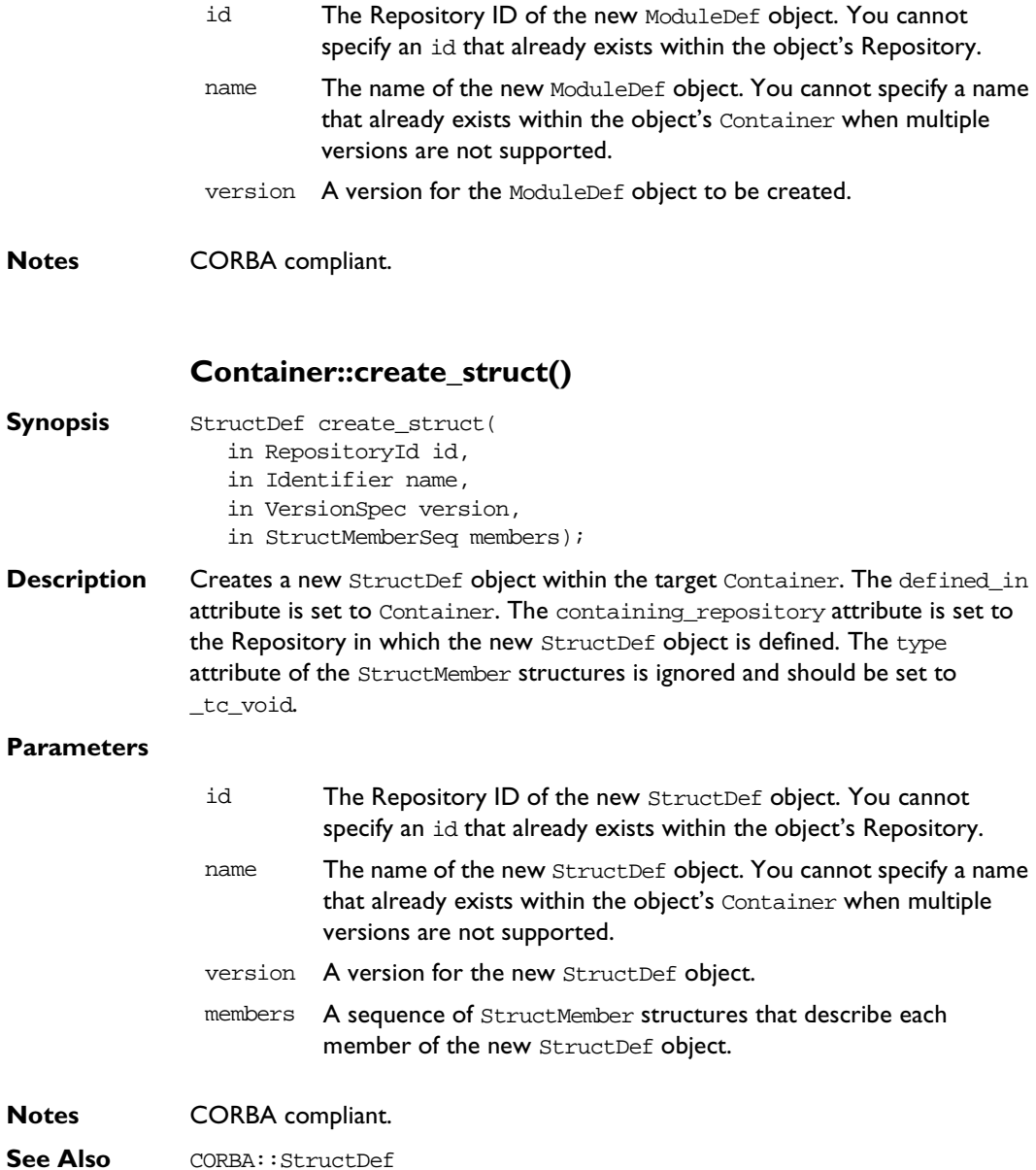
#### **Container::create\_union()**

- **Synopsis** UnionDef create\_union(
	- in RepositoryId id,
	- in Identifier name,
	- in VersionSpec version,
	- in IDLType discriminator\_type,
	- in UnionMemberSeq members);
- **Description** Creates a new UnionDef object within the target Container. The defined in attribute is set to the target Container. The containing\_repository attribute is set to the Repository in which the new UnionDef object is defined. The type attribute of the UnionMember structures is ignored and should be set to \_tc\_void.

#### **Parameters**

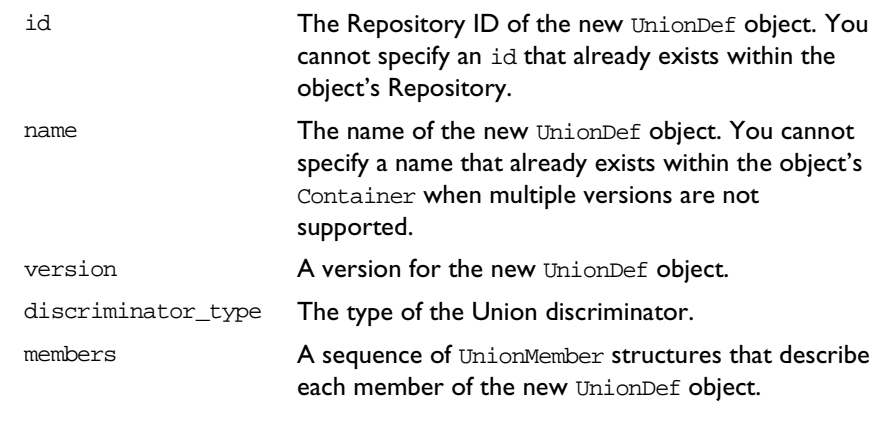

**Notes** CORBA compliant.

**See Also** CORBA::UnionDef

#### **Container::describe\_contents()**

- **Synopsis** DescriptionSeq describe\_contents( in DefinitionKind limit\_type, in boolean exclude\_inherited, in long max returned objs);
- **Description** A combination of the operation Contained: : describe() and the operation Container::contents(), the describe\_contents() operation returns a sequence of structures of type Container:: Description:

```
// IDL
struct Description {
  Contained contained_object;
  DefinitionKind kind;
  any value;
};
```
Each of these structures gives the object reference of a contained object, together with its kind and value.

#### **Parameters**

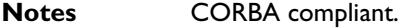

**See Also** CORBA::Container::contents() CORBA::Contained::describe()

### **Container::lookup()**

- **Synopsis** Contained lookup(in ScopedName search name);
- **Description** Locates an object name within the target container. The objects can be directly or indirectly defined in or inherited into the target container.
- **Parameters**
- search\_name The name of the object to search for relative to the target container. If a relative name is given, the object is looked up relative to the target container. If search name is an absolute scoped name (prefixed by '::'), the object is located relative to the containing Repository.

#### **Notes** CORBA compliant

**See Also** CORBA::Container::lookup\_name() CORBA::ScopedName

### **Container::lookup\_name()**

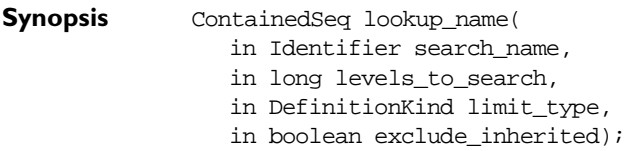

**Description** Locates an object or objects by name within the target container. The named objects can be directly or indirectly defined in or inherited into the target container.

#### **Parameters**

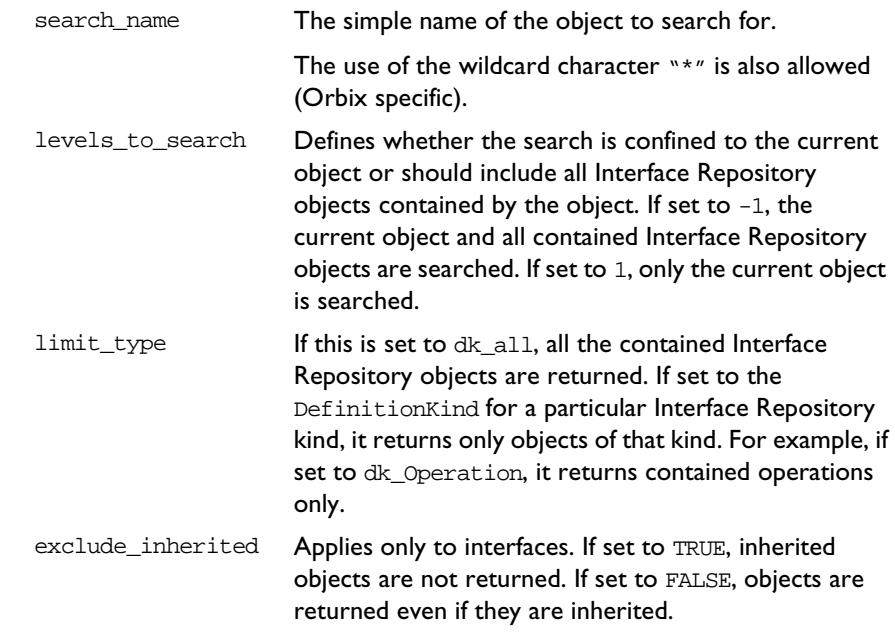

**Return Value** Returns a sequence of contained objects. (More than one object, having the same simple name can exist within a nested scope structure.)

# **Orbix C++ Programmer's Reference**

**Notes** CORBA compliant.

See Also CORBA::DefinitionKind

# **CORBA::EnumDef**

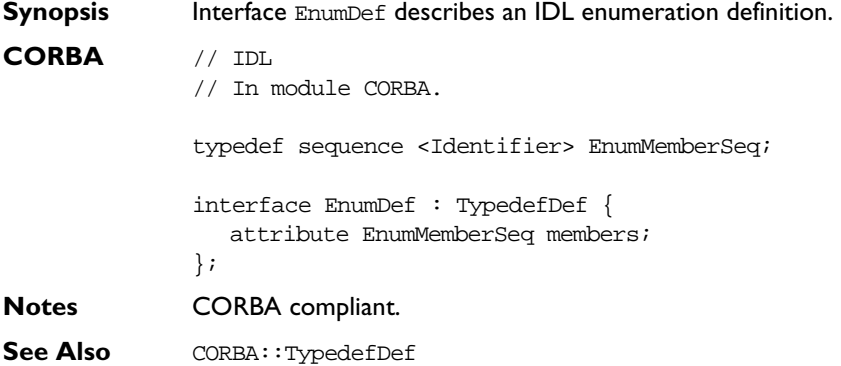

# **EnumDef::describe()**

**Synopsis** Description describe();

**Description** Inherited from Contained, the describe() operation returns a structure of type Contained::Description:

```
struct Description {
  DefinitionKind kind;
  any value;
};
```
The DefinitionKind for the kind member is dk Enum. The value member is an any whose TypeCode is \_tc\_TypeDescription and whose value is a structure of type TypeDescription:

```
// IDL
struct TypeDescription {
  Identifier name;
  RepositoryId id;
  RepositoryId defined_in;
  VersionSpec version;
  TypeCode type;
};
```
The type field of the struct gives the TypeCode of the defined Enum.

**See Also** CORBA::TypedefDef::describe()

# **EnumDef::members**

- **Synopsis** attribute EnumMemberSeq members;
- **Description** Contains the enumeration's list of identifiers (its enumerated constants).

The set of enumerated constants can be changed by changing this attribute.

- **Notes** CORBA compliant.
- **See Also** CORBA::Identifier

# **CORBA::ExceptionDef**

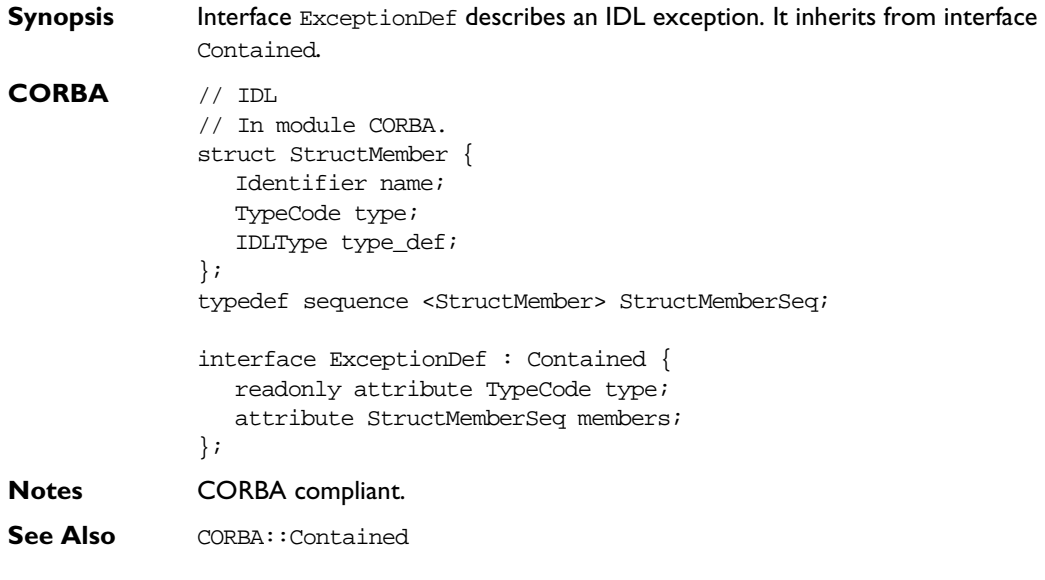

# **ExceptionDef::describe()**

**Synopsis** Description describe();

**Description** Inherited from Contained, the describe() operation returns a structure of type Contained::Description:

```
struct Description {
  DefinitionKind kind;
  any value;
};
```
The DefinitionKind for the kind member is dk Exception. The value member is an any whose TypeCode is \_tc\_ExceptionDescription and whose value is a structure of type ExceptionDescription:

```
// IDL
struct ExceptionDescription {
  Identifier name;
  RepositoryId id;
  RepositoryId defined_in;
  VersionSpec version;
  TypeCode type;
};
```
The type field of the struct gives the TypeCode of the defined exception.

**Notes** CORBA compliant.

```
See Also CORBA::Contained::describe()
             CORBA::TypeCode
```
#### **ExceptionDef::members**

**Synopsis** attribute StructMemberSeq members; **Description** In a sequence of StructMember structures, the members attribute describes the

exception's members.

You can modify the members attribute to change the structure's members. You should set only the name and type\_def fields of each StructMember (set the type field to \_tc\_void, and it is set automatically to the TypeCode of the type\_def field).

**Notes** CORBA compliant.

**See Also** CORBA::StructDef CORBA::ExceptionDef::type

### **ExceptionDef::type**

**Synopsis** readonly attribute TypeCode type;

**Description** The type of the exception (from which you can understand the definition of the exception). The TypeCode kind for an exception is tk\_except.

**Notes** CORBA compliant.

See Also **CORBA::**TypeCode CORBA::ExceptionDef::members

# **CORBA::IDLType**

**CORBA** 

**Synopsis** The abstract interface IDLType describes Interface Repository objects that represent interfaces, type definitions, structures, unions, enumerations, aliases (that is, IDL typedef), primitives, bounded strings, sequences, and array types. Thus, it is a base interface for the following interfaces:

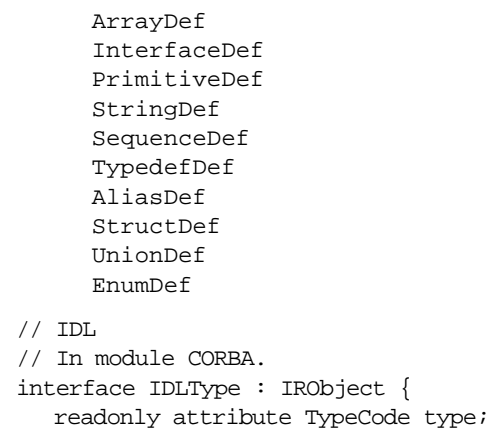

};

- **Notes** CORBA compliant.
- See Also **CORBA::IRObject** CORBA::TypeCode

# **IDLType::type**

**Synopsis** readonly attribute TypeCode type;

**Description** Encodes the type information of an Interface Repository object. You can also extract most type information using operations and attributes defined on derived types of IDLType.

**Notes** CORBA compliant.

See Also **CORBA:**:TypeCode

# **CORBA::IRObject**

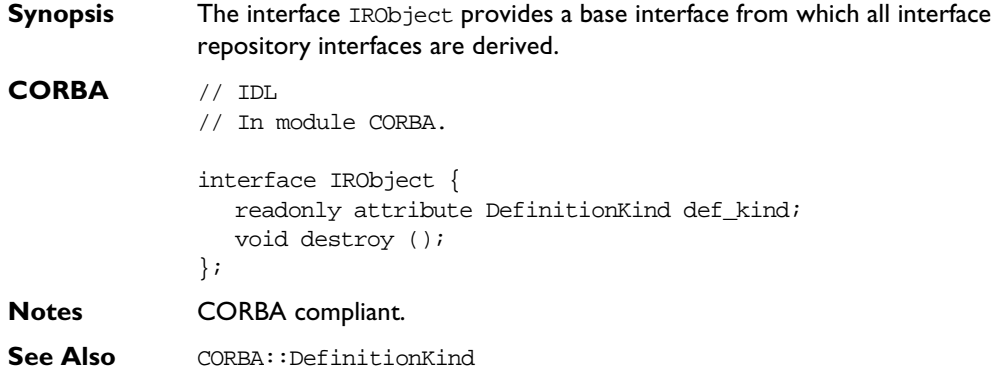

### **IRObject::def\_kind**

- **Synopsis** readonly attribute DefinitionKind def\_kind
- **Description** Identifies the kind of an IFR object. For example, an OperationDef object, describing an IDL operation, has the kind dk\_Operation.
- **Notes** CORBA compliant.
- **See Also** CORBA::DefinitionKind

# **IRObject::destroy()**

- **Synopsis** void destroy();
- **Description** Deletes an IFR object. This also deletes any objects contained within the target object. You cannot invoke the destroy() operation on a Repository or on a PrimitiveDef object.
- **Notes** CORBA compliant.

# **CORBA::IT\_Repository**

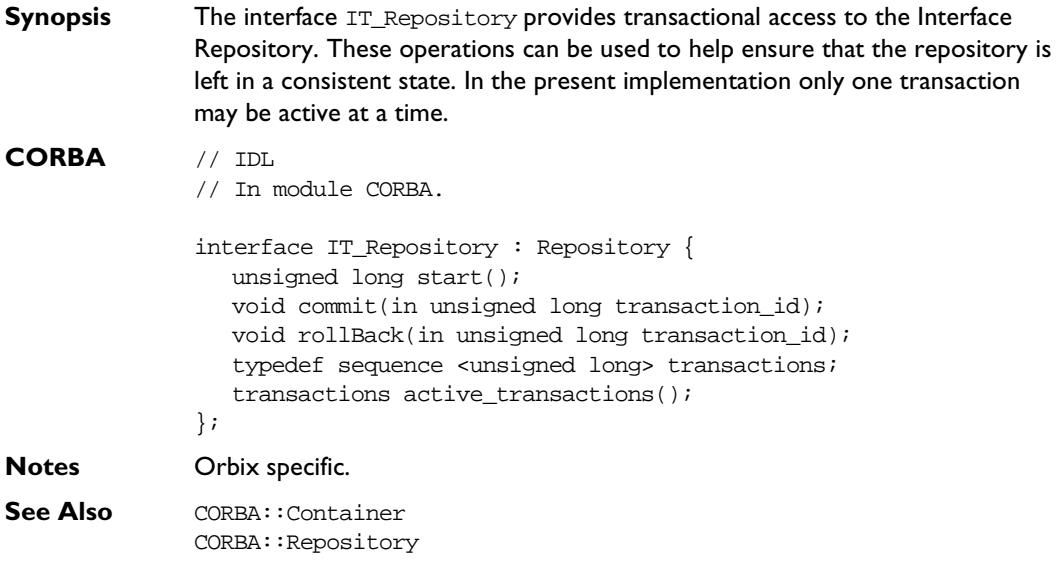

# **IT\_Repository::start()**

- **Synopsis** unsigned long start();
- **Description** Starts a new transaction.
- **Return Value** Returns a transaction identifier for the transaction started or 0 if the transaction could not be started.
- **Notes** Orbix specific.

# **IT\_Repository::commit()**

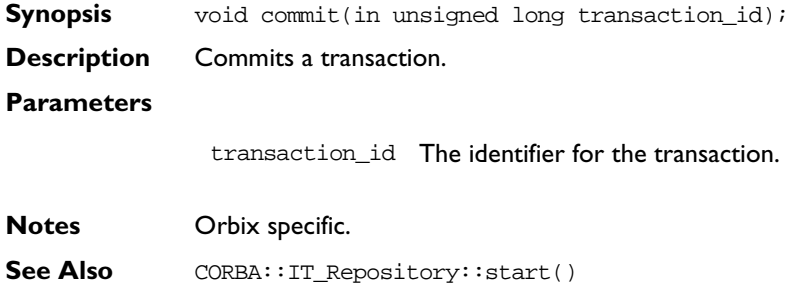

# **IT\_Repository::rollBack()**

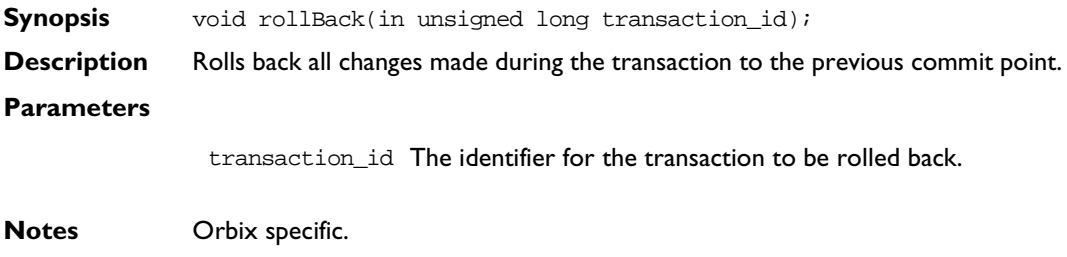

See Also CORBA::IT\_Repository::commit()

# **IT\_Repository::active\_transactions()**

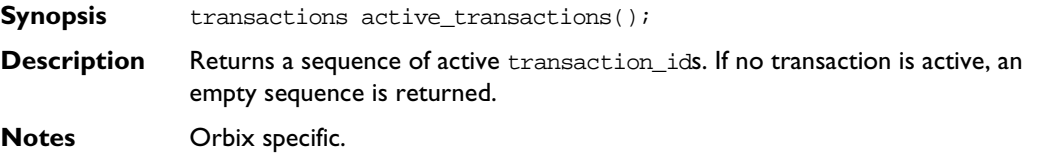

# **CORBA::ModuleDef**

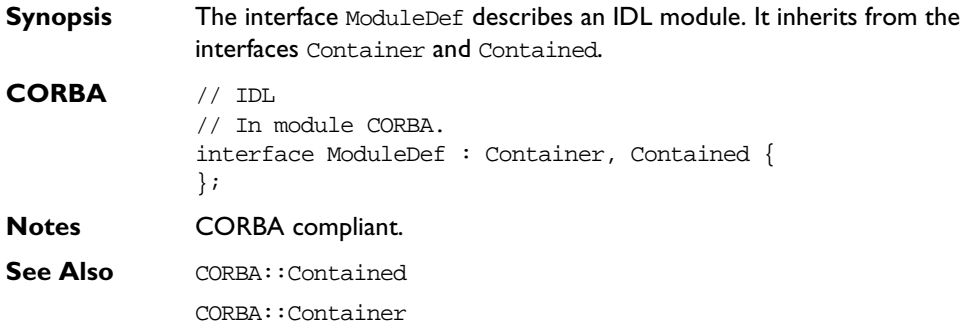

# **ModuleDef::describe()**

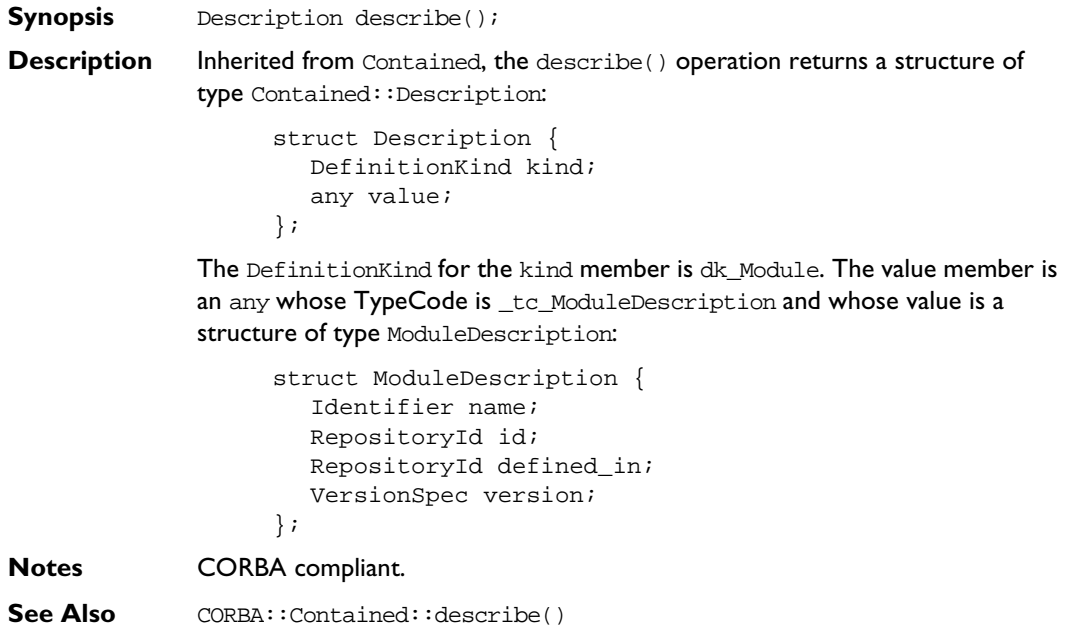

# **CORBA::OperationDef**

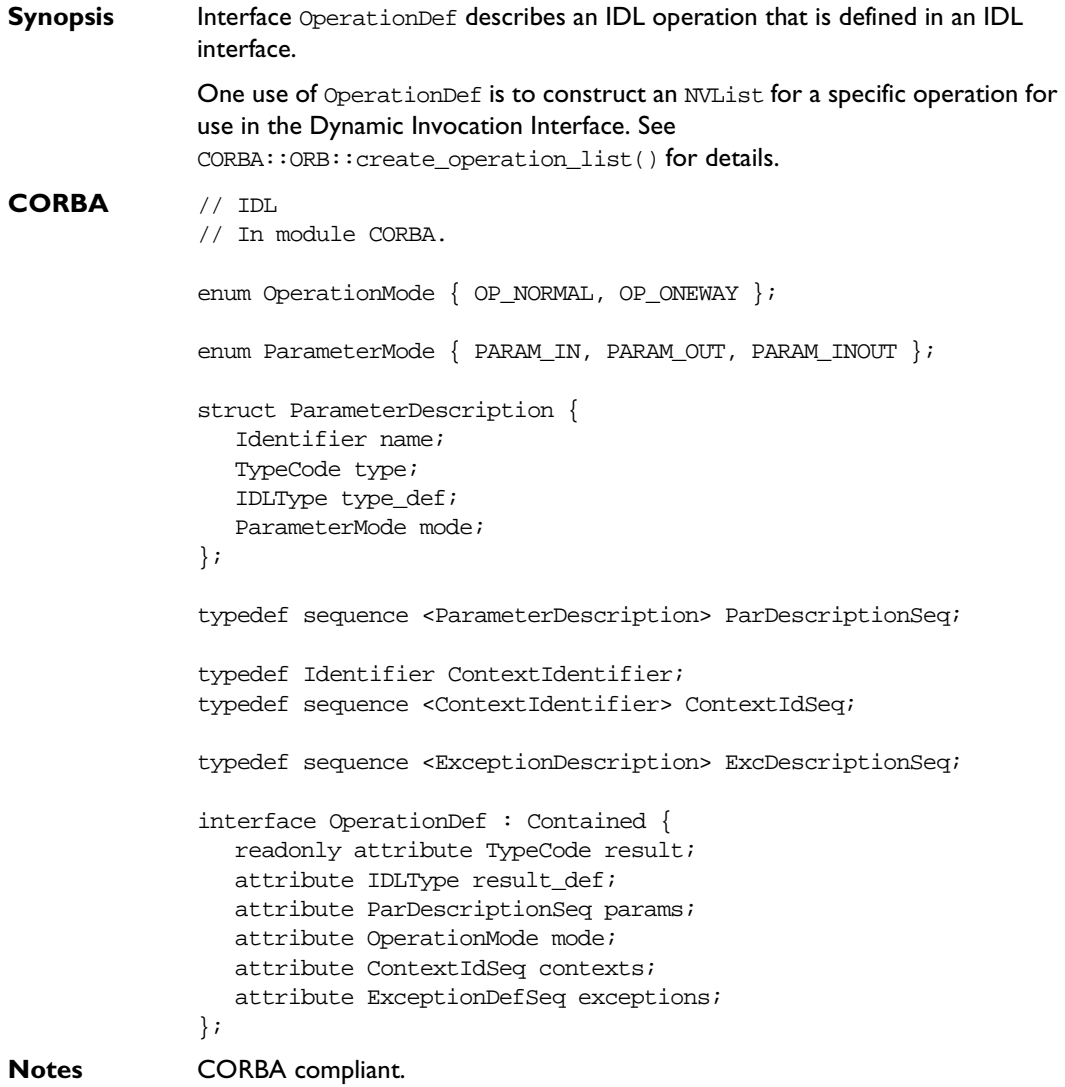

**See Also** CORBA::Contained CORBA::ORB::create\_operation\_list() CORBA::ExceptionDef

#### **OperationDef::contexts**

- **Synopsis** attribute ContextIdSeq contexts; **Description** The list of context identifiers specified in the context clause of the operation.
- **Notes** CORBA compliant.

#### **OperationDef::exceptions**

**Synopsis** attribute ExceptionDefSeq **Description** The list of exceptions that the operation can raise. **Notes** CORBA compliant. **See Also** CORBA::ExceptionDef

#### **OperationDef::describe()**

- **Synopsis** Description describe();
- **Description** Inherited from Contained, the describe() operation returns a structure of type Contained::Description:

struct Description { DefinitionKind kind; any value; };

The DefinitionKind for the kind member is dk\_Operation. The value member is an any whose TypeCode is \_tc\_OperationDescription and whose value is a structure of type OperationDescription:

```
struct OperationDescription {
  Identifier name;
  RepositoryId id;
  RepositoryId defined_in;
  VersionSpec version;
  TypeCode result;
  OperationMode mode;
  ContextIdSeq contexts;
  ParDescriptionSeq parameters;
  ExcDescriptionSeq exceptions;
};
```
**Notes** CORBA compliant.

**See Also** CORBA::Contained::describe() CORBA::ExceptionDef

### **OperationDef::mode**

**Synopsis** attribute OperationMode mode;

- **Description** Specifies whether the operation is normal (OP\_NORMAL) or oneway (OP\_ONEWAY). The mode attribute can only be set to OP\_ONEWAY if the result is \_tc\_void and all parameters have a mode of PARAM\_IN.
- **Notes** CORBA compliant.

#### **OperationDef::params**

**Synopsis** attribute ParDescriptionSeq params;

**Description** Specifies the parameters for this operation. It is a sequence of structures of type ParameterDescription:

> struct ParameterDescription { Identifier name; TypeCode type; IDLType type\_def; ParameterMode mode; };

The name member provides the name for the parameter. The type member identifies the TypeCode for the parameter. The type\_def member identifies the definition of the type for the parameter. The mode specifies whether the parameter is an in (PARAM\_IN), an out (PARAM\_OUT) or an inout (PARAM\_INOUT) parameter. The order of the ParameterDescriptions is significant.

**Notes** CORBA compliant.

See Also **CORBA::**TypeCode CORBA::IDLType

#### **OperationDef::result**

**Synopsis** readonly attribute TypeCode result;

- **Description** The return type of this operation. The attribute result\_def contains the same information.
- **Notes** CORBA compliant.
- See Also **CORBA::**TypeCode CORBA::OperationDef::result\_def

#### **OperationDef::result\_def**

- **Synopsis** attribute IDLType result\_def;
- **Description** Describes the return type for this operation. The attribute result def contains the same information.

Setting the result def attribute also updates the result attribute.

**Notes** CORBA compliant.

**See Also** CORBA:: IDLType CORBA::OperationDef::result

# **CORBA::PrimitiveDef**

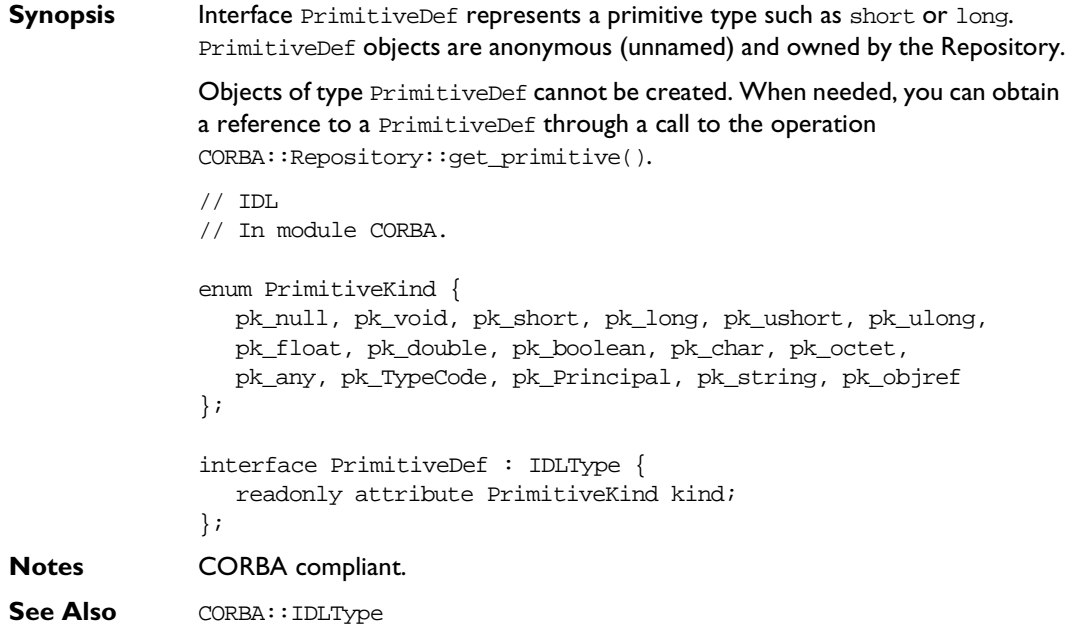

# **PrimitiveDef::kind**

**Synopsis** readonly attribute PrimitiveKind kind;

**Description** Identifies which of the primitive types is represented by this PrimitiveDef. A PrimitiveDef with a kind of type pk\_string represents an unbounded string, a bounded string is represented by the interface StringDef. A PrimitiveDef with a kind of type pk\_objref represents the IDL type Object.

**Notes** CORBA compliant.

**See Also** CORBA::IDLType CORBA::Object CORBA::StringDef

# **CORBA::Repository**

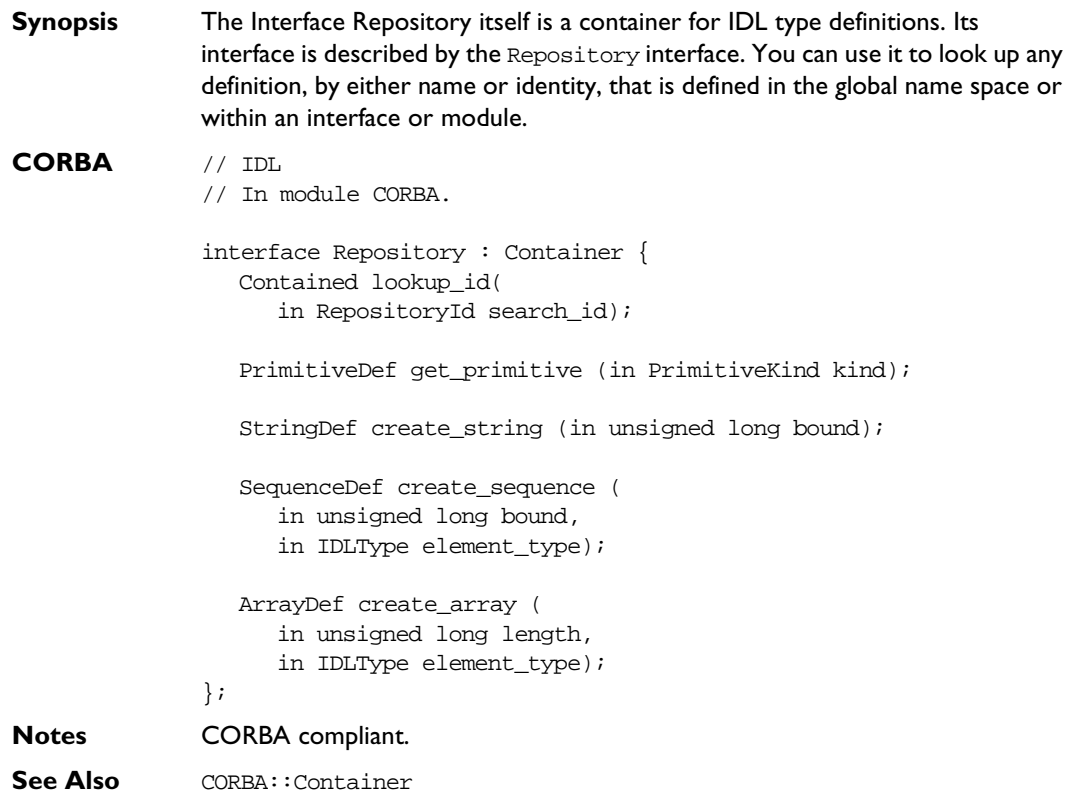

### **Repository::create\_array()**

**Synopsis** ArrayDef create\_array(in unsigned long length, in IDLType element\_type);

**Description** Returns a new array object defining an anonymous (unnamed) type. The new array object must be used in the definition of exactly one other object; it is deleted when the object it is contained in is deleted. It is the application's responsibility to delete any anonymous type object it creates if subsequently that object is not successfully used in the definition of a Contained object.

#### **Parameters**

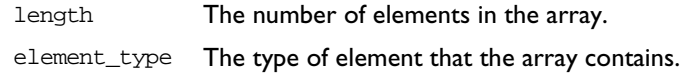

#### **Notes** CORBA compliant.

**See Also** CORBA:: ArrayDef CORBA::IRObject

#### **Repository::create\_sequence()**

- **Synopsis** SequenceDef create\_sequence (in unsigned long bound, in IDLType element\_type);
- **Description** Returns a new sequence object defining an anonymous (unnamed) type. The new sequence object must be used in the definition of exactly one other object; it is deleted when the object it is contained in is deleted. It is the application's responsibility to delete any anonymous type object it creates if subsequently that object is not successfully used in the definition of a Contained object.

#### **Parameters**

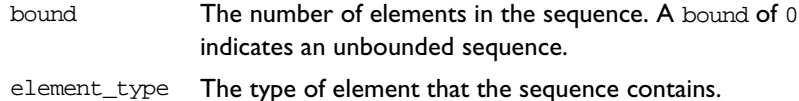

**Notes** CORBA compliant.

See Also **CORBA::SequenceDef** 

#### **Repository::create\_string()**

**Synopsis** StringDef create\_string (in unsigned long bound);

**Description** Returns a new string object defining an anonymous (unnamed) type. The new string object must be used in the definition of exactly one other object; it is deleted when the object it is contained in is deleted. It is the application's responsibility to delete any anonymous type object it creates if subsequently that object is not successfully used in the definition of a Contained object.

#### **Parameters**

bound The maximum number of characters in the string. This cannot be 0.

- **Notes** CORBA compliant.
- See Also CORBA::StringDef

#### **Repository::get\_primitive()**

**Synopsis** PrimitiveDef get\_primitive(in PrimitiveKind kind);

- **Description** Returns a reference to a PrimitiveDef of the specified PrimitiveKind. All PrimitiveDefs are owned by the Repository, one primitive object per primitive type (for example, short, long, unsigned short, unsigned long and so on).
- **Notes** CORBA compliant.
- **See Also** CORBA::PrimitiveDef

#### **Repository::describe\_contents()**

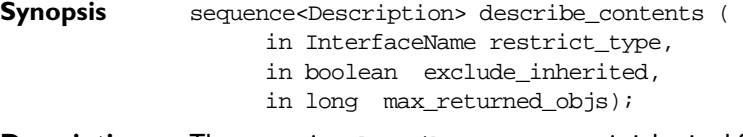

**Description** The operation describe contents() is inherited from interface Container. It returns a sequence of Container:: Description structures; one such structure for each top level item in the repository. The structure is defined as:

```
// IDL
struct Description {
  Contained contained_object;
  DefinitionKind kind;
  any value;
};
```
Each structure has the following members:

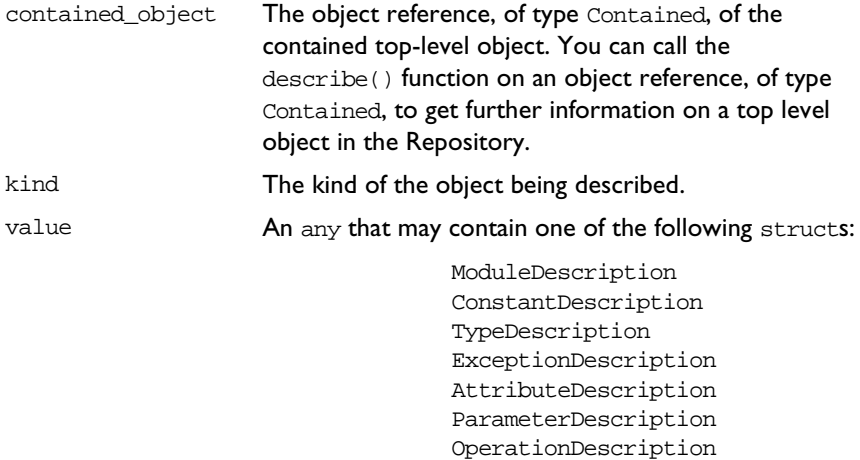

InterfaceDescription

**Notes** CORBA compliant.

See Also Container:: describe\_contents() DefinitionKind

### **Repository::lookup\_id()**

- **Synopsis** Contained lookup\_id(in RepositoryId search\_id); **Description** Returns an object contained within the Repository given its RepositoryId.
- **Notes** CORBA compliant.
- **See Also** Contained

# **CORBA::SequenceDef**

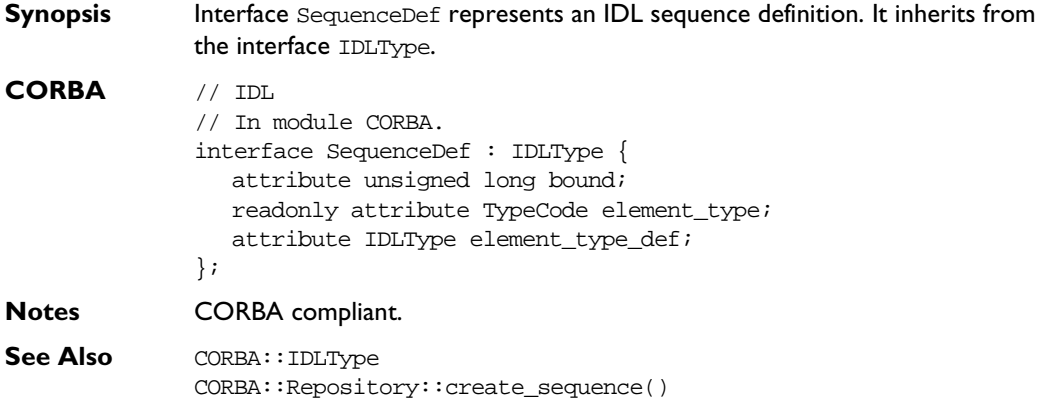

### **SequenceDef::bound**

**Synopsis** attribute unsigned long bound;

**Description** The bound of the sequence. A bound of 0 indicates an unbounded sequence type.

Changing the bound attribute also updates the inherited type attribute.

- **Notes** CORBA compliant.
- See Also **CORBA::SequenceDef::type**

#### **SequenceDef::element\_type**

**Synopsis** readonly attribute TypeCode element\_type;

- **Description** Describes the type of the element contained within this sequence. The attribute element\_type contains the same information.
- **Notes** CORBA compliant.
- See Also CORBA::element type def

#### **SequenceDef::element\_type\_def**

**Synopsis** attribute IDLType element\_type\_def;

**Description** Describes the type of element contained within this sequence. The attribute element\_type\_def contains the same information. Setting the element\_type\_def attribute also updates the element\_type and IDLType::type attributes.

**Notes** CORBA compliant.

**See Also** CORBA::SequenceDef::element\_type CORBA::IDLType::type

### **SequenceDef::type**

**Synopsis** readonly attribute TypeCode type;

**Description** The type attribute is inherited from interface IDLType. This attribute is a tk\_sequence TypeCode that describes the sequence. It is updated automatically whenever the attributes bound or element\_type\_def are changed.

**Notes** CORBA compliant.

**See Also** CORBA::SequenceDef::element\_type\_def CORBA::SequenceDef::bound

# **CORBA::StringDef**

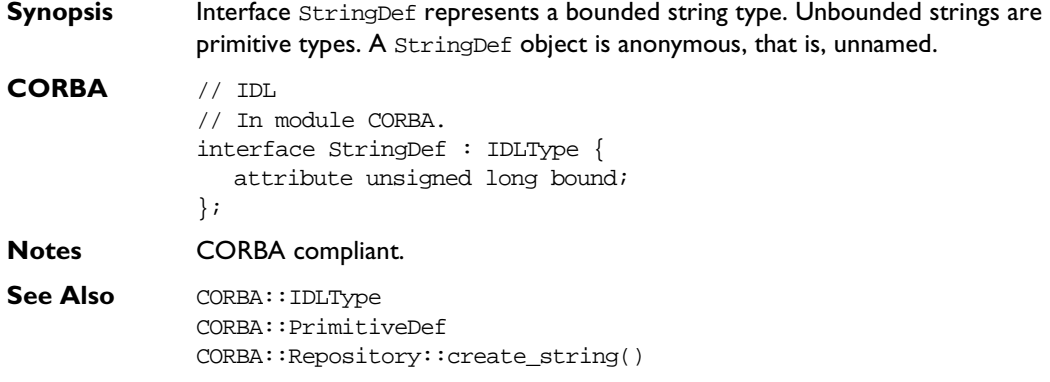

# **StringDef::bound**

**Synopsis** attribute unsigned long bound; **Description** Specifies the bound of the string. This cannot be zero. **Notes** CORBA compliant.

# **CORBA::StructDef**

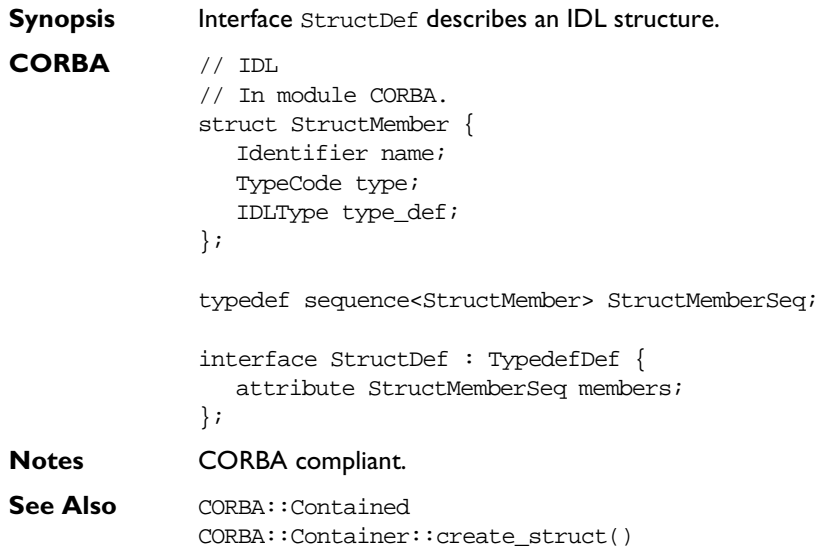

# **StructDef::describe()**

**Synopsis** Description describe();

**Description** Inherited from Contained, the describe() operation returns a structure of type Contained::Description:

```
struct Description {
  DefinitionKind kind;
  any value;
};
```
The DefinitionKind for the kind member is dk Struct. The value member is an any whose TypeCode is \_tc\_TypeDescription and whose value is a structure of type TypeDescription:

```
// IDL
// In module CORBA.
struct TypeDescription {
  Identifier name;
  RepositoryId id;
  RepositoryId defined_in;
  VersionSpec version;
  TypeCode type;
```
};

**Notes** CORBA compliant.

See Also CORBA::TypedefDef::describe()

#### **StructDef::members**

**Synopsis** attribute StructMemberSeq members;

**Description** Describes the members of the structure.

You can modify this attribute to change the members of a structure. Only the name and type\_def fields of each StructMember should be set (the type field should be set to \_tc\_void and it is set automatically to the TypeCode of the type\_def field).

- **Notes** CORBA compliant.
- See Also **CORBA::TypedefDef**

# **CORBA::TypedefDef**

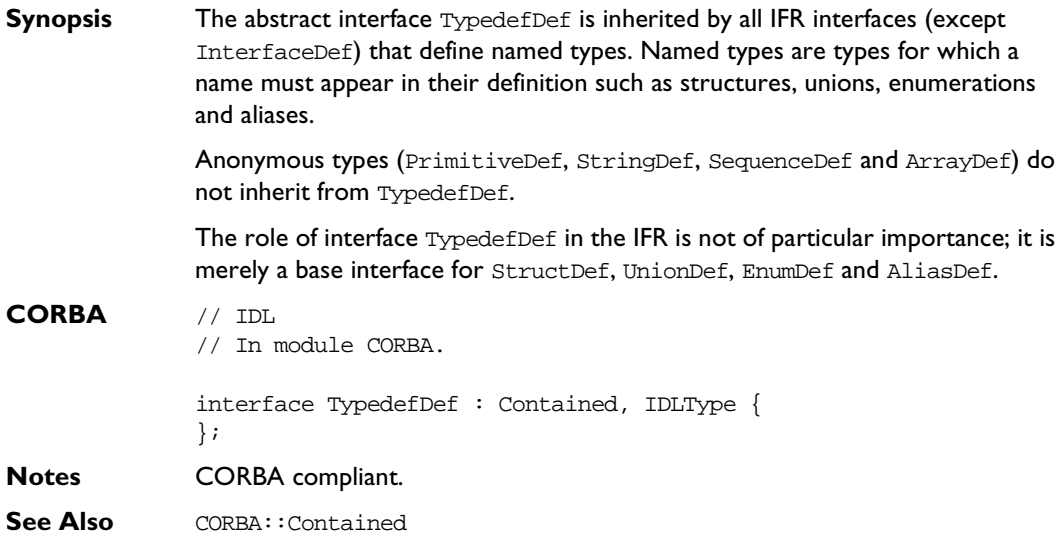

# **TypedefDef::describe()**

- **Synopsis** Description describe();
- **Description** Inherited from Contained, the describe() operation returns a structure of type Contained::Description:

```
struct Description {
  DefinitionKind kind;
  any value;
};
```
The DefinitionKind for the kind member is dk\_Typedef. The value member is an any whose TypeCode is \_tc\_TypeDescription and whose value is a structure of type TypeDescription:

```
// IDL
// In module CORBA.
struct TypeDescription {
  Identifier name;
  RepositoryId id;
  RepositoryId defined_in;
  VersionSpec version;
  TypeCode type;
};
```
**See Also** CORBA::Contained::describe()
### **CORBA::UnionDef**

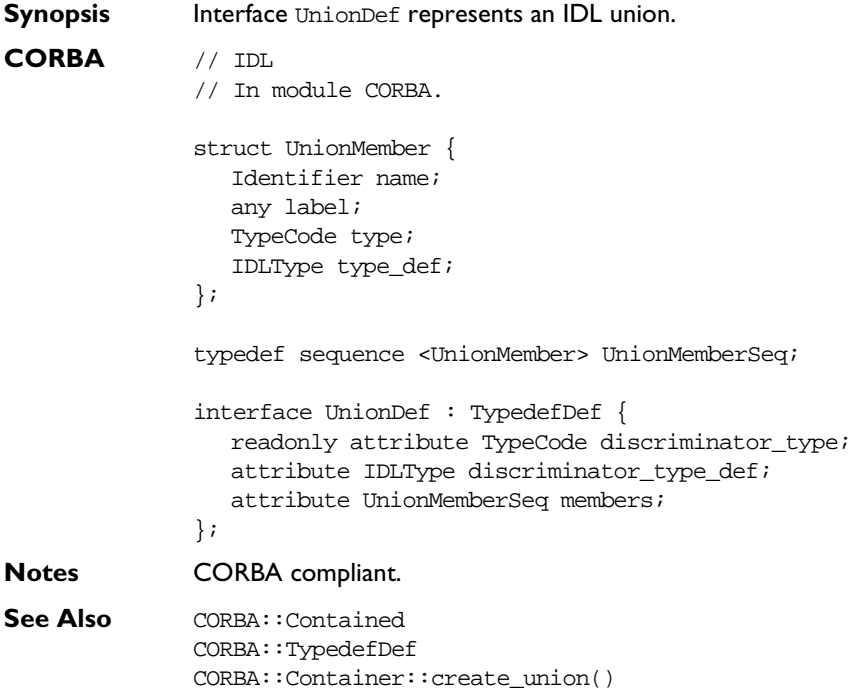

#### **UnionDef::describe()**

**Synopsis** Description describe(); **Description** Inherited from Contained, the describe() operation returns a structure of type Contained::Description: struct Description { DefinitionKind kind; any value; };

The DefinitionKind for the kind member is dk\_Union. The value member is an any whose TypeCode is \_tc\_TypeDescription and whose value is a structure of type TypeDescription:

```
// IDL
struct TypeDescription {
  Identifier name;
  RepositoryId id;
  RepositoryId defined_in;
  VersionSpec version;
  TypeCode type;
};
```
**See Also** CORBA::TypedefDef::describe()

#### **UnionDef::discriminator\_type**

**Synopsis** readonly attribute TypeCode discriminator\_type;

- **Description** Describes the discriminator type for this union. For example, if the union currently contains a long, the discriminator\_type is \_tc\_long. The attribute discriminator\_type\_def contains the same information.
- **Notes** CORBA compliant.
- See Also **CORBA::**TypeCode

#### **UnionDef::discriminator\_type\_def**

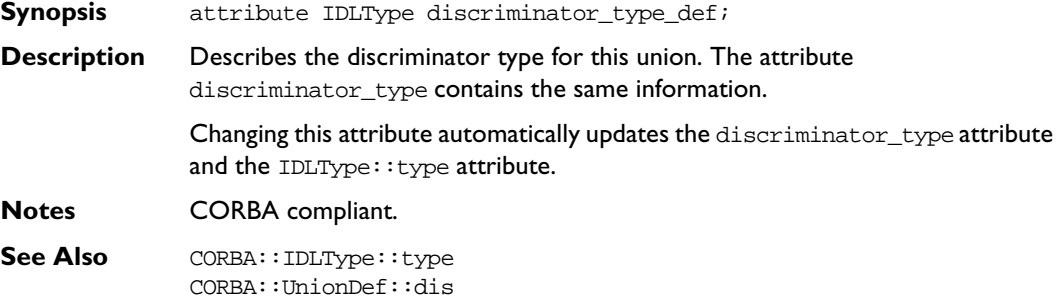

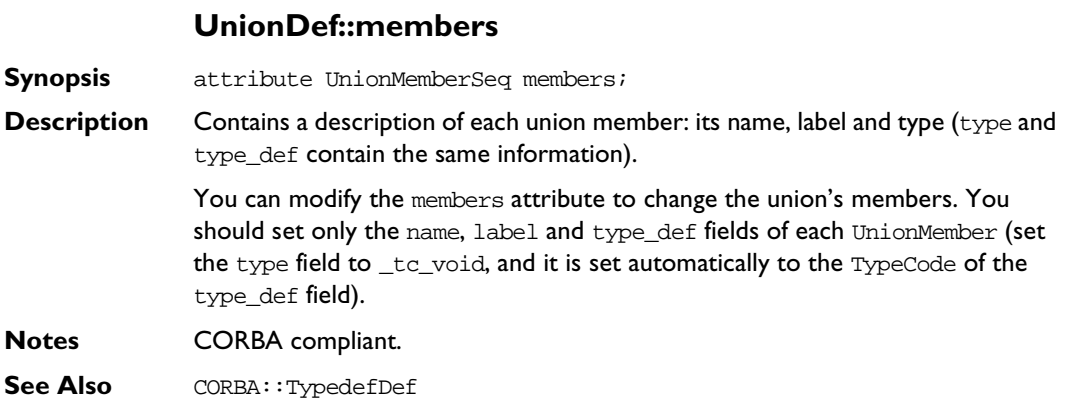

## Part III

## IDL Interface to the Orbix Daemon

## **IDL Interface to the Orbix Daemon**

**Synopsis** The Orbix daemon is itself an Orbix server whose IDL interface is called IT\_daemon. The Orbix daemon is responsible for launching servers (if an appropriate server is not already running) and dispatching operation requests. The daemon is involved, if at all, only with the first operation request from a client—it is not involved with subsequent requests. The Orbix daemon executable is called orbixd (orbixd.exe on Windows 95 and Windows NT).

> The Orbix daemon is also responsible for managing the Implementation Repository. It accepts all requests from the Orbix utilities—putit, catit, lsit and so on—and from Orbix Server Manager.

The Orbix daemon is also used to search for an appropriate server via the locator and manages the configuration files used by the default locator:

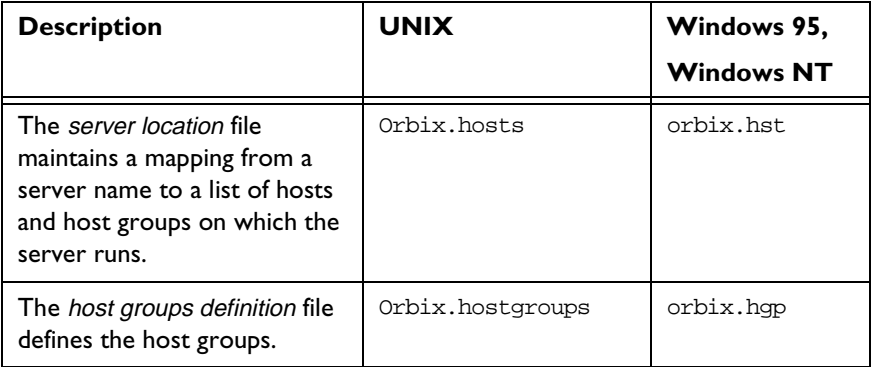

Naturally, programs can alternatively edit these files or execute one of the utility commands serverhosts, servergroups or grouphosts as appropriate (see the Orbix C++ Administrator's Guide).

As an Orbix server, applications may bind to the Orbix daemon in the normal way. For example, you can use the following code to bind to the Orbix daemon on host targetHost:

```
// C++
              #include <daemon.hh>
              IT_daemon_var daemon;
              try {
                 ddaemon = IT daemon:: bind("", targetHost);} ...
Orbix // IDL
              interface IT_daemon{
                 boolean lookUp(in string service,
                    out stringSeq hostList,
                    in octet hops,
                    in string tag);
                 boolean addHostsToServer(in string server,
                    in stringSeq hostList);
                 boolean addHostsToGroup(in string group,
                    in stringSeq hostList);
                 boolean addGroupsToServer(in string server,
                    in stringSeq groupList);
                 boolean delHostsFromServer(in string server,
                    in stringSeq hostList);
                 boolean delHostsFromGroup(in string group,
                    in stringSeq hostList);
                 boolean delGroupsFromServer(in string server,
                    in stringSeq groupList);
                 boolean listHostsInServer(in string server,
                    out stringSeq hostList);
                 boolean listHostsInGroup(in string group,
                    out stringSeq hostList);
                 boolean listGroupsInServer(in string server,
                    out stringSeq groupList);
                 enum LaunchStatus {
                      inActive,
                      manualLaunch,
                      automaticLaunch
                 };
```

```
struct serverDetails {
  string server;
  string marker;
  string principal;
  string code;
  string comms;
  string port;
  unsigned long OSspecific;
  LaunchStatus status;
};
void listActiveServers(out serverDetailsSeq servers);
void killServer(in string name, in string marker);
void newSharedServer(in string serverName,
   in stringSeq marker,
   in stringSeq launchCommand,
   in unsigned long mode_flags);
void newUnSharedServer(in string serverName,
   in stringSeq marker,
   in stringSeq launchCommand,
   in unsigned long mode flags);
void newPerMethodServer(in string serverName,
   in stringSeq method,
   in stringSeq launchCommand);
void listServers(in string subdir,
   out stringSeq servers);
void deleteServer(in string serverName);
boolean serverExists(in string serverName);
void getServer(in string serverName,
  out string commsProtocol,
  out string codeProtocol,
  out string activationPolicy,
  out unsigned long mode_flags,
  out string owner,
  out string invokeList,
  out string launchList,
```

```
out stringSeq markers,
     out stringSeq methods,
     out stringSeq commands);
  void addUnsharedMarker(in string serverName,
     in string markerName,
     in string newCommand);
  void removeUnsharedMarker(in string serverName,
     in string markerName);
  void addSharedMarker(in string serverName,
     in string markerName,
     in string newCommand);
  void removeSharedMarker(in string serverName,
     in string markerName);
  void addMethod(in string serverName,
     in string methodName,
     in string newCommand);
  void removeMethod(in string serverName,
     in string methodName);
  void newDirectory(in string dirName);
  void deleteDirectory(in string dirName,
     in boolean deleteChildren);
  void changeOwnerServer(in string new owner,
     in string serverName);
  void addInvokeRights(in string userGroup,
     in string serverName);
  void removeInvokeRights(in string userGroup,
     in string serverName);
  void addLaunchRights(in string userGroup,
     in string serverName);
  void removeLaunchRights(in string userGroup,
     in string serverName);
  void addInvokeRightsDir(in string userGroup,
     in string dirName);
  void removeInvokeRightsDir(in string userGroup,
     in string dirName);
  void addLaunchRightsDir(in string userGroup,
     in string dirName);
  void removeLaunchRightsDir(in string userGroup,
     in string dirName);
};
```
**Notes** Orbix specific.

#### **IT\_daemon::addDirRights()**

- **Synopsis** addDirRights(in string userGroup, in string dirName); **Description** Adds the user or group in userGroup to the list of owners for the directory dirName.
- **Notes** Orbix specific.

#### **IT\_daemon::addGroupsToServer()**

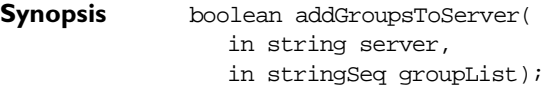

- **Description** Adds the groups specified in groupList to the list of groups for the entry for server in the server location locator configuration file.
- **Notes** Orbix specific.

**See Also** IT daemon::delGroupsFromServer() CORBA::locatorClass

#### **IT\_daemon::addHostsToGroup()**

- **Synopsis** boolean addHostsToGroup( in string group, in stringSeq hostList);
- **Description** Adds the hosts specified in hostlist to the group, group, in the host groups definition locator configuration file.
- **Notes** Orbix specific.

**See Also** IT daemon::delHostsFromGroup() CORBA::LocatorClass

#### **IT\_daemon::addHostsToServer()**

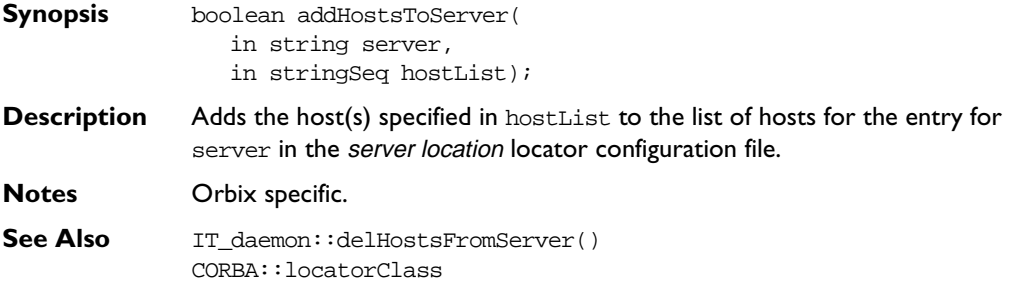

#### **IT\_daemon::addInvokeRights()**

- **Synopsis** void addInvokeRights( in string userGroup, in string serverName);
- **Description** Adds the user or group in userGroup to the *invoke* access control list (ACL) for the server serverName. A user who has invoke rights on a server can invoke operations on any object controlled by that server. By default, only the owner of an Implementation Repository entry has invoke rights on the server registered.

**Notes** Orbix specific.

**See Also** IT\_daemon::RemoveInvokeRights() IT\_daemon::addLaunchRights()

#### **IT\_daemon::addInvokeRightsDir()**

- **Synopsis** void addInvokeRightsDir( in string userGroup, in string dirName);
- **Description** Adds the user or group in userGroup to the *invoke* access control list (ACL) for the directory dirName.

**Notes** Orbix specific.

**See Also** IT\_daemon::RemoveInvokeRightsDir() IT\_daemon::AddInvokeRights()

#### **IT\_daemon::addLaunchRights()**

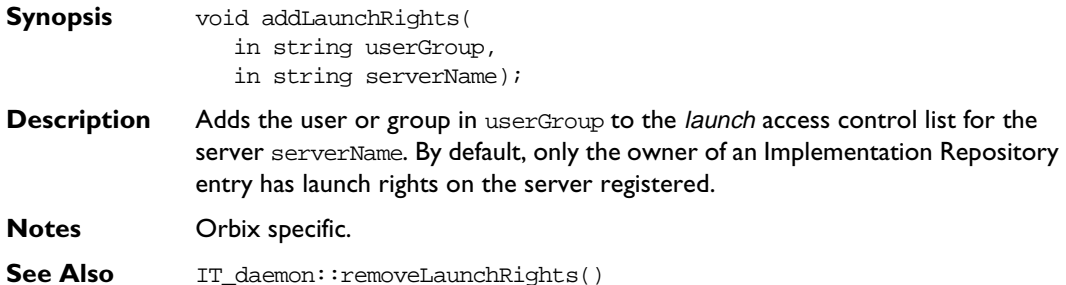

#### **IT\_daemon::addLaunchRightsDir()**

- **Synopsis** void addLaunchRightsDir( in string userGroup, in string dirName);
- **Description** Adds the user or group in userGroup to the launch access control list for the directory dirName.
- **Notes** Orbix specific.
- See Also IT\_daemon::addLaunchRights() IT\_daemon::removeLaunchRightsDir()

#### **IT\_daemon::addMethod()**

#### **Synopsis** void addMethod(

- in string serverName,
- in string methodName,
- in string newCommand);
- **Description** Adds an *activation order* to the Implementation Repository entry for the permethod server, serverName. This activation order specifies that an invocation of a method whose name matches the method (or method pattern) indicated in methodName should cause the server to be launched using the command newCommand.
- **Notes** Orbix specific.

**See Also** IT daemon::removeMethod()

#### **IT\_daemon::addSharedMarker()**

- **Synopsis** void addSharedMarker(
	- in string serverName, in string markerName,
	- in string newCommand);
- **Description** Adds an *activation order* to the Implementation Repository entry for the shared server, serverName. This activation order specifies that an invocation for an object whose marker matches the marker (or marker pattern) indicated in markerName should cause the server to be launched (if not already running) using the command, newCommand.

**Notes** Orbix specific.

**See Also** IT\_daemon::removeSharedMarker()

#### **IT\_daemon::addUnsharedMarker()**

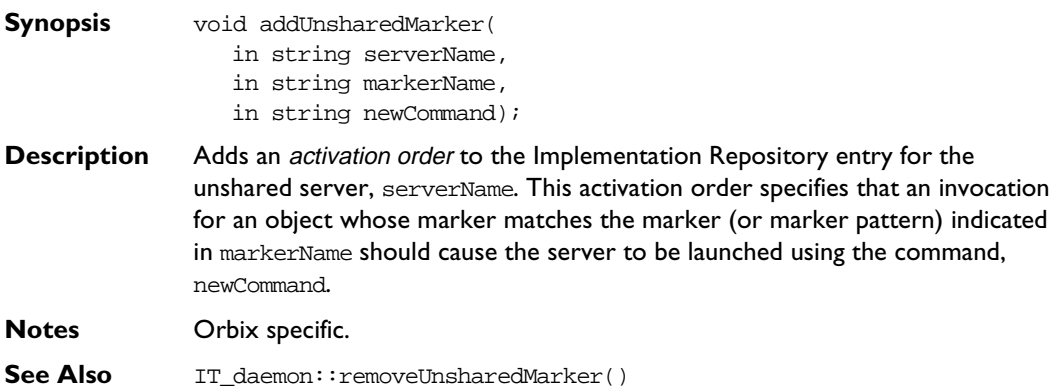

#### **IT\_daemon::changeOwnerServer()**

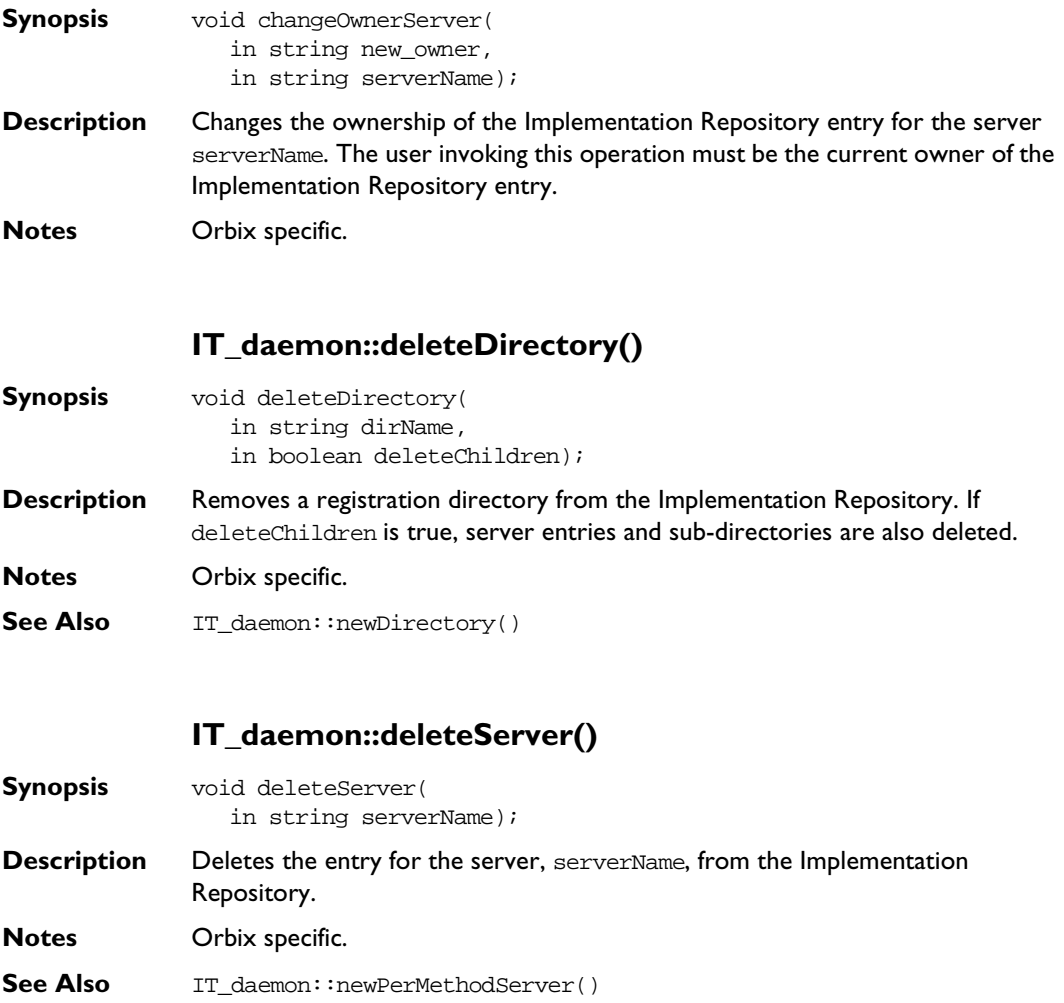

- IT\_daemon::newSharedServer()
	- IT\_daemon::newUnsharedServer()

#### **IT\_daemon::delGroupsFromServer()**

- **Synopsis** boolean delGroupsFromServer( in string server, in stringSeq groupList);
- **Description** Deletes the group(s) specified in groupList from the list of host groups that support the server server. This list is maintained in the *server location* locator configuration file.
- **Notes** Orbix specific.
- See Also IT\_daemon::addGroupsToServer()

#### **IT\_daemon::delHostsFromGroup()**

- **Synopsis** boolean delHostsFromGroup( in string group,
	- in stringSeq hostList);
- **Description** Deletes the hosts specified in hostlist from the group, group, in the host groups definition locator configuration file.
- **Notes** Orbix specific.
- **See Also** IT daemon::AddHostsToGroup()

#### **IT\_daemon::delHostsFromServer()**

- **Synopsis** boolean delHostsFromServer( in string server, in stringSeq hostList);
- **Description** Deletes the hosts specified in hostList from the list of hosts that support the server server in the server location locator configuration file.
- **Notes** Orbix specific.
- See Also IT\_daemon::addHostsToServer()

#### **IT\_daemon::getServer()**

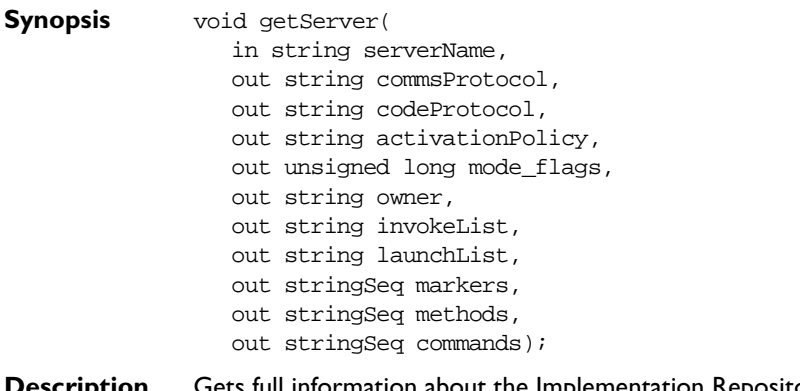

- **Description** Gets full information about the Implementation Repository entry for serverName.
- **Notes** Orbix specific.

#### **IT\_daemon::killServer()**

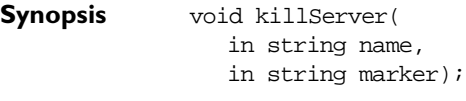

- **Description** Kills a server process. Where there is more than one server process, the marker parameter is used to select between different processes. The marker parameter is required when killing a process in the unshared mode.
- **Notes** Orbix specific.

#### **IT\_daemon::LaunchStatus**

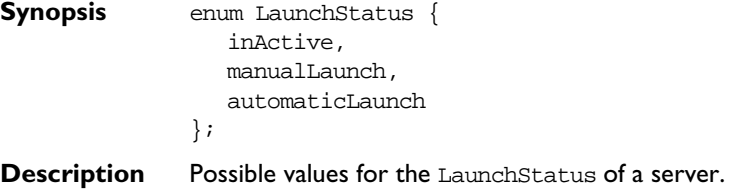

**Notes** Orbix specific.

#### **IT\_daemon::listActiveServers()**

- **Synopsis** typedef sequence<serverDetails> serverDetailsSeq; void listActiveServers( out serverDetailsSeq servers);
- **Description** Returns a list of active server processes known to the Orbix daemon and includes information about each process.
- **Notes** Orbix specific.
- See Also IT\_daemon::serverDetails

#### **IT\_daemon::listGroupsInServer()**

- **Synopsis** boolean listGroupsInServer( in string server, out stringSeq groupList);
- **Description** Returns a list of the host groups (as listed in the *server location* locator configuration file) of which the server server is a member.

**Notes** Orbix specific.

#### **IT\_daemon::listHostsInGroup()**

**Synopsis** boolean listHostsInGroup( in string group, out stringSeq hostList); **Description** Returns a list of the hosts in the host group, group, as listed in the *host groups* definition locator configuration file. **Notes** Orbix specific.

#### **IT\_daemon::listHostsInServer()**

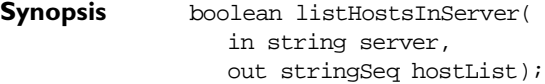

**Description** Returns a list of the hosts on which the server server runs as listed in the server location configuration file.

**Notes** Orbix specific.

#### **IT\_daemon::listServers()**

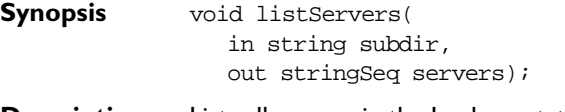

- **Description** Lists all servers in the Implementation Repository directory subdir.
- **Notes** Orbix specific.

#### **IT\_daemon::lookUp()**

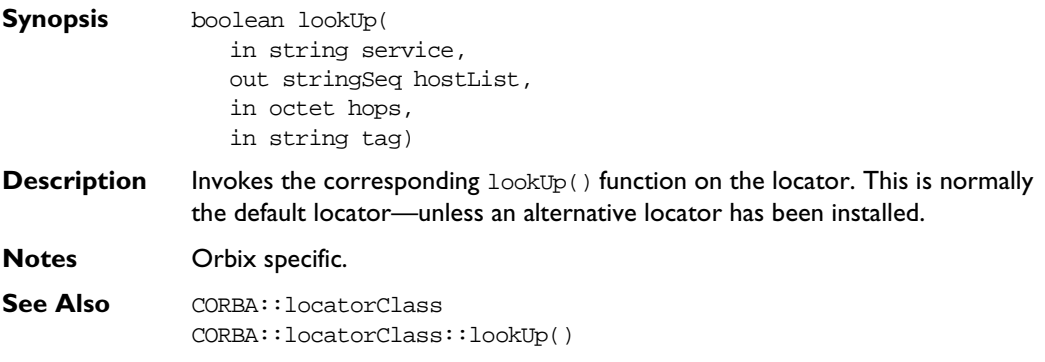

#### **IT\_daemon::newDirectory()**

**Synopsis** void newDirectory(in string dirName);

**Description** Creates a new Implementation Repository directory. The name is specified in dirName and may be a new directory or a subdirectory of an existing directory The '/' character is used to indicate a subdirectory—for example, the name "server/banks" is a valid directory name.

**Notes** Orbix specific.

**See Also** IT\_daemon::deleteDirectory()

#### **IT\_daemon::newPerMethodServer()**

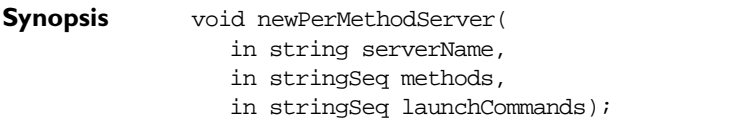

**Description** Creates a new entry in the Implementation Repository for the per-method server serverName. The new entry has an activation order for each element of the sequences in methods and launchCommands.

#### **Parameters**

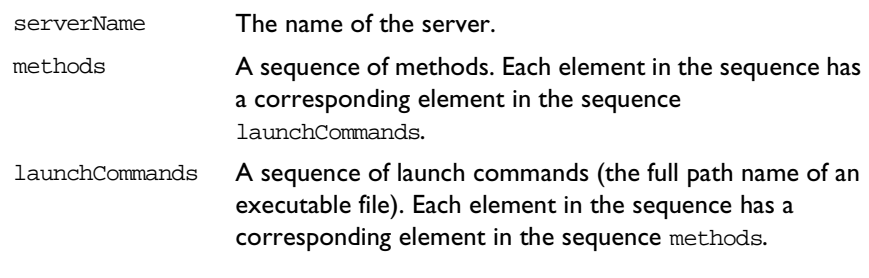

**Notes** Orbix specific.

#### **IT\_daemon::newSharedServer()**

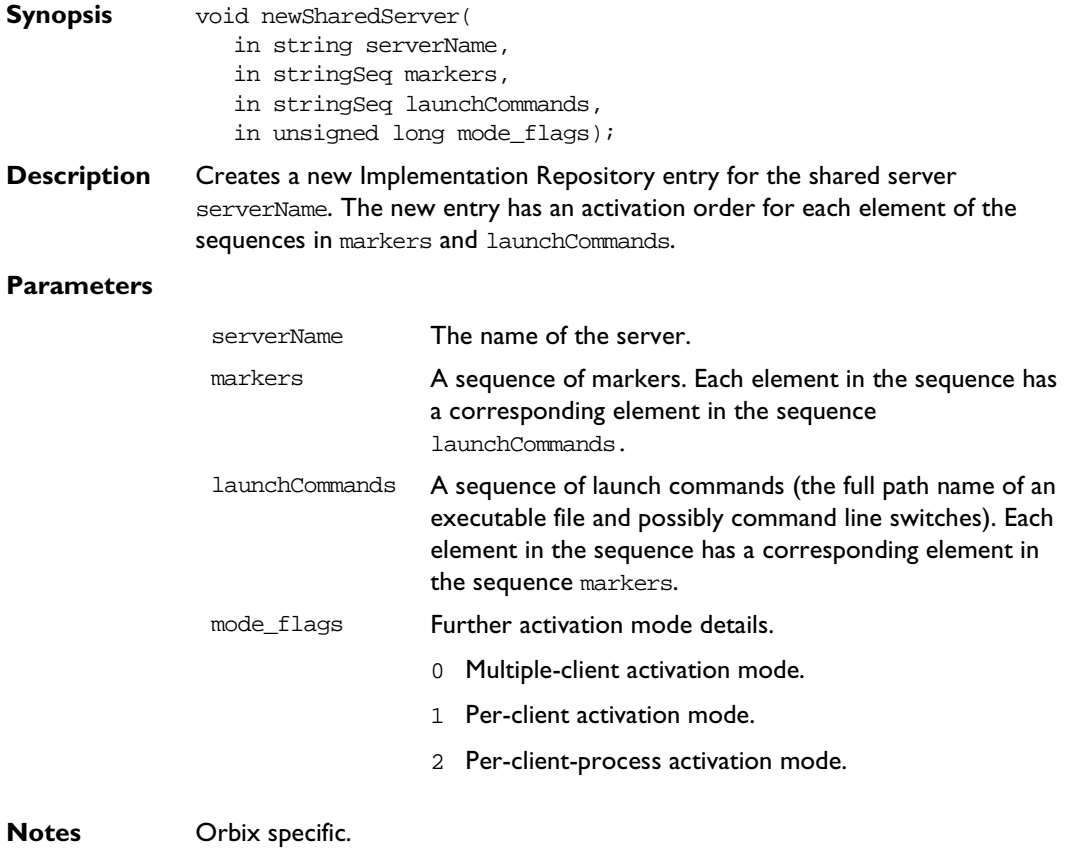

**IT\_daemon::newUnSharedServer() Synopsis** void newUnSharedServer( in string serverName, in stringSeq markers, in stringSeq launchCommands, in unsigned long mode\_flags); **Description** Creates a new Implementation Repository entry for the unshared server serverName. The new entry has an activation order for each element of the sequences in markers and launchCommands. **Parameters Notes** Orbix specific. serverName The name of the server. markers **A** sequence of markers. Each element in the sequence has a corresponding element in the sequence launchCommands. launchCommands A sequence of launch commands (the full path name of an executable file and possibly command line switches). Each element in the sequence has a corresponding element in the sequence markers. mode\_flags Further activation mode details. 0 Multiple-client activation mode. 1 Per-client activation mode. 2 Per-client-process activation mode.

#### **IT\_daemon::removeDirRights()**

**Synopsis** removeDirRights(in string userGroup, in string dirName); **Description** Removes the user or group in userGroup to the list of owners for the directory dirName.

**Notes** Orbix specific.

#### **IT\_daemon::removeInvokeRights()**

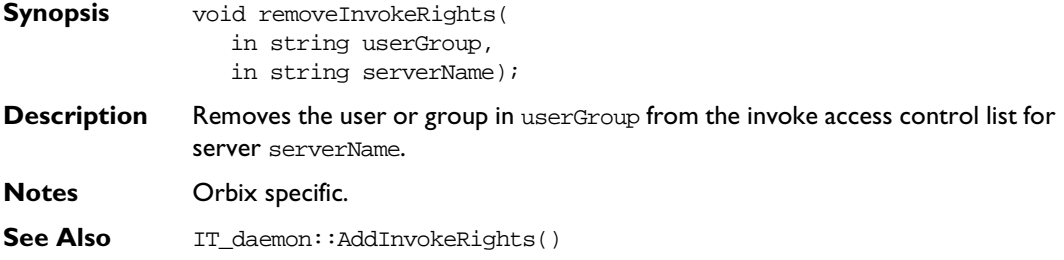

#### **IT\_daemon::removeInvokeRightsDir()**

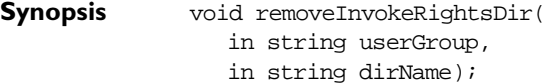

- **Description** Removes the user or group in userGroup from the *invoke* access control list for directory dirName.
- **Notes** Orbix specific.
- **See Also** IT\_daemon::AddInvokeRightsDir()

#### **IT\_daemon::removeLaunchRights()**

- **Synopsis** void removeLaunchRights(
	- in string userGroup, in string serverName);
- **Description** Removes the user or group in userGroup from the *launch* access control list for server serverName.
- **Notes** Orbix specific.
- **See Also** IT\_daemon::addLaunchRights()

#### **IT\_daemon::removeLaunchRightsDir()**

- **Synopsis** void removeLaunchRightsDir( in string userGroup,
	- in string dirName);
- **Description** Removes the user or group in userGroup from the *launch* access control list for the directory dirName.
- **Notes** Orbix specific.
- See Also IT\_daemon::addLaunchRightsDir()

#### **IT\_daemon::removeMethod()**

- **Synopsis** void removeMethod( in string serverName, in string methodName);
- **Description** Removes the activation order for the method (or method pattern) in methodName from the Implementation Repository entry for the per-method server, serverName.
- **Notes** Orbix specific.
- See Also IT\_daemon::addMethod()

#### **IT\_daemon::removeSharedMarker()**

- **Synopsis** void removeSharedMarker( in string serverName, in string markerName);
- **Description** Removes the activation order for the marker (or marker pattern) in markerName from the Implementation Repository entry for the shared server, serverName.
- **Notes** Orbix specific.
- See Also IT\_daemon::addSharedMarker()

#### **IT\_daemon::removeUnsharedMarker()**

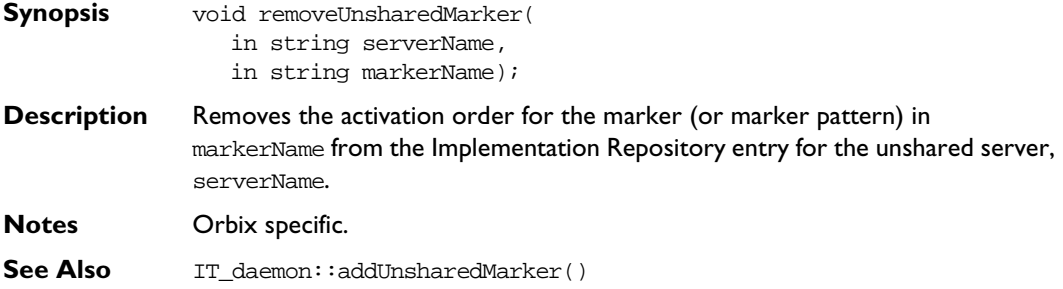

#### **IT\_daemon::serverDetails**

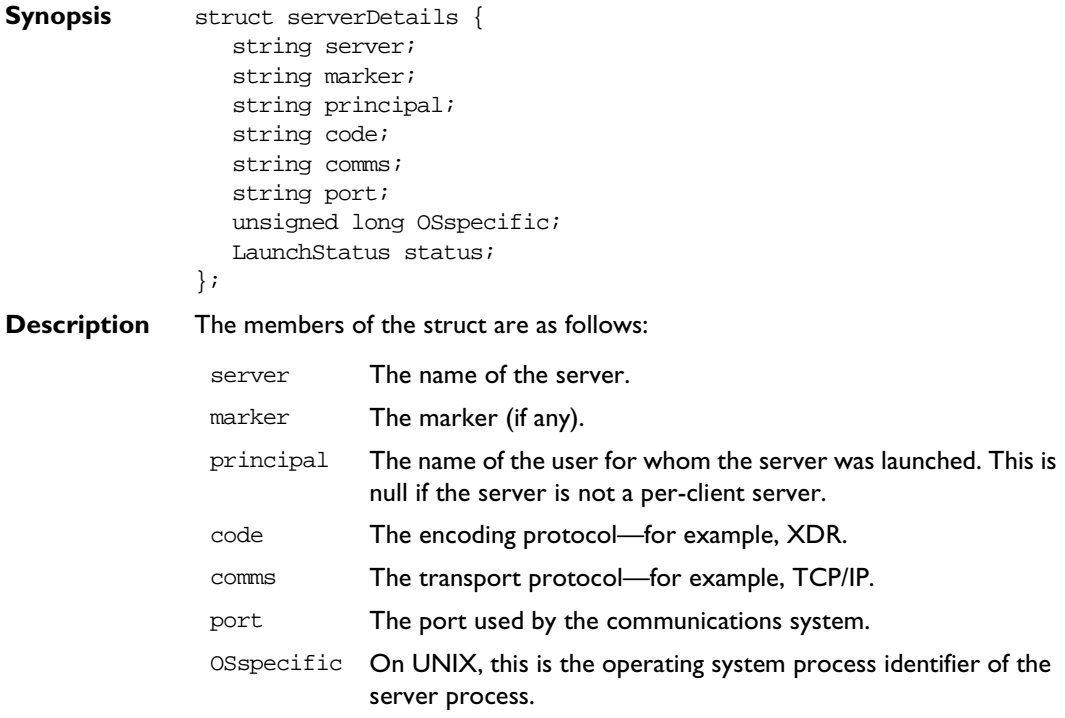

#### **Orbix C++ Programmer's Reference**

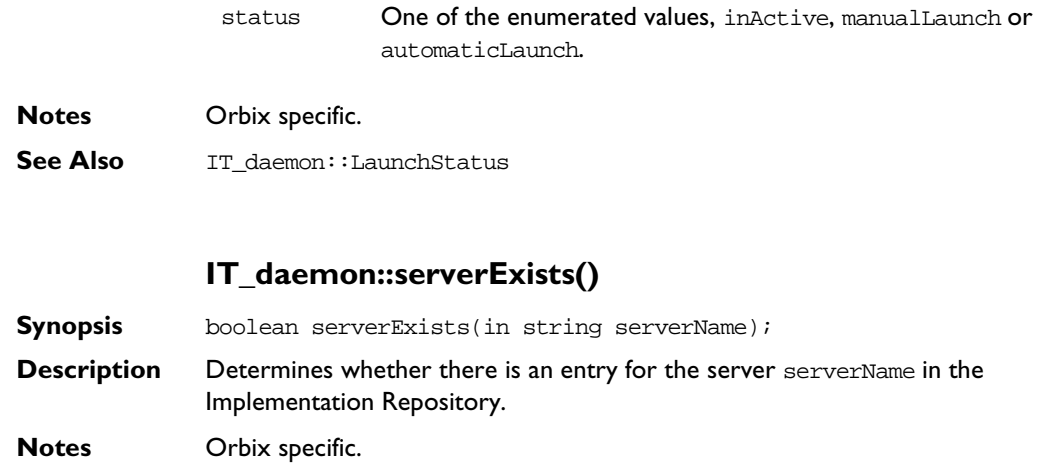

# Appendices

## **Appendix A IDL Reference**

This appendix presents reference material on the Interface Definition Language.

### **IDL Grammar**

This section presents the grammar of IDL. The notation is as follows:

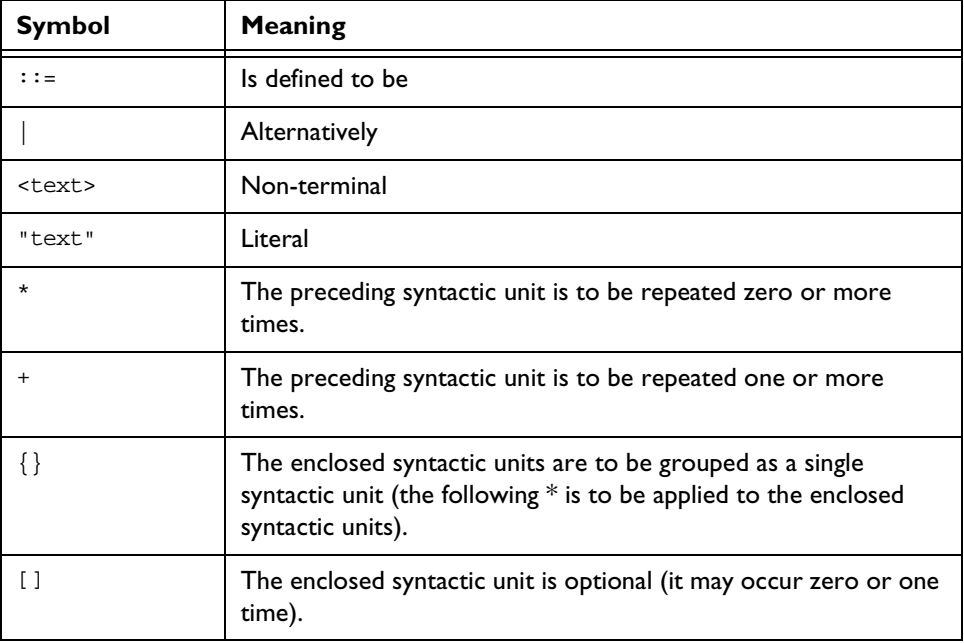

Note that the two characters ">>" are always interpreted as a right shift operator. This means that a declaration of the form:

 $// IDL$ typedef sequence<sequence<long> > sslong;

cannot be written without a white space between the two > characters:

```
// IDL
// Illegal
typedef sequence<sequence<long>> sslong;
```
The same restriction applies in C++ when declaring template classes.

#### **IDL Grammar: EBNF**

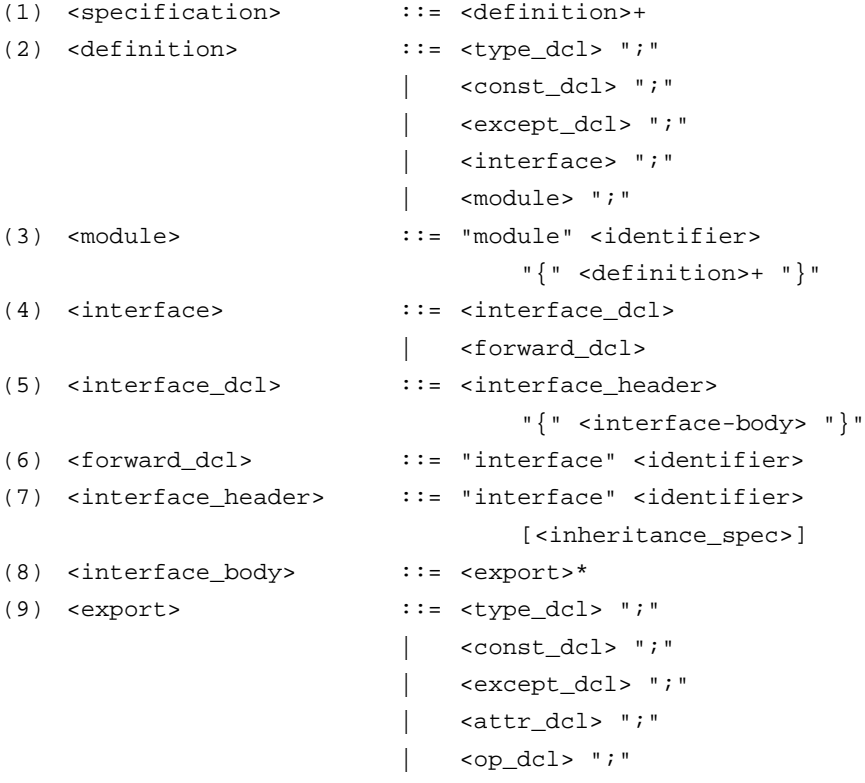

```
(10) <inheritance_spec> ::= ":" <scoped_name> {"," <scoped_name>}*
(11) <scoped_name> ::= <identifier>
                             | "::" <identifier>
                              | <scoped_name> "::" <identifier>
(12) <const_dcl> ::= "const" <const_type> <identifier>
                                    "="<const_exp>
(13) <const_type> \qquad ::= <integer_type>
                             | <char_type>
                             | <boolean_type>
                            | <floating_pt_type>
                            | <string_type>
                             | <scoped_name>
(14) <const_exp> \qquad :: = <or_expr>
(15) <or_expr> \qquad :: = <xor_expr>
                          | <or_expr> "|" <xor_expr>
(16) <xor_expr> \qquad :: = <and_expr>
                          | <xor expr> "^" <and expr>
(17) <and_expr> ::= <shift_expr>
                              | <and_expr> "&" <shift_expr>
(18) <shift_expr> ::= <add_expr>
                          | <shift_expr> ">>"<add_expr>
                              | <shift_expr> "<<"<add_expr>
(19) <add_expr> ::= <mult_expr>
                              | <add_expr> "+" <mult_expr>
                              | <add_expr> "-" <mult_expr>
(20) <mult_expr> ::= <unary_expr>
                             | <mult_expr> "*" <unary_expr>
                             | <mult_expr> "/" <unary_expr>
                             | <mult_expr> "%" <unary_expr>
(21) <unary_expr> ::= <unary_operator> <primary_expr>
                              | <primary_expr>
(22) <unary operator> ::= "-"
                              " +"^{\rm H} \sim ^{\rm H}
```
#### **Orbix C++ Programmer's Reference**

```
(23) <primary_expr> ::= <scoped_name>
                          | <literal>
                              | "(" <const_exp> ")"
(24) <literal> ::= <integer_literal>
                          | <string_literal>
                              | <character_literal>
                              | <floating_pt_literal>
                              | <boolean_literal>
(25) <boolean_literal> ::= "TRUE"
                          | "FALSE"
(26) <positive_int_const> ::= <const_exp>
(27) <type_dcl> ::= "typedef" <type_declarator>
                          | <struct_type>
                              | <union_type>
                              | <enum_type>
(28) <type_declarator> ::= <type_spec> <declarators>
(29) <type_spec> ::= <simple_type_spec>
                          | <constr_type_spec>
(30) <simple_type_spec> ::= <br/> <br/> <br/> <br/> <br/><br/><><>
                          | <template_type_spec>
                          | <scoped_name>
(31) <br />base_type_spec> ::= <floating_pt_type>
                              | <integer_type>
                              | <char_type>
                              | <boolean_type>
                              | <octet_type>
                              | <any_type>
(32) <template_type_spec> ::= <sequence_type>
                          | <string_type>
(33) <constr_type_spec> \qquad ::= <struct_type>
                          | <union_type>
                          | <enum_type>
(34) <declarators> ::= <declarator> { "," <declarator> }*
(35) <declarator> ::= <simple_declarator>
```

```
| <complex_declarator>
(36) <simple_declarator> ::= <identifier>
(37) <complex_declarator> ::= <array_declarator>
(38) <floating_pt_type> ::= "float"
                        | "double"
(39) <integer_type> ::= <signed_int>
                        | <unsigned_int>
(40) <signed_int> \qquad :: = <signed_long_int>
                        | <signed_short_int>
(41) <signed_long_int> ::= "long"
(42) <signed_short_int> ::= "short"
(43) <unsigned_int> ::= <unsigned_long_int>
                        | <unsigned_short_int>
(44) <unsigned_long_int> ::= "unsigned" "long"
(45) <unsigned_short_int> \because "unsigned" "short"
(46) <char_type> ::= "char"
(47) <boolean_type> ::= "boolean"
(48) <octet_type> ::= "octet"
(49) <any type> : := "any"(50) <struct_type> ::= "struct" <identifier>
                                  "{" <member_list> "}"
(51) <member_list> ::= <member>+
(52) <member> ::= <type_spec> <declarators> ";"
(53) <union_type> ::= "union" <identifier> "switch" 
                                "(" <switch_type_spec> ")"
                                "{" <switch_body> "}"
(54) <switch_type_spec> ::= <integer_type>
                            | <char_type>
                           | <boolean_type>
                            | <enum_type>
                            | <scoped_name>
(55) <switch_body> ::= <case>+
(56) <case> ::= <case_label>+ <element_spec> ";"
(57) <case_label> ::= "case" <const_exp> ":"
```
#### **Orbix C++ Programmer's Reference**

```
| "default" ":"
(58) <element_spec> ::= <type_spec> <declarator>
(59) <enum_type> ::= "enum" <identifier> "{" <enumerator>
                                 { \; " " " "} <enumerator> * " "(60) <enumerator> ::= <identifier>
(61) <sequence_type> ::= "sequence" "<" <simple_type_spec> 
                                 "," <positive_int_const> ">"
                         | "sequence" "<" <simple_type_spec> ">"
(62) <string type> ::= "string" "<" <positive int_const> ">"
                         | "string"
(63) <array_declarator> ::= <identifier> <fixed_array_size>+
(64) <fixed_array_size> ::= "[" <positive_int_const> "]"
(65) <attr_dcl> ::= ["readonly"] "attribute"
                                 <param_type_spec>
                                 <simple_declarator>
                                 {","<simple_declarator>}*
(66) <except_dcl> ::= "exception" <identifier>
                                   "{" <member>* "}"
(67) <op dcl> \qquad ::= [<op attribute>] <op type spec>
                                  <identifier>
                                 <parameter_dcls>
                                 [<raises expr>] [<context expr>]
(68) <op_attribute> := "oneway"
(69) <op_type_spec> ::= <param_type_spec>
                         | "void"
(70) <parameter_dcls> ::= "(" <param_dcl> {"," <param_dcl>}* ")"
                         | "(" ")"
(71) <param_dcl> ::= <param_attribute> <param_type_spec>
                                 <simple_declarator>
(72) <param_attribute> ::= "in"
                         | "out"
                         | "inout"
(73) <raises expr> ::= "raises" "(" <scoped name>
                                 \{ "," " < \text{scoped_name} > \} * ")"
```

```
(74) <context_expr> ::= "context" "(" <string_literal>
                                    { "," <string_literal>}* ")"
(75) <param_type_spec> ::= <br/> <br/>>base_type_spec> <string_type>
                               <scoped_name>
```
#### **Keywords**

The following are keywords in IDL.

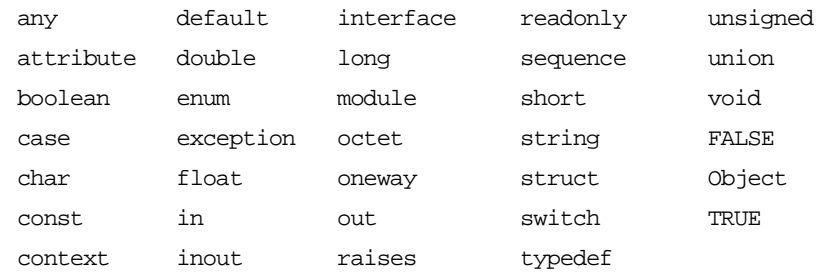

Keywords must be written exactly as shown. For example, writing Boolean rather than boolean gives a compilation error.
## **Appendix B System Exceptions**

### **System Exceptions Defined by CORBA**

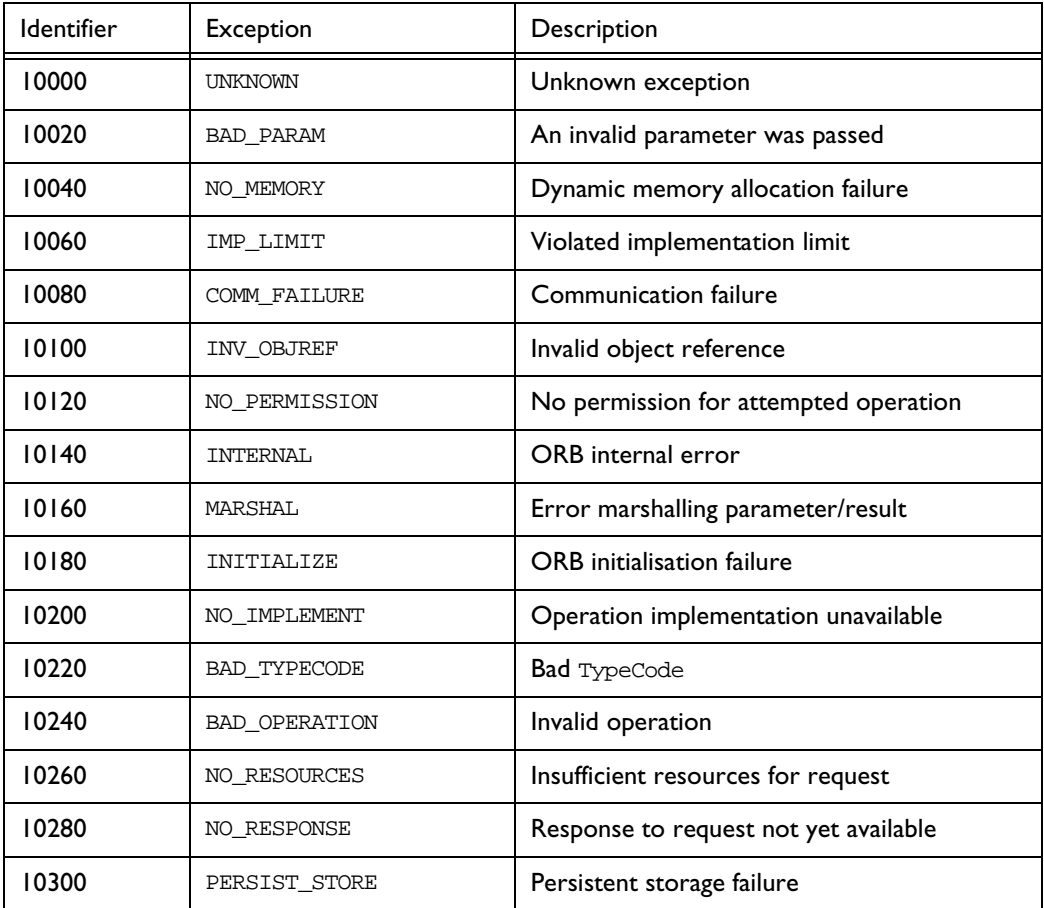

#### **Orbix C++ Programmer's Reference**

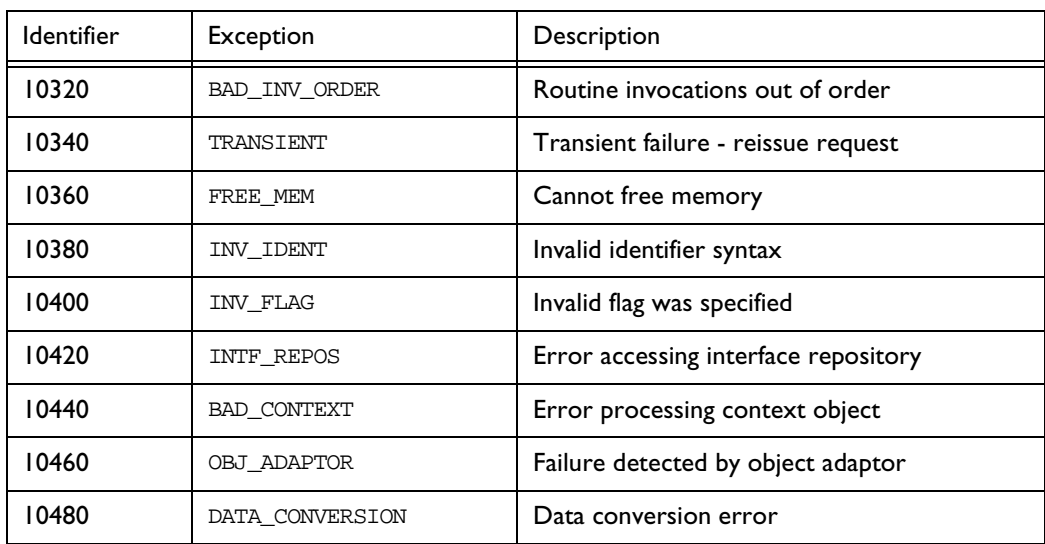

### **System Exceptions Specific to Orbix**

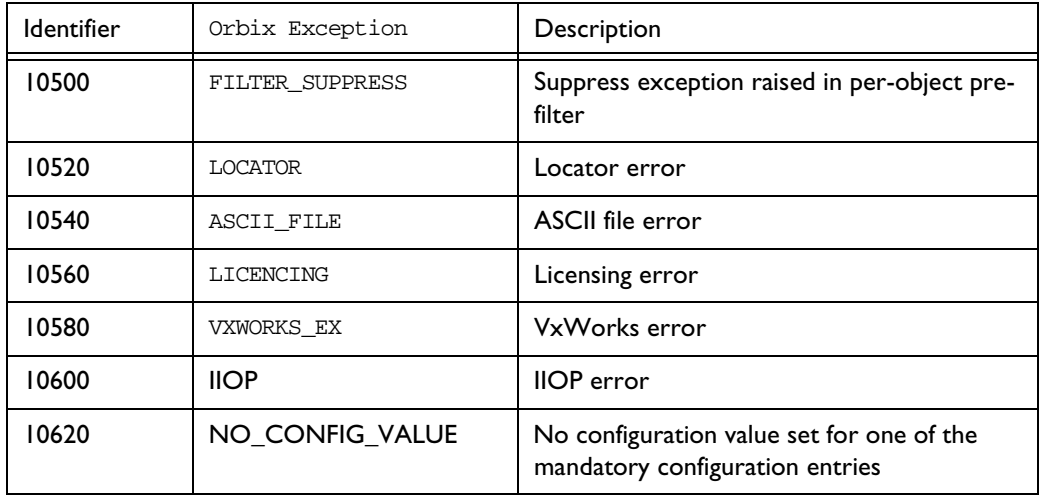

# Index

## **Index**

#### **A**

[abortSlowConnects\(\) 167](#page-190-0) [absolute\\_name\(\) 288](#page-311-0) [ActivateCVHandler\(\) 169](#page-192-0) [ActivateOutputHandler\(\) 169](#page-192-1) [activationMode 33](#page-56-0) [active\\_transactions\(\) 316](#page-339-0) [add\(\) 131](#page-154-0) [addDirRights\(\) 347](#page-370-0) [addForeignFD\(\) 101,](#page-124-0) [168](#page-191-0) [addForeignFDSet\(\) 101,](#page-124-1) [168](#page-191-1) [addGroupsToServer\(\) 347](#page-370-1) [addHostsToGroup\(\) 347](#page-370-2) [addHostsToServer\(\) 348](#page-371-0) [addInvokeRights\(\) 348](#page-371-1) [addInvokeRightsDir\(\) 348](#page-371-2) [add\\_item\(\) 131](#page-154-1) [add\\_item\\_consume\(\) 132](#page-155-0) [addLaunchRights\(\) 349](#page-372-0) [addLaunchRightsDir\(\) 349](#page-372-1) [addMethod\(\) 349](#page-372-2) [addSharedMarker\(\) 350](#page-373-0) [addUnsharedMarker\(\) 350](#page-373-1) [add\\_value\(\) 132](#page-155-1) [add\\_value\\_consume\(\) 133](#page-156-0)  $~\sim$ Any() 19 [Any\(\) 18](#page-41-0) [anyClientsConnected\(\) 33](#page-56-1) [arg\(\) 8](#page-31-0) [arguments\(\) 221,](#page-244-0) [235](#page-258-0) [assumeArgsOwnership\(\) 221](#page-244-1) [assumeResultOwnership\(\) 222](#page-245-0) [\\_attachPost\(\) 143](#page-166-0) [\\_attachPre\(\) 144](#page-167-0) [AuthenticationFilter\(\) 27](#page-50-0)

#### **B**

[baseInterfacesOf\(\) 170](#page-193-0) [bindUsingIIOP\(\) 170](#page-193-1) [BOA, initialisation 171](#page-194-0) [BOA\\_init\(\) 171](#page-194-1) [bound 329,](#page-352-0) [331](#page-354-0)

#### **C**

[change\\_implementation\(\) 33](#page-56-2) [changeOwnerServer\(\) 351](#page-374-0) [channels, closing 145](#page-168-0) [clear\(\) 72](#page-95-0) [\\_closeChannel\(\) 145](#page-168-1) [closeChannel\(\) 172](#page-195-0) [clrf\(\) 96](#page-119-0) [collocated\(\) 173](#page-196-0) [commit\(\) 316](#page-339-1) [completed\(\) 248,](#page-271-0) [249](#page-272-0) [CompletionStatus 249](#page-272-1) [configuration 81](#page-104-0) [runtime 79](#page-102-0) [connectionTimeout\(\) 174](#page-197-0) [containing\\_repository\(\) 288](#page-311-1) [contents\(\) 295](#page-318-0) [~Context\(\) 57](#page-80-0) [Context\(\) 56,](#page-79-0) [57](#page-80-1) [~ContextIterator\(\) 63](#page-86-0) [ContextIterator\(\) 63](#page-86-1) [context\\_name\(\) 58](#page-81-0) [contexts 320](#page-343-0) [continueThreadDispatch\(\) 34](#page-57-0) [CORBA 182](#page-205-0) CORBA [7](#page-30-0) CORBA:: arg() [8](#page-31-0) [CompletionStatus 249](#page-272-1) default environment 9 [extract\(\) 9](#page-32-1) [insert\(\) 10](#page-33-0) is  $nil()$   $11$ \_LOCATOR\_HOPS [7](#page-30-1) MAX LOCATOR HOPS 7 \_OBJECT\_TABLE\_SIZE\_DEFAULT [8](#page-31-1) [ORB\\_init\(\) 12](#page-35-0) [release\(\) 13](#page-36-0) [string\\_alloc\(\) 13](#page-36-1) [string\\_dup\(\) 14](#page-37-0) string free() 14 [CORBA::AliasDef 275](#page-298-0) CORBA::AliasDef:: [describe\(\) 275](#page-298-1)

[original\\_type\\_def 276](#page-299-0) [CORBA::Any 15](#page-38-0) CORBA::Any::  $~\sim$ Any() 19 [Any\(\) 18](#page-41-0) [operator<<=\(\) 20](#page-43-0) [operator=\(\) 20](#page-43-1) [operator>>=\(\) 22](#page-45-0) [replace\(\) 23](#page-46-0) [type\(\) 24](#page-47-0) [value\(\) 25](#page-48-0) [CORBA::ArrayDef 277](#page-300-0) CORBA::ArrayDef:: [element\\_type 277](#page-300-1) [element\\_type\\_def 278](#page-301-0) [length 278](#page-301-1) [CORBA::AttributeDef 279](#page-302-0) CORBA::AttributeDef:: [describe\(\) 279](#page-302-1) [mode 280](#page-303-0) [type 280](#page-303-1) [type\\_def 281](#page-304-0) [CORBA::BOA 29](#page-52-0) CORBA::BOA:: [activationMode 33](#page-56-0) [anyClientsConnected\(\) 33](#page-56-1) [change\\_implementation\(\) 33](#page-56-2) [continueThreadDispatch\(\) 34](#page-57-0) [create\(\) 34](#page-57-1) [deactivate\\_impl\(\) 35](#page-58-0) [deactivate\\_obj\(\) 36](#page-59-0) [dispose\(\) 36](#page-59-1) [enableLoaders\(\) 37](#page-60-0) [filterBadConnectAttempts\(\) 37](#page-60-1) [getFileDescriptors\(\) 40](#page-63-0) [getFilter\(\) 40](#page-63-1) [get\\_id\(\) 38](#page-61-0) [get\\_principal\(\) 38](#page-61-1) [impl\\_is\\_ready\(\) 41](#page-64-0) [isEventPending\(\) 43](#page-66-0) [myActivationMode\(\) 44](#page-67-0) [myImplementationName\(\) 44](#page-67-1) [myImpRepPath\(\) 44](#page-67-2) [myIntRepPath\(\) 45](#page-68-0) [myMarkerName\(\) 45](#page-68-1) [myMarkerPattern\(\) 45](#page-68-2) [myMethodName\(\) 46](#page-69-0) [obj\\_is\\_ready\(\) 46](#page-69-1) [processEvents\(\) 47](#page-70-0) [processNextEvent\(\) 48](#page-71-0)

[propagateTIEdelete\(\) 49](#page-72-0) [setImpl\(\) 50](#page-73-0) [setNoHangup\(\) 51](#page-74-0) [CORBA::ConstantDef 283](#page-306-0) CORBA::ConstantDef:: [describe\(\) 283](#page-306-1) [type 284](#page-307-0) [type\\_def 284](#page-307-1) [value 285](#page-308-0) [CORBA::Contained 287](#page-310-0) CORBA::Contained:: [absolute\\_name\(\) 288](#page-311-0) [containing\\_repository\(\) 288](#page-311-1) [defined\\_in 288](#page-311-2) [describe\(\) 289](#page-312-0) [id 290](#page-313-0) [move\(\) 290](#page-313-1) [name\(\) 291](#page-314-0) [version 291](#page-314-1) [CORBA::Container 293](#page-316-0) CORBA::Container:: [contents\(\) 295](#page-318-0) [create\\_alias\(\) 296](#page-319-0) [create\\_constant\(\) 296](#page-319-1) [create\\_enum\(\) 297](#page-320-0) [create\\_exception\(\) 298](#page-321-0) [create\\_interface\(\) 299](#page-322-0) [create\\_module\(\) 299](#page-322-1) [create\\_struct\(\) 300](#page-323-0) [create\\_union\(\) 301](#page-324-0) [describe\\_contents\(\) 302](#page-325-0) [lookup\(\) 302](#page-325-1) [lookup\\_name\(\) 303](#page-326-0) [CORBA::Context 53](#page-76-0) CORBA::Context:: [~Context\(\) 57](#page-80-0) [Context\(\) 56,](#page-79-0) [57](#page-80-1) [context\\_name\(\) 58](#page-81-0) [create\\_child\(\) 58](#page-81-1) [delete\\_values\(\) 59](#page-82-0) duplicate() 57 [get\\_count\(\) 59](#page-82-1) [get\\_count\\_all\(\) 59](#page-82-2) [get\\_values\(\) 60](#page-83-0) [IT\\_create\(\) 61](#page-84-0) [\\_nil\(\) 58](#page-81-2) [parent\(\) 61](#page-84-1) [set\\_one\\_value\(\) 62](#page-85-0) [set\\_values\(\) 62](#page-85-1) [CORBA::ContextIterator 63](#page-86-2)

CORBA::ContextIterator:: [~ContextIterator\(\) 63](#page-86-0) [ContextIterator\(\) 63](#page-86-1) [operator\(\)\(\) 64](#page-87-0) [CORBA::DefinitionKind 273](#page-296-0) [CORBA::DynamicImplementation 65](#page-88-0) CORBA::DynamicImplementation:: [~DynamicImplementation\(\) 66](#page-89-0) [DynamicImplementation\(\) 65](#page-88-1) [invoke\(\) 66](#page-89-1) [CORBA::EnumDef 305](#page-328-0) CORBA::EnumDef:: [describe\(\) 305](#page-328-1) [members 306](#page-329-0) [CORBA::Environment 67](#page-90-0) CORBA::Environment:: [clear\(\) 72](#page-95-0) duplicate() 71 [~Environment\(\) 70](#page-93-0) [Environment\(\) 69,](#page-92-0) [70](#page-93-1) [exception\(\) 73](#page-96-0) [int\(\) 74](#page-97-0) [IT\\_create\(\) 74](#page-97-1) [m\\_request 75](#page-98-0) [\\_nil\(\) 72](#page-95-1) operator [71](#page-94-1) [operator=\(\) 70,](#page-93-2) [71](#page-94-2) [propagate\(\) 75](#page-98-1) [timeout\(\) 76](#page-99-0) [CORBA::Exception 77](#page-100-0) CORBA::Exception:: [~Exception\(\) 78](#page-101-0) [Exception\(\) 77](#page-100-1) [operator=\(\) 78](#page-101-1) [CORBA::ExceptionDef 307](#page-330-0) CORBA::ExceptionDef:: [describe\(\) 307](#page-330-1) [members 308](#page-331-0) [CORBA::ExtraConfigFileCVHandler 79](#page-102-1) CORBA::ExtraConfigFileCVHandler:: [~ExtraConfigFileCVHandler\(\) 80](#page-103-0) [ExtraConfigFileCVHandler\(\) 80](#page-103-1) [CORBA::ExtraRegistryCVHandler 81](#page-104-1) CORBA::ExtraRegistryCVHandler:: [~ExtraRegistryCVHandler\(\) 83](#page-106-0) [ExtraRegistryCVHandler\(\) 82](#page-105-0) [GetRegKey\(\) 83](#page-106-1) [CORBA::Filter 85](#page-108-0) CORBA::Filter::  $\sim$ Filter() 86

[Filter\(\) 86](#page-109-1) [inReplyFailure\(\) 86](#page-109-2) [inReplyPostMarshal\(\) 87](#page-110-0) [inReplyPreMarshal\(\) 88](#page-111-0) [inRequestPostMarshal\(\) 88](#page-111-1) [inRequestPreMarshal\(\) 89](#page-112-0) [outReplyFailure\(\) 90](#page-113-0) [outReplyPostMarshal\(\) 91](#page-114-0) [outReplyPreMarshal\(\) 91](#page-114-1) [outRequestPostMarshal\(\) 92](#page-115-0) [outRequestPreMarshal\(\) 93](#page-116-0) [CORBA::Flags 95](#page-118-0) CORBA::Flags:: [clrf\(\) 96](#page-119-0) [Flags\(\) 95,](#page-118-1) [96](#page-119-1) [isNil\(\) 97](#page-120-0) [isSet\(\) 97](#page-120-1) [isSetAll\(\) 97](#page-120-2) [isSetAny\(\) 97](#page-120-3) [operator=\(\) 96](#page-119-2) [reset\(\) 98](#page-121-0) [setArgDef\(\) 98](#page-121-1) [setf\(\) 98](#page-121-2) [ULong\(\) 98](#page-121-3) [CORBA::Identifier 273](#page-296-1) [CORBA::IDLType 311](#page-334-0) CORBA::IDLType:: [type 311](#page-334-1) [CORBA::ImplementationDef 99](#page-122-0) CORBA::ImplementationDef:: duplicate() 99 [IT\\_create\(\) 100](#page-123-0) [\\_nil\(\) 100](#page-123-1) [CORBA::IRObject 313](#page-336-0) CORBA::IRObject:: def kind 313 [destroy\(\) 313](#page-336-2) [CORBA::IT\\_IOCallback 101](#page-124-2) CORBA::IT\_IOCallback:: [ForeignFDExcept\(\) 102](#page-125-0) [ForeignFDRead\(\) 102](#page-125-1) [ForeignFDWrite\(\) 102](#page-125-2) [OrbixFDClose\(\) 103](#page-126-0) [OrbixFDOpen\(\) 103](#page-126-1) [CORBA::IT\\_Repository 315](#page-338-0) CORBA::IT\_Repository:: [active\\_transactions\(\) 316](#page-339-0) [commit\(\) 316](#page-339-1) [start\(\) 315](#page-338-1) [CORBA::IT\\_Repository::rollBack\(\) 316](#page-86-2) [CORBA::IT\\_reqTransformer 101,](#page-124-2) [105](#page-128-0) CORBA::IT\_reqTransformer:: [free\\_buf\(\) 106](#page-129-0) [setRemoteHost\(\) 109](#page-132-0) [transform\(\) 107](#page-130-0) [transform\\_error\(\) 108](#page-131-0) [CORBA::LoaderClass 111](#page-134-0) CORBA::LoaderClass:: [load\(\) 113](#page-136-0) [~LoaderClass\(\) 112](#page-135-0) [LoaderClass\(\) 112](#page-135-1) [record\(\) 114](#page-137-0) [rename\(\) 115](#page-138-0) [save\(\) 115](#page-138-1) [CORBA::locatorClass 117](#page-140-0) CORBA::locatorClass:: [locatorClass\(\) 117](#page-140-1) [lookUp\(\) 118](#page-141-0) [CORBA::ModuleDef 317](#page-340-0) CORBA::ModuleDef:: [describe\(\) 317](#page-340-1) [CORBA::NamedValue 119](#page-142-0) CORBA::NamedValue:: [\\_duplicate\(\) 121](#page-144-0) [flags\(\) 122](#page-145-0) [IT\\_create\(\) 122](#page-145-1) [name\(\) 123](#page-146-0) [~NamedValue\(\) 121](#page-144-1) [NamedValue\(\) 120](#page-143-0) [\\_nil\(\) 121](#page-144-2) [operator=\(\) 121](#page-144-3) [value\(\) 123](#page-146-1) [CORBA::NullLoaderClass 125](#page-148-0) CORBA::NullLoaderClass:: [NullLoaderClass\(\) 125](#page-148-1) [record\(\) 126](#page-149-0) [CORBA::NVList 127](#page-150-0) CORBA::NVList:: [add\(\) 131](#page-154-0) [add\\_item\(\) 131](#page-154-1) [add\\_item\\_consume\(\) 132](#page-155-0) [add\\_value\(\) 132](#page-155-1) [add\\_value\\_consume\(\) 133](#page-156-0) [count\(\) 133](#page-156-1) [\\_duplicate\(\) 130](#page-153-0) [IT\\_create\(\) 133](#page-156-2) [item\(\) 134](#page-157-0) [\\_nil\(\) 130](#page-153-1) [~NVList\(\) 130](#page-153-2) [NVList\(\) 129](#page-152-0)

[operator=\(\) 130](#page-153-3) [remove\(\) 134](#page-157-1) [CORBA::NVListIterator 135](#page-158-0) CORBA::NVListIterator:: [NVListIterator\(\) 135,](#page-158-1) [136](#page-159-0) [operator\(\)\(\) 136](#page-159-1) [setList\(\) 136](#page-159-2) [CORBA::Object 137](#page-160-0) CORBA::Object:: [\\_attachPost\(\) 143](#page-166-0) [\\_attachPre\(\) 144](#page-167-0) [\\_closeChannel\(\) 145](#page-168-1) [\\_create\\_request\(\) 145](#page-168-2) [\\_deref\(\) 146](#page-169-0) [\\_duplicate\(\) 148](#page-171-0) enableInternalLock() 148  $_f$ d() 149 [\\_get\\_implementation\(\) 150](#page-173-0) [\\_get\\_interface\(\) 150](#page-173-1) [\\_getPost\(\) 151](#page-174-0) [\\_getPre\(\) 151](#page-174-1) [\\_hash\(\) 151](#page-174-2) [\\_hasValidOpenChannel\(\) 152](#page-175-0) [\\_host\(\) 152](#page-175-1) [\\_implementation\(\) 153](#page-176-0) [\\_interfaceHost\(\) 153](#page-176-1) [\\_interfaceImplementation\(\) 153](#page-176-2) [\\_interfaceMarker\(\) 154](#page-177-0) is  $a()$  154 is\_equivalent() 155 [\\_isNull\(\) 155](#page-178-1) [\\_isNullProxy\(\) 156](#page-179-0) [\\_isRemote\(\) 156](#page-179-1) [\\_loader\(\) 157](#page-180-0) [\\_marker\(\) 157](#page-180-1) [\\_nil\(\) 158](#page-181-0) [\\_non\\_existent\(\) 158](#page-181-1)  $\sim$ Object $()$  142 [Object\(\) 140,](#page-163-0) [141,](#page-164-0) [142](#page-165-1) [\\_object\\_to\\_string\(\) 159](#page-182-0) [operator=\(\) 143](#page-166-1) [\\_refCount\(\) 159](#page-182-1) [\\_request\(\) 160](#page-183-0) [\\_save\(\) 160](#page-183-1) [CORBA::OperationDef 319](#page-342-0) CORBA::OperationDef:: [contexts 320](#page-343-0) [describe\(\) 320](#page-343-1) [exceptions 320](#page-343-2) [mode](#page-344-0) [321](#page-339-2)

[params 321](#page-344-1) [result 322](#page-345-0) [result\\_def 322](#page-345-1) [CORBA::ORB 161](#page-184-0) CORBA::ORB:: [abortSlowConnects\(\) 167](#page-190-0) [ActivateCVHandler\(\) 169](#page-192-0) [ActivateOutputHandler\(\) 169](#page-192-1) [addForeignFD\(\) 101,](#page-124-3) [168](#page-191-2) [addForeignFDSet\(\) 101,](#page-124-4) [168](#page-191-3) [baseInterfacesOf\(\) 170](#page-193-0) [bindUsingIIOP\(\) 170](#page-193-1) [BOA\\_init\(\) 171](#page-194-1) [closeChannel\(\) 172](#page-195-0) [collocated\(\) 173](#page-196-0) [connectionTimeout\(\) 174](#page-197-0) [create\\_environment\(\) 174](#page-197-1) [create\\_list\(\) 175](#page-198-0) [create\\_named\\_value\(\) 175](#page-198-1) [create\\_operation\\_list\(\) 176](#page-199-0) [DeactivateCVHandler\(\) 177](#page-200-0) [DeactivateOutputHandler\(\) 177](#page-200-1) [DEFAULT\\_TIMEOUT 177](#page-200-2) [defaultTxTimeout\(\) 178](#page-201-0) [eagerListeners\(\) 178,](#page-201-1) [179](#page-202-0) [getAllOrbixFDs\(\) 179](#page-202-1) [GetConfigValue\(\) 182](#page-205-0) get default context() 180 [getForeignFDSet\(\) 180](#page-203-1) [get\\_next\\_response\(\) 181](#page-204-0) [getReqTransformer\(\) 109](#page-132-1) [getSelectableFDSet\(\) 181](#page-204-1) [INFINITE\\_TIMEOUT 182](#page-205-1) [isBaseInterfaceOf\(\) 183](#page-206-0) [isForeignFD\(\) 183](#page-206-1) [isOrbixFD\(\) 184](#page-207-0) [isOrbixSelectableFD\(\) 184](#page-207-1) [list\\_initial\\_services\(\) 185](#page-208-0) [makeIOR\(\) 185](#page-208-1) [makeOrbixObjectKey\(\) 186](#page-209-0) [maxConnectionThreads\(\) 186](#page-209-1) [maxConnectRetries\(\) 187](#page-210-0) [maxFDsPerConnectionThread\(\) 188](#page-211-0) [myHost\(\) 188](#page-211-1) [myServer\(\) 189](#page-212-0) [nativeExceptions\(\) 189](#page-212-1) [noReconnectOnFailure\(\) 190](#page-213-0) [object\\_to\\_string\(\) 191](#page-214-0) [optimiseProtocolEncoding\(\) 192](#page-215-0) [Output\(\) 192](#page-215-1)

[pingDuringBind\(\) 193](#page-216-0) [PlaceCVHandlerAfter\(\) 193](#page-216-1) [PlaceCVHandlerBefore\(\) 194](#page-217-0) [poll\\_next\\_response\(\) 195](#page-218-0) [registerIOCallback\(\) 195](#page-218-1) [registerIOCallbackObject\(\) 197](#page-220-0) [ReinitialiseConfig\(\) 199](#page-222-0) [removeForeignFD\(\) 198](#page-221-0) [removeForeignFDSet\(\) 198](#page-221-1) [reSizeObjectTable\(\) 199](#page-222-1) [resolve\\_initial\\_references\(\) 200](#page-223-0) [resortToStatic\(\) 201](#page-224-0) send multiple requests deferred() 202 [send\\_multiple\\_requests\\_oneway\(\) 202](#page-225-1) [SetConfigValue\(\) 204](#page-227-0) [setDiagnostics\(\) 205](#page-228-0) [setMyReqTransformer\(\) 109](#page-132-2) [setReqTransformer\(\) 110](#page-133-0) [setServerName\(\) 205](#page-228-1) [set\\_unsafeDelete\(\) 203](#page-226-0) [string\\_to\\_object\(\) 206,](#page-229-0) [207](#page-230-0) [unregisterIOCallbackObject\(\) 208](#page-231-0) [useHostNameInIOR\(\) 209](#page-232-0) [useTransientPort\(\) 209](#page-232-1) [CORBA::PrimitiveDef 323](#page-346-0) CORBA::PrimitiveDef:: [kind 323](#page-346-1) [CORBA::Principal 211](#page-234-0) CORBA::Principal:: [\\_duplicate\(\) 212](#page-235-0) [IT\\_create\(\) 212](#page-235-1) [\\_nil\(\) 212](#page-235-2) [Principal\(\) 211](#page-234-1) [CORBA::Repository 325](#page-348-0) CORBA::Repository:: [create\\_array\(\) 326](#page-349-0) [create\\_sequence\(\) 326](#page-349-1) [create\\_string\(\) 327](#page-350-0) [describe\\_contents\(\) 327](#page-350-1) [get\\_primitive\(\) 327](#page-350-2) [lookup\\_id\(\) 328](#page-351-0) [CORBA::RepositoryId 274](#page-297-0) [CORBA::Request 213](#page-236-0) CORBA::Request:: [arguments\(\) 221,](#page-244-0) [235](#page-258-0) [assumeOrigArgsOwnership\(\) 221](#page-244-2) [assumeResultOwnership\(\) 222](#page-245-1) [ctx\(\) 222](#page-245-2) [decodeArray\(\) 223](#page-246-0) [descriptor\(\) 224](#page-344-0)

#### **Orbix C++ Programmer's Reference**

duplicate() 220 [encodeArray\(\) 224](#page-247-1) [env\(\) 225](#page-248-0) [extractOctet\(\) 225](#page-248-1) [get\\_response\(\) 225](#page-248-2) [insertOctet\(\) 226](#page-249-0) [invoke\(\) 226](#page-249-1) [IT\\_create\(\) 227](#page-250-0)  $\_nil()$  221 [operation\(\) 227](#page-250-1) [operator<<\(\) 219](#page-242-0) [operator>>\(\) 218](#page-241-0) [poll\\_response\(\) 228](#page-251-0)  $\sim$ Request() 218 [Request\(\) 217](#page-240-0) [reset\(\) 228](#page-251-1) [result\(\) 229](#page-252-0) send deferred() 229 [send\\_oneway\(\) 230](#page-253-0) [setOperation\(\) 230](#page-253-1) [set\\_return\\_type\(\) 231](#page-254-0) [setTarget\(\) 231](#page-254-1) [target\(\) 231](#page-254-2) [CORBA::ScopedName 274](#page-297-1) [CORBA::SequenceDef 329](#page-352-1) CORBA::SequenceDef:: [bound 329](#page-352-0) [element\\_type 330](#page-353-0) [element\\_type\\_def 330](#page-353-1) [type 330](#page-353-2) [CORBA::ServerRequest 233](#page-256-0) CORBA::ServerRequest:: [ctx\(\) 236](#page-259-0) [env\(\) 236,](#page-259-1) [237](#page-260-0) [op\\_def\(\) 237](#page-260-1) [operation\(\) 238](#page-261-0) [op\\_name\(\) 238](#page-261-1) [params\(\) 239](#page-262-0) [~Request\(\) 235](#page-258-1) [result\(\) 239](#page-262-1) [target\(\) 240](#page-263-0) [CORBA::StringDef 331](#page-354-1) CORBA::StringDef:: [bound 331](#page-354-0) [CORBA::String\\_var 241](#page-264-0) CORBA::String\_var:: [char\\*\(\) 243](#page-266-0) [operator=\(\) 243](#page-266-1) [~String\\_var\(\) 242](#page-265-0) [String\\_var\(\) 242](#page-265-1)

[CORBA::StructDef 333](#page-356-0) CORBA::StructDef:: [members 334](#page-357-0) [CORBA::StructDef::describe\(\) 333](#page-356-1) [CORBA::SystemException 245](#page-268-0) CORBA::SystemException:: [completed\(\) 248,](#page-271-0) [249](#page-272-0) [minor\(\) 249,](#page-272-2) [250](#page-273-0) [\\_narrow\(\) 248](#page-271-1) [operator=\(\) 247](#page-270-0) [~SystemException\(\) 247](#page-270-1) [SystemException\(\) 246,](#page-269-0) [247](#page-270-2) [CORBA::ThreadFilter 251](#page-274-0) CORBA::ThreadFilter:: [ThreadFilter\(\) 252](#page-275-0) [CORBA::TypeCode 253](#page-276-0) CORBA::TypeCode:: [\\_duplicate\(\) 259](#page-282-0) [equal\(\) 260](#page-283-0) [IT\\_create\(\) 260](#page-283-1) [kind\(\) 260](#page-283-2) [\\_nil\(\) 259](#page-282-1) [operator!=\(\) 259](#page-282-2) [operator=\(\) 258](#page-281-0) [operator==\(\) 258](#page-281-1) [param\\_count\(\) 261](#page-284-0) [parameter\(\) 261](#page-284-1) [~TypeCode\(\) 258](#page-281-2) [TypeCode\(\) 257,](#page-280-0) [258](#page-281-3) [CORBA::TypedefDef 335](#page-358-0) CORBA::TypedefDef:: [describe\(\) 335](#page-358-1) [CORBA::UnionDef 337](#page-360-0) CORBA::UnionDef:: [describe\(\) 337](#page-360-1) [discriminator\\_type\(\) 338](#page-361-0) [discriminator\\_type\\_def\(\) 338](#page-361-1) [members 339](#page-362-0) [CORBA::UserCVHandler 263](#page-286-0) CORBA::UserCVHandler:: [GetValue\(\) 264](#page-287-0) [~UserCVHandler\(\) 264](#page-287-1) [UserCVHandler\(\) 264](#page-287-2) [CORBA::UserException 267](#page-290-0) CORBA::UserException:: [\\_narrow\(\) 268](#page-291-0) operator  $=()$  268 [UserException\(\) 267,](#page-290-1) [268](#page-291-2) [CORBA::UserOutput 269](#page-292-0) CORB[A::UserOutput::](#page-247-0)

[Output\(\) 270](#page-293-0) [~UserOutput\(\) 270](#page-293-1) [UserOutput\(\) 270](#page-293-2) CORBA;:ExceptionDef:: [type 309](#page-332-0) [count\(\) 133](#page-156-1) [create\(\) 34](#page-57-1) [create\\_alias\(\) 296](#page-319-0) [create\\_array\(\) 326](#page-349-0) [create\\_child\(\) 58](#page-81-1) [create\\_constant\(\) 296](#page-319-1) [create\\_enum\(\) 297](#page-320-0) [create\\_environment\(\) 174](#page-197-1) [create\\_exception\(\) 298](#page-321-0) [create\\_interface\(\) 299](#page-322-0) [create\\_list\(\) 175](#page-198-0) [create\\_module\(\) 299](#page-322-1) [create\\_named\\_value\(\) 175](#page-198-1) [create\\_operation\\_list\(\) 176](#page-199-0) [\\_create\\_request\(\) 145](#page-168-2) [create\\_sequence\(\) 326](#page-349-1) [create\\_string\(\) 327](#page-350-0) [create\\_struct\(\) 300](#page-323-0) [create\\_union\(\) 301](#page-324-0) [ctx\(\) 222,](#page-245-2) [236](#page-259-0)

#### **D**

Daemon [IDL definition 343](#page-366-0) [DeactivateCVHandler\(\) 177](#page-200-0) [deactivate\\_impl\(\) 35](#page-58-0) [deactivate\\_obj\(\) 36](#page-59-0) [DeactivateOutputHandler\(\) 177](#page-200-1) [decodeArray\(\) 223](#page-246-0) [default\\_environment 9](#page-32-0) [DEFAULT\\_TIMEOUT 177](#page-200-2) [defaultTxTimeout\(\) 178](#page-201-0) [defined\\_in 288](#page-311-2) [def\\_kind 313](#page-336-1) [deleteDirectory\(\) 351](#page-374-1) [deleteServer\(\) 351](#page-374-2) [delete\\_values\(\) 59](#page-82-0) [delGroupsFromServer\(\) 352](#page-375-0) [delHostsFromGroup\(\) 352](#page-375-1) [delHostsFromServer\(\) 352](#page-375-2) [\\_deref\(\) 146](#page-169-0) [describe\(\) 275,](#page-298-1) [279,](#page-302-1) [283,](#page-306-1) [289,](#page-312-0) [305,](#page-328-1) [307,](#page-330-1) [317,](#page-340-1) [320,](#page-343-1)  [333,](#page-356-1) [335,](#page-358-1) [337](#page-360-1) [describe\\_contents\(\) 302,](#page-325-0) [327](#page-350-1) [descriptor\(\) 224](#page-247-0)

[destroy\(\) 313](#page-336-2) [discriminator\\_type\(\) 338](#page-361-0) [discriminator\\_type\\_def\(\) 338](#page-361-1) [dispose\(\) 36](#page-59-1) [\\_duplicate\(\) 57,](#page-80-2) [71,](#page-94-0) [99,](#page-122-1) [121,](#page-144-0) [130,](#page-153-0) [148,](#page-171-0) [212,](#page-235-0) [220,](#page-243-0)  [259](#page-282-0) [~DynamicImplementation\(\) 66](#page-89-0) [DynamicImplementation\(\) 65](#page-88-1)

#### **E**

[eagerListeners\(\) 178,](#page-201-1) [179](#page-202-0) [element\\_type 277,](#page-300-1) [330](#page-353-0) [element\\_type\\_def 278,](#page-301-0) [330](#page-353-1) [\\_enableInternalLock\(\) 148](#page-171-1) [enableLoaders\(\) 37](#page-60-0) [encodeArray\(\) 224](#page-247-1) [env\(\) 225,](#page-248-0) [236,](#page-259-1) [237](#page-260-0) [~Environment\(\) 70](#page-93-0) [Environment\(\) 69,](#page-92-0) [70](#page-93-1) [equal\(\) 260](#page-283-0) [~Exception\(\) 78](#page-101-0) [Exception\(\) 77](#page-100-1) [exception\(\) 73](#page-96-0) [exceptions 320](#page-343-2) [~ExtraConfigFileCVHandler\(\) 80](#page-103-0) [ExtraConfigFileCVHandler\(\) 80](#page-103-1) [extract\(\) 9](#page-32-1) [extractOctet\(\) 225](#page-248-1) [~ExtraRegistryCVHandler\(\) 83](#page-106-0) [ExtraRegistryCVHandler\(\) 82](#page-105-0)

#### **F**

 $-fd()$  149  $\sim$ Filter() 86 [Filter\(\) 86](#page-109-1) [filterBadConnectAttempts\(\) 37](#page-60-1) [Flags\(\) 95,](#page-118-1) [96](#page-119-1) [flags\(\) 122](#page-145-0) [free\\_buf\(\) 106](#page-129-0)

#### **G**

[getAllOrbixFDs\(\) 179](#page-202-2) [GetConfigValue\(\) 182](#page-205-0) [get\\_count\(\) 59](#page-82-1) [get\\_count\\_all\(\) 59](#page-82-2) [get\\_default\\_context\(\) 180](#page-203-0) [getFileDescriptors\(\) 40](#page-63-0) [getFilter\(\) 40](#page-63-1) [getForeignFDSet\(\) 180](#page-203-2)

get  $id()$  38 [\\_get\\_implementation\(\) 150](#page-173-0) [\\_get\\_interface\(\) 150](#page-173-1) get next response() 181 [\\_getPost\(\) 151](#page-174-0) [\\_getPre\(\) 151](#page-174-1) [get\\_primitive\(\) 327](#page-350-2) [get\\_principal\(\) 38](#page-61-1) [GetRegKey\(\) 83](#page-106-1) [getReqTransformer\(\) 109](#page-132-1) [get\\_response\(\) 225](#page-248-2) [getSelectableFDSet\(\) 181](#page-204-2) [getServer\(\) 353](#page-376-0) [GetValue\(\) 264](#page-287-0) [get\\_values\(\) 60](#page-83-0)

#### **H**

**Handlers** [output 269](#page-292-1) [\\_hash\(\) 151](#page-174-2) hasValidOpenChannel() 152 [\\_host\(\) 152](#page-175-1)

#### **I**

[id 290](#page-313-0) IDL definition [Implementation Repository 343](#page-366-0) [Orbix daemon 343](#page-366-0) [\\_implementation\(\) 153](#page-176-0) impl is ready()  $41$ include files [daemon.hh 344](#page-367-0) [INFINITE\\_TIMEOUT 182](#page-205-1) [initial services 185](#page-208-2) initialisation [BOA 171](#page-194-0) [inReplyFailure\(\) 86](#page-109-2) [inReplyPostMarshal\(\) 87](#page-110-0) [inReplyPreMarshal\(\) 88](#page-111-0) [inRequestPostMarshal\(\) 88](#page-111-1) [inRequestPreMarshal\(\) 89](#page-112-0) [insert\(\) 10](#page-33-0) [insertOctet\(\) 226](#page-249-0) [int\(\) 74](#page-97-0) [\\_interfaceHost\(\) 153](#page-176-1) [\\_interfaceImplementation\(\) 153](#page-176-2) [\\_interfaceMarker\(\) 154](#page-177-0) [InterfaceName 327](#page-350-3) [invoke\(\) 66,](#page-89-1) [226](#page-249-1)

is  $a()$  154 [isBaseInterfaceOf\(\) 183](#page-206-0) [\\_is\\_equivalent\(\) 155](#page-178-0) [isEventPending\(\) 43](#page-66-0) [isForeignFD\(\) 183](#page-206-2) [isNil\(\) 97](#page-120-0) is  $nil()$   $||$ [\\_isNull\(\) 155](#page-178-1) [\\_isNullProxy\(\) 156](#page-179-0) [isOrbixFD\(\) 184](#page-207-2) [\\_isRemote\(\) 156](#page-179-1) [isSet\(\) 97](#page-120-1) [isSetAll\(\) 97](#page-120-2) [isSetAny\(\) 97](#page-120-3) [IT\\_create\(\) 61,](#page-84-0) [74,](#page-97-1) [100,](#page-123-0) [122,](#page-145-1) [133,](#page-156-2) [212,](#page-235-1) [227,](#page-250-0) [260](#page-283-1) IT daemon 343 IT\_daemon:: [addDirRights\(\) 347](#page-370-0) [addGroupsToServer\(\) 347](#page-370-1) [addHostsToGroup\(\) 347](#page-370-2) [addHostsToServer\(\) 348](#page-371-0) [addInvokeRights\(\) 348](#page-371-1) [addInvokeRightsDir\(\) 348](#page-371-2) [addLaunchRights\(\) 349](#page-372-0) [addLaunchRightsDir\(\) 349](#page-372-1) [addMethod\(\) 349](#page-372-2) [addSharedMarker\(\) 350](#page-373-0) [addUnsharedMarker\(\) 350](#page-373-1) [changeOwnerServer\(\) 351](#page-374-0) [deleteDirectory\(\) 351](#page-374-1) [deleteServer\(\) 351](#page-374-2) [delGroupsFromServer\(\) 352](#page-375-0) [delHostsFromGroup\(\) 352](#page-375-1) [delHostsFromServer\(\) 352](#page-375-2) [getServer\(\) 353](#page-376-0) [killServer\(\) 353](#page-376-1) [LaunchStatus 353](#page-376-2) [listActiveServers\(\) 354](#page-377-0) [listGroupsInServer\(\) 354](#page-377-1) [listHostsInGroup\(\) 354](#page-377-2) [listHostsInServer\(\) 355](#page-378-0) [listServers\(\) 355](#page-378-1) [lookUp\(\) 355](#page-378-2) [newDirectory\(\) 356](#page-379-0) [newPerMethodServer\(\) 356](#page-379-1) [newSharedServer\(\) 357](#page-380-0) [newUnSharedServer\(\) 358](#page-381-0) [removeDirRights\(\) 358](#page-381-1) [removeInvokeRights\(\) 359](#page-382-0) [remov](#page-382-1)[eInvokeRightsDir\(\) 359](#page-203-2)

[removeLaunchRights\(\) 359](#page-382-2) [removeLaunchRightsDir\(\) 360](#page-383-0) [removeMethod\(\) 360](#page-383-1) [removeSharedMarker\(\) 360](#page-383-2) [removeUnsharedMarker\(\) 361](#page-384-0) [serverDetails 361](#page-384-1) [serverExists\(\) 362](#page-385-0) [item\(\) 134](#page-157-0)

#### **K**

[killServer\(\) 353](#page-376-1) [kind 323](#page-346-1) [kind\(\) 260](#page-283-2)

#### **L**

[LaunchStatus 353](#page-376-2) [length 278](#page-301-1) [listActiveServers\(\) 354](#page-377-0) [listGroupsInServer\(\) 354](#page-377-1) [listHostsInGroup\(\) 354](#page-377-2) [listHostsInServer\(\) 355](#page-378-0) [list\\_initial\\_services\(\) 185](#page-208-0) [listServers\(\) 355](#page-378-1) [load\(\) 113](#page-136-0) [\\_loader\(\) 157](#page-180-0) [~LoaderClass\(\) 112](#page-135-0) [LoaderClass\(\) 112](#page-135-1) [locatorClass\(\) 117](#page-140-1) \_LOCATOR\_HOPS [7](#page-30-1) [lookUp\(\) 118,](#page-141-0) [355](#page-378-2) [lookup\(\) 302](#page-325-1) [lookup\\_id\(\) 328](#page-351-0) [lookup\\_name\(\) 303](#page-326-0)

#### **M**

[makeIOR\(\) 185](#page-208-3) [makeOrbixObjectKey\(\) 186](#page-209-2) [\\_marker\(\) 157](#page-180-1) [maxConnectionThreads\(\) 186](#page-209-3) [maxConnectRetries\(\) 187](#page-210-0) [maxFDsPerConnectionThread\(\) 188](#page-211-2) \_MAX\_LOCATOR\_HOPS [7](#page-30-2) [max\\_returned\\_objs 327](#page-350-4) [members 306,](#page-329-0) [308,](#page-331-0) [334,](#page-357-0) [339](#page-362-0) [minor\(\) 249,](#page-272-2) [250](#page-273-0) [mode 280,](#page-303-0) [321](#page-344-0) [move\(\) 290](#page-313-1) [m\\_request 75](#page-98-0) [myActivationMode\(\) 44](#page-67-0)

[myHost\(\) 188](#page-211-1) [myImplementationName\(\) 44](#page-67-1) [myImpRepPath\(\) 44](#page-67-2) [myIntRepPath\(\) 45](#page-68-0) [myMarkerName\(\) 45](#page-68-1) [myMarkerPattern\(\) 45](#page-68-2) [myMethodName\(\) 46](#page-69-0) [myServer\(\) 189](#page-212-0)

#### **N**

[name\(\) 123,](#page-146-0) [291](#page-314-0) [~NamedValue\(\) 121](#page-144-1) [NamedValue\(\) 120](#page-143-0) [\\_narrow\(\) 248,](#page-271-1) [268](#page-291-0) [nativeExceptions\(\) 189](#page-212-1) [newDirectory\(\) 356](#page-379-0) [newPerMethodServer\(\) 356](#page-379-1) [newSharedServer\(\) 357](#page-380-0) [newUnSharedServer\(\) 358](#page-381-0) [\\_nil\(\) 58,](#page-81-2) [72,](#page-95-1) [100,](#page-123-1) [121,](#page-144-2) [130,](#page-153-1) [158,](#page-181-0) [212,](#page-235-2) [221,](#page-244-3) [259](#page-282-1) [\\_non\\_existent\(\) 158](#page-181-1) [noReconnectOnFailure\(\) 190](#page-213-0) [NullLoaderClass\(\) 125](#page-148-1)  $\sim$ NVList() 130 [NVList\(\) 129](#page-152-0) [NVListIterator\(\) 135,](#page-158-1) [136](#page-159-0)

#### **O**

 $~\sim$ Object $()$  142 [Object\(\) 140,](#page-163-0) [141,](#page-164-0) [142](#page-165-1) [\\_OBJECT\\_TABLE\\_SIZE\\_DEFAULT 8](#page-31-1) [\\_object\\_to\\_string\(\) 159](#page-182-0) [object\\_to\\_string\(\) 191](#page-214-0) [obj\\_is\\_ready\(\) 46](#page-69-1) [op\\_def\(\) 237](#page-260-1) [operation\(\) 227,](#page-250-1) [238](#page-261-0) operator [71](#page-94-1) [operator!=\(\) 259](#page-282-2) [operator\(\)\(\) 64,](#page-87-0) [136](#page-159-1) [operator<<\(\) 219,](#page-242-0) [248](#page-271-2) [operator<<=\(\) 20](#page-43-0) [operator=\(\) 20,](#page-43-1) [70,](#page-93-2) [71,](#page-94-2) [78,](#page-101-1) [96,](#page-119-2) [121,](#page-144-3) [130,](#page-153-3) [143,](#page-166-1) [243,](#page-266-1)  [247,](#page-270-0) [258](#page-281-0) [operator==\(\) 258](#page-281-1) [operator>>\(\) 218](#page-241-0) [operator>>=\(\) 22](#page-45-0) [op\\_name\(\) 238](#page-261-1) [optimiseProtocolEncoding\(\) 192](#page-215-0) [ORB\\_init\(\)](#page-35-0)[12](#page-35-0)

[orbixd, IDL definition for 343](#page-366-0) [original\\_type\\_def 276](#page-299-0) [Output Handlers 269](#page-292-1) [Output\(\) 192,](#page-215-1) [270](#page-293-0) [outReplyFailure\(\) 90](#page-113-0) [outReplyPostMarshal\(\) 91](#page-114-0) [outReplyPreMarshal\(\) 91](#page-114-1) [outRequestPostMarshal\(\) 92](#page-115-0) [outRequestPreMarshal\(\) 93](#page-116-0)

#### **P**

[param\\_count\(\) 261](#page-284-0) [parameter\(\) 261](#page-284-1) [params 321](#page-344-1) [params\(\) 239](#page-262-0) [parent\(\) 61](#page-84-1) [pingDuringBind\(\) 193](#page-216-0) [PlaceCVHandlerAfter\(\) 193](#page-216-1) [PlaceCVHandlerBefore\(\) 194](#page-217-0) [poll\\_next\\_response\(\) 195](#page-218-0) [poll\\_response\(\) 228](#page-251-0) [Principal\(\) 211](#page-234-1) [processEvents\(\) 47](#page-70-0) [processNextEvent\(\) 48](#page-71-0) [propagate\(\) 75](#page-98-1) [propagateTIEdelete\(\) 49](#page-72-0)

#### **R**

[record\(\) 114,](#page-137-0) [126](#page-149-0) [\\_refCount\(\) 159](#page-182-1) [registerIOCallback\(\) 195](#page-218-1) [registerIOCallbackObject\(\) 197](#page-220-1) [registry 81](#page-104-0) [ReinitialiseConfig\(\) 199](#page-222-0) [release\(\) 13](#page-36-0) [remove\(\) 134](#page-157-1) [removeDirRights\(\) 358](#page-381-1) [removeForeignFD\(\) 198](#page-221-2) [removeForeignFDSet\(\) 198](#page-221-3) [removeInvokeRights\(\) 359](#page-382-0) [removeInvokeRightsDir\(\) 359](#page-382-1) [removeLaunchRights\(\) 359](#page-382-2) [removeLaunchRightsDir\(\) 360](#page-383-0) [removeMethod\(\) 360](#page-383-1) [removeSharedMarker\(\) 360](#page-383-2) [removeUnsharedMarker\(\) 361](#page-384-0) [rename\(\) 115](#page-138-0) [replace\(\) 23](#page-46-0) [~Request\(\) 218,](#page-241-1) [235](#page-258-1)

[Request\(\) 217,](#page-240-0) [235](#page-258-2) [\\_request\(\) 160](#page-183-0) [reset\(\) 98,](#page-121-0) [228](#page-251-1) [reSizeObjectTable\(\) 199](#page-222-1) [resolve\\_initial\\_references\(\) 200](#page-223-0) [resortToStatic\(\) 201](#page-224-0) [result 322](#page-345-0) [result\(\) 229,](#page-252-0) [239](#page-262-1) [rollBack\(\) 316](#page-339-2)

#### **S**

[\\_save\(\) 160](#page-183-1) [save\(\) 115](#page-138-1) [send\\_deferred\(\) 229](#page-252-1) send multiple requests deferred() 202 [send\\_multiple\\_requests\\_oneway\(\) 202](#page-225-1) [send\\_oneway\(\) 230](#page-253-0) [serverDetails 361](#page-384-1) [serverExists\(\) 362](#page-385-0) [setArgDef\(\) 98](#page-121-1) [SetConfigValue\(\) 204](#page-227-0) [setDiagnostics\(\) 205](#page-228-0) [setf\(\) 98](#page-121-2) [setImpl\(\) 50](#page-73-0) [setList\(\) 136](#page-159-2) [setMyReqTransformer\(\) 109](#page-132-2) [setNoHangup\(\) 51](#page-74-0) [set\\_one\\_value\(\) 62](#page-85-0) [setOperation\(\) 230](#page-253-1) [setRemoteHost\(\) 109](#page-132-0) [setReqTransformer\(\) 110](#page-133-0) [set\\_return\\_type\(\) 231](#page-254-3) [setServerName\(\) 205](#page-228-1) [setTarget\(\) 231](#page-254-1) [set\\_unsafeDelete\(\) 203](#page-226-0) [set\\_values\(\) 62](#page-85-1) [start\(\) 315](#page-338-1) [string\\_alloc\(\) 13](#page-36-1) [string\\_dup\(\) 14](#page-37-0) [string\\_free\(\) 14](#page-37-1) [string\\_to\\_object\(\) 206,](#page-229-0) [207](#page-230-0) [~String\\_var\(\) 242](#page-265-0) [String\\_var\(\) 242](#page-265-1) [system registry 81](#page-104-0) [~SystemException\(\) 247](#page-270-1) [SystemException\(\) 246,](#page-269-0) [247](#page-270-2)

#### **T**

[target\(\) 231,](#page-254-2) [240](#page-263-0) [ThreadFilter\(\) 252](#page-275-0) [timeout\(\) 76](#page-99-0) [transform\(\) 107](#page-130-0) [transform\\_error\(\) 108](#page-131-0) [type 280,](#page-303-1) [284,](#page-307-0) [309,](#page-332-0) [311,](#page-334-1) [330](#page-353-2)  $type()$  24  $-\mathsf{TypeCode}()$  258 [TypeCode\(\) 257,](#page-280-0) [258](#page-281-3) [type\\_def 281,](#page-304-0) [284](#page-307-1)

#### **U**

[ULong\(\) 98](#page-121-3) [unregisterIOCallbackObject\(\) 208](#page-231-1) [useHostNameInIOR\(\) 209](#page-232-2) [~UserCVHandler\(\) 264](#page-287-1) [UserCVHandler\(\) 264](#page-287-2) [UserException\(\) 267,](#page-290-1) [268](#page-291-2) [~UserOutput\(\) 270](#page-293-1) [UserOutput\(\) 270](#page-293-2) [useTransientPort\(\) 209](#page-232-3)

#### **V**

[value 285](#page-308-0) [value\(\) 25,](#page-48-0) [123](#page-146-1) [version 291](#page-314-1)